Министерство образования и науки Нижегородской области Государственное бюджетное профессиональное образовательное учреждение<br>«Саровский политехнический техникум имени дважды Героя Социалистического Труда Бориса Глебовича Музрукова» ПРОГРАММА ПОДГОТОВКИ СПЕЦИАЛИСТОВ

ППССЗ 15.02.16.

# **ОБРАЗОВАТЕЛЬНАЯ ПРОГРАММА «ПРОФЕССИОНАЛИТЕТ»**

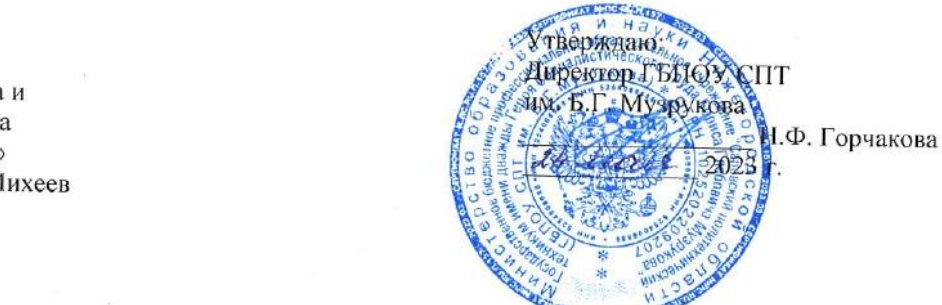

ОСНОВНАЯ ПРОФЕССИОНАЛЬНАЯ ОБРАЗОВАТЕЛЬНАЯ ПРОГРАММА<br>«ПРОФЕССИОНАЛИТЕТ»

**Уровень профессионального образования**<br>Среднее профессиональное образование

Образовательная программа подготовки специалистов среднего звена

специальность 15.02.16 Технология машиностроения

На базе основного общего образования *реквизиты утверждающего документа*

Квалификация (и) выпускника<br>Техник-технолог

Одобрено на заседании педагогического совета:

Утверждено Приказом ГБПОУ СПТ им. Б.Г. Музрукова:

Согласовано: Согласовано.

надальніцк втледатолбора и

комплектования персонала

DI VIA «POSTA BHITHIS O»

2.1300

HIOTEM MINXeeB

 $202/5$ 

Протокол № 5 от 22.05.2023 г.

Приказ № 232-1/ПД от 24.05.2023 г.

2023 г.

Настоящая основная профессиональная образовательная программа «ПРОФЕССИОНАЛИТЕТ» (Далее ОПОП-П) по специальности среднего профессионального образования (далее – ОПОП-П, ОПОП-П СПО) разработана на основе федерального государственного образовательного стандарта среднего профессионального образования по специальности 15.02.16 Технология машиностроения, приказом Министерства просвещения Российской Федерации от 14.06.2022. N 444 (далее – ФГОС, ФГОС СПО), (зарегистрирован Министерством юстиции Российской Федерации 01.07.2022г. рег. №69122).

ОПОП-П определяет рекомендованный объем и содержание среднего профессионального образования по специальности 15.02.16 Технология машиностроения, планируемые результаты освоения образовательной программы, условия образовательной деятельности.

ОПОП-П содержит обязательную часть образовательной программы для работодателя и предполагает вариативность для сетевой формы реализации образовательной программы.

**Организация-работодатель:** 

**ФГУП «РФЯЦ ВНИИЭФ»**

**Организация-разработчик:** 

**ГБПОУ СПТ им. Б.Г. Музрукова**

# **СОДЕРЖАНИЕ**

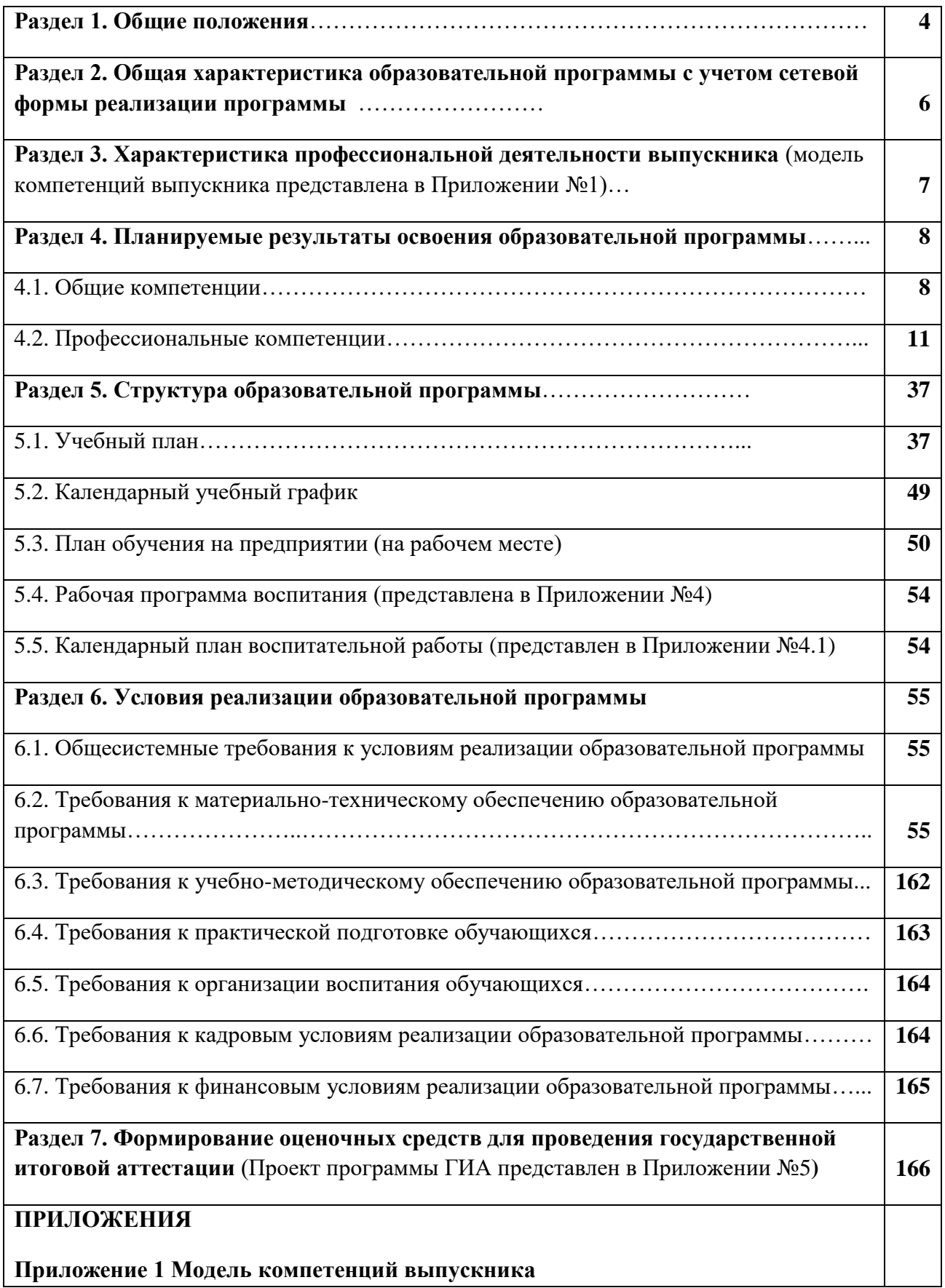

**Приложение 2 Программы профессиональных модулей Приложение 3 Программы учебных дисциплин/междисциплинарных модулей Приложение 4 Рабочая программа воспитания Приложение 5 Оценочные материалы для ГИА** 

#### **Раздел 1. Общие положения**

1.1. Настоящая ООП-П по специальности **15.02.16 Технология машиностроения** разработана на основе федерального государственного образовательного стандарта среднего профессионального образования по специальности **15.02.16 Технология машиностроения**, утвержденного приказом Министерства просвещения Российской Федерации от 14.06.2022. N 444 (далее – ФГОС, ФГОС СПО), (зарегистрирован Министерством юстиции Российской Федерации 01.07.2022г. рег. №69122).

ООП-П определяет рекомендованный объем и содержание среднего профессионального образования по специальности **15.02.16 Технология машиностроения**, планируемые результаты освоения образовательной программы, условия образовательной деятельности.

ООП-П разработана для реализации образовательной программы на базе основного общего образования образовательной организацией на основе требований федерального государственного образовательного стандарта среднего общего образования и ФГОС СПО с учетом получаемой специальности. При разработке образовательной программы учитывают сквозную реализацию общеобразовательных дисциплин.

1.2. Нормативные основания для разработки ООП-П:

 Федеральный закон от 29 декабря 2012 г. №273-ФЗ «Об образовании в Российской Федерации»;

 Приказ Министерства просвещения РФ от 14 июня 2022 г. N 444 "Об утверждении федерального государственного образовательного стандарта среднего профессионального образования по специальности 15.02.16 Технология машиностроения";

 Постановление Правительства Российской Федерации от 16.03.2022 № 387 "О проведении эксперимента по разработке, апробации и внедрению новой образовательной технологии конструирования образовательных программ среднего профессионального образования в рамках федерального проекта "Профессионалитет";

 Приказ Министерства науки и высшего образования Российской Федерации, Министерства просвещения Российской Федерации от 05.08.2020 № 882/391"Об организации и осуществлении образовательной деятельности при сетевой форме реализации образовательных программ»;

 Приказ Министерства науки и высшего образования Российской Федерации, Министерства просвещения Российской Федерации от 21.02.2022 № 150/89 «О внесении изменений в приказ Министерства науки и высшего образования Российской Федерации и Министерства просвещения Российской Федерации от 5 августа 2020 г. № 882/391 "Об организации и осуществлении образовательной деятельности при сетевой форме реализации образовательных программ»;

 Приказ Минобрнауки России № 885, Минпросвещения России № 390 от 05.08.2020 (ред. от 18.11.2020) "О практической подготовке обучающихся" (вместе с "Положением о практической подготовке обучающихся");

 Приказ Министерства просвещения Российской Федерации от 08.11.2021 № 800 "Об утверждении Порядка проведения государственной итоговой аттестации по образовательным программам среднего профессионального образования";

 Распоряжение Минпросвещения России от 01.04.2019 N Р-42 (ред. от 01.04.2020) "Об утверждении методических рекомендаций о проведении аттестации с использованием механизма демонстрационного экзамена";

 Письмо Министерства просвещения РФ от 24 июля 2021 г. № 05-995 "Об использовании сетевой формы при реализации образовательных программ среднего профессионального образования";

– Письмо Министерства просвещения РФ от 01 апреля 2022 г. "Методические рекомендации о развитии сетевого взаимодействия образовательных организаций, реализующих программы среднего профессионального образования, в целях совместного использования материально-технической базы образовательно-производственного центра(кластера)";

Приказ Министерства труда и социальной защиты РФ от 29.06.2021 №437н;

 Приказ Минпросвещения России от 24.08.2022 N 762 "Об утверждении Порядка организации и осуществления образовательной деятельности по образовательным программам среднего профессионального образования" (Зарегистрирован 21.09.2022 N 70167);

 Приказ Минобрнауки России от 02.07.2013 N 513 (ред. от 01.06.2021) "Об утверждении Перечня профессий рабочих, должностей служащих, по которым осуществляется профессиональное обучение" (Зарегистрировано в Минюсте России 08.08.2013 N 29322);

 Приказ Министерства просвещения Российской Федерации от 17.05.2022 N 336 "Об утверждении перечней профессий и специальностей среднего профессионального образования и установлении соответствия отдельных профессий и специальностей среднего профессионального образования, указанных в этих перечнях, профессиям и специальностям среднего профессионального образования, перечни которых утверждены приказом Министерства образования и науки Российской Федерации от 29 октября 2013 г. N 1199 "Об утверждении перечней профессий и специальностей среднего профессионального образования" (Зарегистрировано в Минюсте России 17.06.2022 N 68887);

 Приказ Министерства образования и науки Российской Федерации от 17 мая 2012 г. N 413 «Об утверждении федерального государственного образовательного стандарта среднего общего образования»;

 Приказ Минпросвещения РФ от 12.08.2022 № 732 «О внесении изменений в Федеральный Государственный Стандарт Среднего Общего Образования (ФГОС СОО)»;

 Приказ от 23.11.2022 об утверждении Федеральной Образовательной Программы Среднего Общего Образования (ФОП СОО);

 Письмо Минпросвещения России от 01.03.2023 N 05-592 "О направлении рекомендаций" (вместе с "Рекомендациями по реализации среднего общего образования в пределах освоения образовательной программы среднего профессионального образования");

 Приказ Министерства труда и социальной защиты Российской Федерации от 09.07.2018 № 462н «Об утверждении профессионального стандарта «Станочник широкого профиля»;

Устав ГБПОУ СПТ им. Б.Г.Музрукова.

# **Со стороны образовательной организации:**

- Договор №5 о сетевом взаимодействии в рамках совместной реализации программ среднего профессионального образования, в том числе по специальности 15.02.16 Технология машиностроения путем совместной деятельности в рамках учебно-производственного центра (кластера) металлургической отрасли Нижегородской области от 01.09.2022г. между ГБПОУ «Выксунский металлургический колледж им. А.А. Козерадского» и ГБПОУ СПТ им. Б.Г. Музрукова.

# **Со стороны работодателя:**

 Соглашение о партнерстве в целях создания и развития №63/1-09-2022 от 01.09.2022г. между Государственным бюджетным профессиональным образовательным учреждением «Саровский политехнический техникум имени дважды Героя Социалистического Труда Бориса Глебовича Музрукова» и Федеральным государственным унитарным предприятием РОССИЙСКИЙ ФЕДЕРАЛЬНЫЙ ЯДЕРНЫЙ ЦЕНТР Всероссийский научно-исследовательский институт экспериментальной физики ФГУП "РФЯЦ - ВНИИЭФ".

# **1.3. Перечень сокращений, используемых в тексте ООП-П:**

ФГОС СПО – федеральный государственный образовательный стандарт среднего профессионального образования;

ООП-П – основная образовательная программа «Профессионалитет»;

ОК – общие компетенции;

ПК – профессиональные компетенции;

ЛР – личностные результаты;

ПС – профессиональный стандарт,

ОТФ – обобщенная трудовая функция;

ТФ – трудовая функция;

СГ – социально-гуманитарный цикл;

ОП –общепрофессиональный цикл/общепрофессиональная дисциплина;

П – профессиональный цикл;

МДМ – междисциплинарный модуль;

ПМ – профессиональный модуль;

МДК – междисциплинарный курс;

ДЭ – демонстрационный экзамен;

ГИА – государственная итоговая аттестация.

# **Раздел 2. Общая характеристика образовательной программы с учетом сетевой формы реализации программы**

Программа сочетает обучение в образовательной организации и на рабочем месте в организации или на предприятии с широким использованием в обучении цифровых технологий.

Квалификация, присваиваемая выпускникам образовательной программы**:** *техниктехнолог.*

При реализации образовательной программы образовательная организация вправе применять электронное обучение и дистанционные образовательные технологии. Образовательная деятельность при освоении образовательной программы или отдельных ее компонентов организуется в форме практической подготовки.

Образовательная программа разработана образовательной организацией ГБПОУ СПТ им. Б.Г. Музрукова в соответствии с ФГОС СПО и с учетом соответствующей ПООП, ПООП-П и предполагает освоение выпускниками следующих общих видов деятельности:

разработка технологических процессов изготовления деталей машин;

разработка и внедрение управляющих программ изготовления деталей машин в машиностроительном производстве;

разработка и реализация технологических процессов в механосборочном производстве;

организация контроля, наладки и технического обслуживания оборудования машиностроительного производства;

организация работ по реализации технологических процессов в машиностроительном производстве.

Направленность образовательной программы, при сетевой форме реализации программы, конкретизирует содержание образовательной программы путем ориентации на следующие виды деятельности

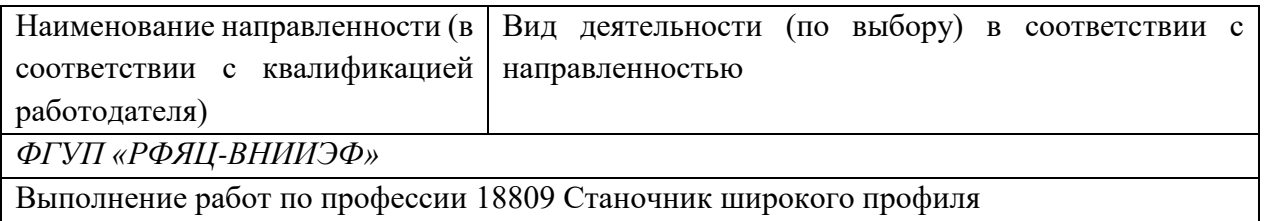

Получение образования по специальности допускается только в профессиональной образовательной организации или образовательной организации высшего образования.

Срок получения образования по образовательной программе в очной форме обучения вне зависимости от применяемых образовательных технологий составляет:

на базе основного общего образования – 2 года 10 месяцев.

#### **Раздел 3. Характеристика профессиональной деятельности выпускника**

3.1. Область профессиональной деятельности выпускников:

Сквозные виды деятельности в промышленности.

Выпускники могут осуществлять профессиональную деятельность в других областях профессиональной деятельности и (или) сферах профессиональной деятельности при условии соответствия уровня их образования и полученных компетенций требованиям к квалификации работника.

3.2. Модель компетенций выпускника как совокупность результатов обучения взаимосвязанных между собой ОК и ПК, которые должны быть сформированы у обучающегося по завершении освоения основной профессиональной образовательной программы Профессионалитета (Приложение № 1).

# 3.3. Соответствие видов деятельности профессиональным модулям и присваиваемой квалификации:

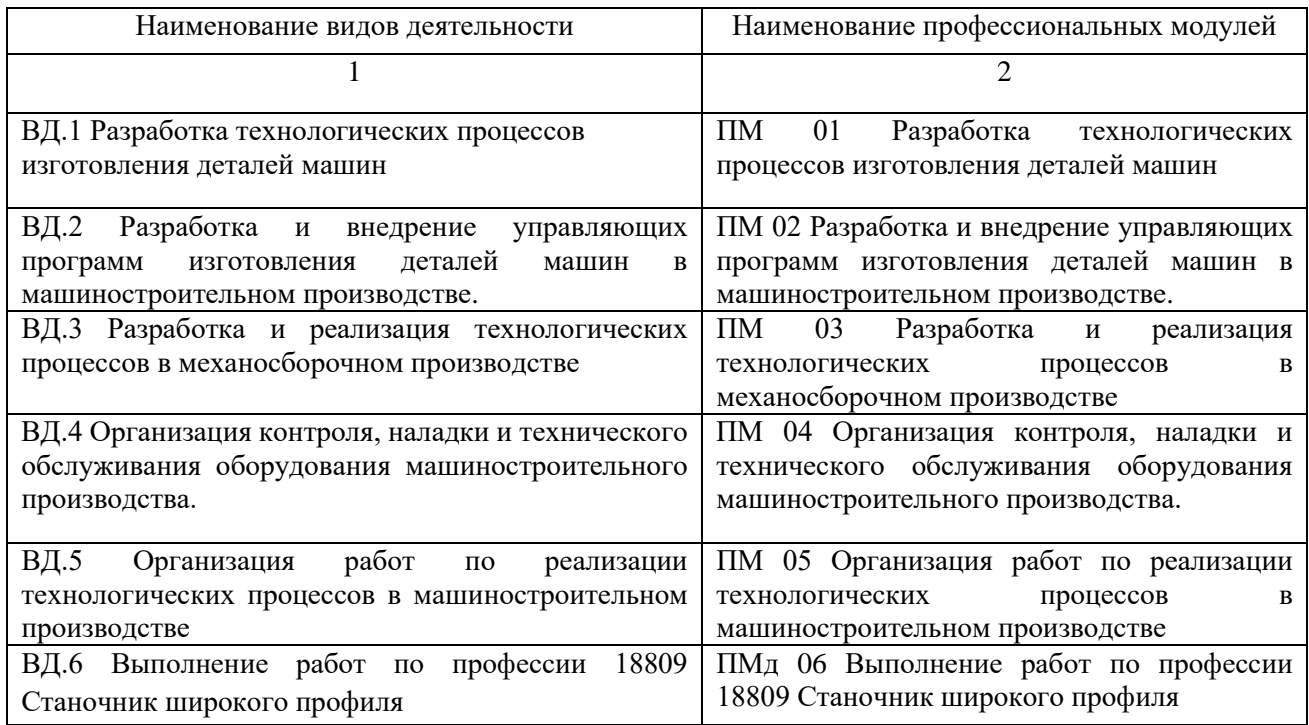

# **Раздел 4. Планируемые результаты освоения образовательной программы**

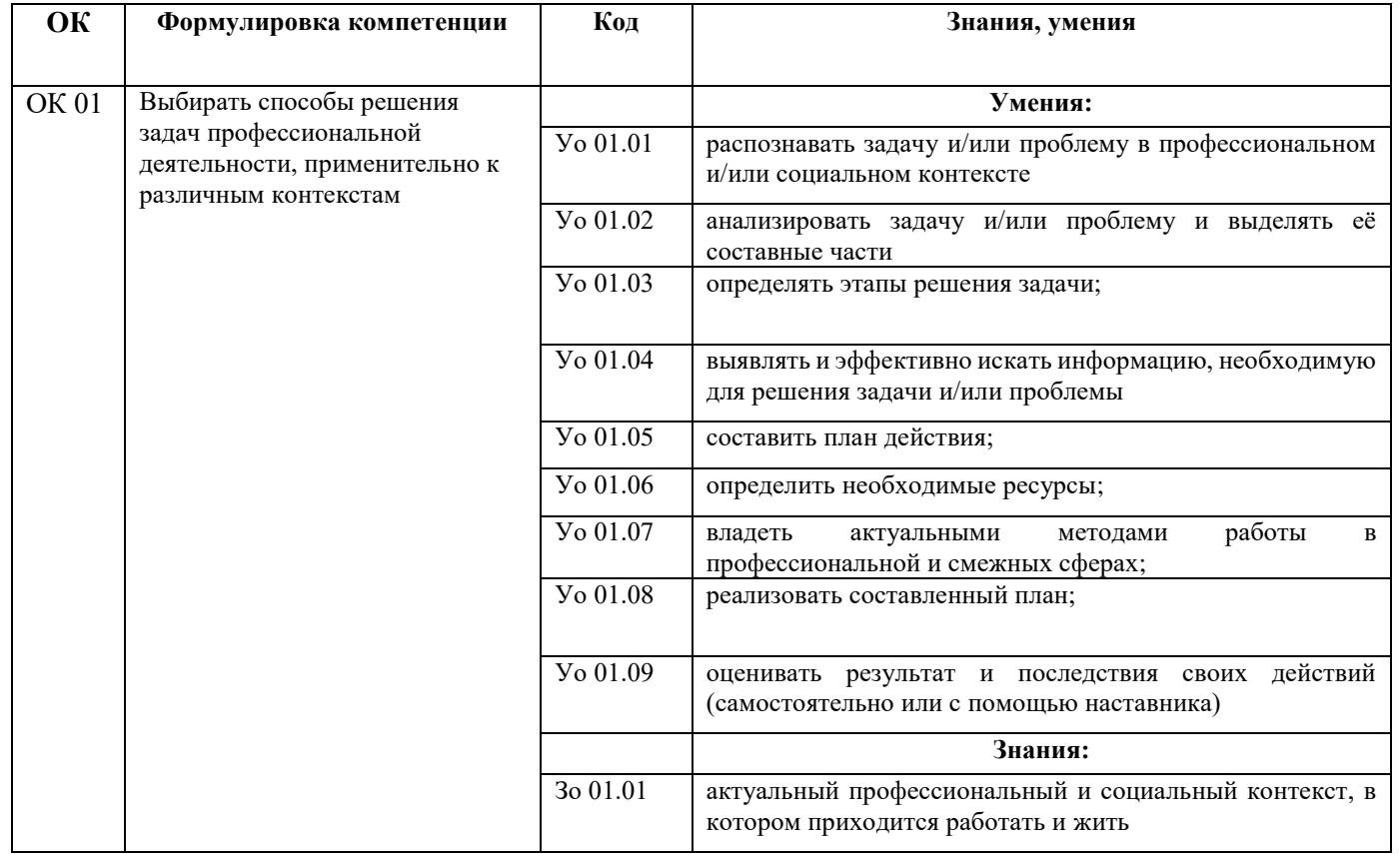

# 4.1. Общие компетенции

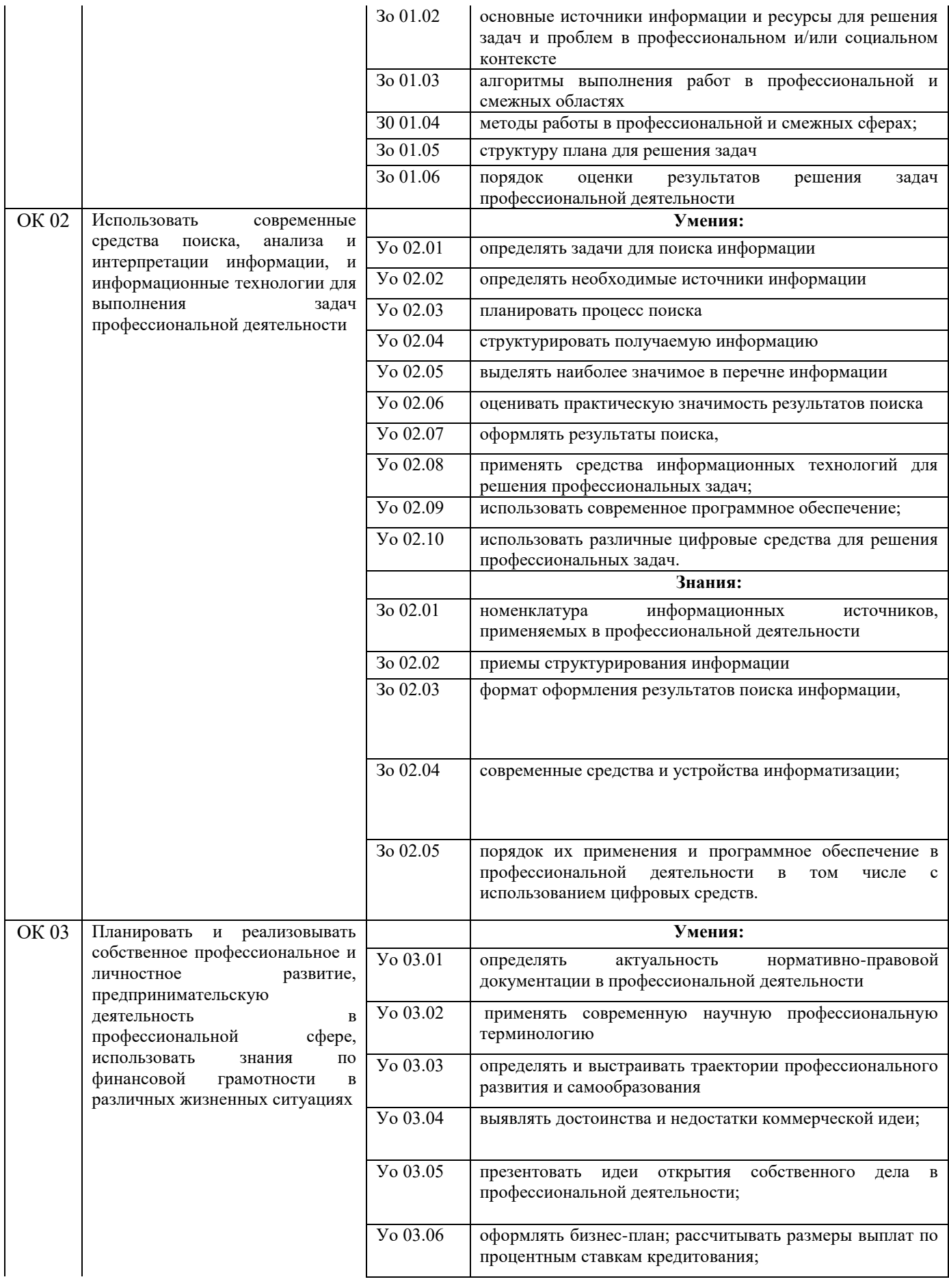

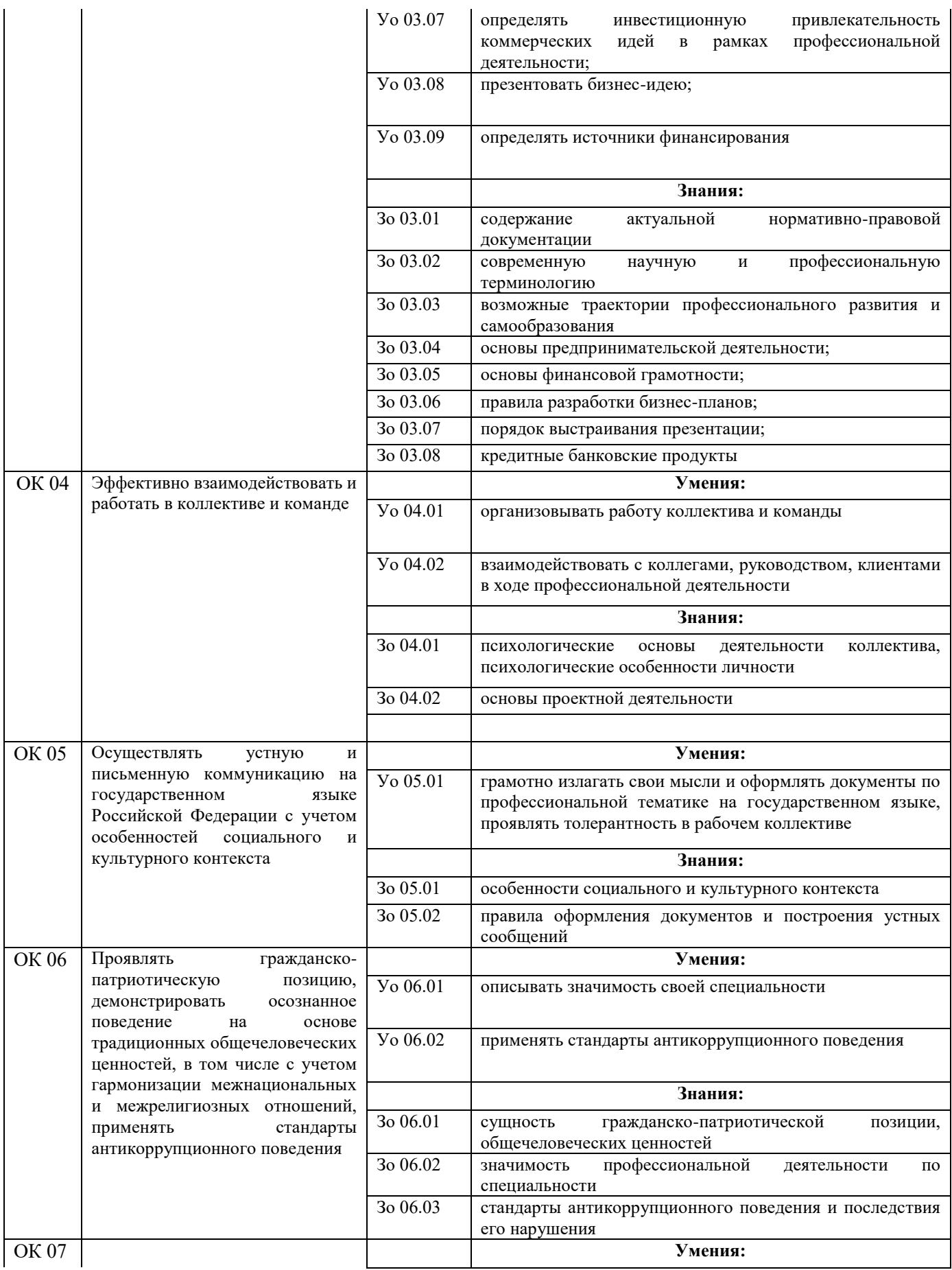

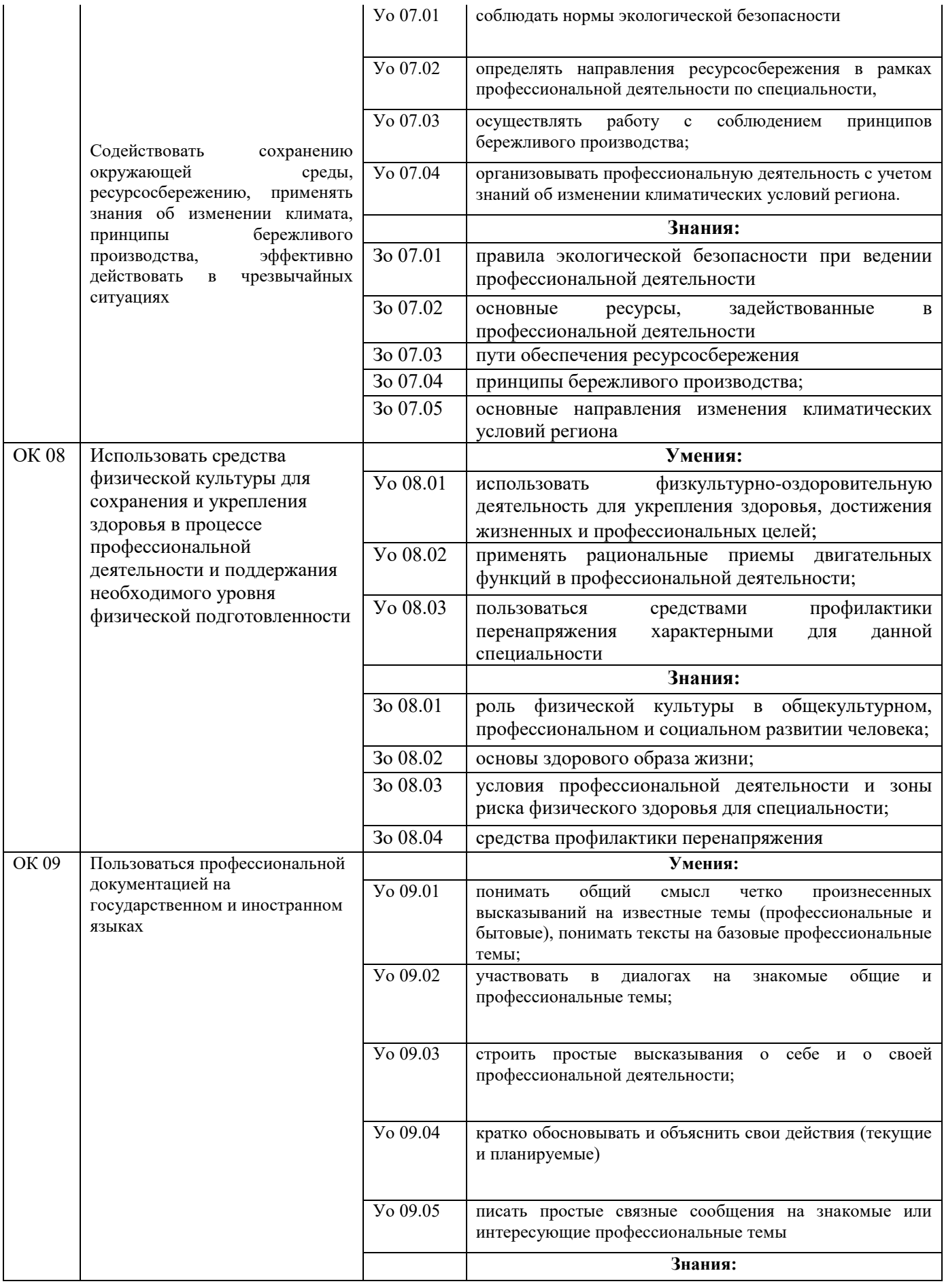

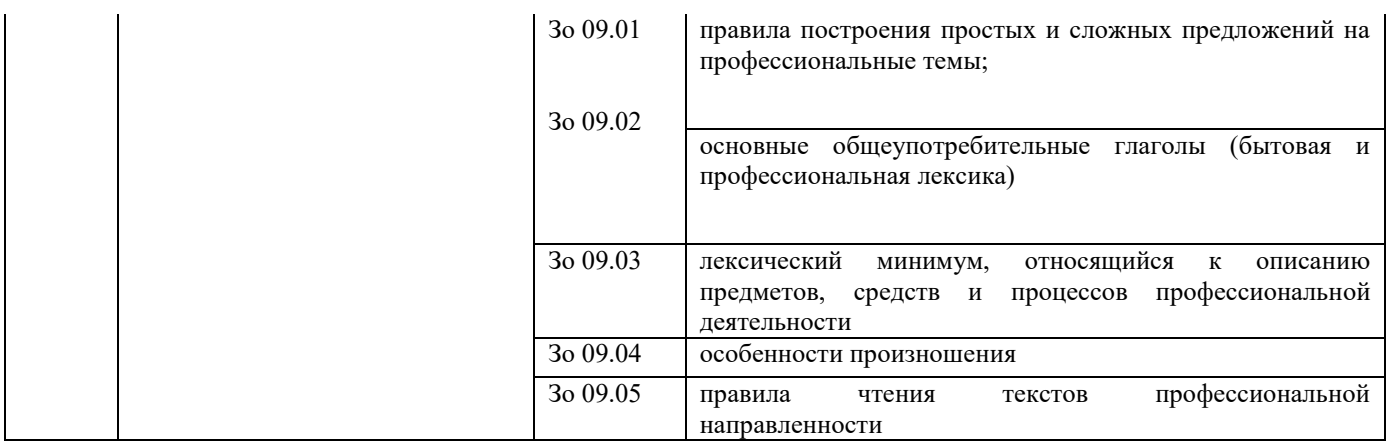

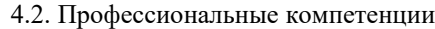

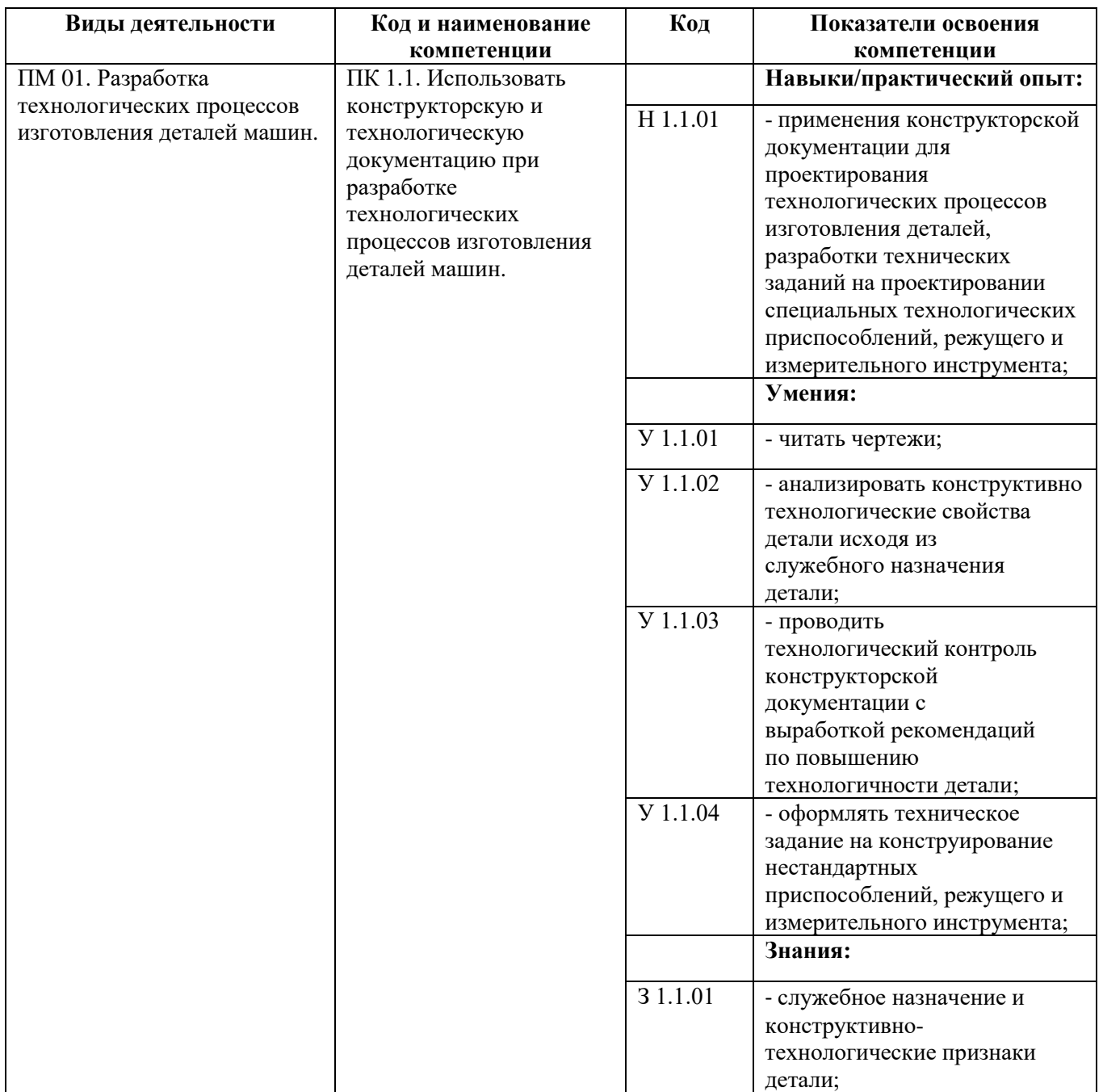

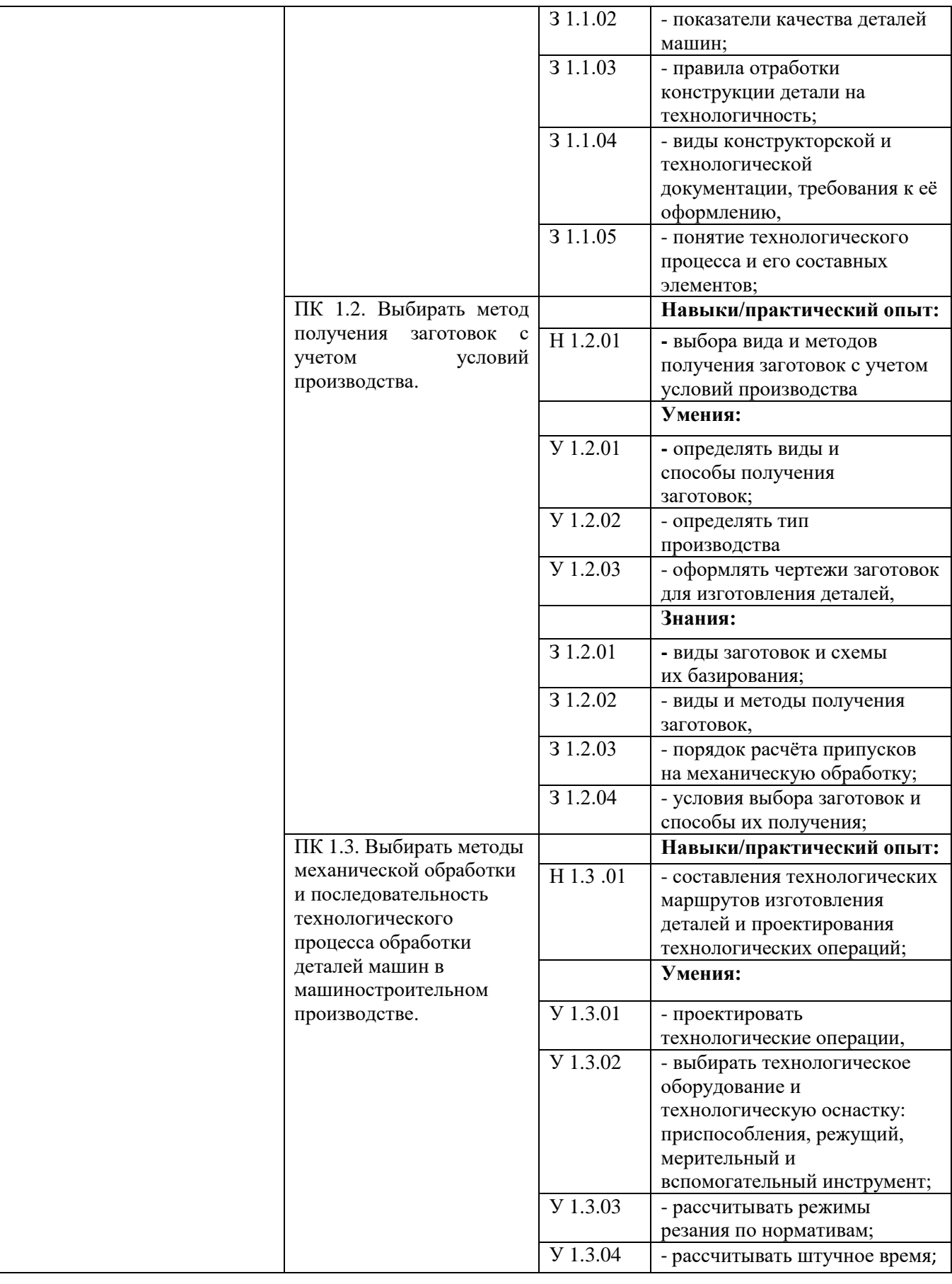

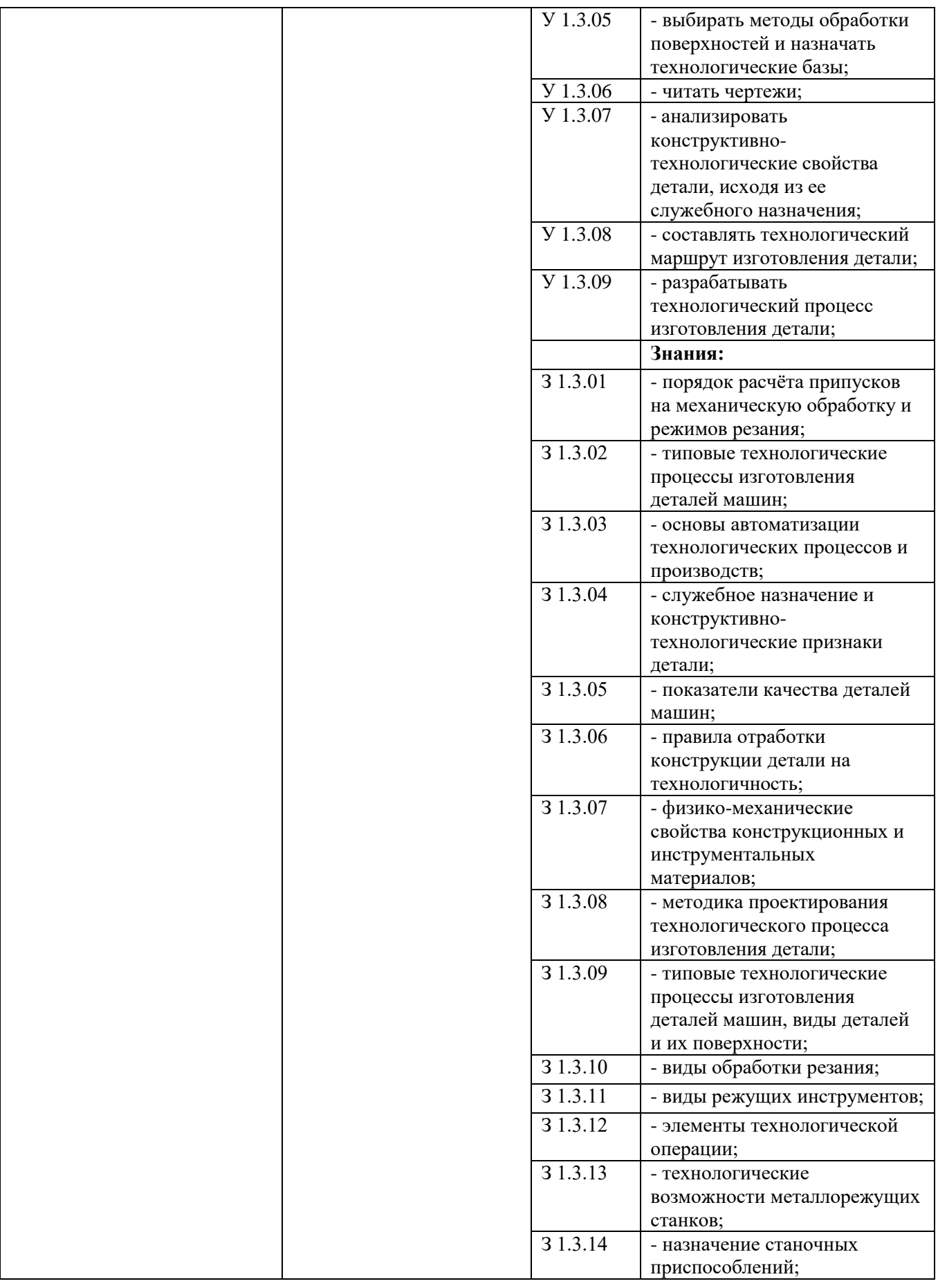

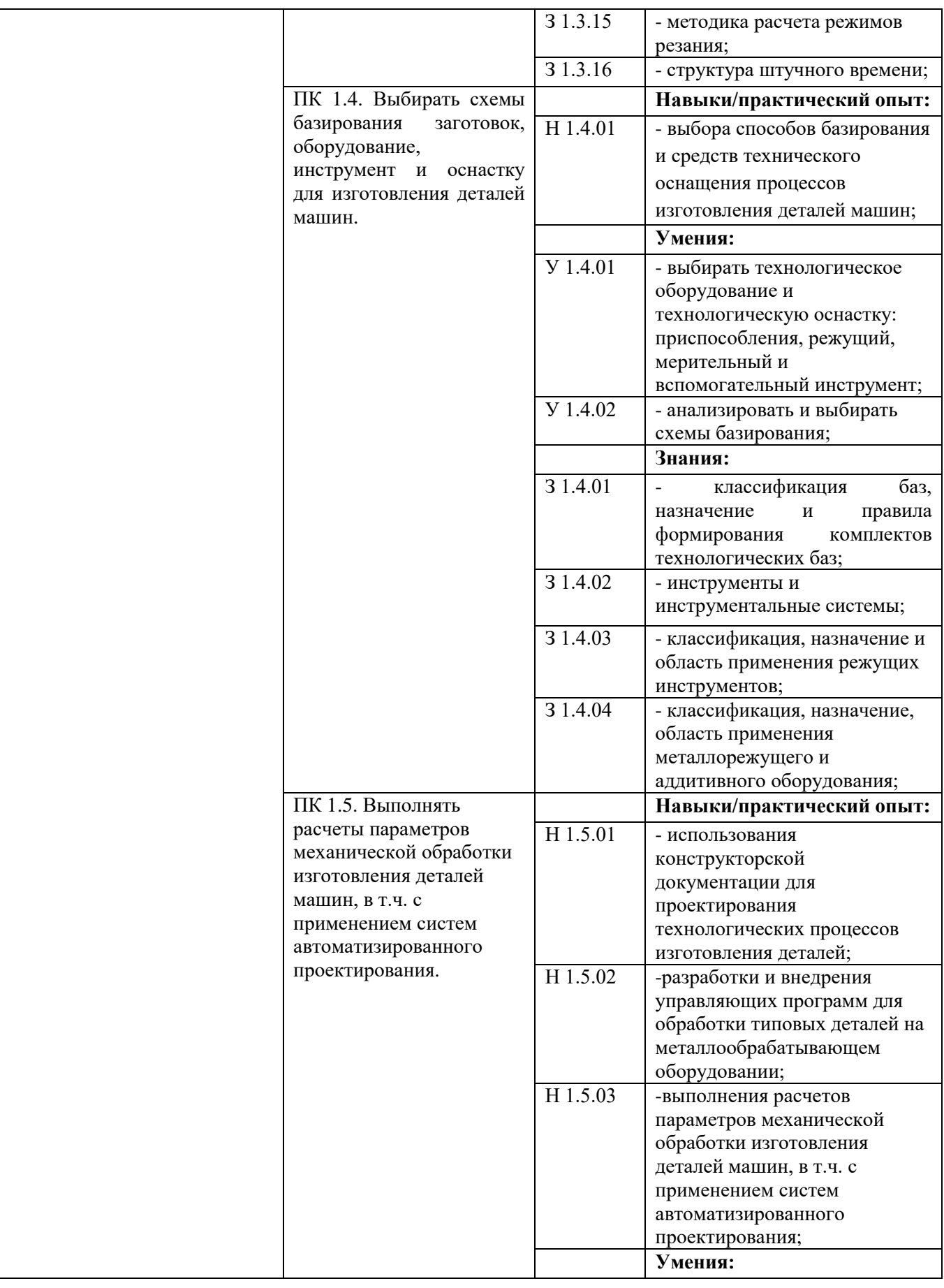

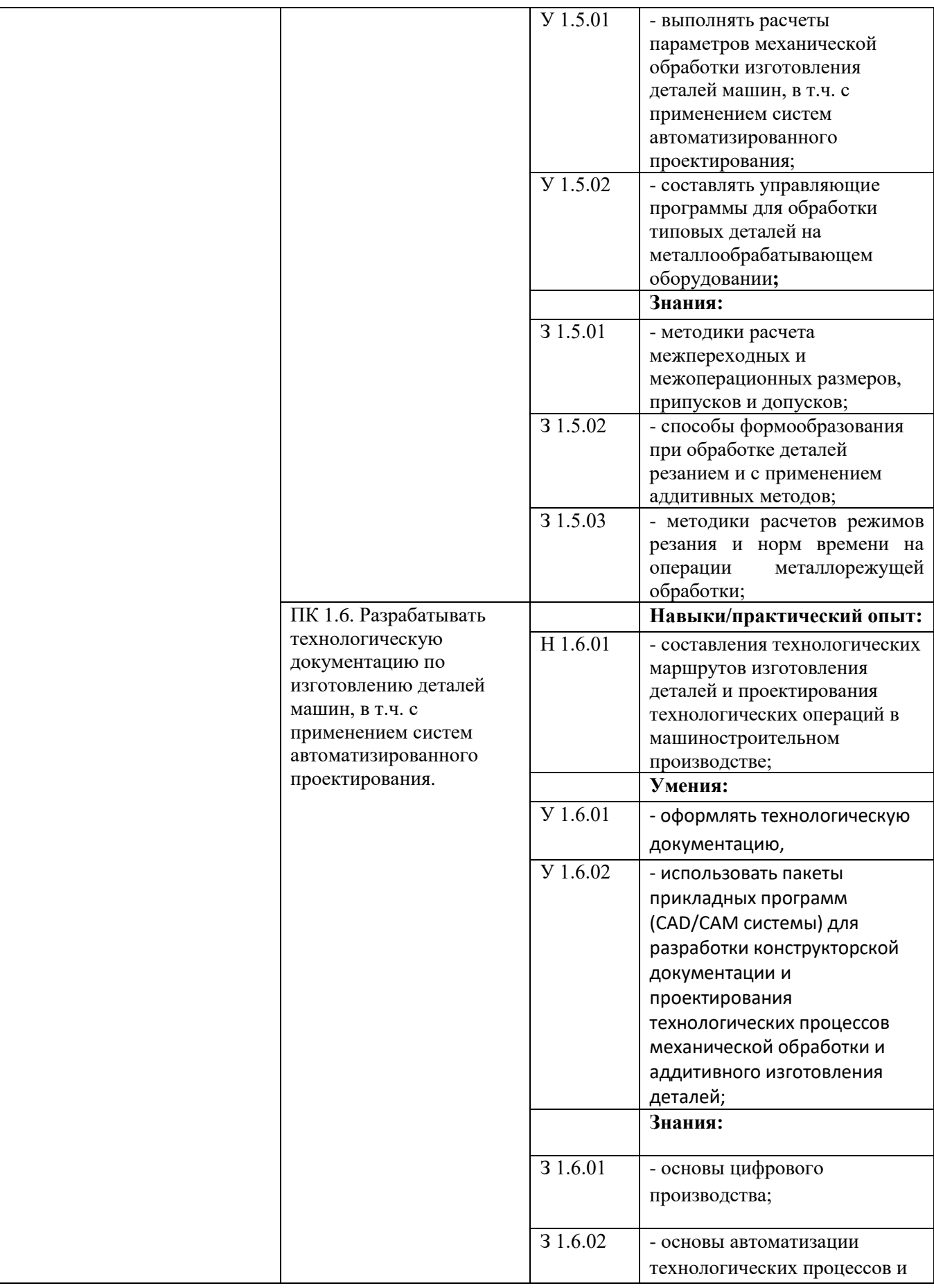

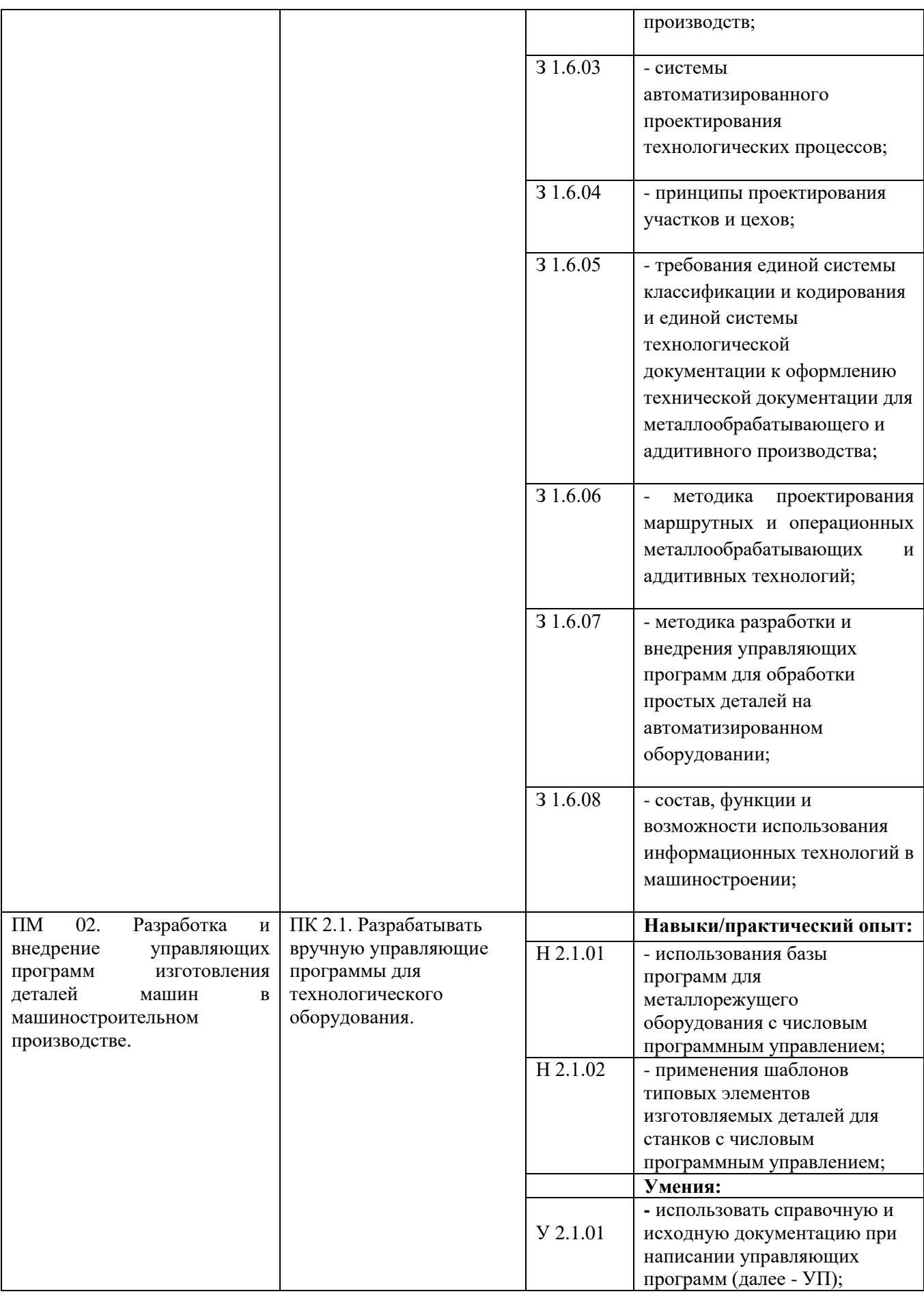

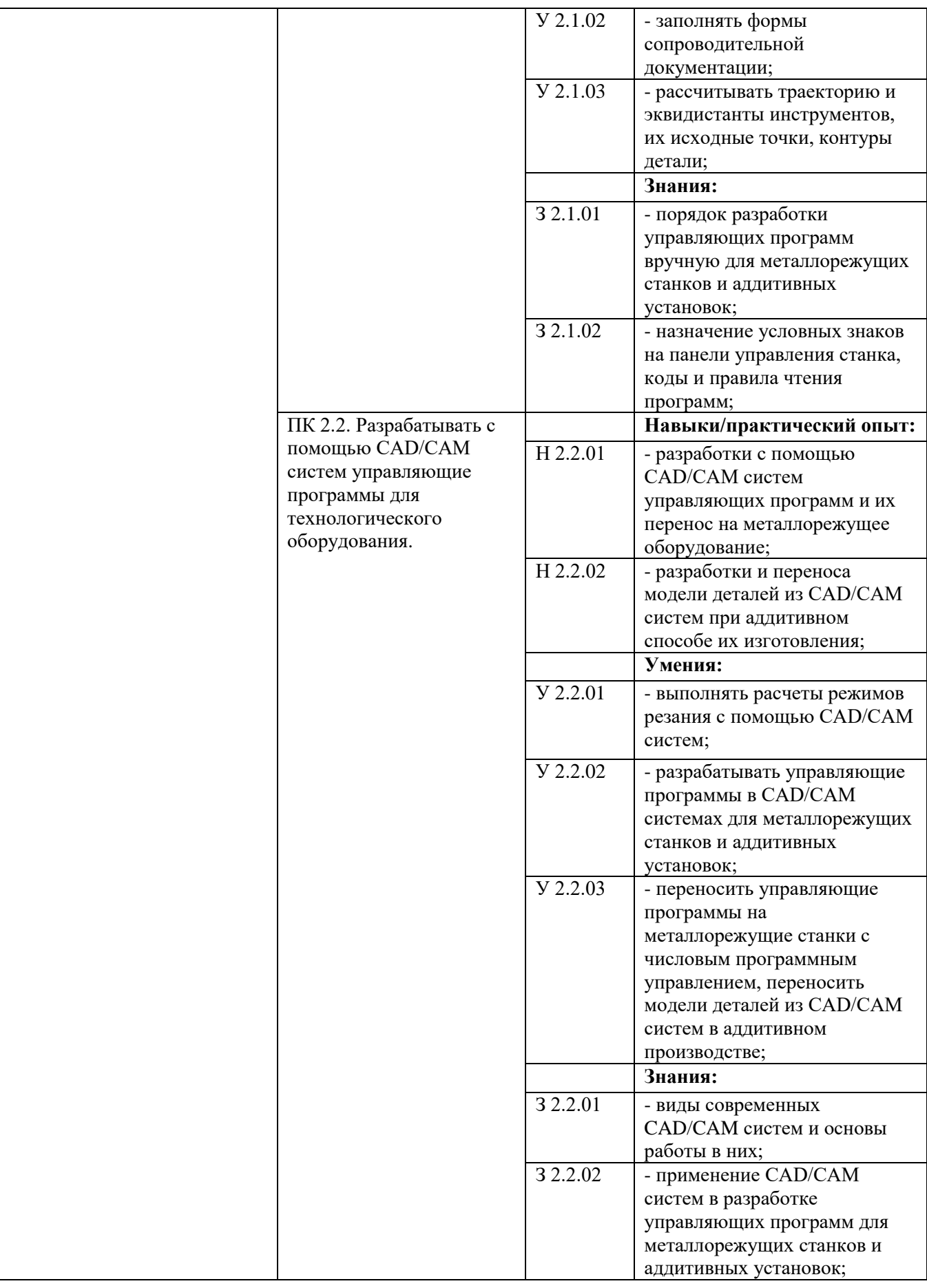

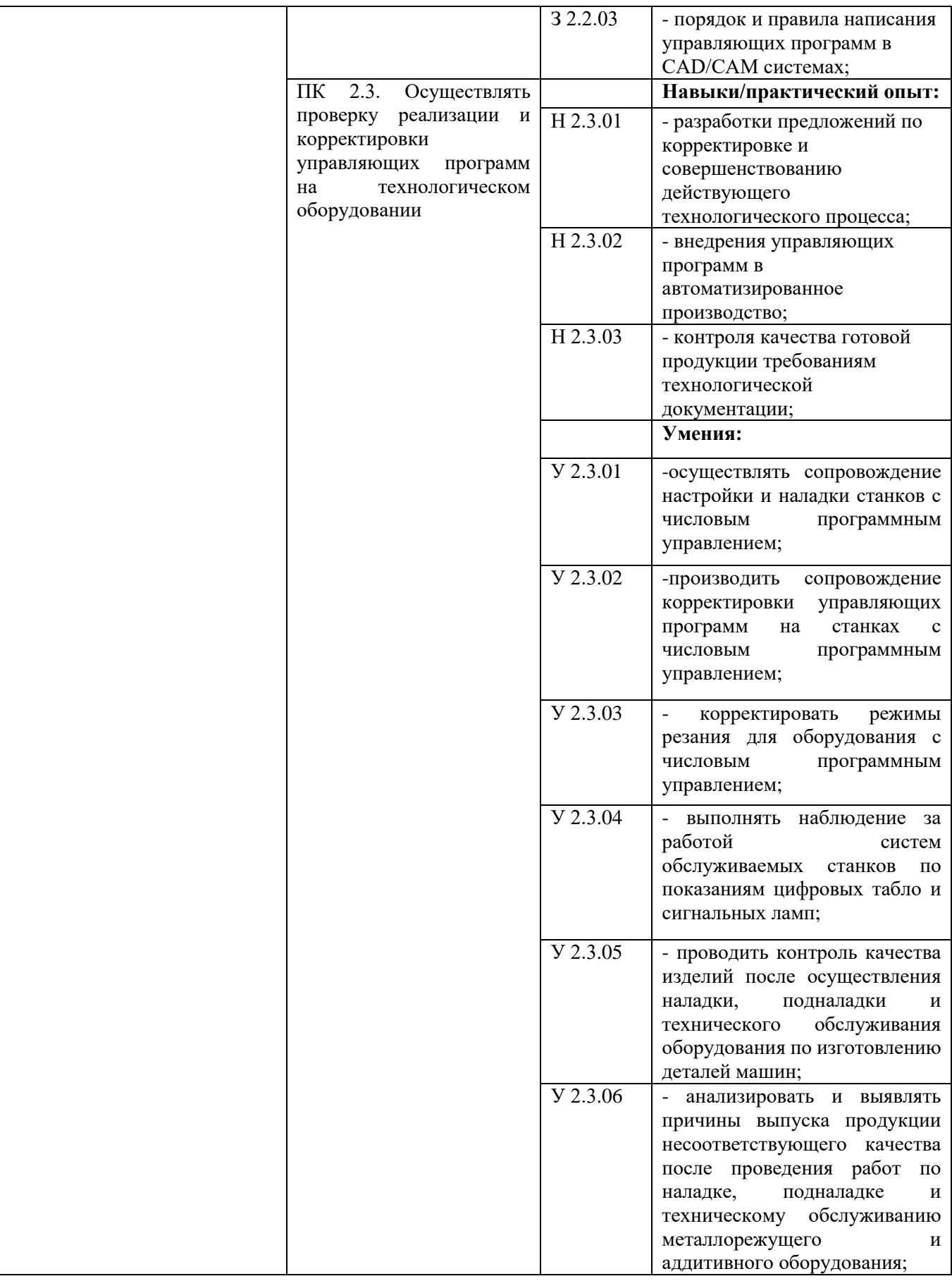

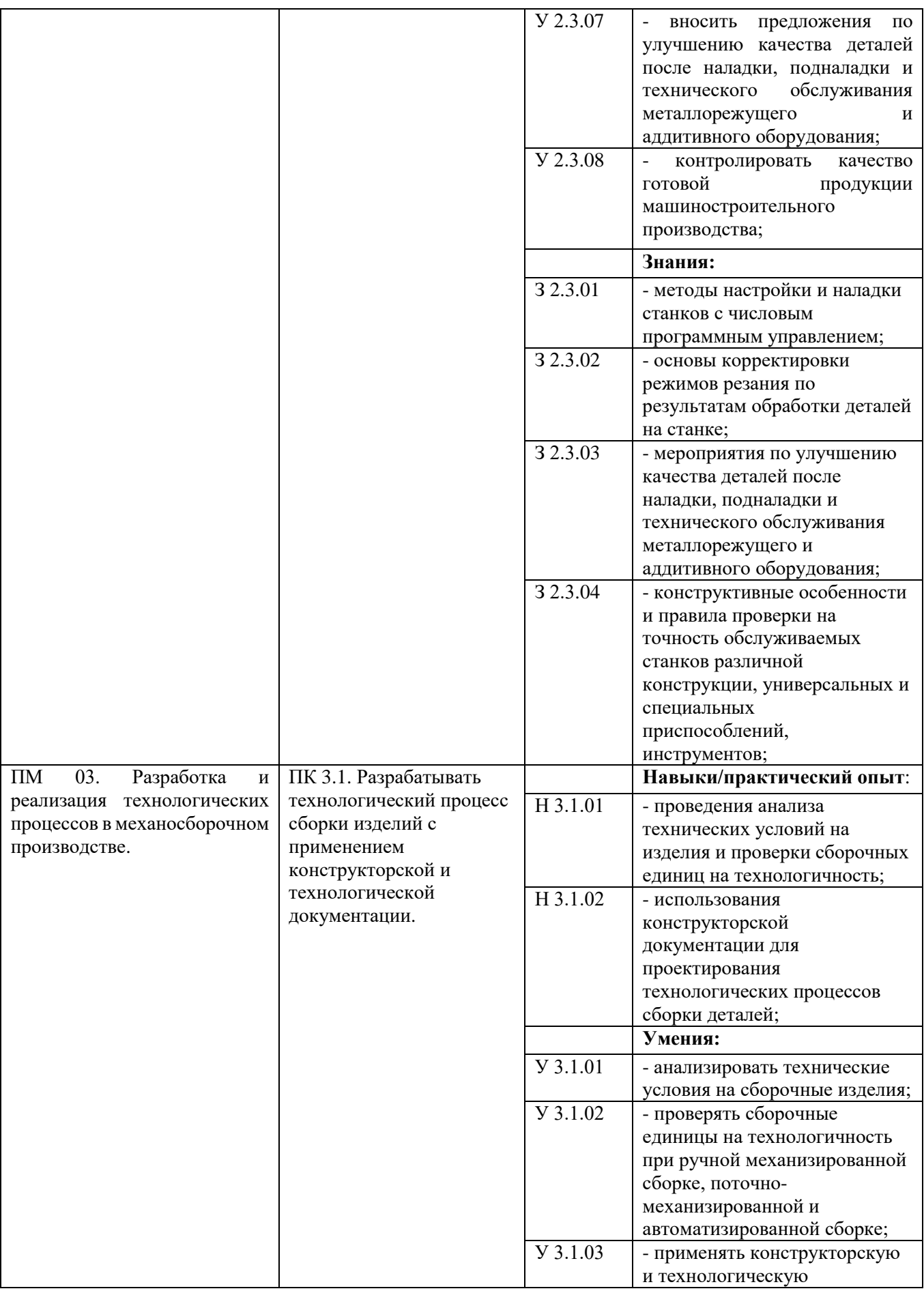

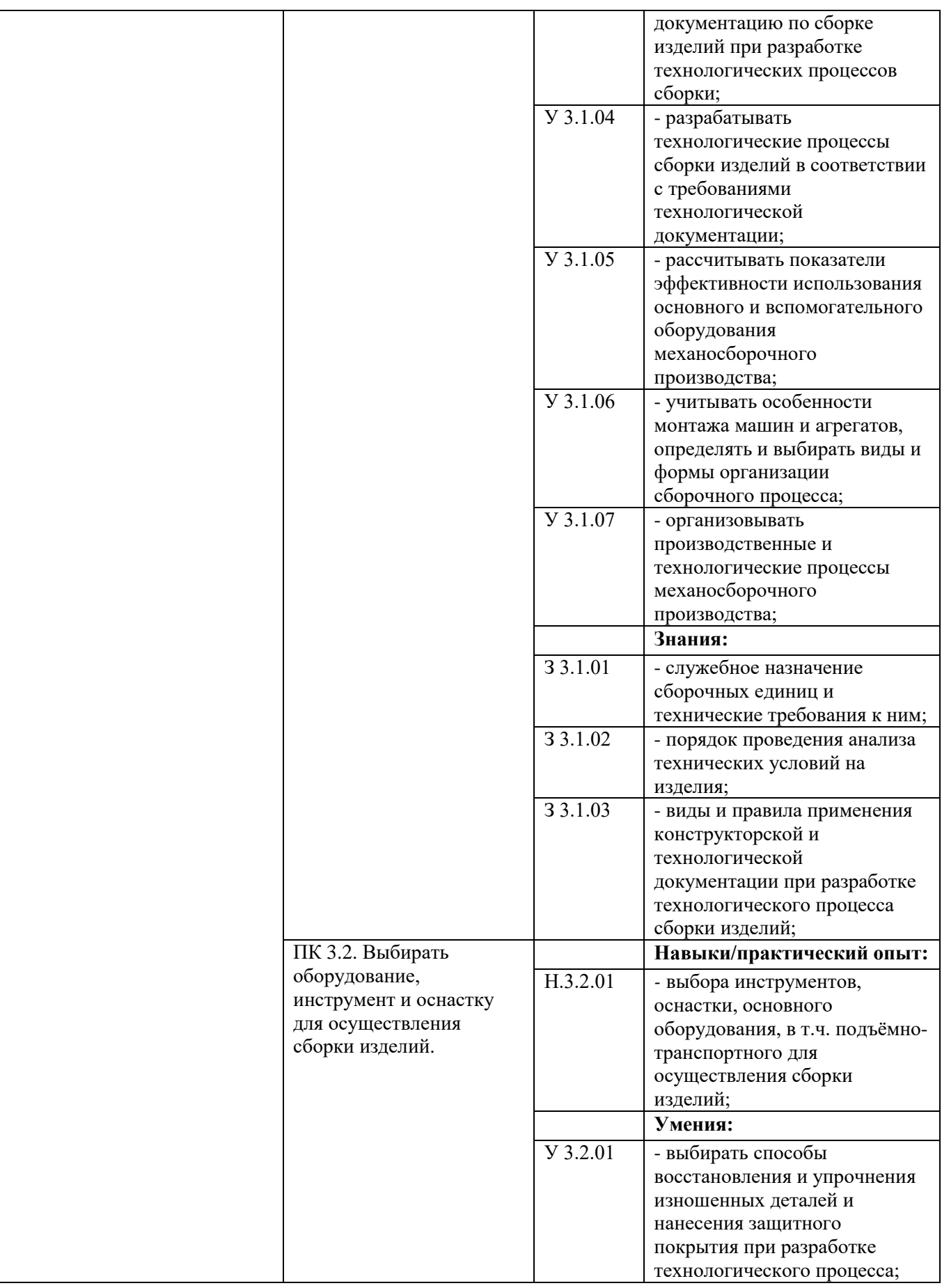

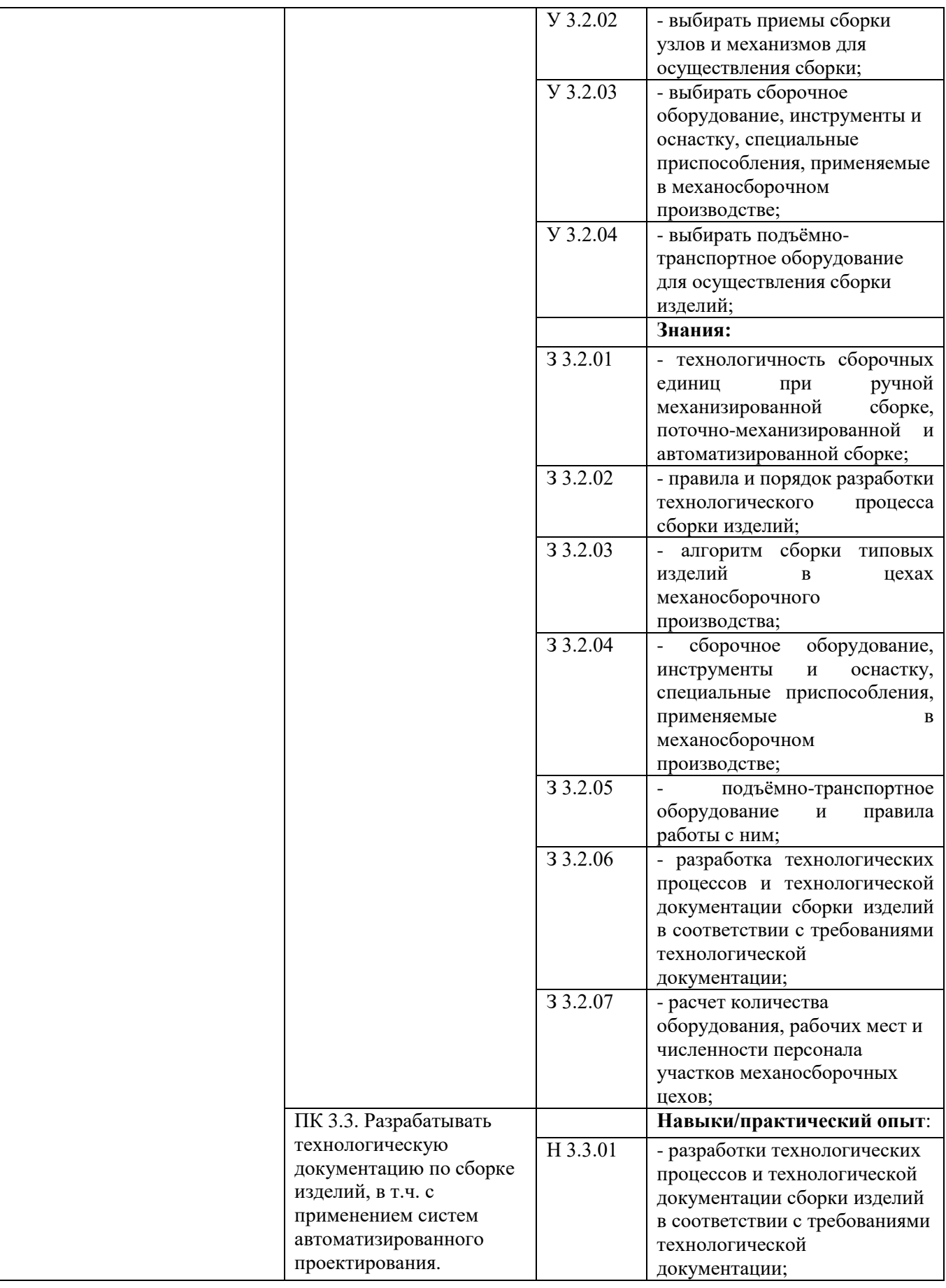

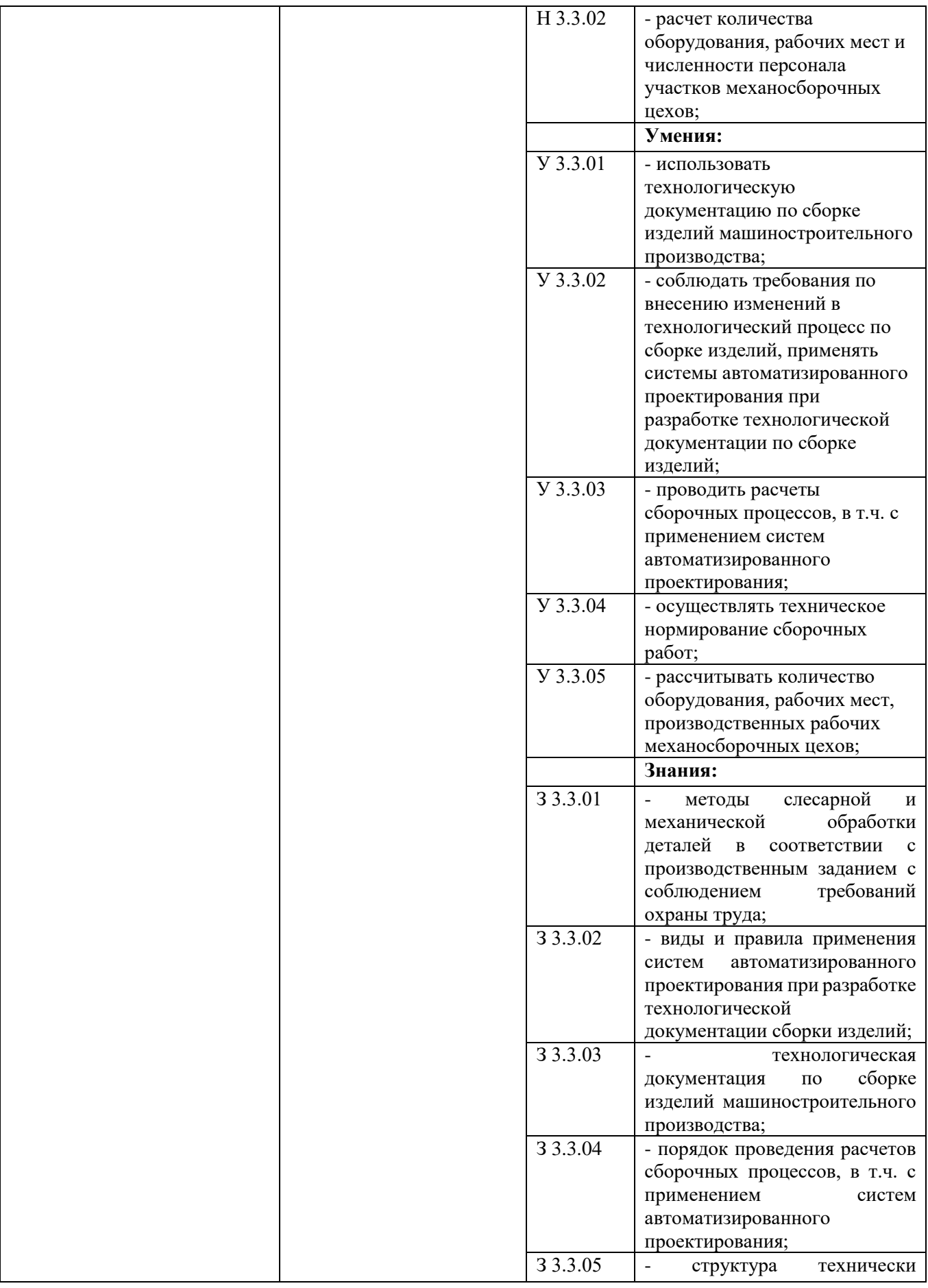

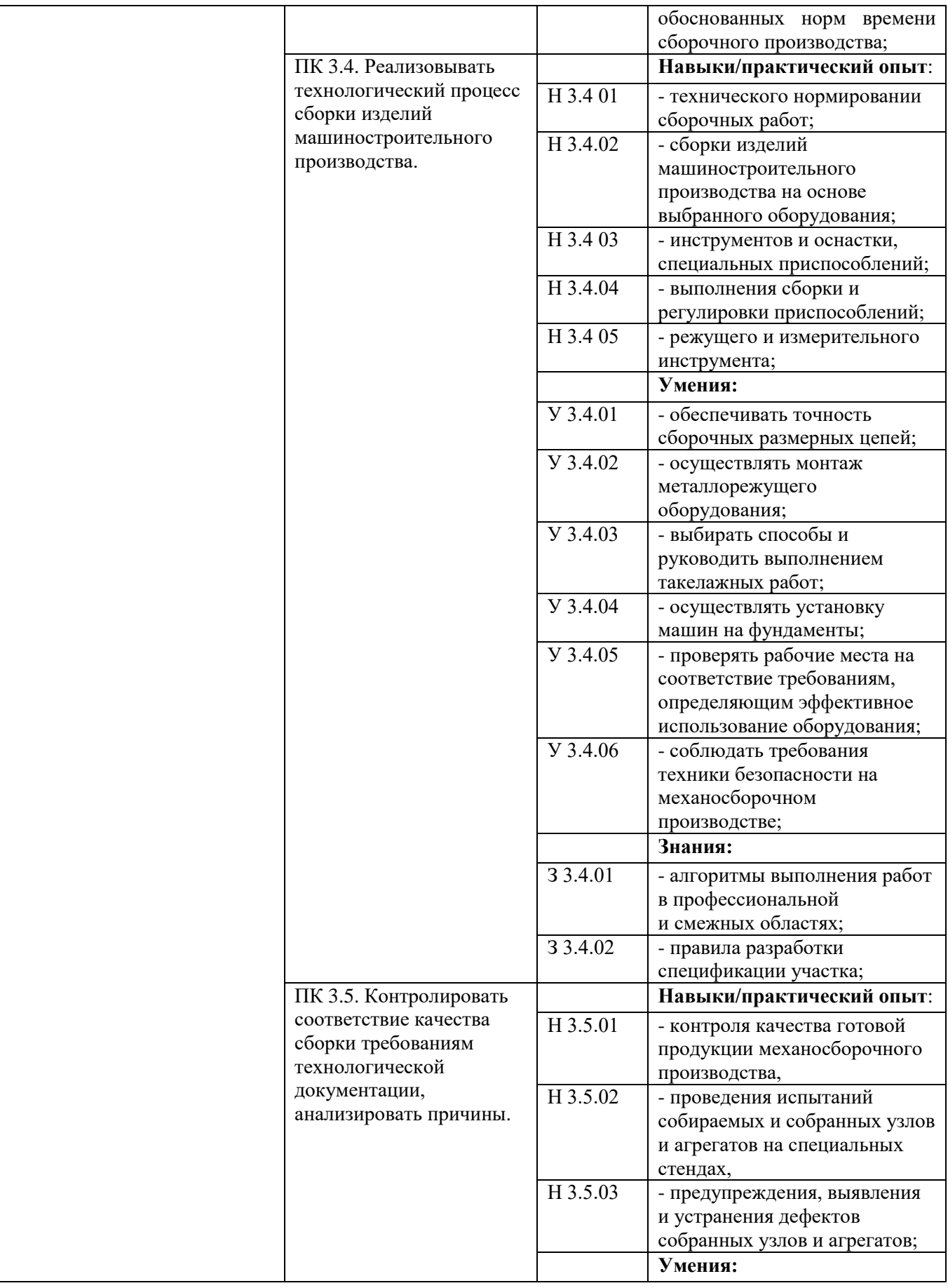

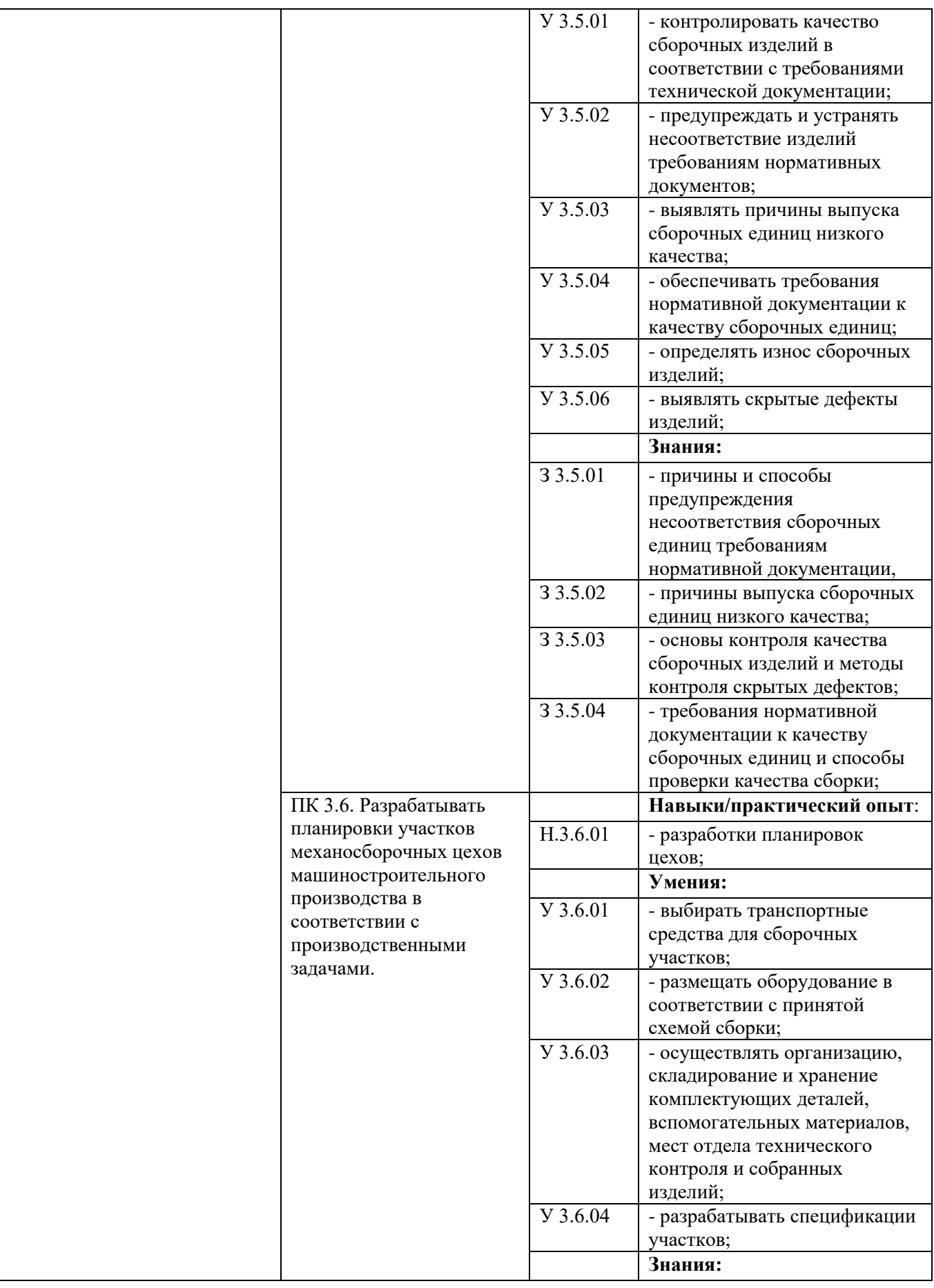

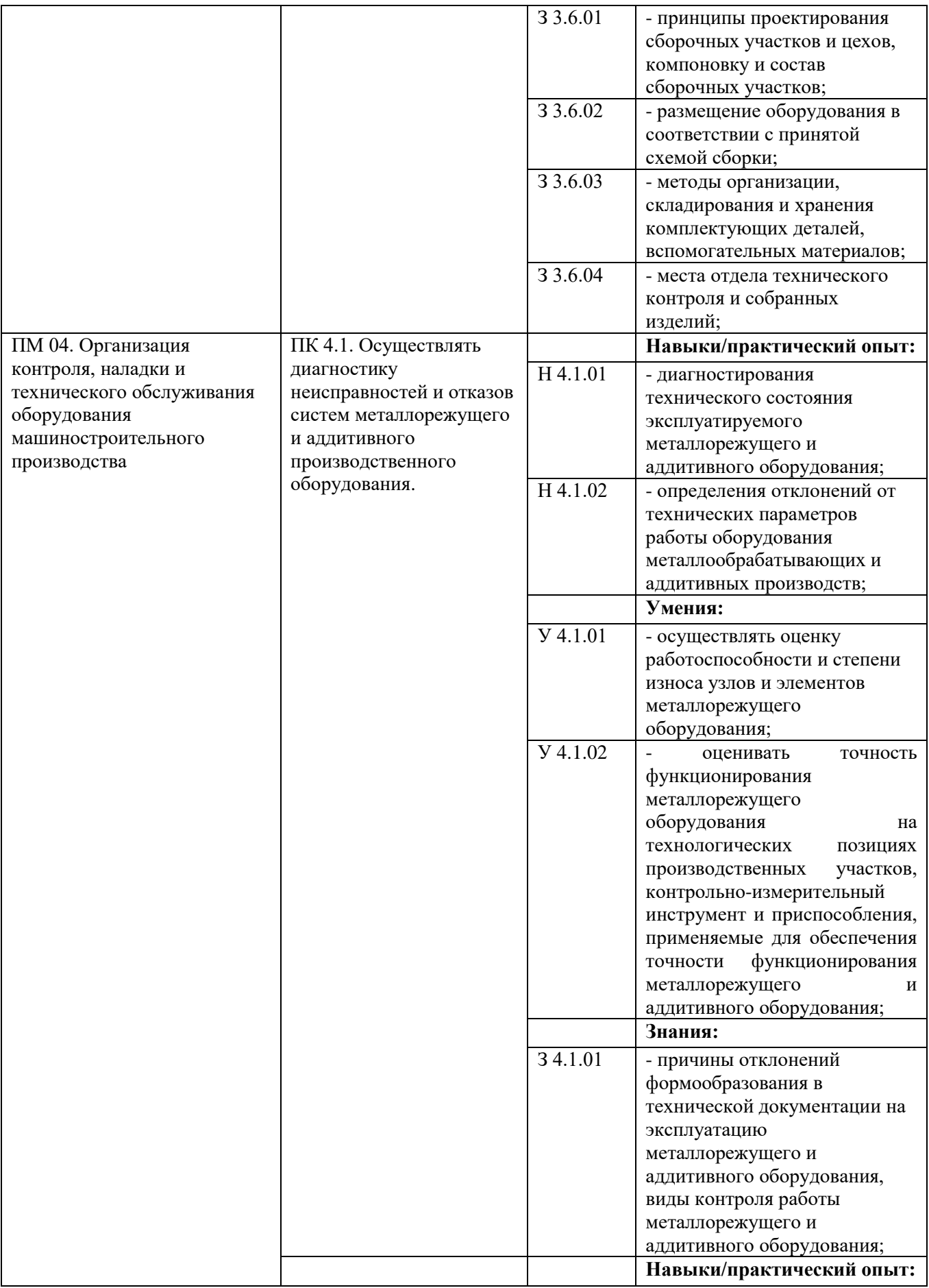

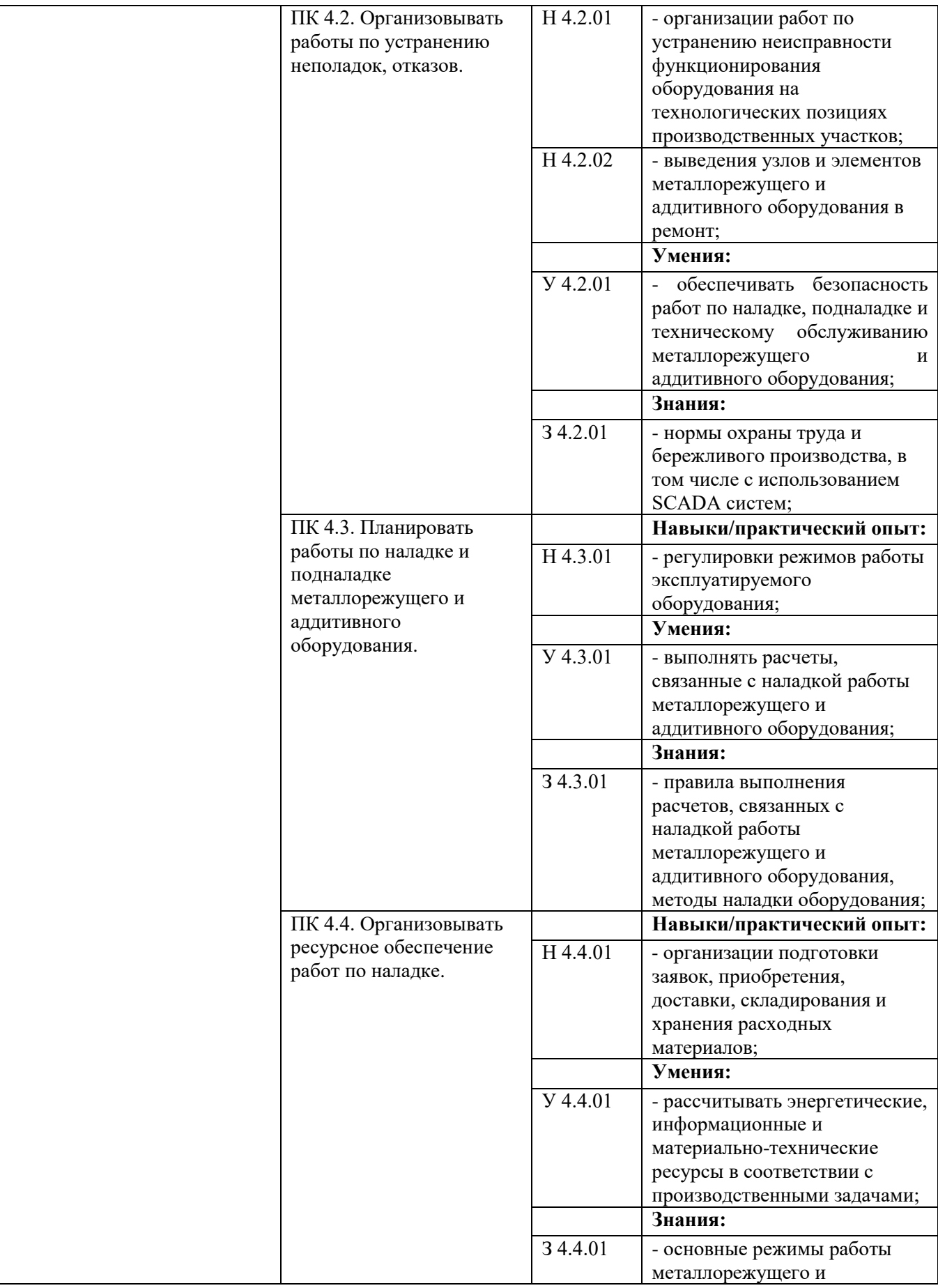

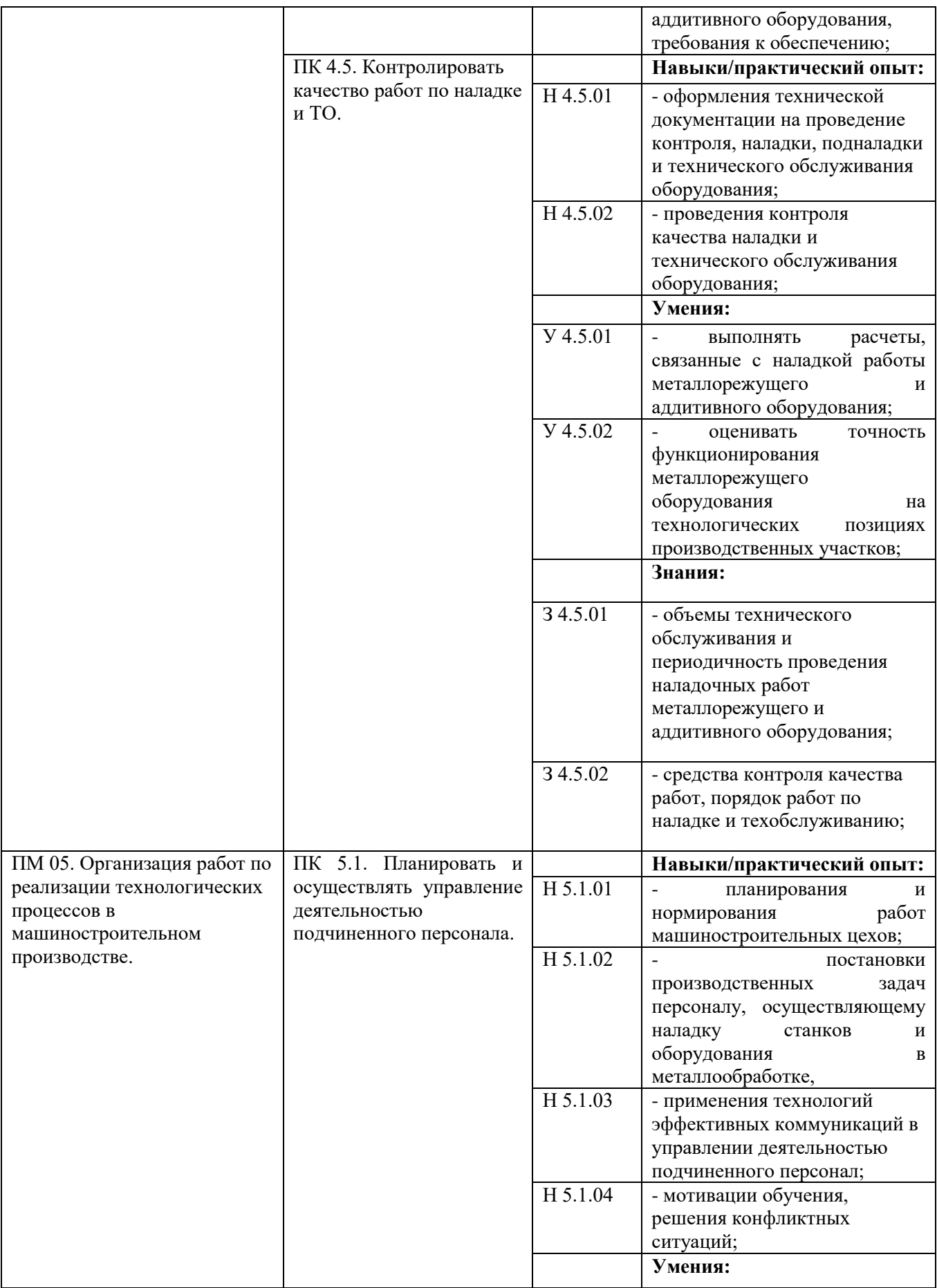

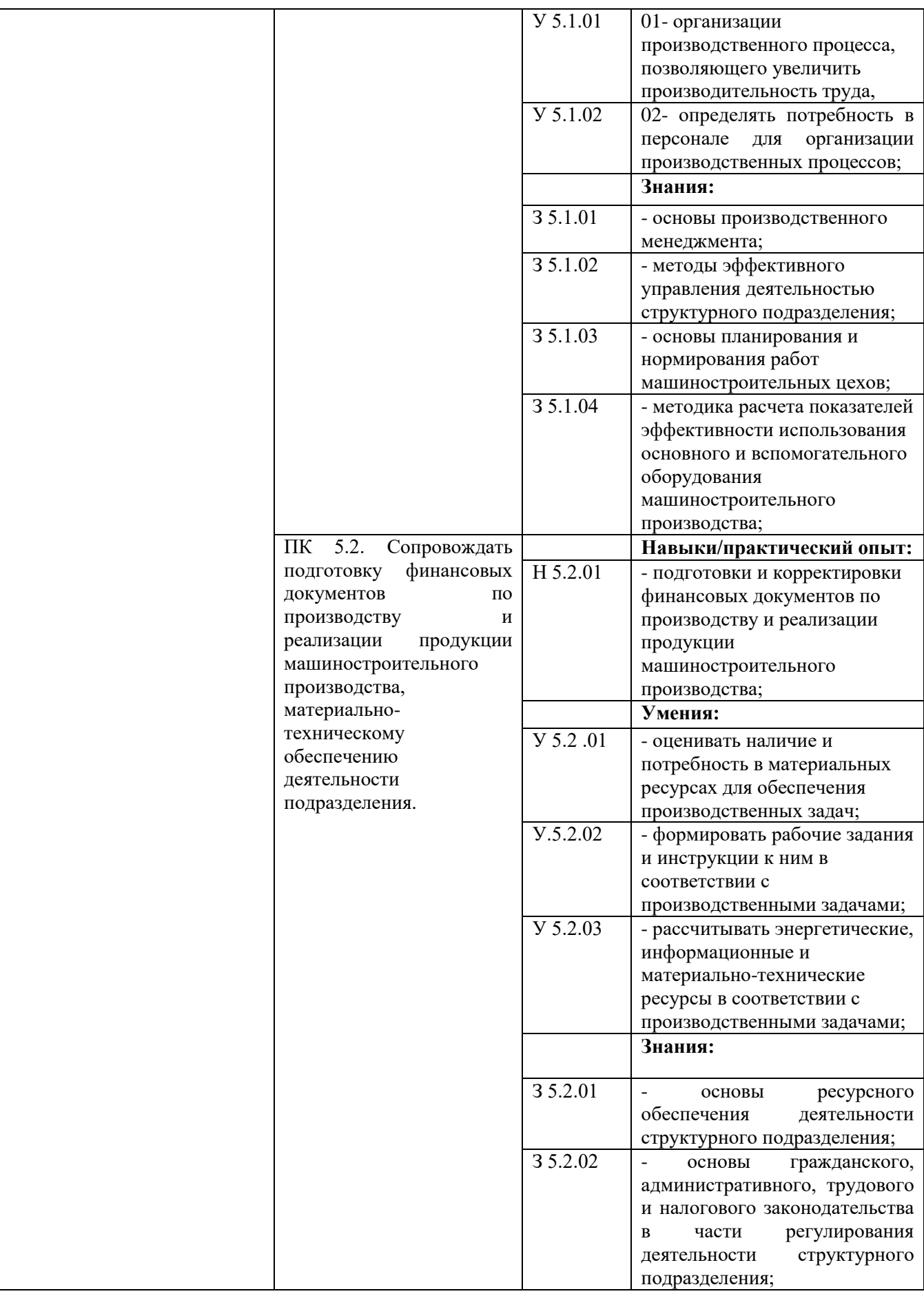

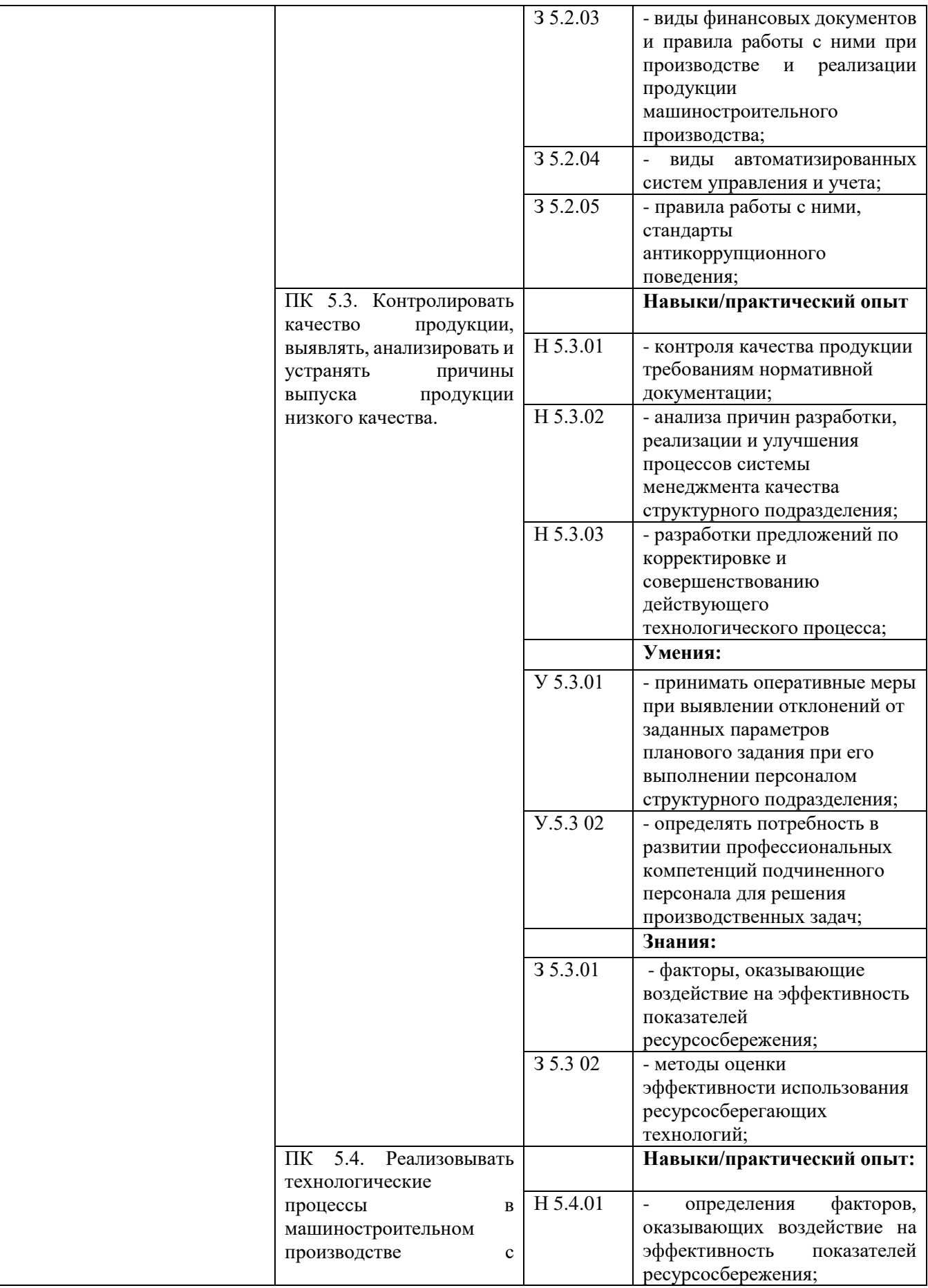

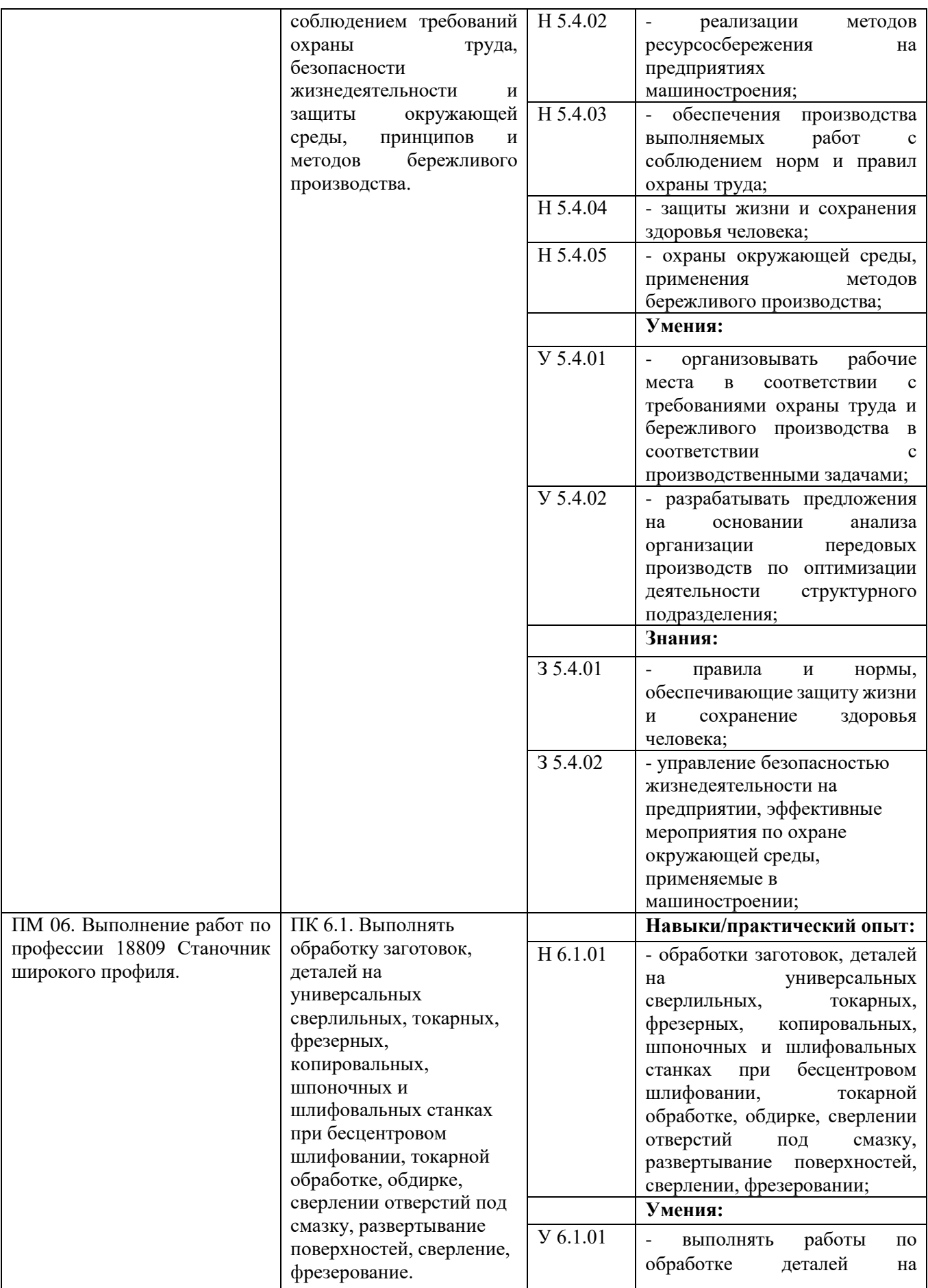

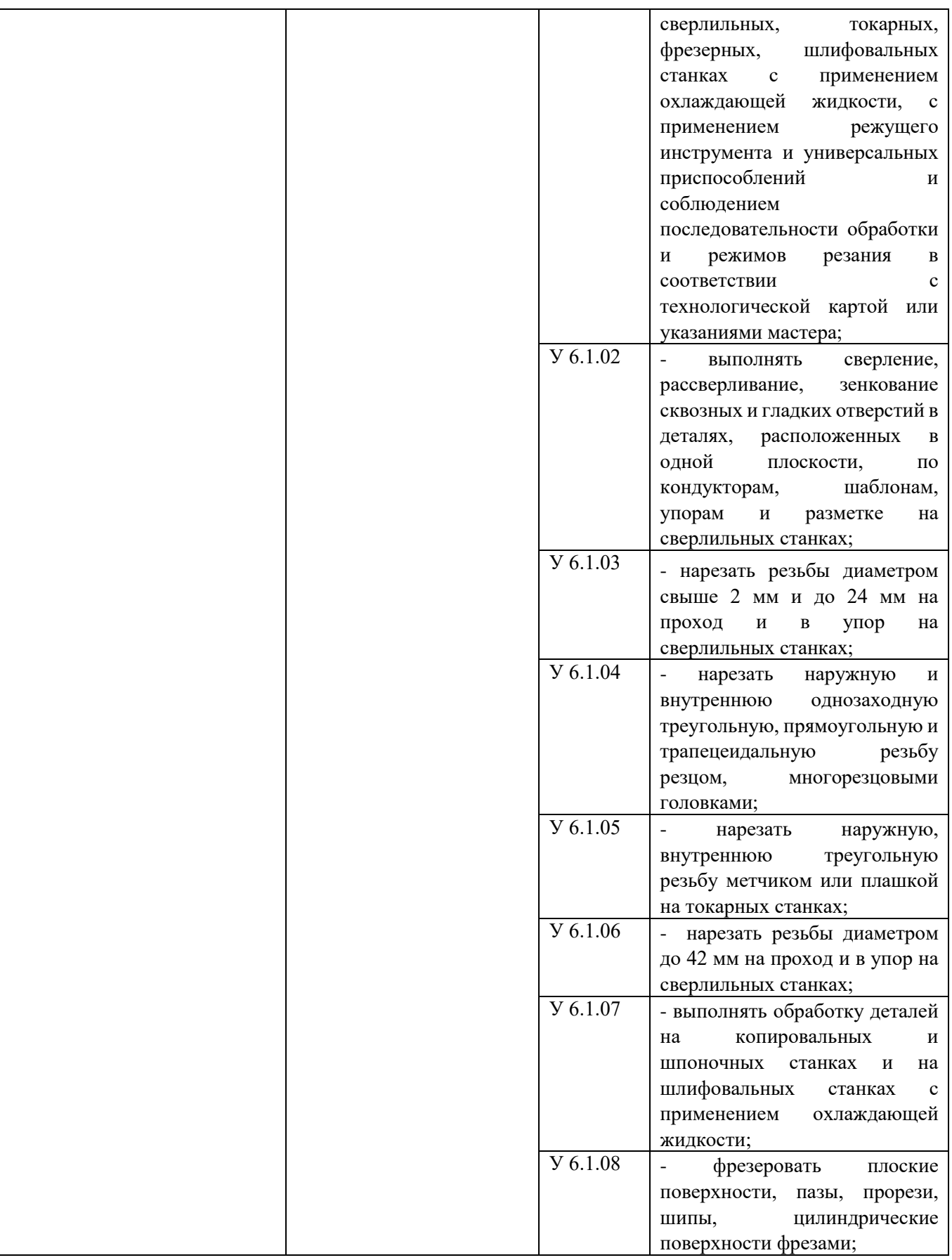

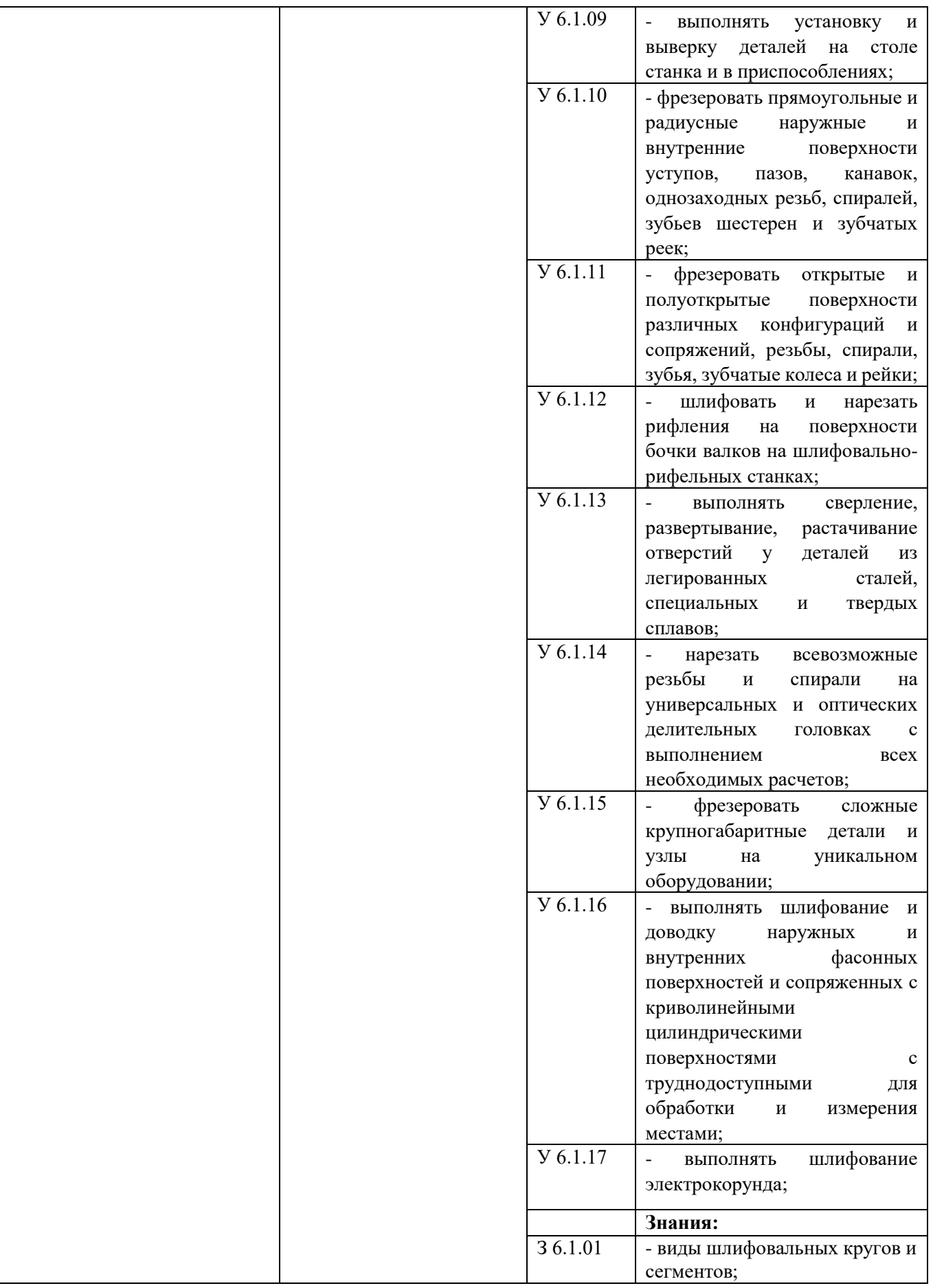

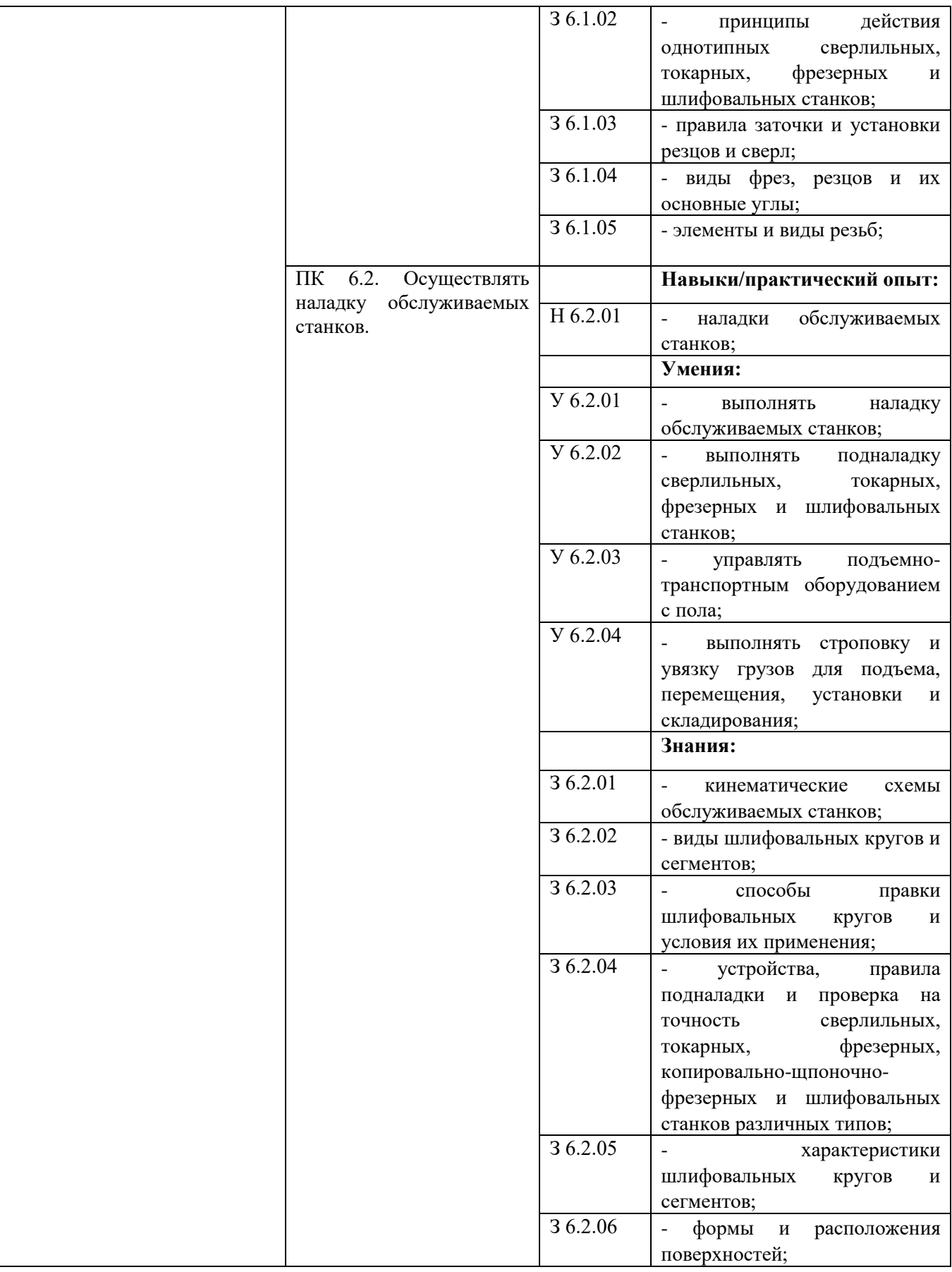

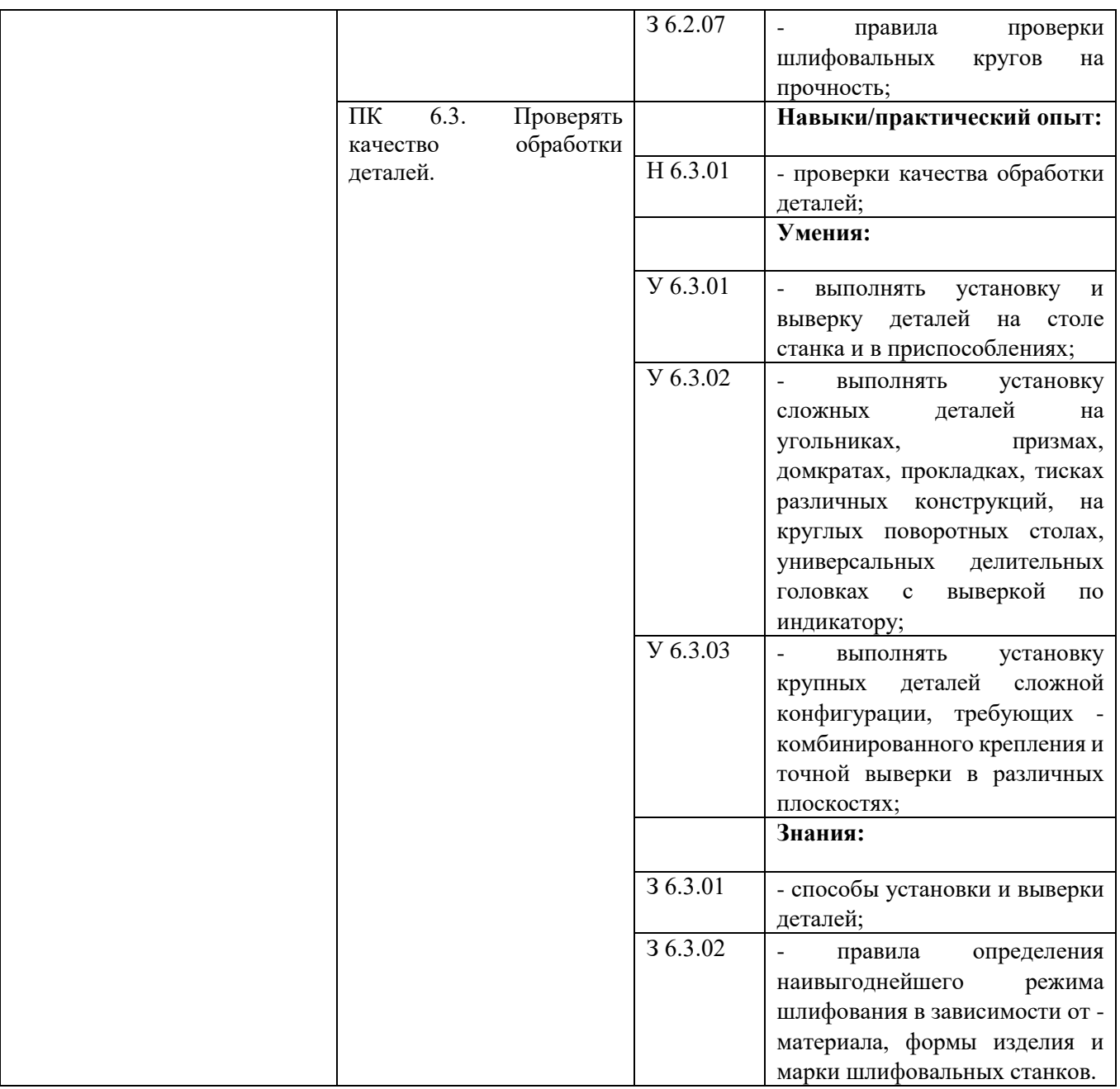

# **Раздел 5. Структура образовательной программы**

5.1. Учебный план

# **УЧЕБНЫЙ ПЛАН**

программы подготовки специалистов среднего звена ГБПОУ СПТ им. Б.Г.Музрукова по специальности среднего профессионального образования **15.02.16 Технология машиностроения**

по программе базовой подготовки

Квалификация: техник-технолог Форма обучения: очная Нормативный срок обучения: 2 года и 10 мес. На базе основного общего образования Профиль получаемого профессионального образования: технологический Программа: Профессионалитет
## **1. Сводные данные по бюджету времени (в неделях)**

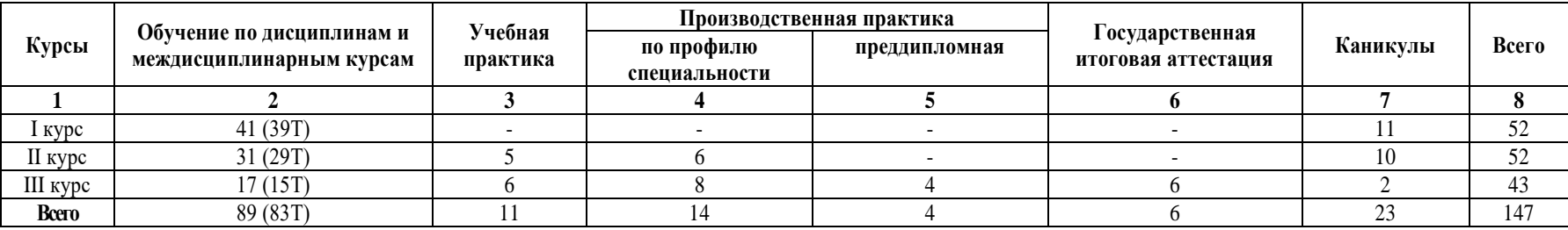

## **2. Календарный учебный график**

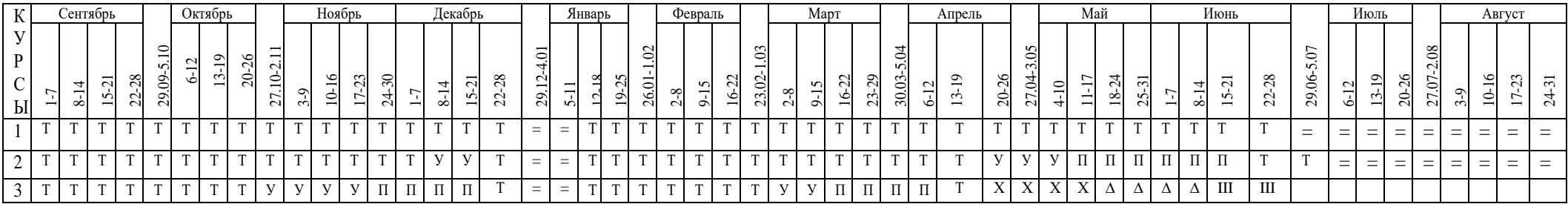

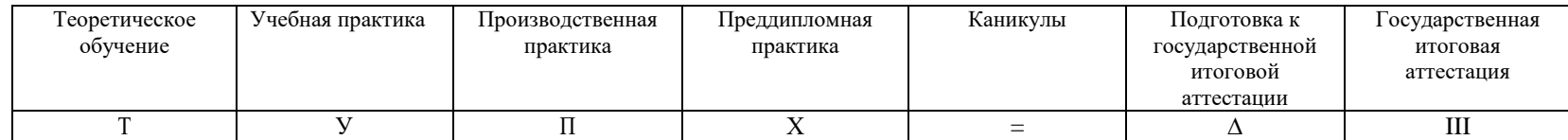

### **3.План учебного процесса**

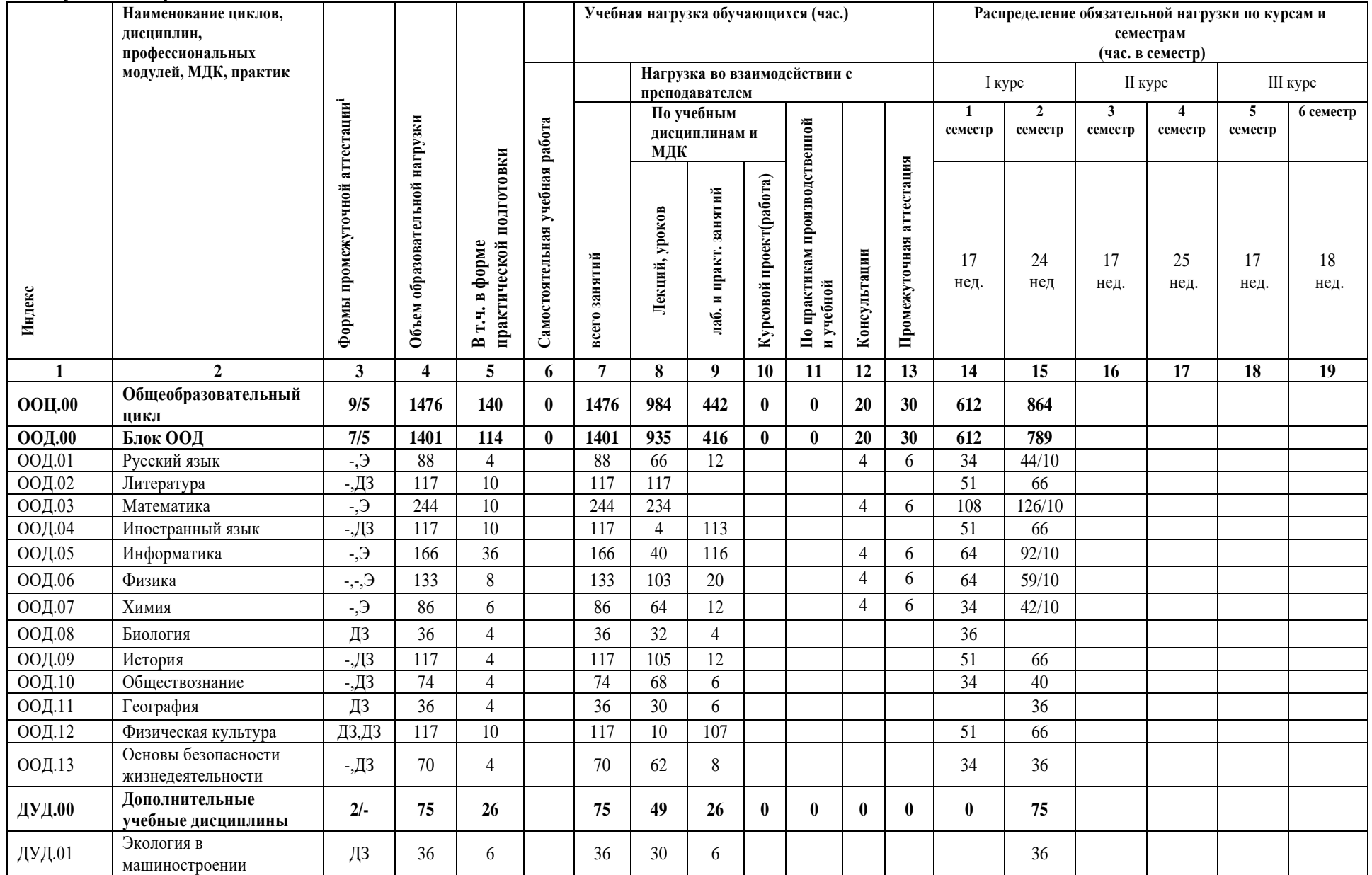

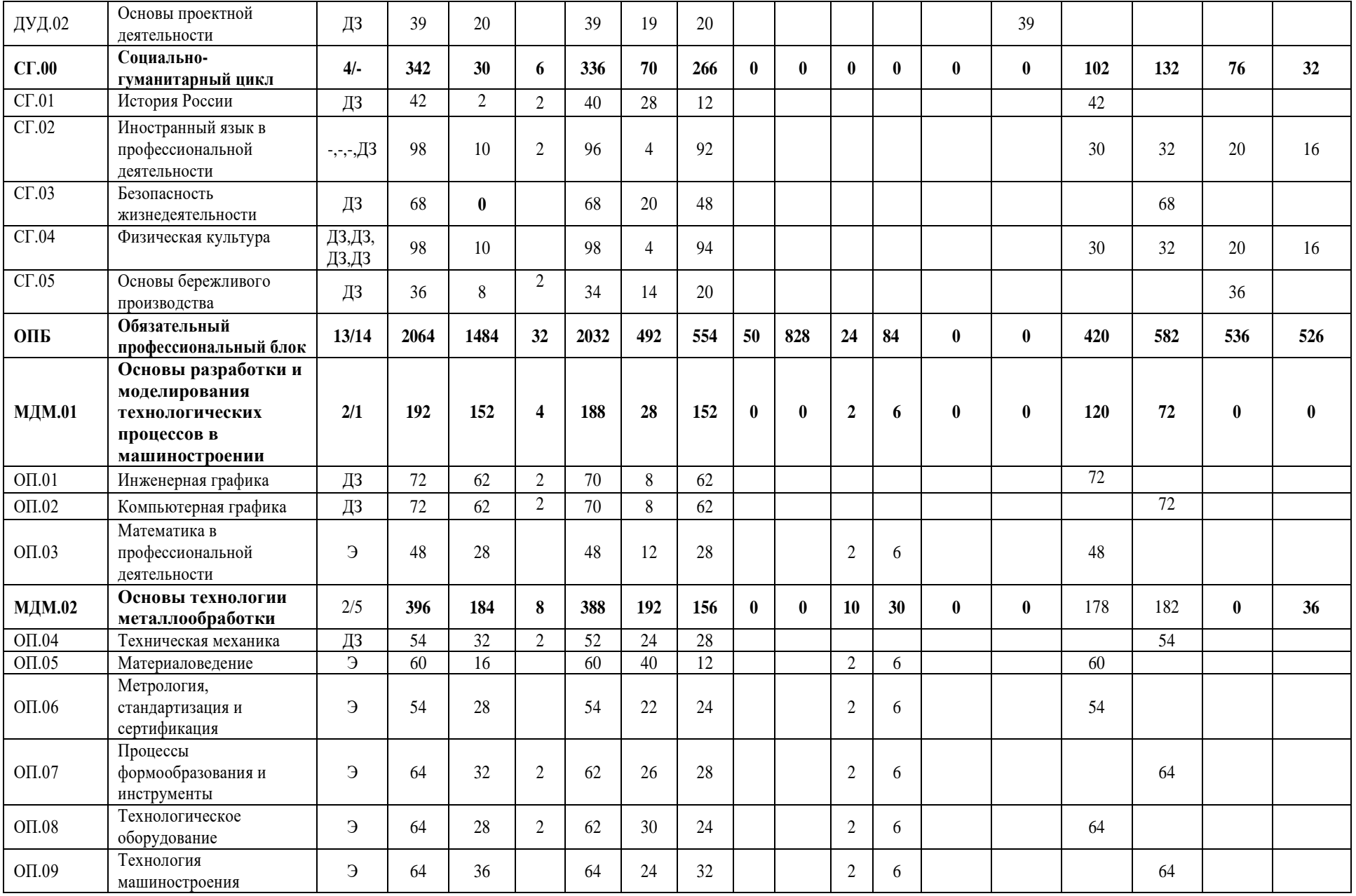

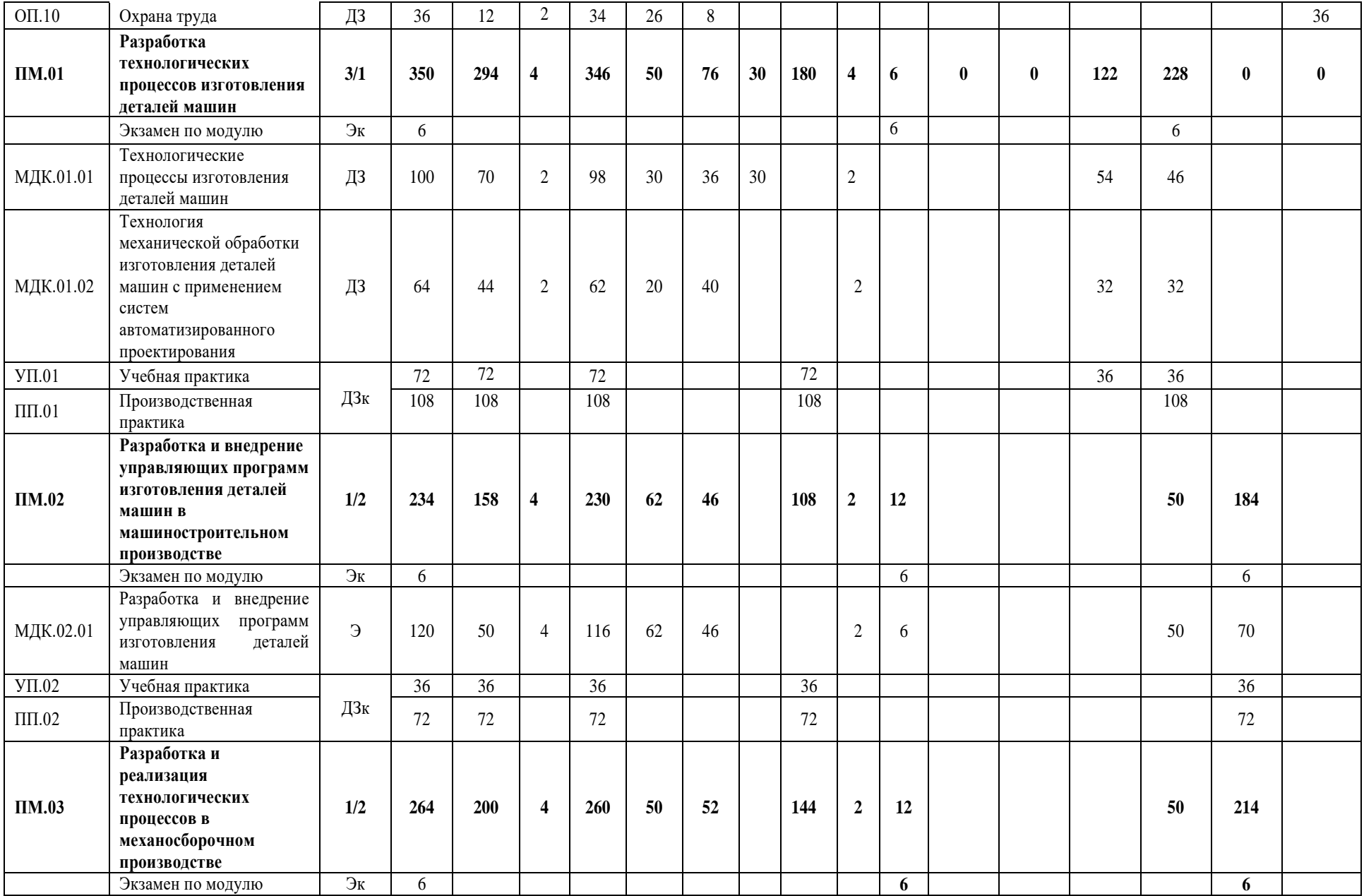

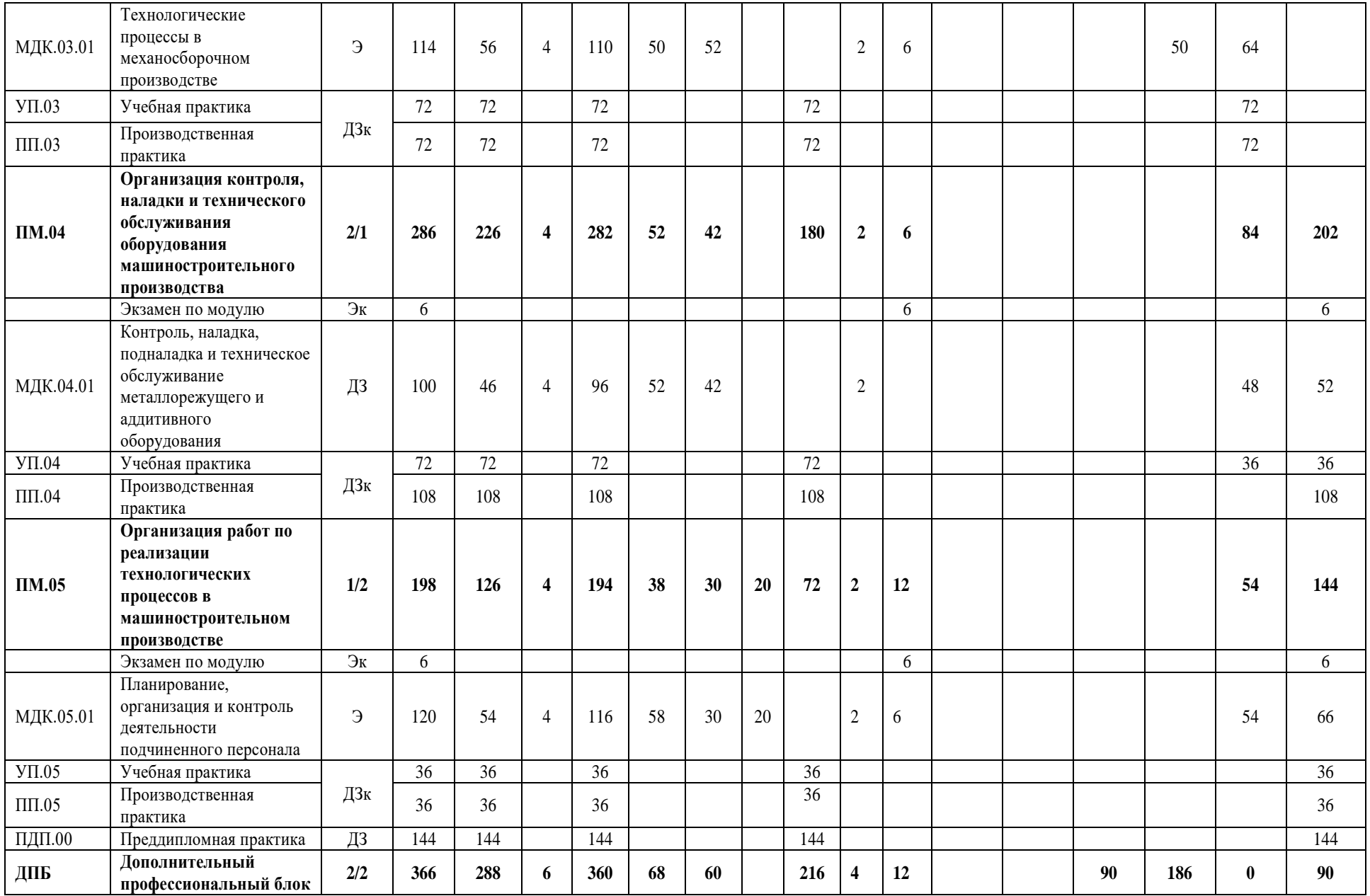

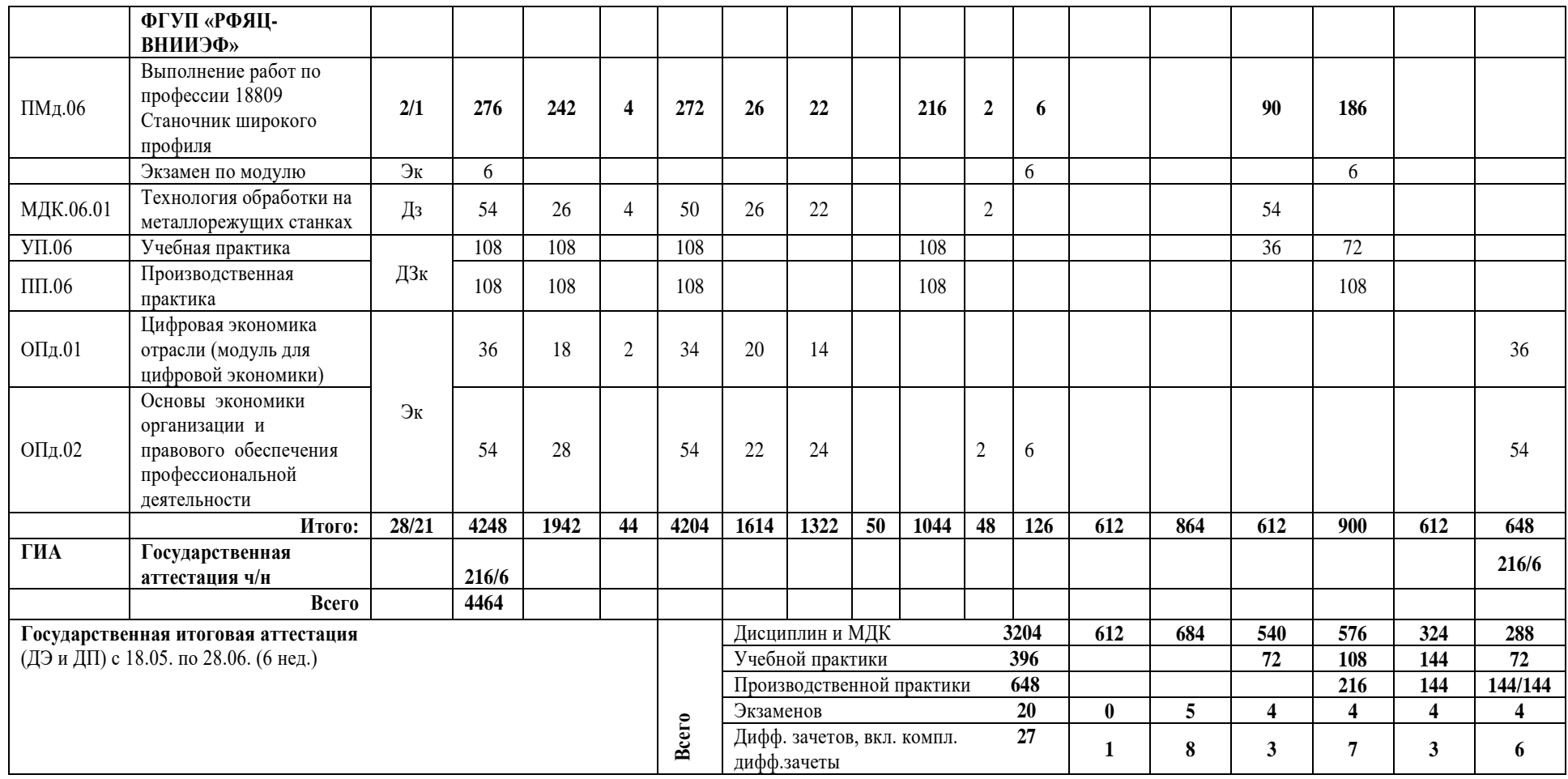

### **4. Перечень кабинетов, лабораторий, мастерских и др. для подготовки по специальности СПО 15.02.16 Технология машиностроения**

**№ Наименование**

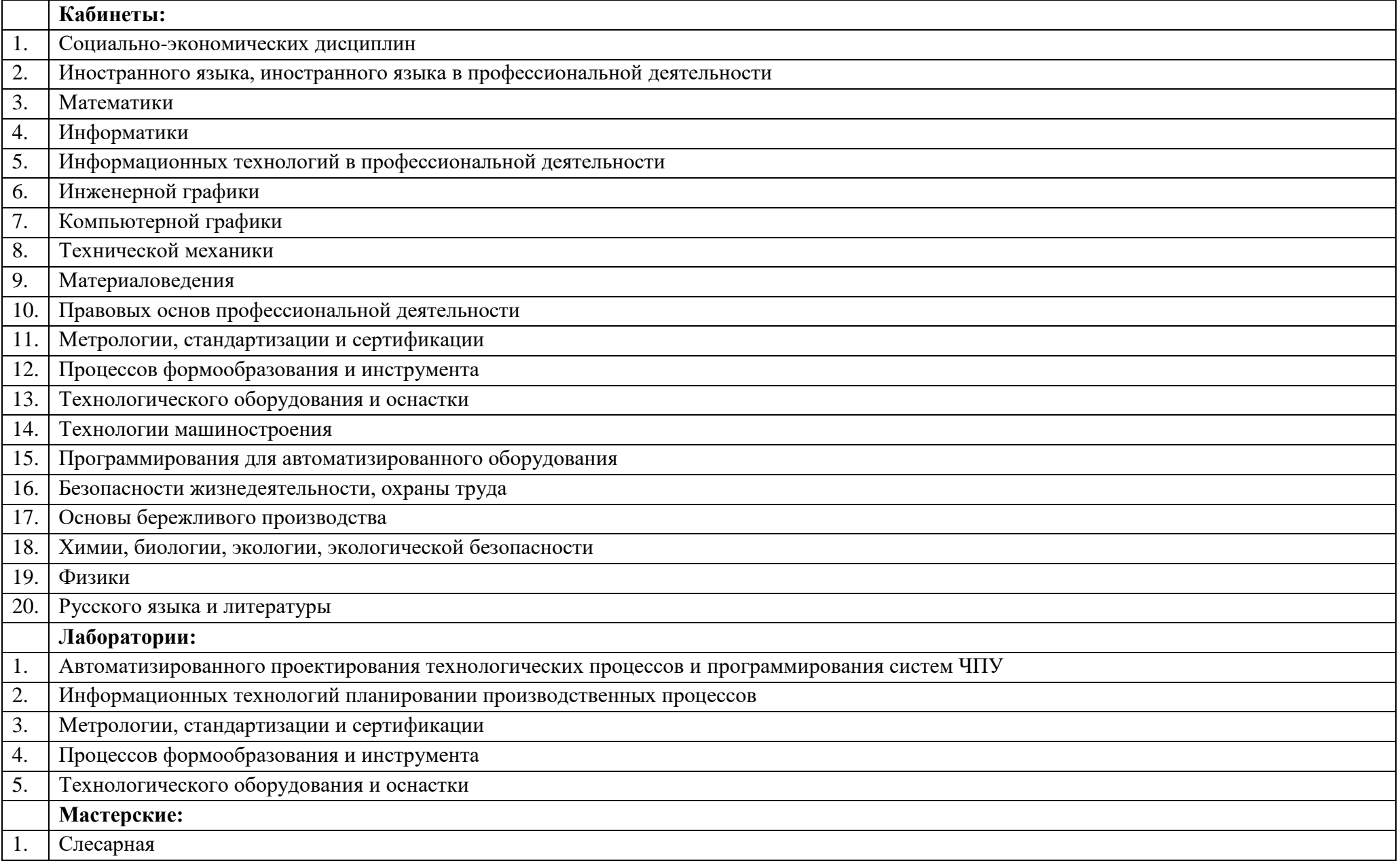

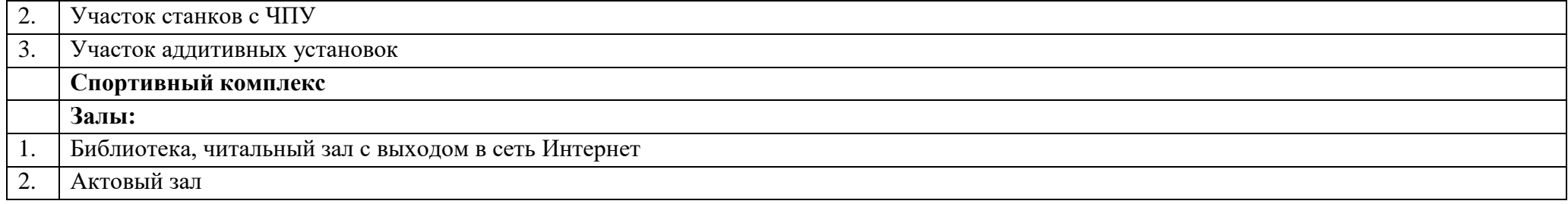

#### **5. Пояснительная записка**

### **5.1. Нормативная база реализации ППССЗ ГБПОУ СПТ им. Б.Г. Музрукова**

 Настоящий учебный план программы подготовки специалистов среднего звена ГБПОУ СПТ им. Б.Г. Музрукова разработан на основе Федерального государственного образовательного стандарта (далее ФГОС) среднего профессионального образования (далее – СПО), утвержденного приказом Министерства просвещения России от 14 июня 2022 г. № 444, зарегистрированного Министерством юстиции (рег. № 69122 от 01 июля 2022 г.) по специальности 15.02.16 Технология машиностроения и ПООП-П, зарегистрированной в государственном реестре примерных основных образовательных программ Приказом ФГБОУ ДПО ИРПО № П-256 от 22.07.22г. под номером №152.

При разработке учебного плана также использованы:

Федеральный закон от 29.12.2012 № 273-ФЗ «Об образовании в Российской федерации» (в действующей редакции);

 Порядок организации и осуществления образовательной деятельности по образовательным программ среднего профессионального образования, утвержденный приказом Министерства просвещения Российской Федерации от 24 августа 2022 г. № 762;

 Федеральный государственный образовательный стандарт среднего общего образования, утвержденный приказом Министерства образования и науки Российской Федерации от 17 мая 2012 года № 413 (в действующей редакции);

 Распоряжение Минпросвещения России от 30.04.2021 «Р-98 "Об утверждении Концепции преподавания общеобразовательных дисциплин с учетом профессиональной направленности программ среднего профессионального образования, реализуемых на базе основного общего образования";

 Письмо Минпросвещения России от 14.04.2021 N 05–401 «О направлении методических рекомендаций» (вместе с «Методическими рекомендациями по реализации среднего общего образования в пределах освоения образовательной программы среднего профессионального образования на базе основного общего образования»);

 Порядок проведения государственной итоговой аттестации по образовательным программам среднего профессионального образования, утвержденный приказом Министерства просвещения Российской Федерации от 08 ноября 2022 г. № 800;

 Положение о практической подготовке обучающихся, утвержденное приказом Минобрнауки России и Минпросвещения России от 05 августа 2020г. №885/390;

 Положения Федерального проекта «Профессионалитет» государственной программы Российской Федерации «Развитие образования», утвержденных постановлением Правительства Российской Федерации от 14 января 2022г. №4;

 Положение о проведении эксперимента по разработке, апробации и внедрению новой образовательной технологии конструирования образовательных программ среднего профессионального образования в рамках федерального проекта «Профессионалитет», утвержденного Постановлением Правительства РФ от 16 марта 2022 г. №387;

Новая образовательная технология «Профессионалитет», утвержденная ФГБОУ ДПО ИРПО;

 Профессиональный стандарт 40.092 «Станочник широкого профиля», утвержденный приказом Министерства труда и социальной защиты Российской федерации от 09 июля 2018 года №462н, зарегистрированный в Минюсте РФ 06 сентября 2018 года, рег.№ 52096;

Устав ГБПОУ СПТ им. Б.Г.Музрукова.

### **5.2. Организация учебного процесса и режим занятий**

Учебный год на всех курсах обучения начинается 1 сентября. Учебный год заканчивается согласно учебного плана.

 Объем образовательной нагрузки не превышает 36 академических часов в неделю, включая все виды работ во взаимодействии с преподавателем и самостоятельную учебную работу. На самостоятельную работы студентов отведено 44 часа.

Реализация программы подготовки специалистов среднего звена по специальности осуществляется в условиях шестидневной учебной недели.

 Аудиторные занятия по теоретическому обучению группируются, как по одному, так и парами (два академических часа). Академический час устанавливается продолжительностью 45 минут.

Рассредоточенное или концентрированное изучение дисциплин и профессиональных модулей отражается в календарном учебном графике.

 Организация образовательного процесса осуществляется в соответствии с расписанием учебных занятий, составленному согласно учебному плану и календарному учебному графику.

 Образовательная деятельность при освоении образовательной программы среднего профессионального образования или отдельных компонентов программы организуется в форме практической подготовки. Образовательная деятельность в форме практической подготовки реализуется при проведении практических и лабораторных занятий, выполнении курсового проектирования, всех видов практики и иных видов учебной деятельности; предусматривает демонстрацию практических навыков, выполнение, моделирование обучающимися определенных видов работ для решения практических задач, связанных с будущей профессиональной деятельностью в условиях, приближенных к реальным производственным; может включать в себя отдельные лекции, семинары, мастер-классы, которые предусматривают передачу обучающимся учебной информации, необходимой для последующего выполнения работ, связанных с будущей профессиональной деятельностью.

 По данной специальности при организации образовательного процесса применяются такие виды учебных занятий, как урок, практическое занятие, лабораторное занятие, консультация, лекция, семинар, выполнение курсовой работы (проекта), учебная практика и производственная практика, а также другие виды учебных занятий, определяемые преподавателем в зависимости от конкретной темы (раздела) учебной дисциплины/профессионального модуля. Учебным планом предусмотрено выполнение курсового проекта по МДК.01.01 Технологические процессы изготовления деталей машин и курсовой работы по МДК.05.01 Планирование, организация и контроль деятельности подчиненного персонала. Расчет объема времени на выполнение курсового проекта/работы рассчитывается исходя из нормы 20-30 часов на группу. В это время входят все формы по сопровождению курсового проекта/работы: разъяснение особенностей курсового проекта/работы, знакомство с правилами оформления, обсуждение

содержания, помощь при расчетах, проверка расчетов, защита курсового проекта/работы. Для организации работы по подготовке и выполнению курсового проекта/работы предполагается деление группы на две подгруппы.

 При проведении лабораторных и практических работ по дисциплинам и междисциплинарным курсам, учебных занятий по физической культуре, информатике, инженерной графике, компьютерной графики, а также при проведении учебной практики учебная группа может делиться на подгруппы. Деление на подгруппы для проведения по учебным дисциплинам и междисциплинарным курсам осуществляется исходя из их специфики и наличия соответствующего учебно-методического комплекса и учебно-материальной базы.

 Текущий контроль знаний осуществляется в форме контрольных (тематических, итоговых), самостоятельных работ и др. форм письменного контроля, а также устных опросов. Знания и умения студентов по дисциплинам и междисциплинарным курсам определяются оценками «отлично», «хорошо», «удовлетворительно», «неудовлетворительно». Возможно применение рейтинговых и накопительных систем оценивания. Все формы текущего контроля знаний проводятся в пределах учебного времени, отведенного на соответствующую учебную дисциплину, междисциплинарный курс, профессиональный модуль.

 Учебная практика может проводиться в мастерских, лабораториях, учебных полигонах и других подразделениях техникума, а также в организациях различных организационно-правовых форм на основе прямых договоров между организацией и техникумом.

 Производственная практика проводится в организациях на основе прямых договоров, заключаемых между техникумом и каждой организацией, куда направляются обучающиеся.

 Учебная практика реализуются концентрированно в процессе освоения профессиональных модулей. Порядок проведения практик отражен в графике учебного процесса. Аттестация по итогам производственной практики проводится на основании результатов, подтвержденных документами соответствующих организаций.

Производственная практика в рамках каждого профессионального модуля реализуется концентрированно.

 При необходимости производственная практика по нескольким профессиональным модулям может быть сгруппирована. Все особенности организации практики отражаются в календарном учебном графике на учебный год.

 По учебным дисциплинам и междисциплинарным курсам, по которым предусмотрены экзамены, а также при подготовке к квалификационным экзаменам проводятся групповые консультации.

 На изучение дисциплины «Безопасность жизнедеятельности» предусмотрено 68 часов. При наличии девочек, 70% от общего объема времени отведенного на изучение дисциплины может быть отведено на освоение основ медицинских знаний. В период обучения в рамках реализации образовательной программы с юношами проводятся учебные сборы в объеме 35 часов.

При обучении инвалидов и лиц с ОВЗ применяются электронное обучение и дистанционные технологии. Также для данной категории студентов устанавливается особый порядок освоения дисциплины «Физическая культура».

 В рамках ППССЗ СПО студенты осваивают одну из рабочих профессий: 18809 (код по Перечню профессий рабочих, должностей служащих) - Станочник широкого профиля.

 Общая продолжительность каникул составляет на 1 курсе - 11 недель, на 2 курсе - 10 недель, на 3 курсе - 2 недели, в том числе ежегодно в зимний период - 2 недели.

#### **5.3. Общеобразовательный цикл**

Общеобразовательный учебный цикл ППССЗ специальности 15.02.16 Технология машиностроения реализуется на 1 курсе.

Предмет "Физическая культура" реализуется из расчета по 3 часа в неделю (приказ Минобрнауки России от 30.08.2010г. №889).

 Качество освоения учебных предметов общеобразовательного учебного цикла ППССЗ специальности оценивается в процессе текущего контроля знаний и промежуточной аттестации.

 Особая форма образовательной деятельности – индивидуальный проект. Выполняется студентом первого курса самостоятельно под руководством преподавателя по выбранной теме в рамках времени, отведенного на изучение учебного предмета Основы проектной деятельности.

 Учебные дисциплины общеобразовательного цикла изучаются рассредоточено; обучающиеся сдают два обязательных экзамена по общеобразовательным дисциплинам - русский язык, математика - письменно, физика, химия, информатика - устно как профильные дисциплины по выбору техникума; экзамены проводятся рассредоточено в период теоретического обучения.

### **5.4. Формирование вариативной части ППКРС**

Вариативная часть в количестве 366 часов использована на увеличение часов профессионального цикла:

276ч – на ПМд.06 выполнение работ по профессии 18809 Станочник широкого профиля;

36ч – на ОПд.01 Цифровая экономика отрасли;

54ч – на ОПд.02 Основы экономики организации и правового обеспечения профессиональной деятельности.

Данное распределение согласовано с работодателем и осуществляется с целью повышения качества подготовки обучающихся по специальности, формированию общих и профессиональных компетенций.

### **5.5. Порядок аттестации обучающихся**

 В учебные циклы включена промежуточная аттестация. На промежуточную аттестацию отведено 174 часов, их которых 126 часов выделено на экзамены и 48 часов на предэкзаменационные консультации.

Промежуточная аттестация проводится в форме дифференцированного зачета, экзамена, комплексного дифференцированного зачета, комплексного экзамена.

По дисциплинам общеобразовательного цикла применяются: дифференцированный зачет и экзамен.

 По дисциплинам общепрофессионального и профессионального цикла применяется дифференцированный зачет, экзамен, комплексный экзамен.

 Для промежуточной аттестации по элементам профессионального модуля используются: междисциплинарный курс - экзамен или дифференцированный зачет, учебная практика и производственная практика –комплексный дифференцированный зачет.

 Формой промежуточной аттестации по профессиональному модулю является экзамен (квалификационный), который проводится в последнем семестре освоения программы профессионального модуля.

 Промежуточная аттестация в форме экзамена проводится в день, освобожденный от других форм учебной нагрузки. Промежуточная аттестация в форме дифференцированного зачета проводится за счет часов, отведенных на освоение соответствующей учебной дисциплины или междисциплинарного курса.

 При изучении учебной дисциплины или междисциплинарного курса в течение нескольких семестров, если форма промежуточной аттестации не предусмотрена, оценка за семестр выставляется на основе отметок текущей успеваемости.

 Порядок и периодичность промежуточной аттестации отражается в календарном учебном графике. Промежуточная аттестация реализуется в соответствии с Положением о текущем контроле знаний и промежуточной аттестации.

 На государственную итоговую аттестацию отводится 6 недель. Государственная итоговая аттестация проводится в форме демонстрационного экзамена и защиты дипломного проекта.

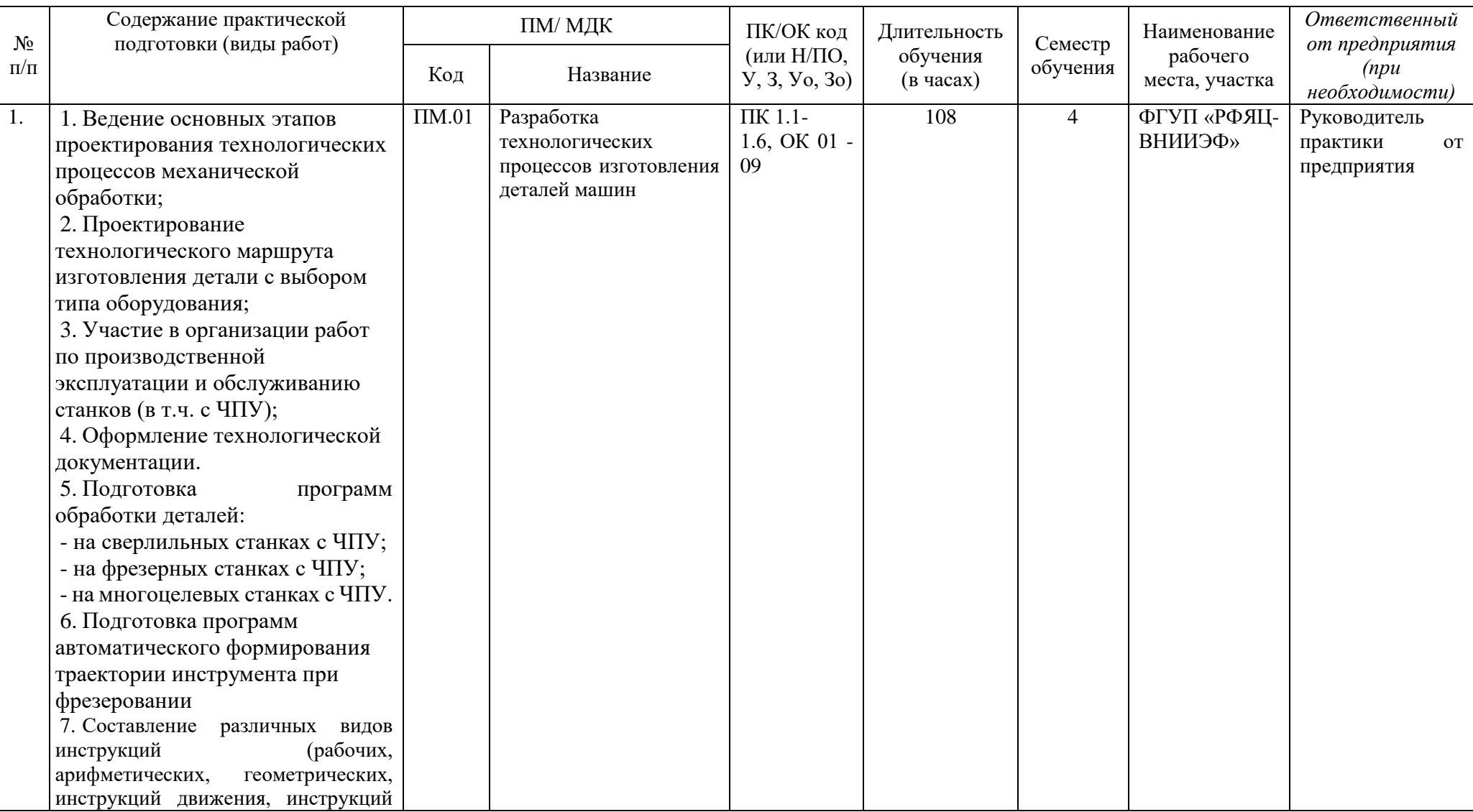

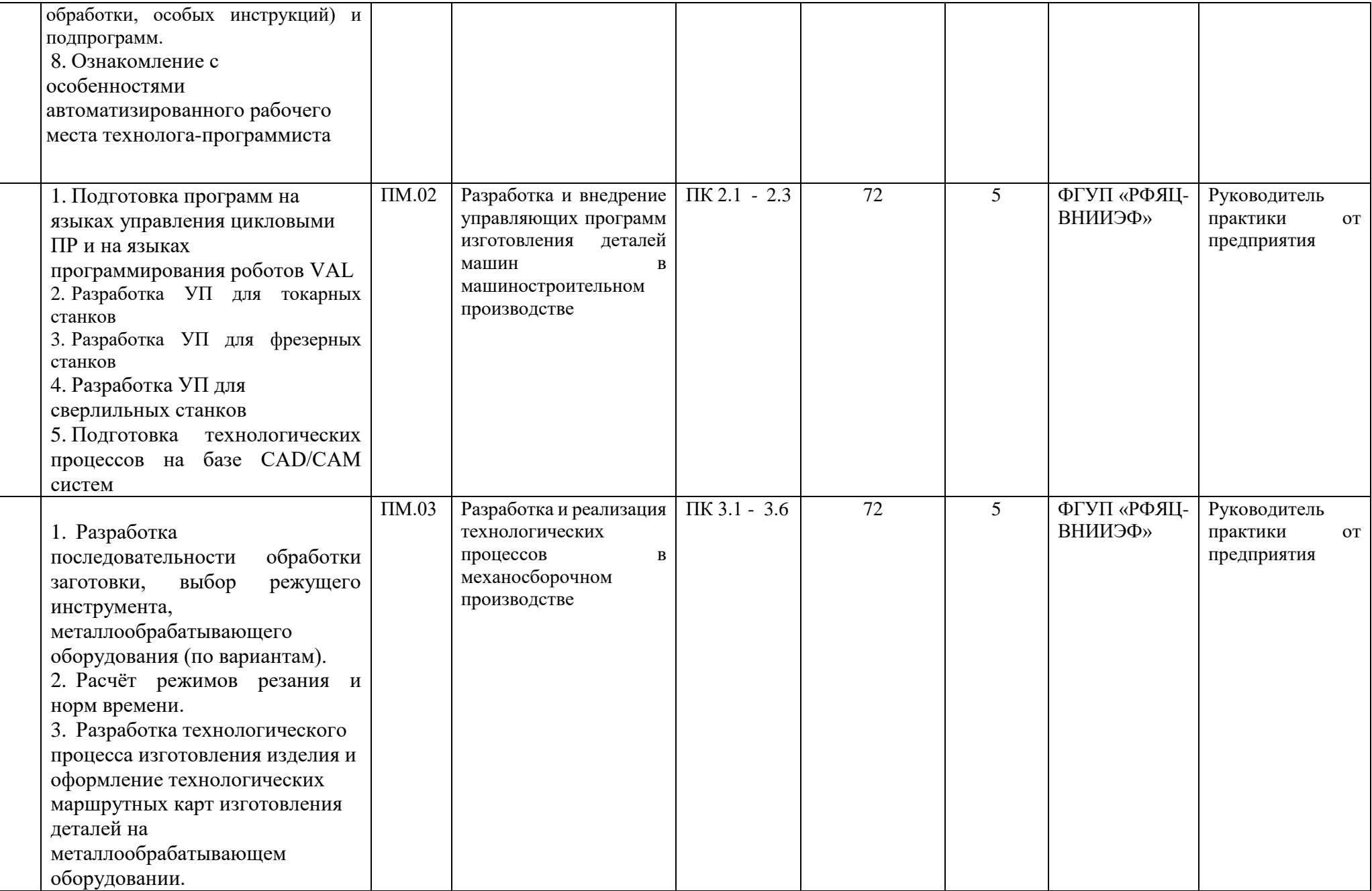

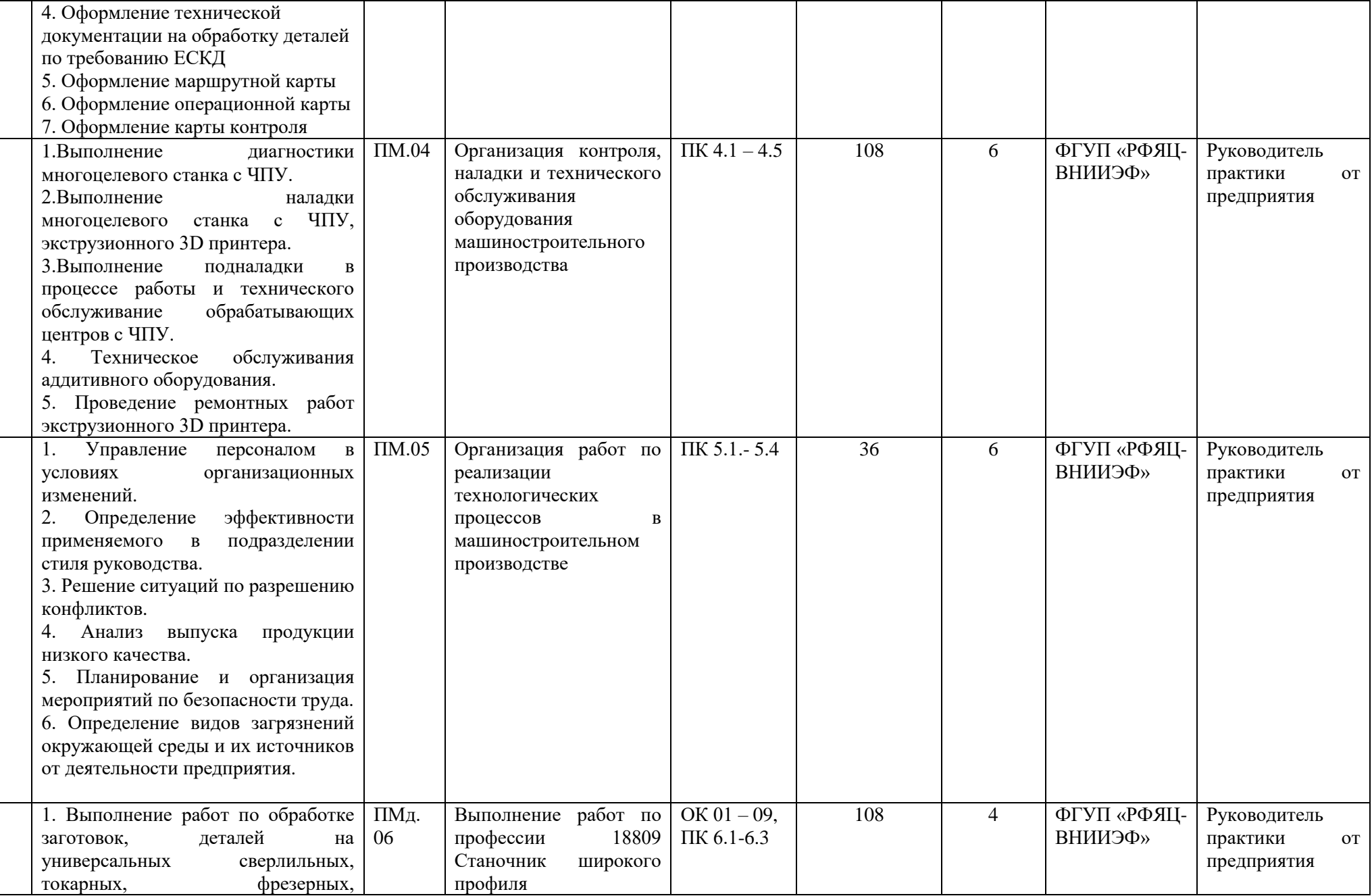

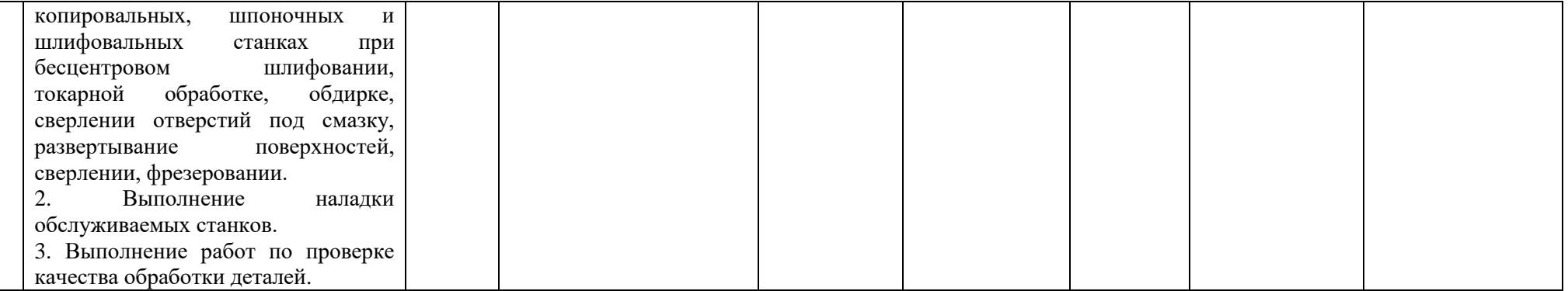

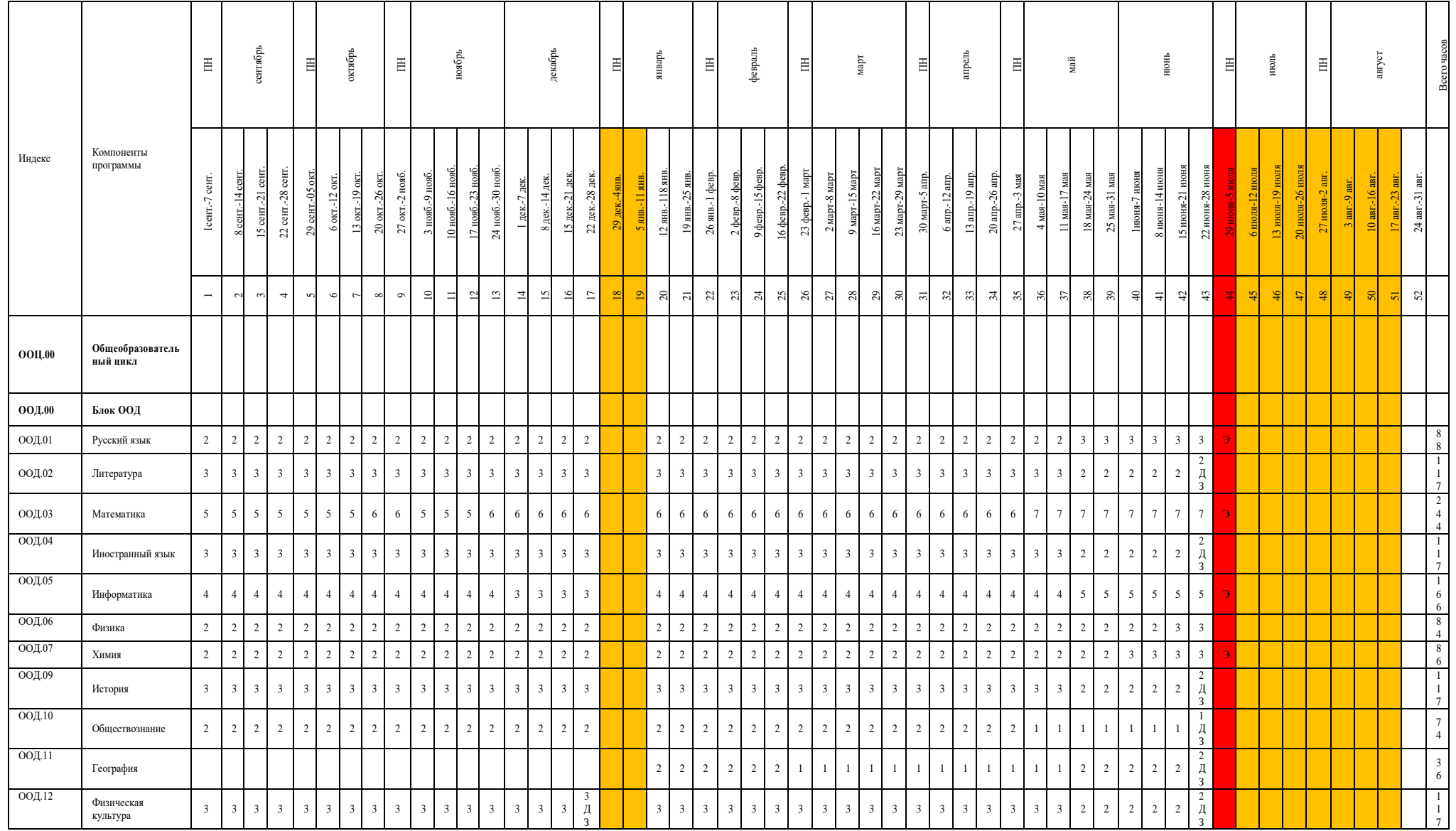

# 5.3. Календарный график учебного процесса (1 курс)

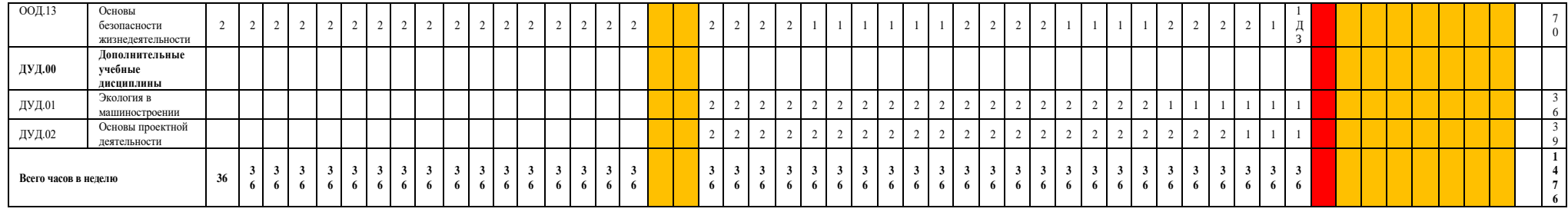

# Календарный график учебного процесса (2 курс)

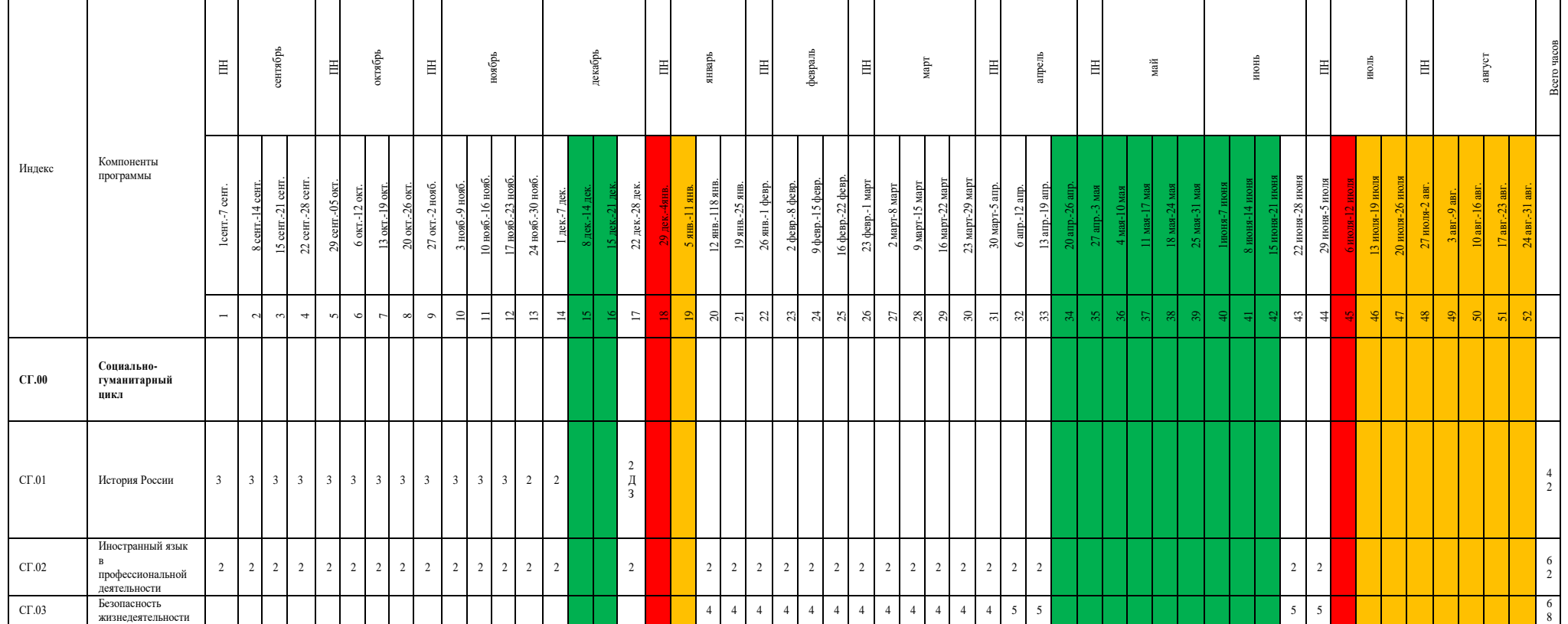

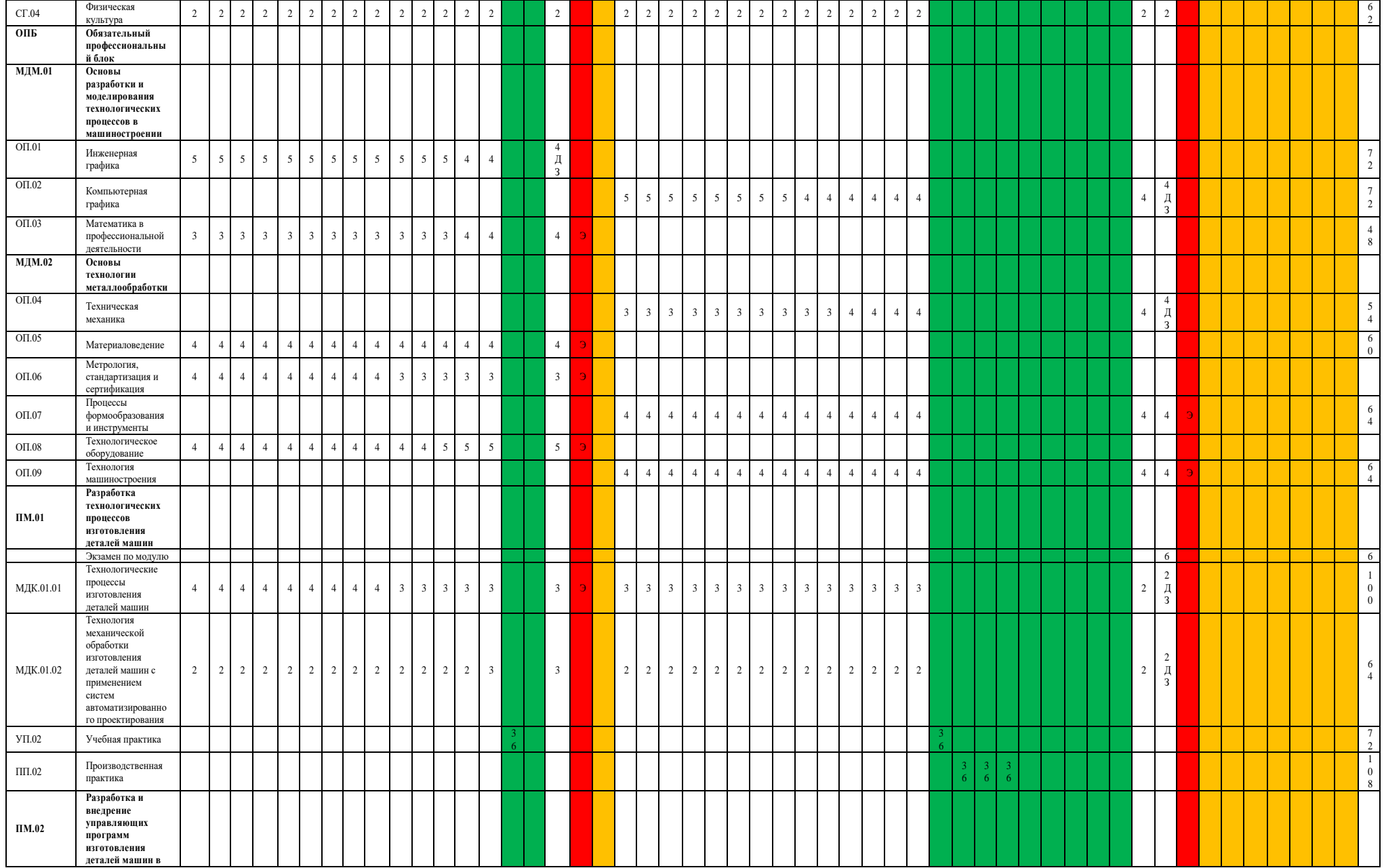

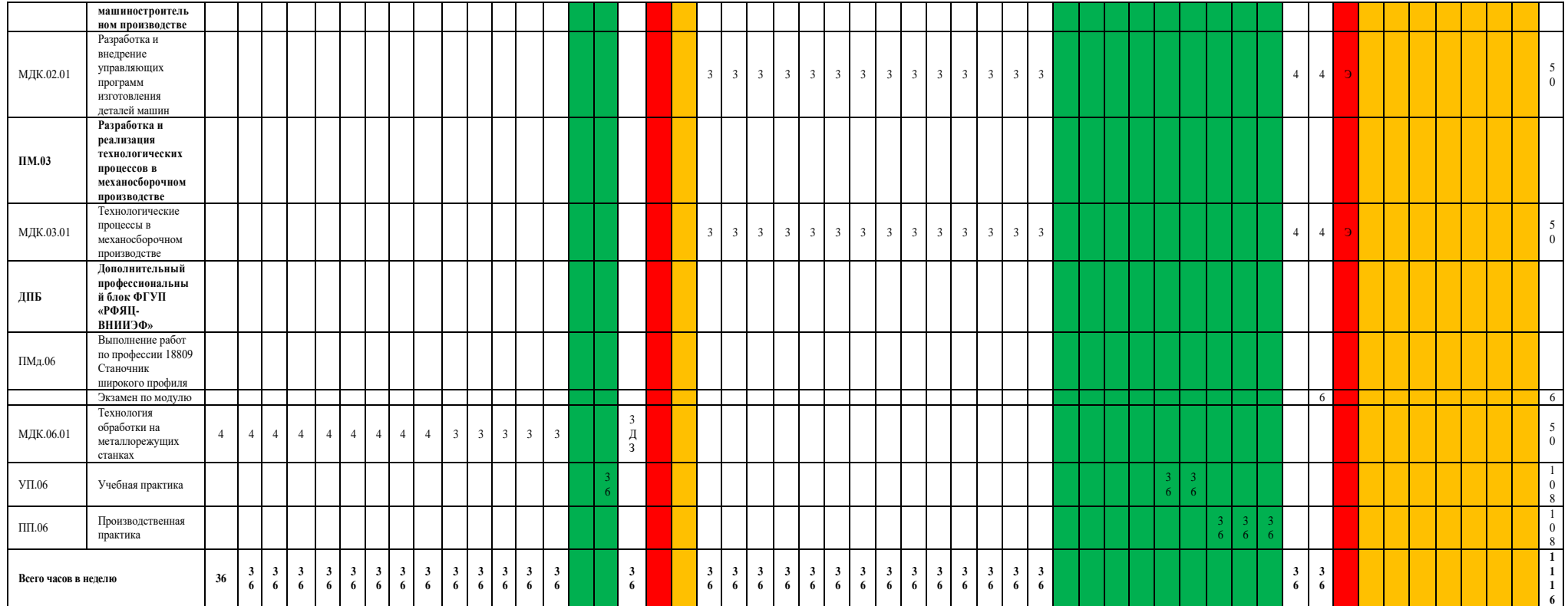

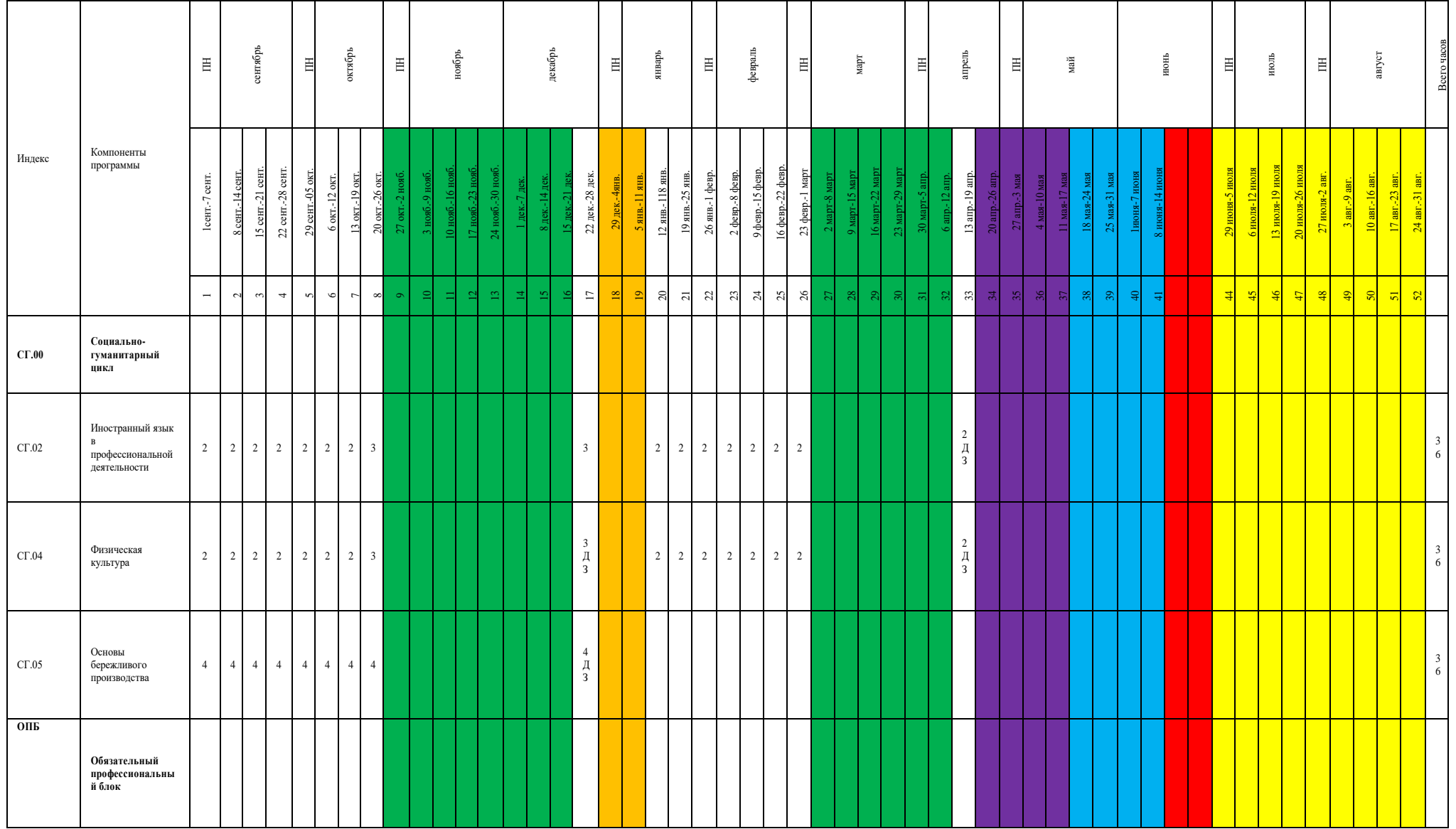

# график учебного процесса (3 курс)

## Календарный

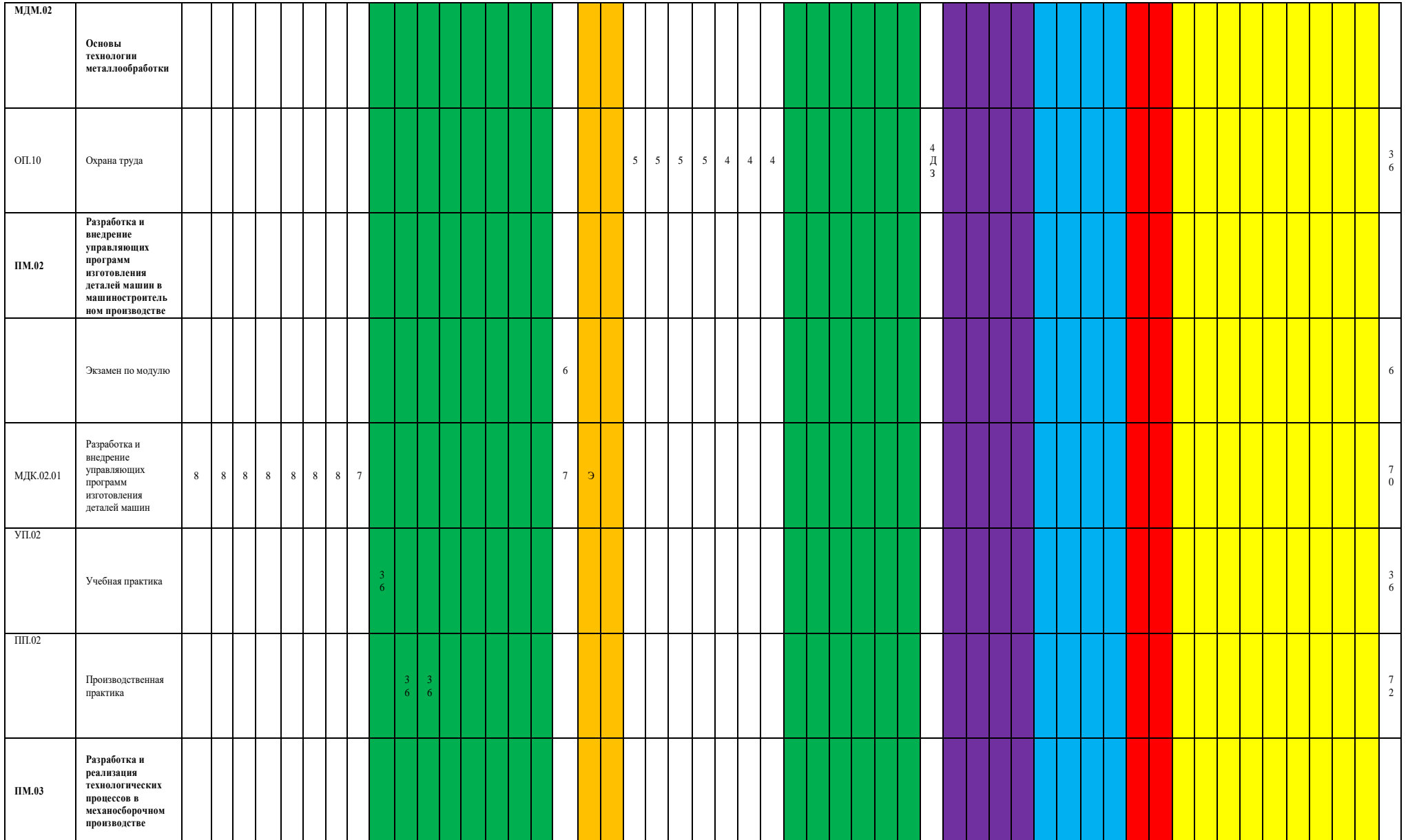

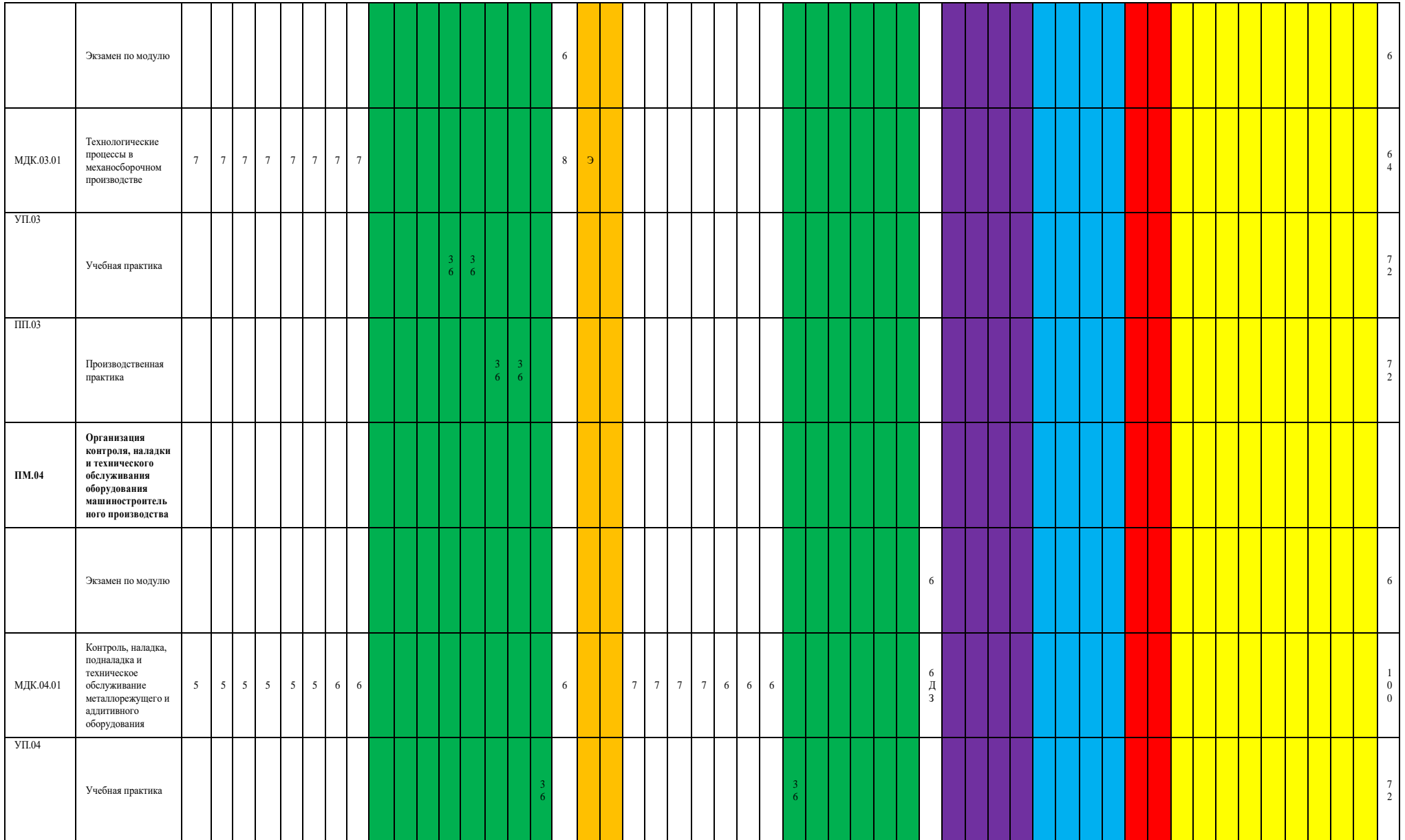

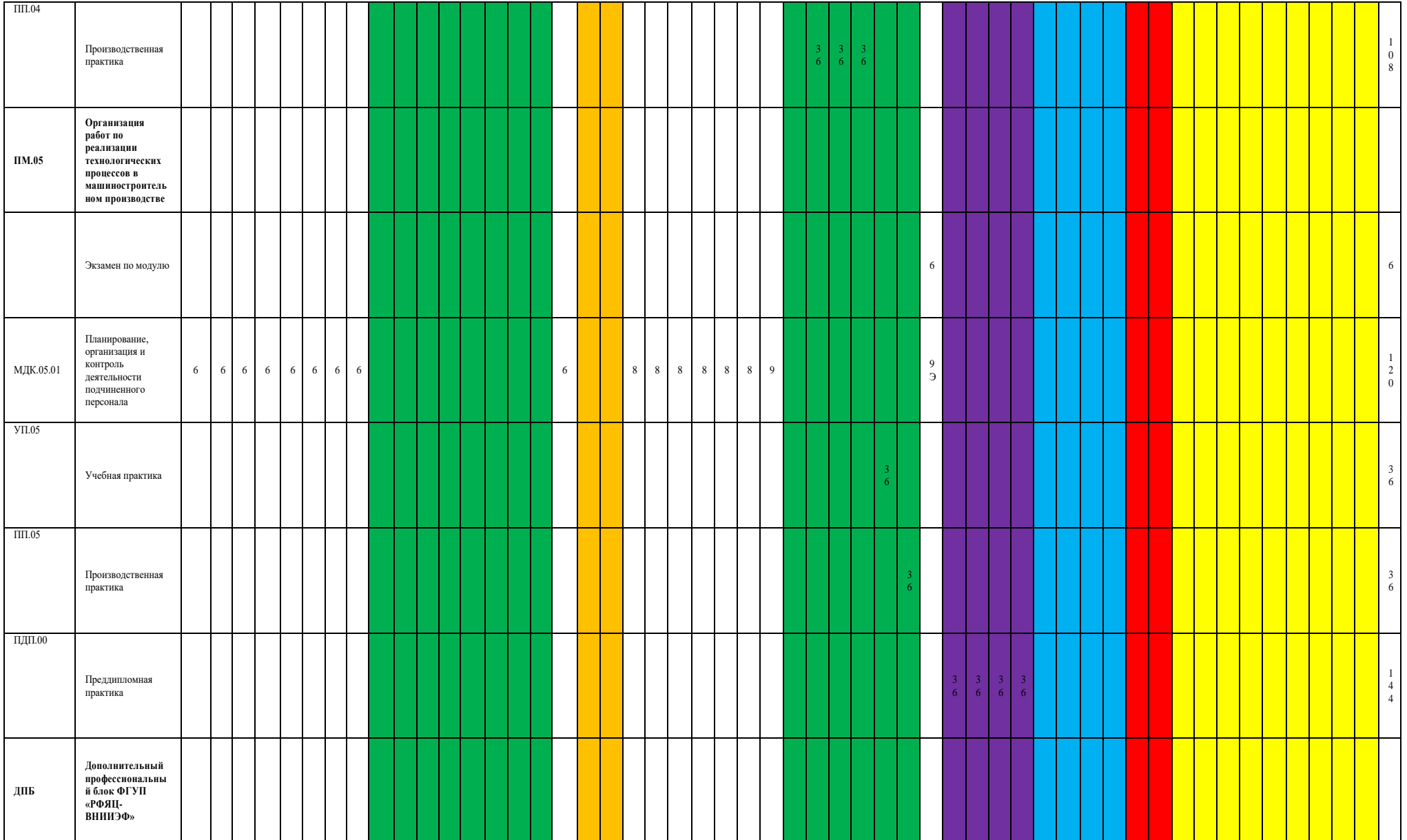

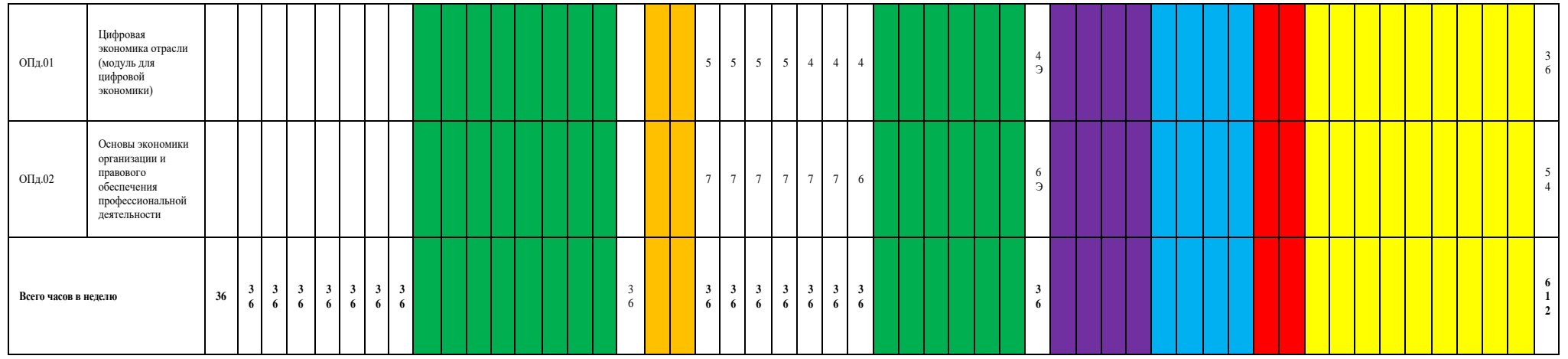

5.4. Рабочая программа воспитания

5.4.1. Цель и задачи воспитания обучающихся при освоении ими образовательной программы:

Цель рабочей программы воспитания – создание организационно-педагогических условий для формирования личностных результатов обучающихся, проявляющихся в развитии их позитивных чувств и отношений к российским гражданским (базовым, общенациональным) нормам и ценностям, закреплённым в Конституции Российской Федерации, с учетом традиций и культуры субъекта Российской Федерации, деловых качеств квалифицированных рабочих, служащих/специалистов среднего звена, определенных отраслевыми требованиями (корпоративной культурой).

Задачи:

– формирование единого воспитательного пространства, создающего равные условия для развития обучающихся профессиональной образовательной организации;

– организация всех видов деятельности, вовлекающей обучающихся в общественноценностные социализирующие отношения;

– формирование у обучающихся профессиональной образовательной организации общих ценностей, моральных и нравственных ориентиров, необходимых для устойчивого развития государства;

– усиление воспитательного воздействия благодаря непрерывности процесса воспитания. Рабочая программа воспитания представлена в Приложении №4.

5.5. Календарный план воспитательной работы

Календарный план воспитательной работы представлен в Приложении №4/1.

### **Раздел 6. Условия реализации образовательной программы**

6.1. Общесистемные требования к условиям реализации образовательной программы

ГБПОУ СПТ им. Б.Г. Музрукова располагает на оперативном управлении материальнотехнической базой, обеспечивающей проведение всех видов учебной деятельности обучающихся, включая проведение демонстрационного экзамена, предусмотренного учебным планом, с учетом ПООП.

6.2. Требования к материально-техническому обеспечению образовательной программы

6.2.1. Специальные помещения ГБПОУ СПТ им Б.Г. Музрукова представляют собой учебные аудитории для проведения занятий всех видов, предусмотренных образовательной программой, в том числе групповых и индивидуальных консультаций, текущего контроля и промежуточной аттестации, а также помещения для самостоятельной и воспитательной работы, мастерские и лаборатории, оснащенные оборудованием, техническими средствами обучения и материалами, учитывающими требования стандартов.

### **Перечень специальных помещений**

### **Кабинеты:**

Русского языка и литературы Социально-экономических дисциплин Химии, биологии, экологии, экологической безопасности Математики Информатики Физики Иностранного языка, иностранного языка в профессиональной деятельности Информационных технологий в профессиональной деятельности Инженерной графики Компьютерной графики Технической механики Материаловедения Метрологии, стандартизации и сертификации Правовых основ профессиональной деятельности Процессов формообразования и инструмента Технологического оборудования и оснастки Технологии машиностроения Программирования для автоматизированного оборудования Безопасности жизнедеятельности, охраны труда Основы бережливого производства **Лаборатории:**  Автоматизированного проектирования технологических процессов и программирования систем ЧПУ

Информационных технологий планировании производственных процессов

Метрологии, стандартизации и сертификации

Процессов формообразования и инструмента

Технологического оборудования и оснастки **Мастерские:** Слесарная Участок станков с ЧПУ Участок аддитивных установок **Спортивный комплекс Залы:** Библиотека, читальный зал с выходом в сеть Интернет Актовый зал

6.2.2. Материально-техническое оснащение кабинетов, лабораторий, мастерских и баз практики по специальности 15.02.16 Технология машиностроения.

ГБПОУ СПТ им Б.Г. Музрукова, реализующий программу по специальности 15.02.16 Технология машиностроения, располагает материально-технической базой, обеспечивающей проведение всех видов дисциплинарной и междисциплинарной подготовки, лабораторной, практической работы обучающихся, предусмотренных учебным планом и соответствующей действующим санитарным и противопожарным правилам и нормам в разрезе выбранных траекторий. Минимально необходимый для реализации ООП-П перечень материально-технического обеспечения включает в себя:

### 6.2.2.1. Оснащение кабинетов

### **Кабинет «Русского языка и литературы»**

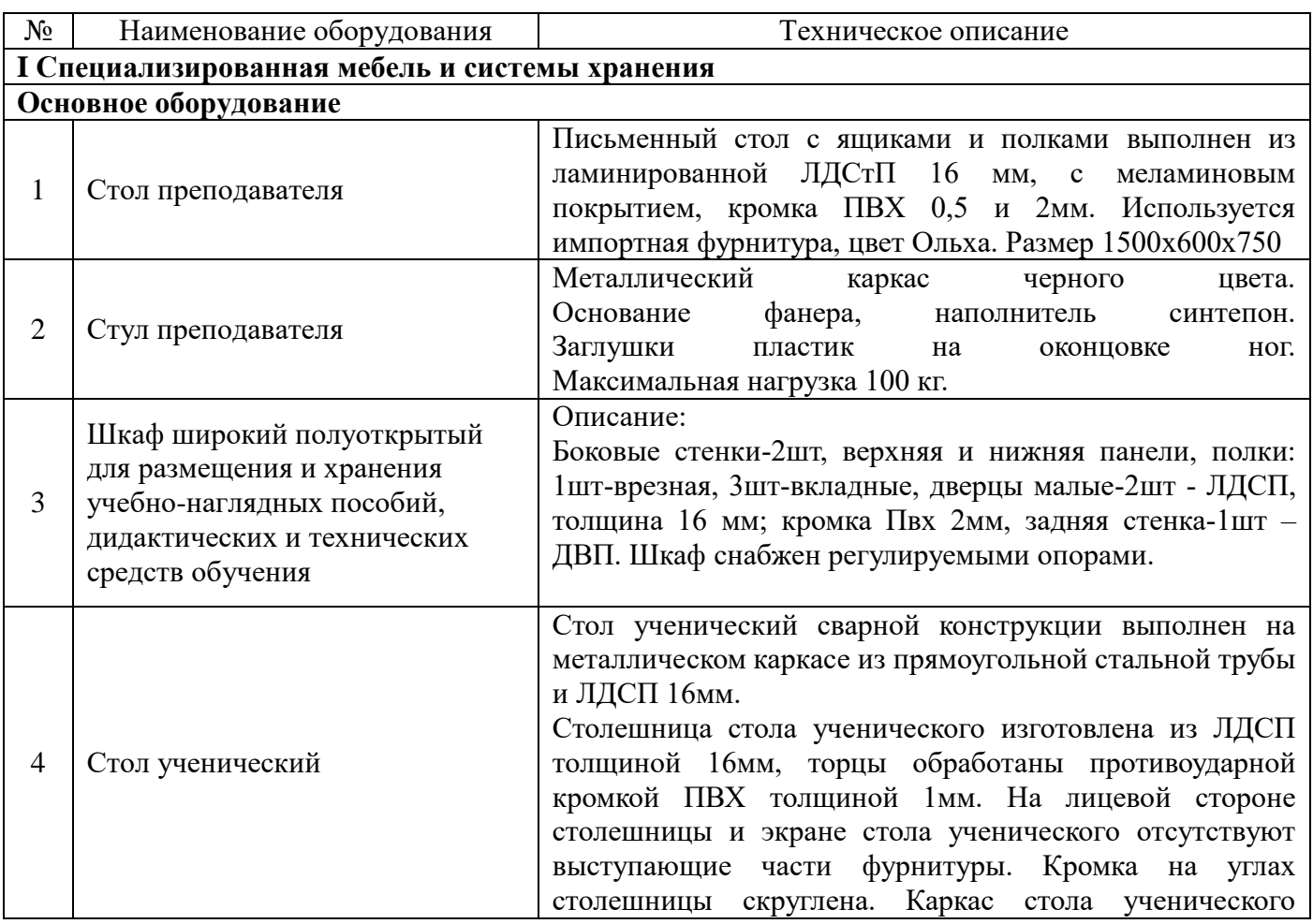

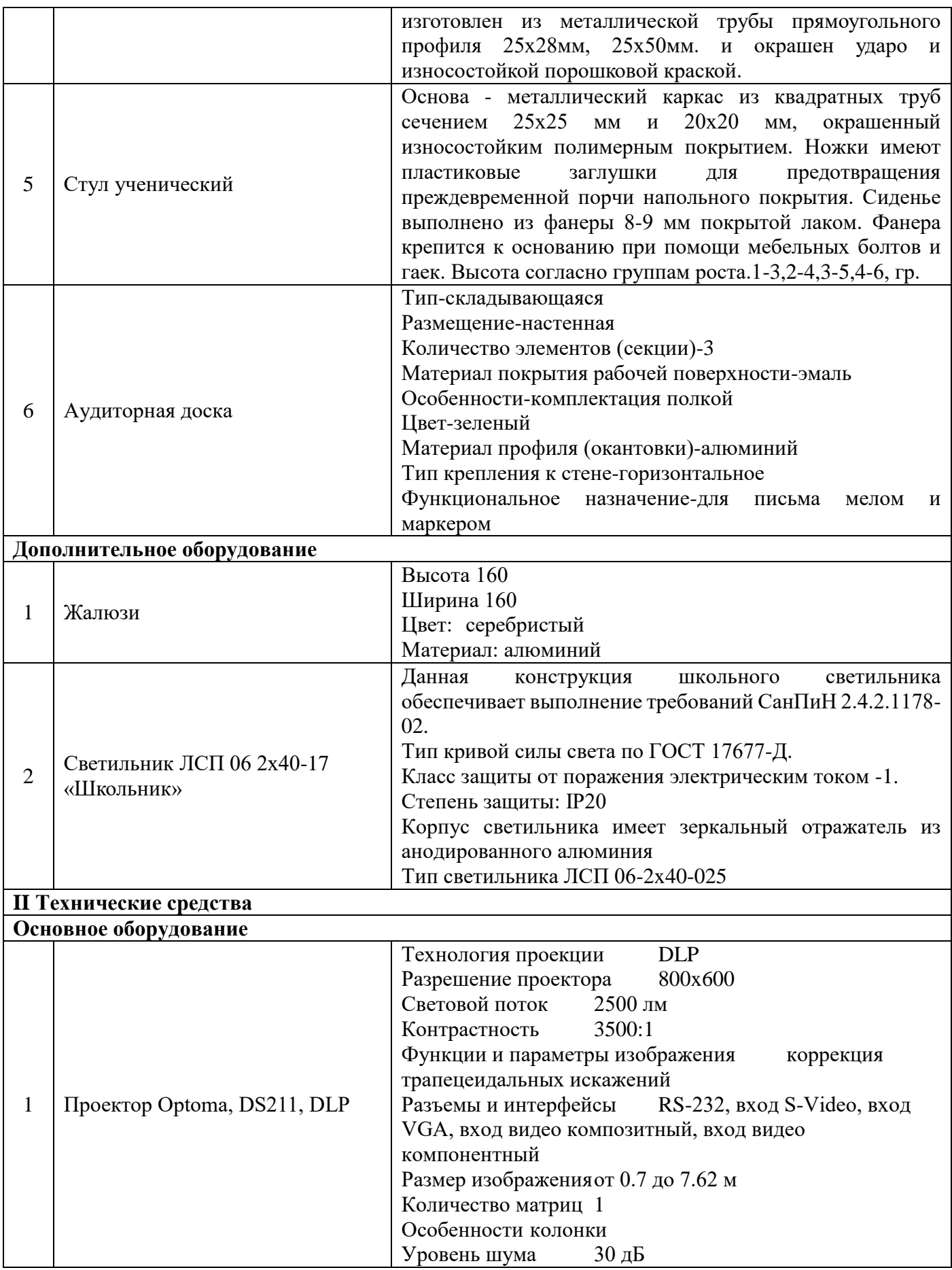

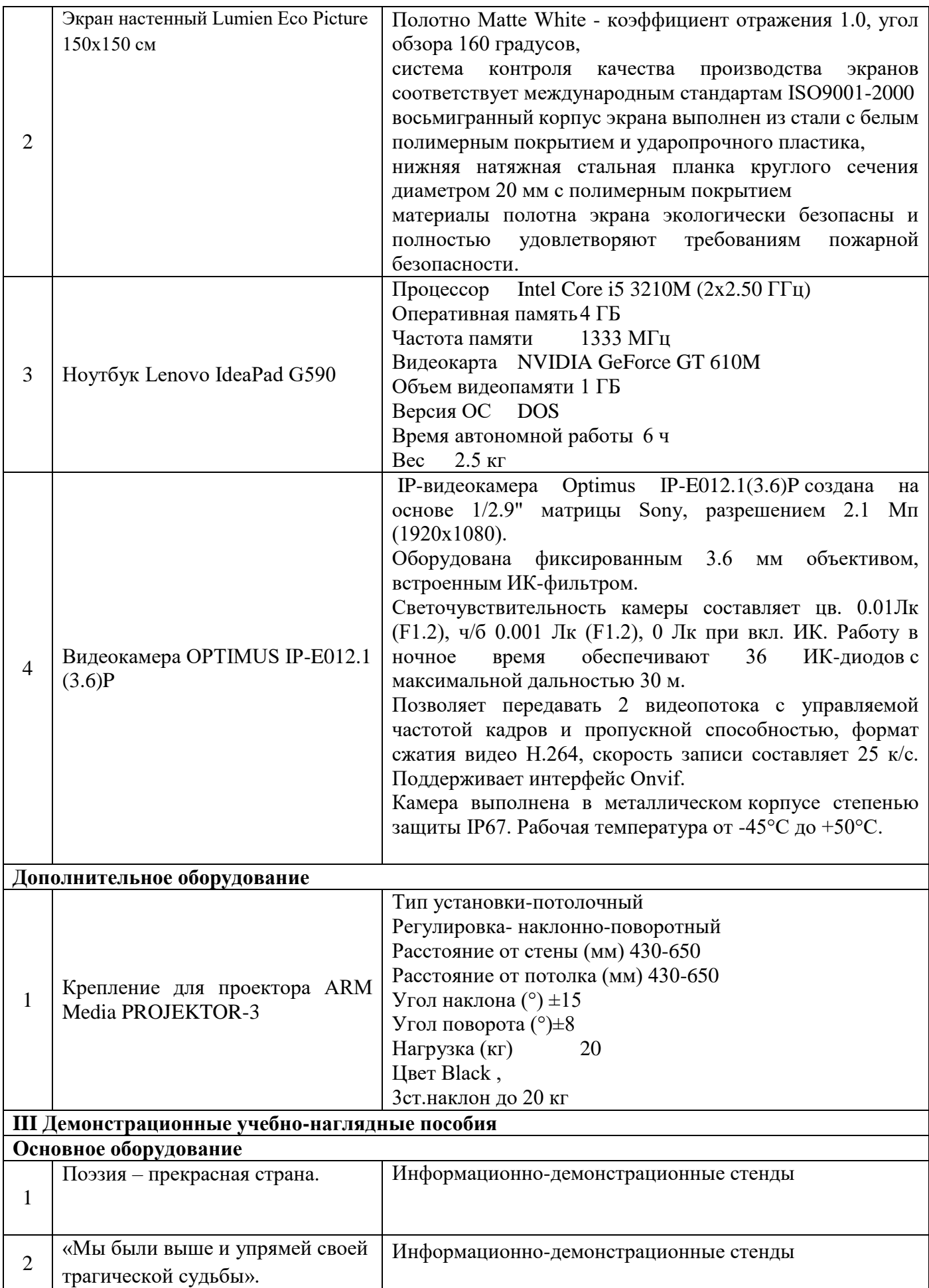

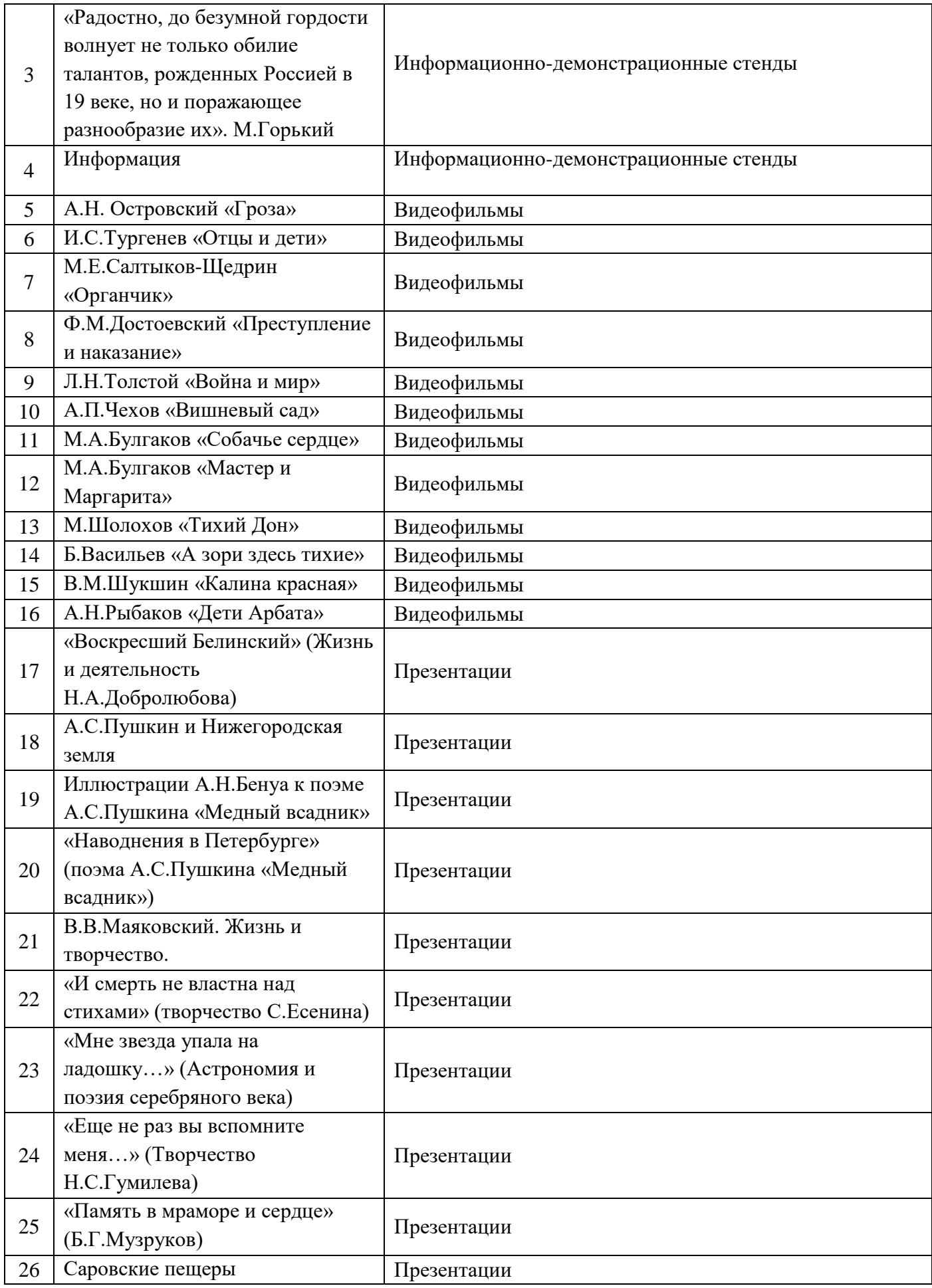

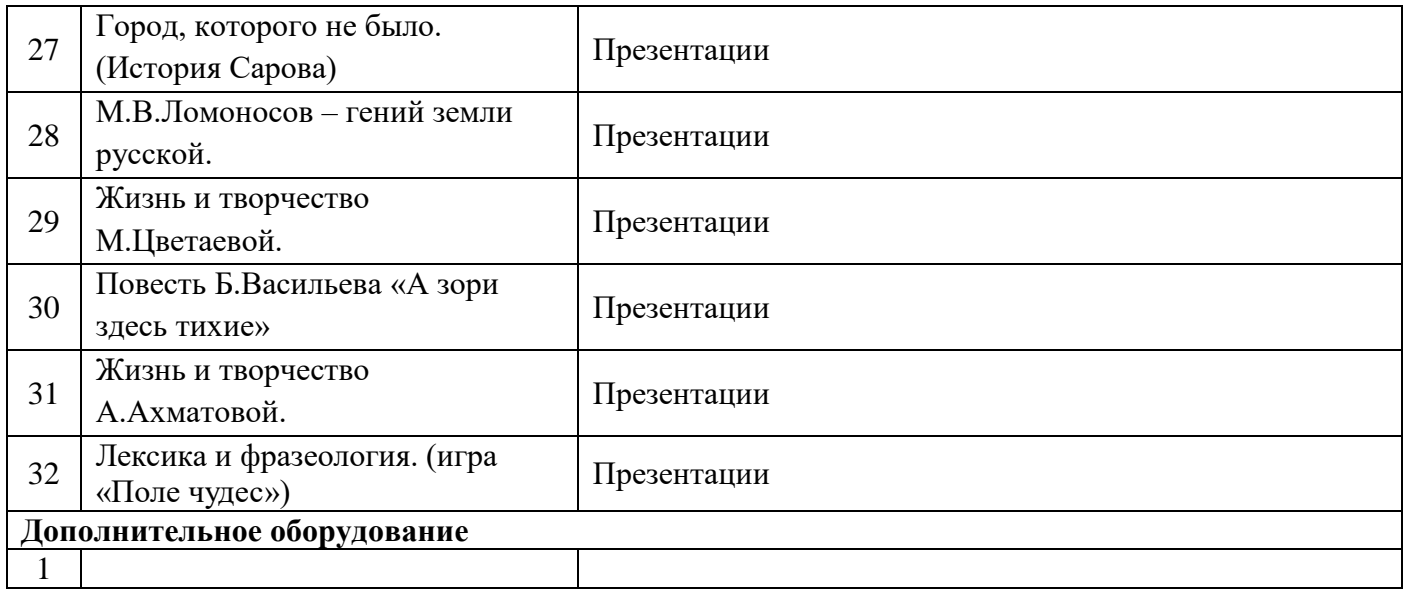

### **Кабинет «Социально-экономических дисциплин: истории, обществознания, основ философии, географии, профессиональной этики»**

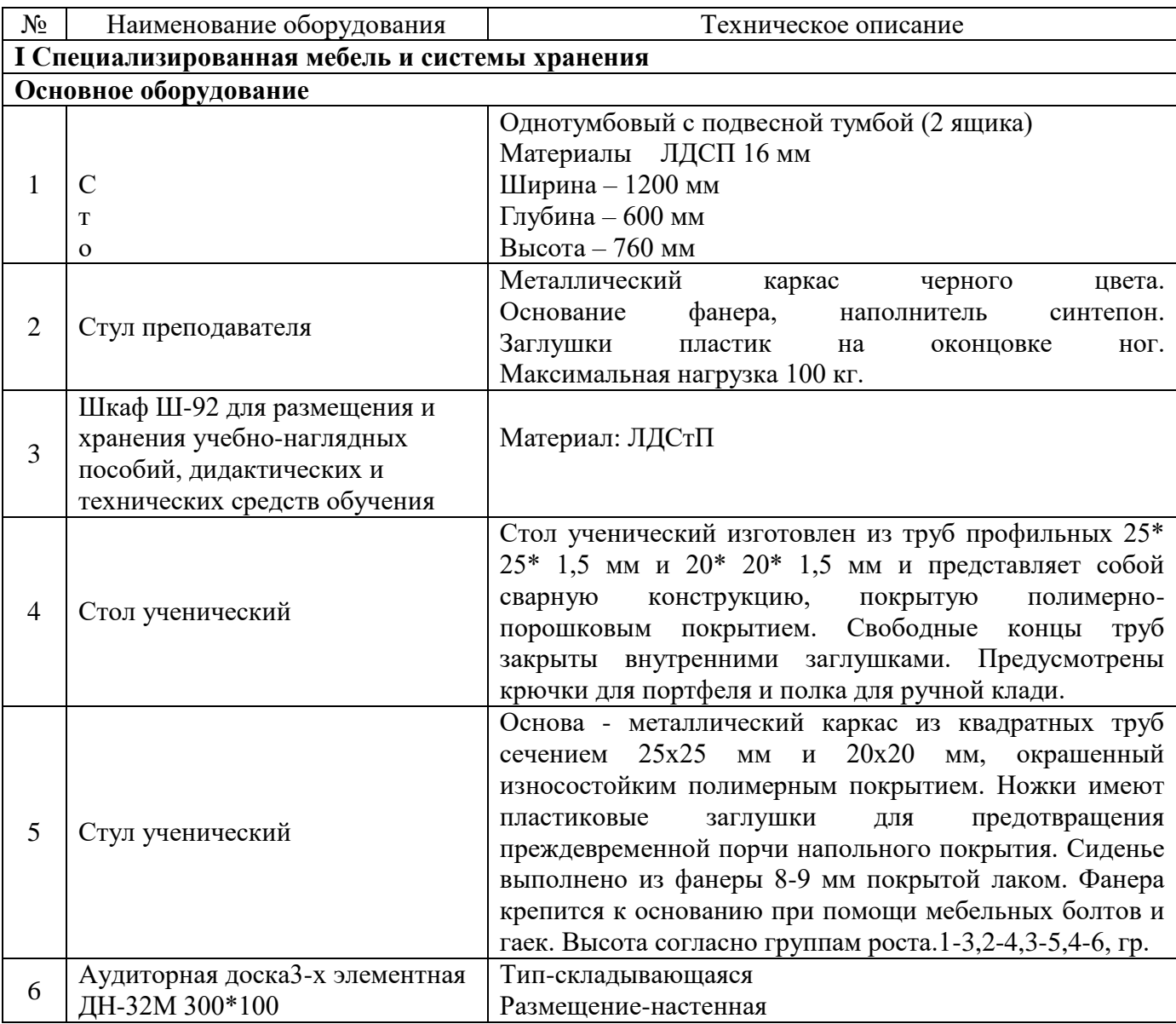

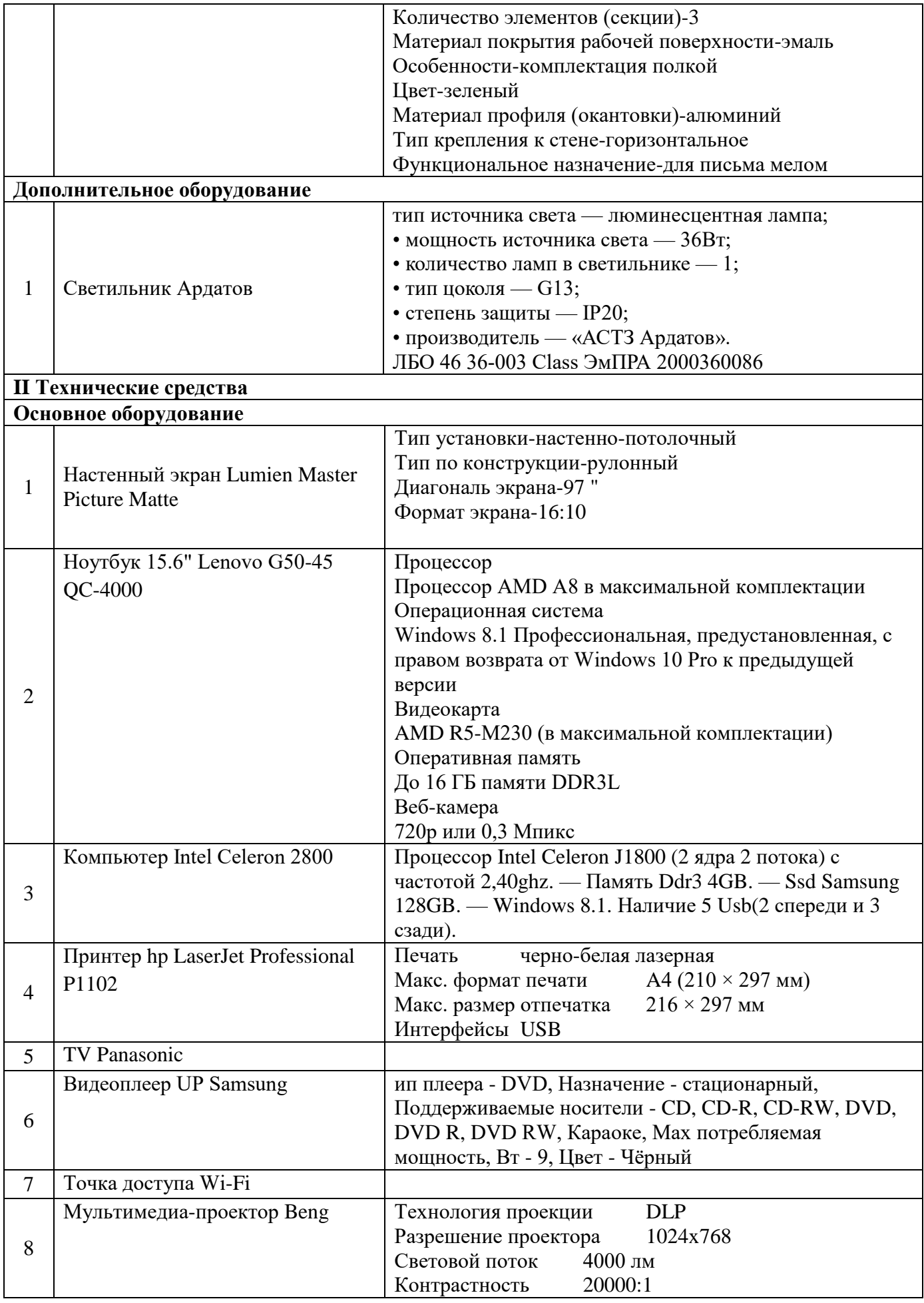

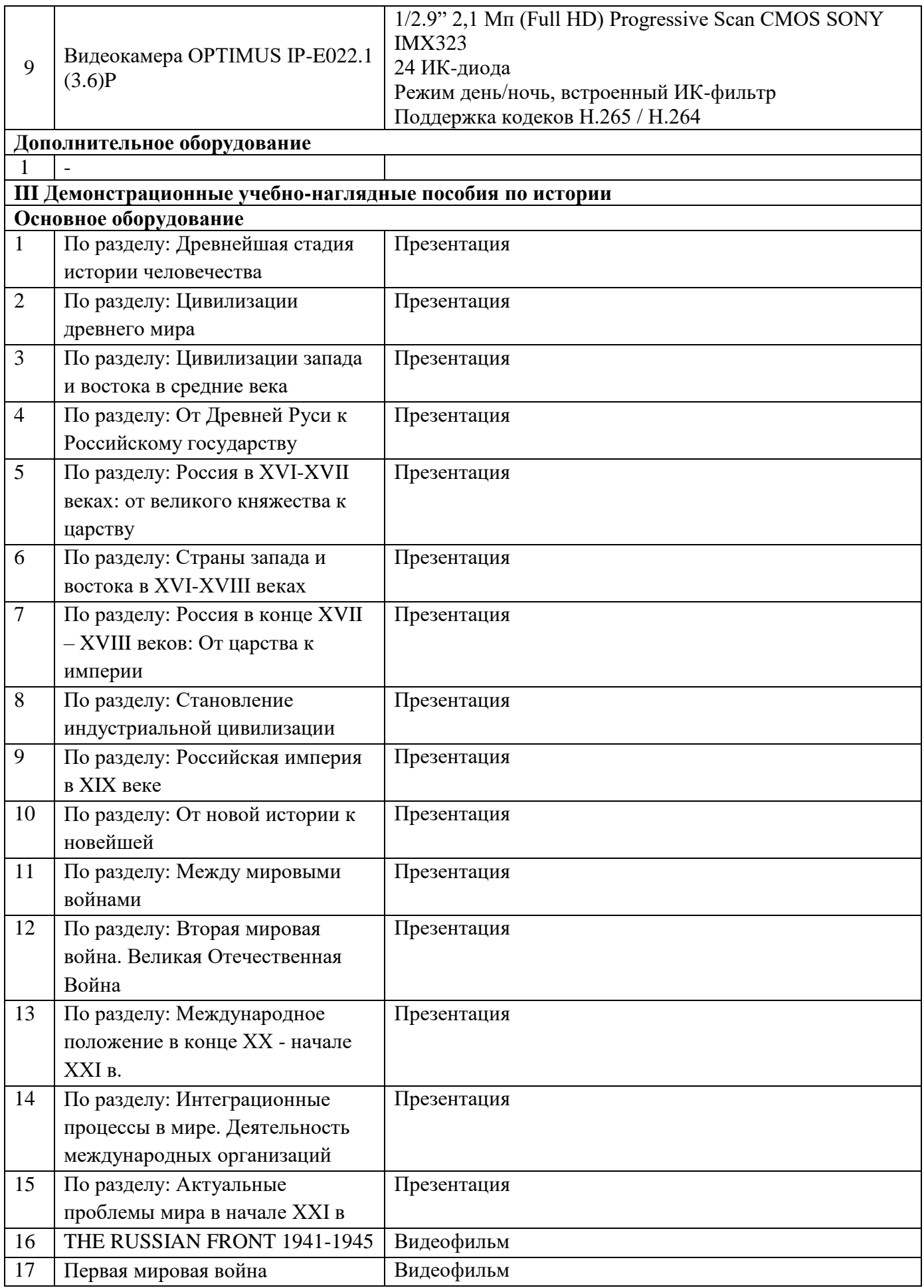

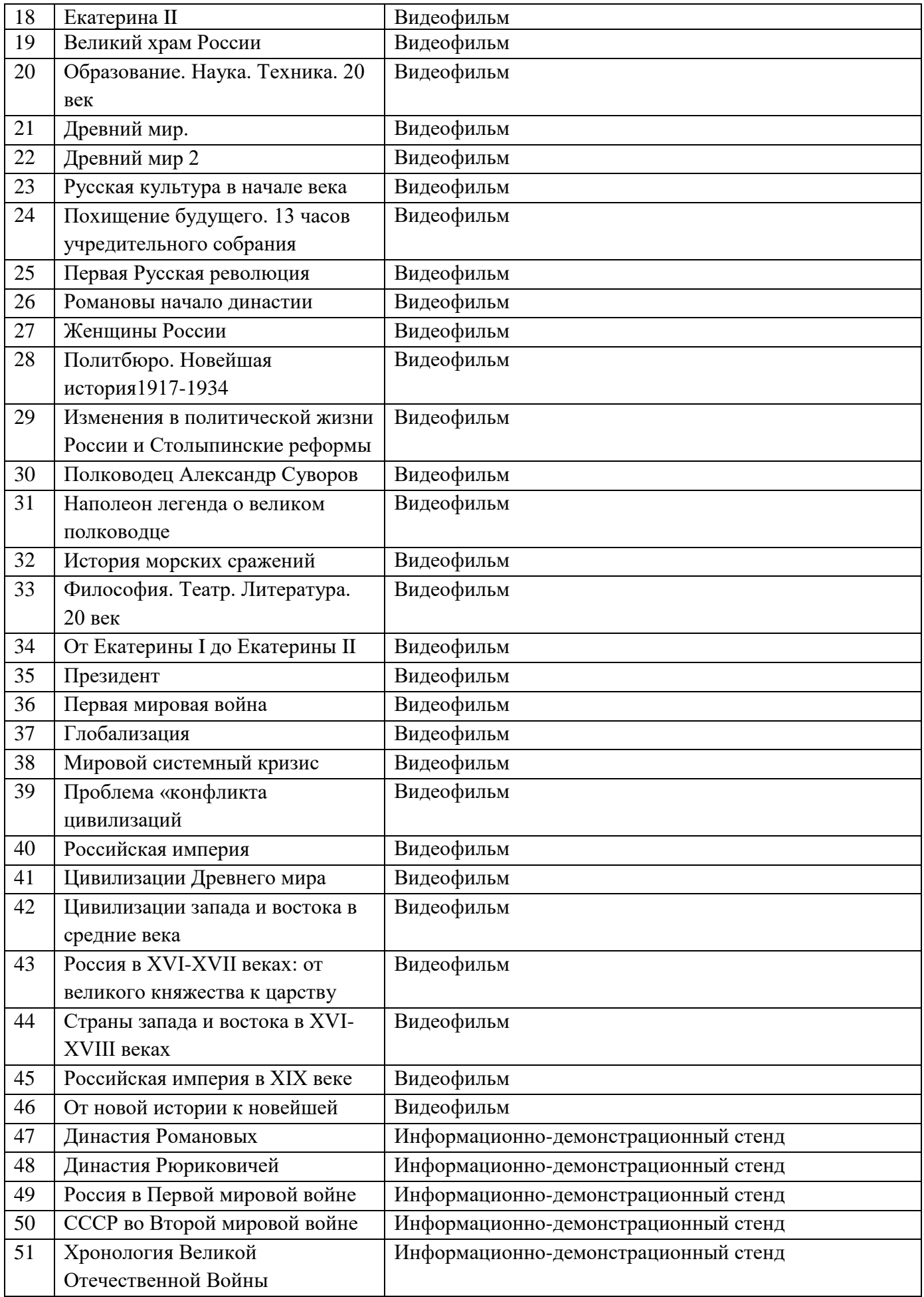

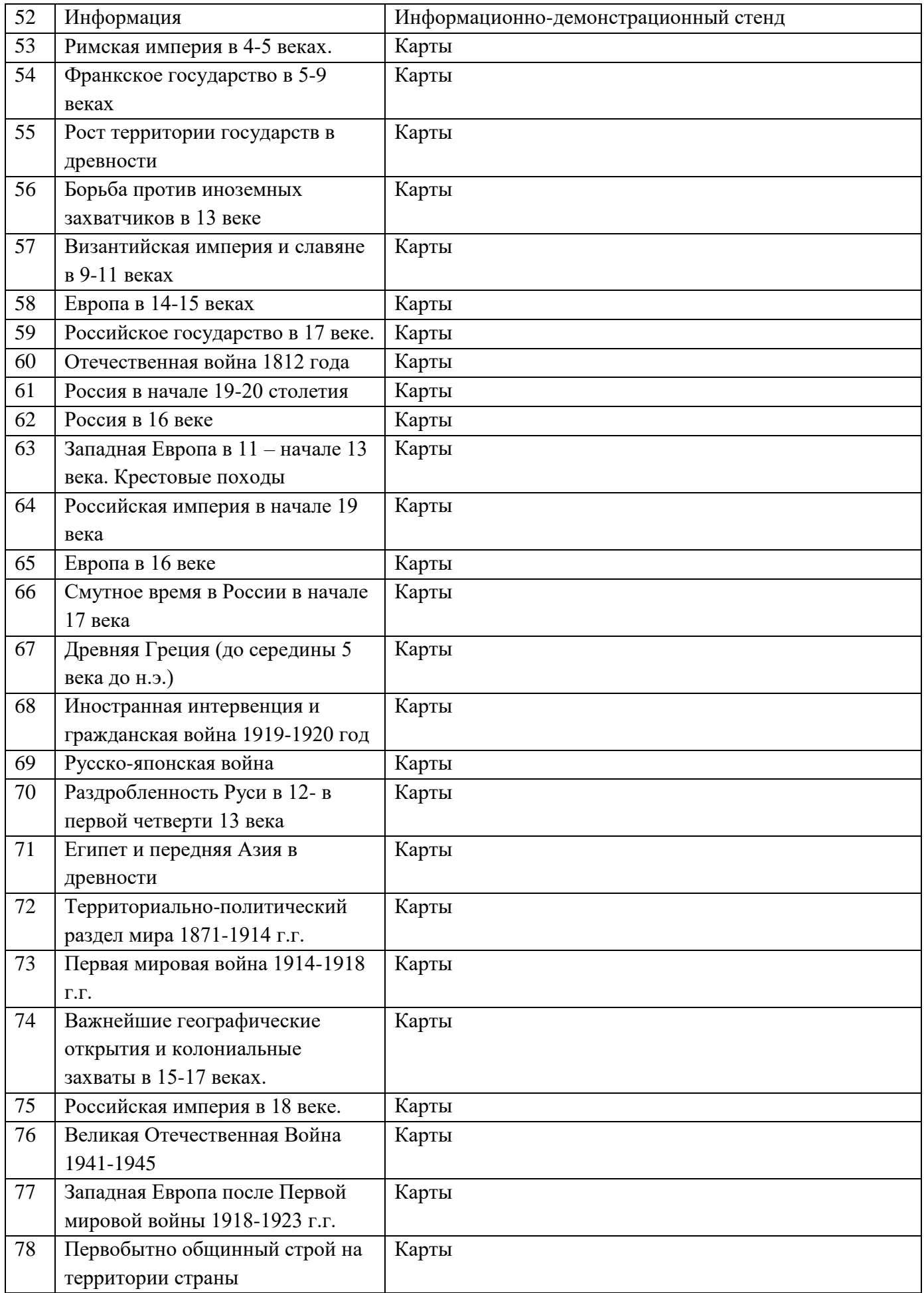
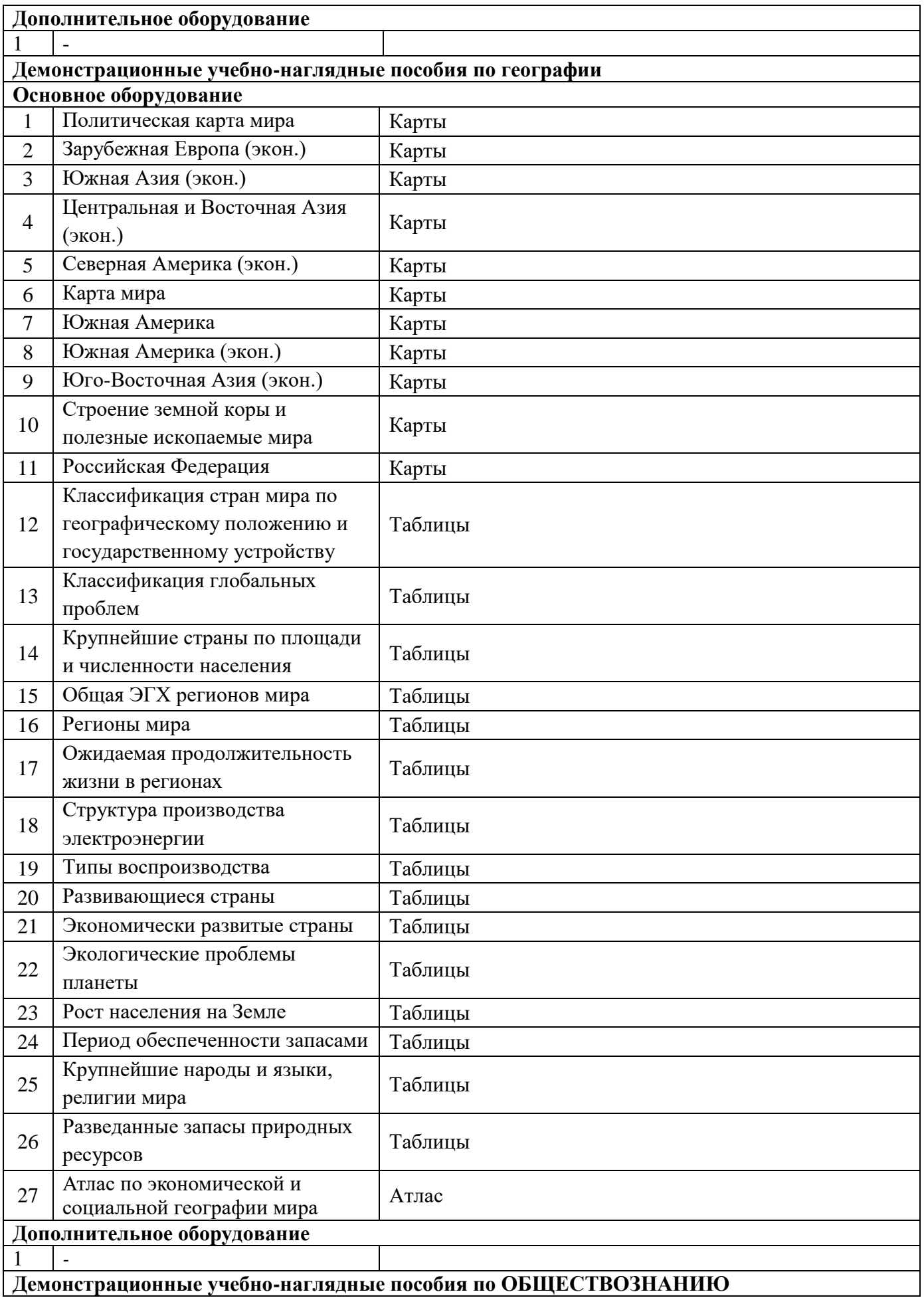

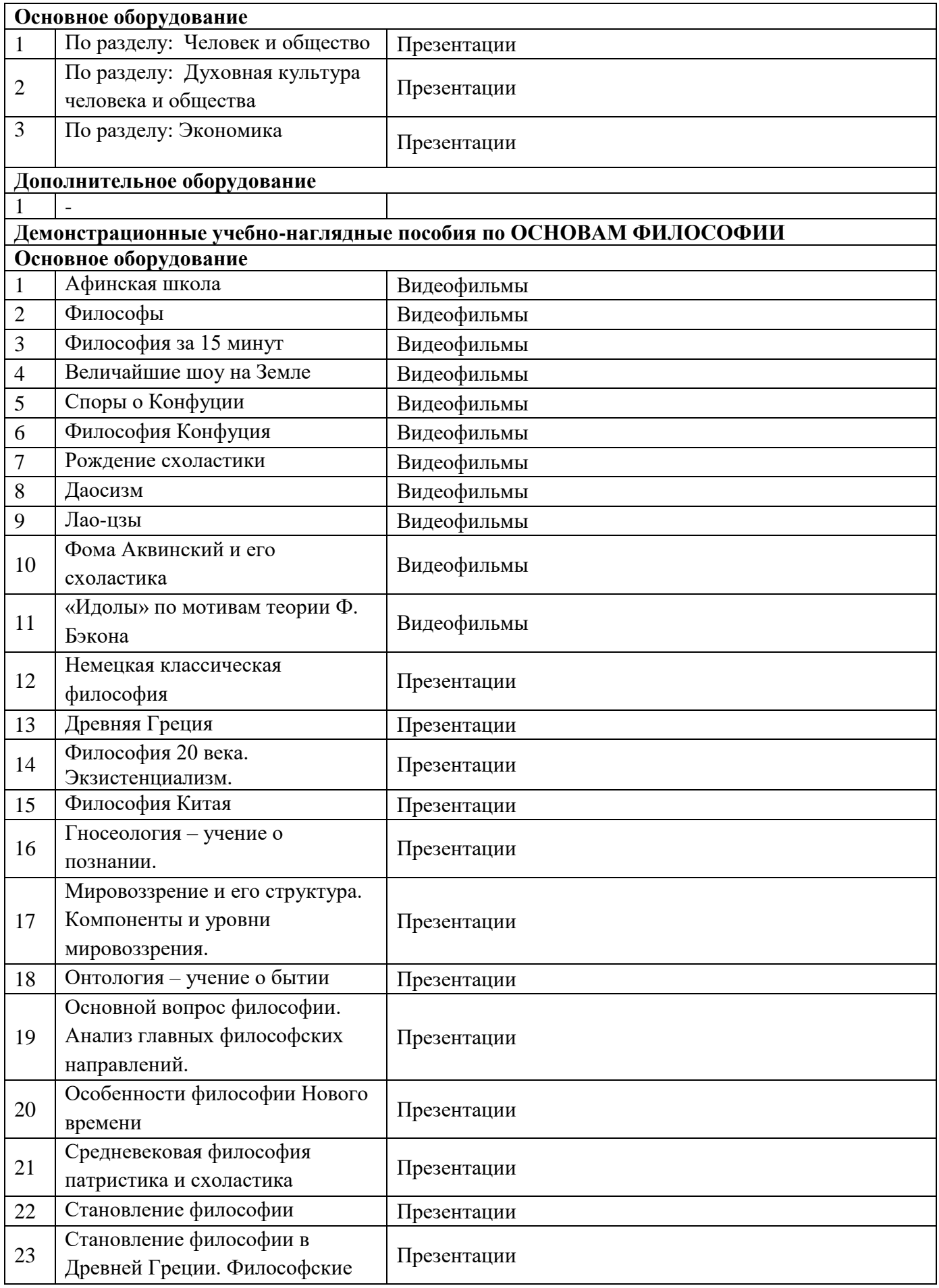

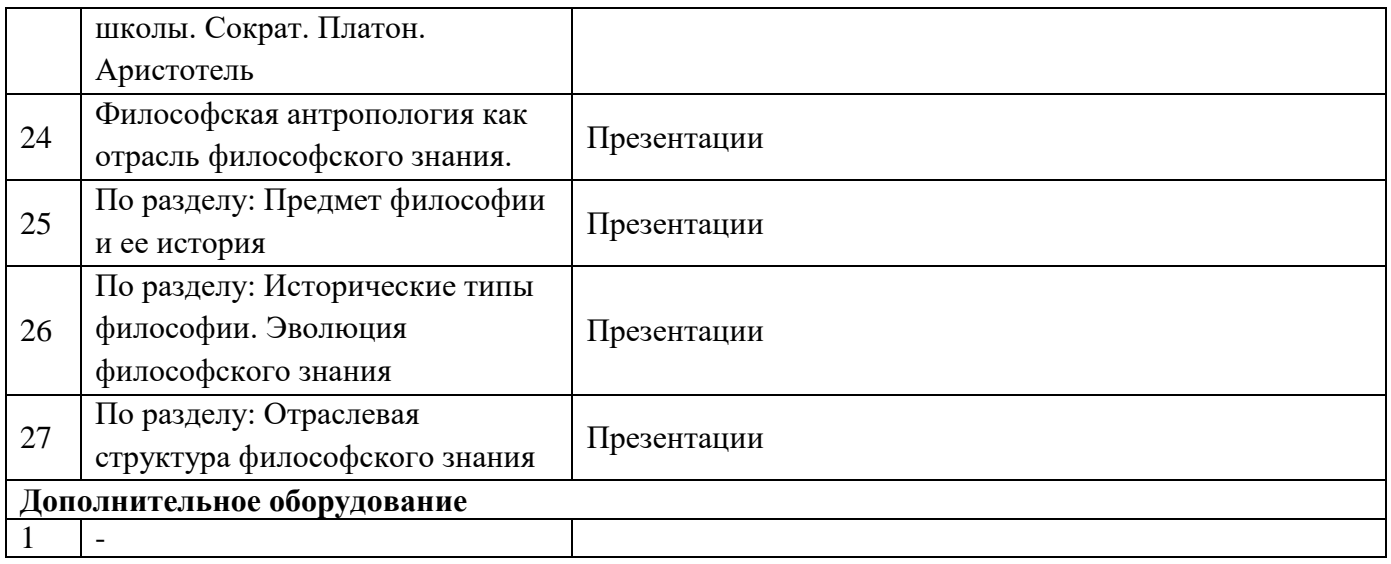

#### **Кабинет «Химии, биологии, экологии, экологических основ природопользования, экологической безопасности»**

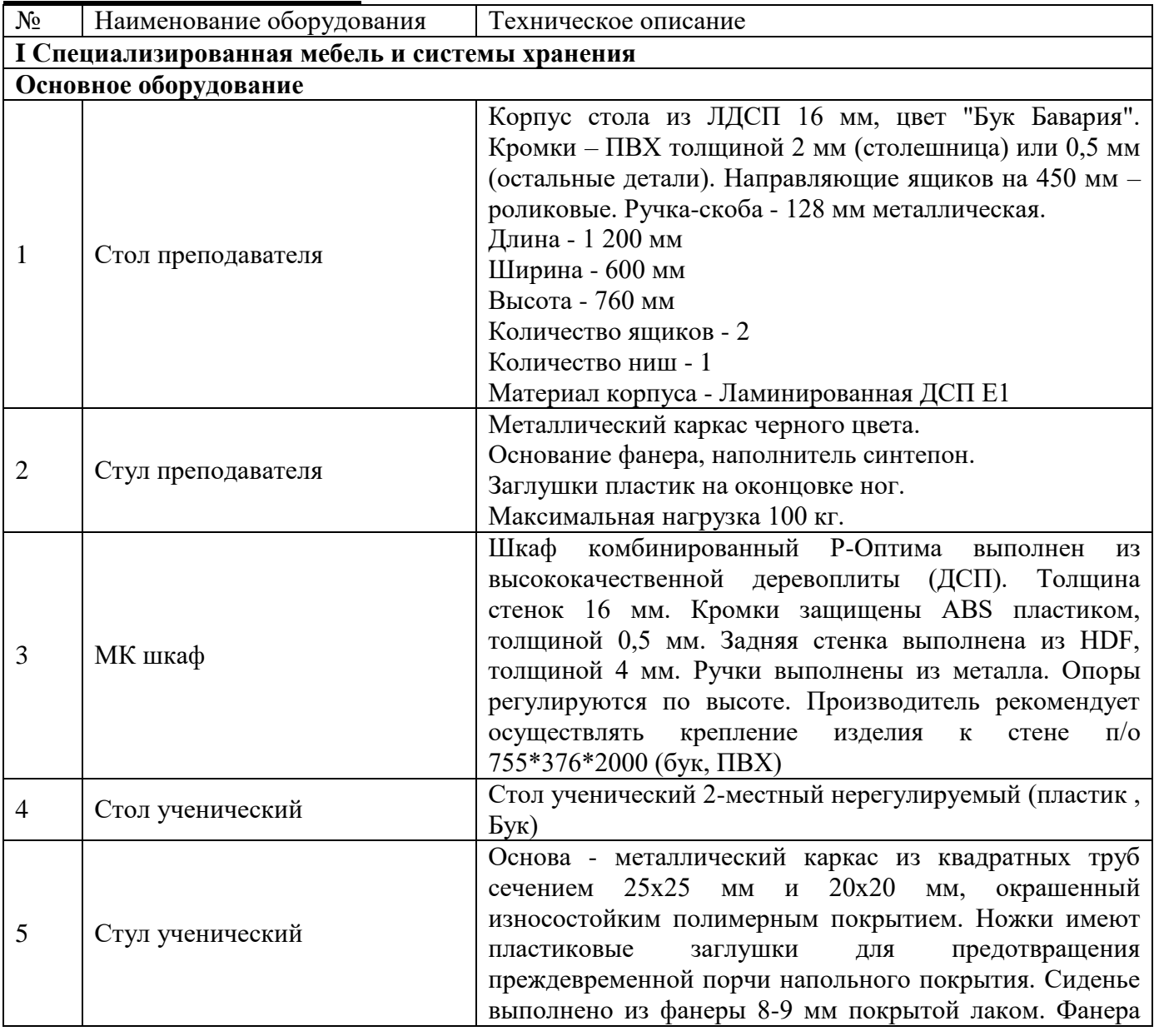

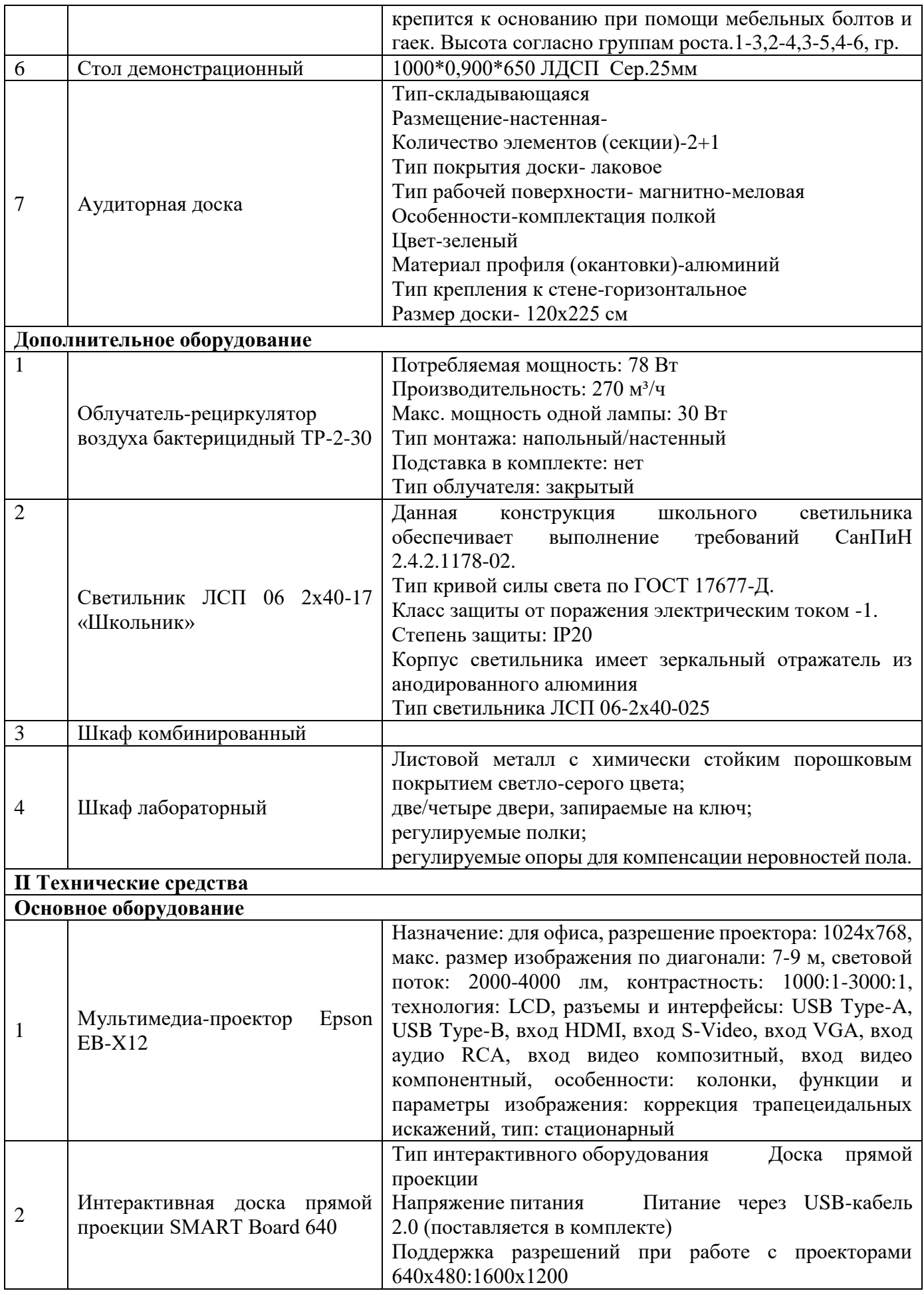

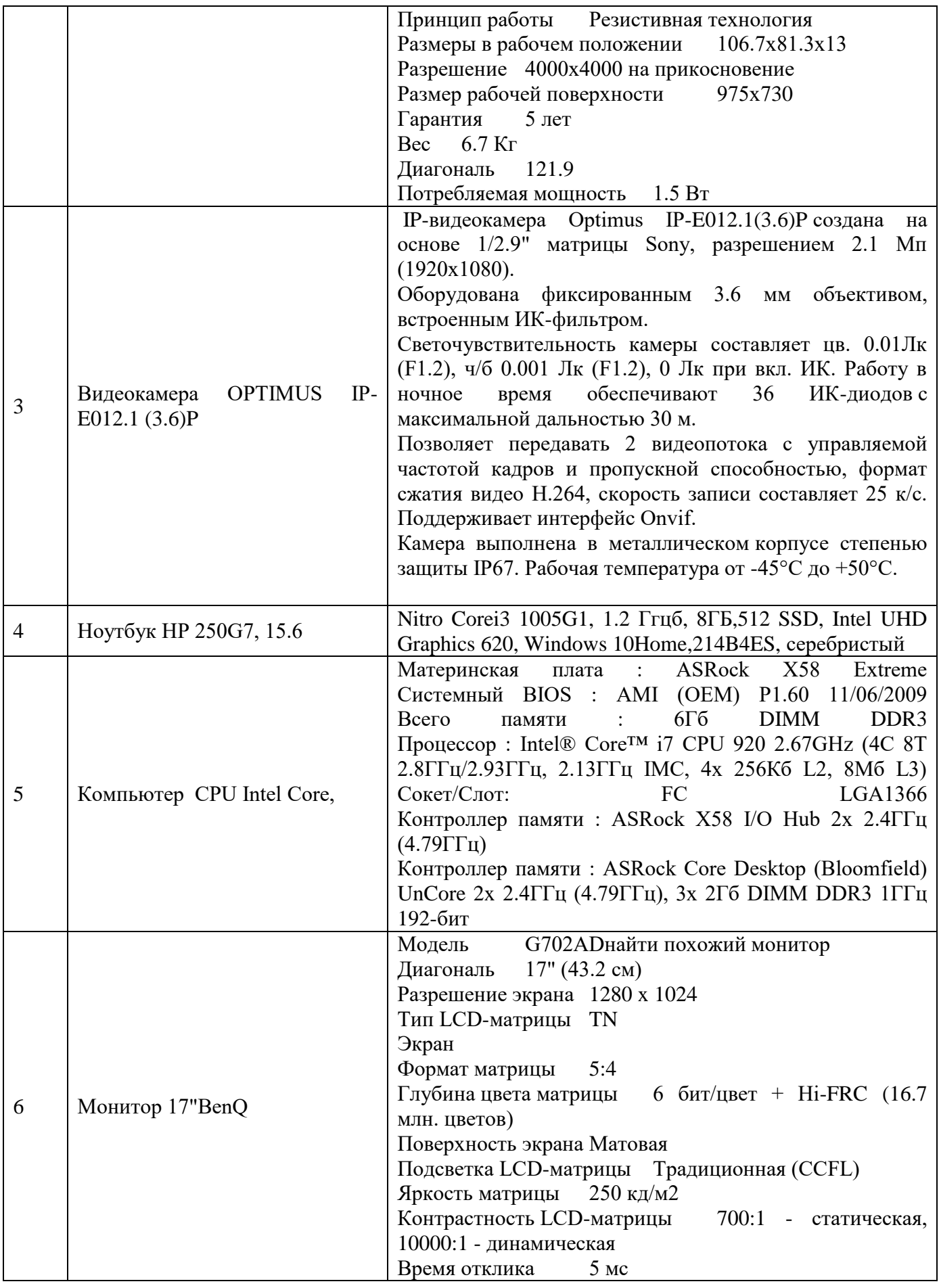

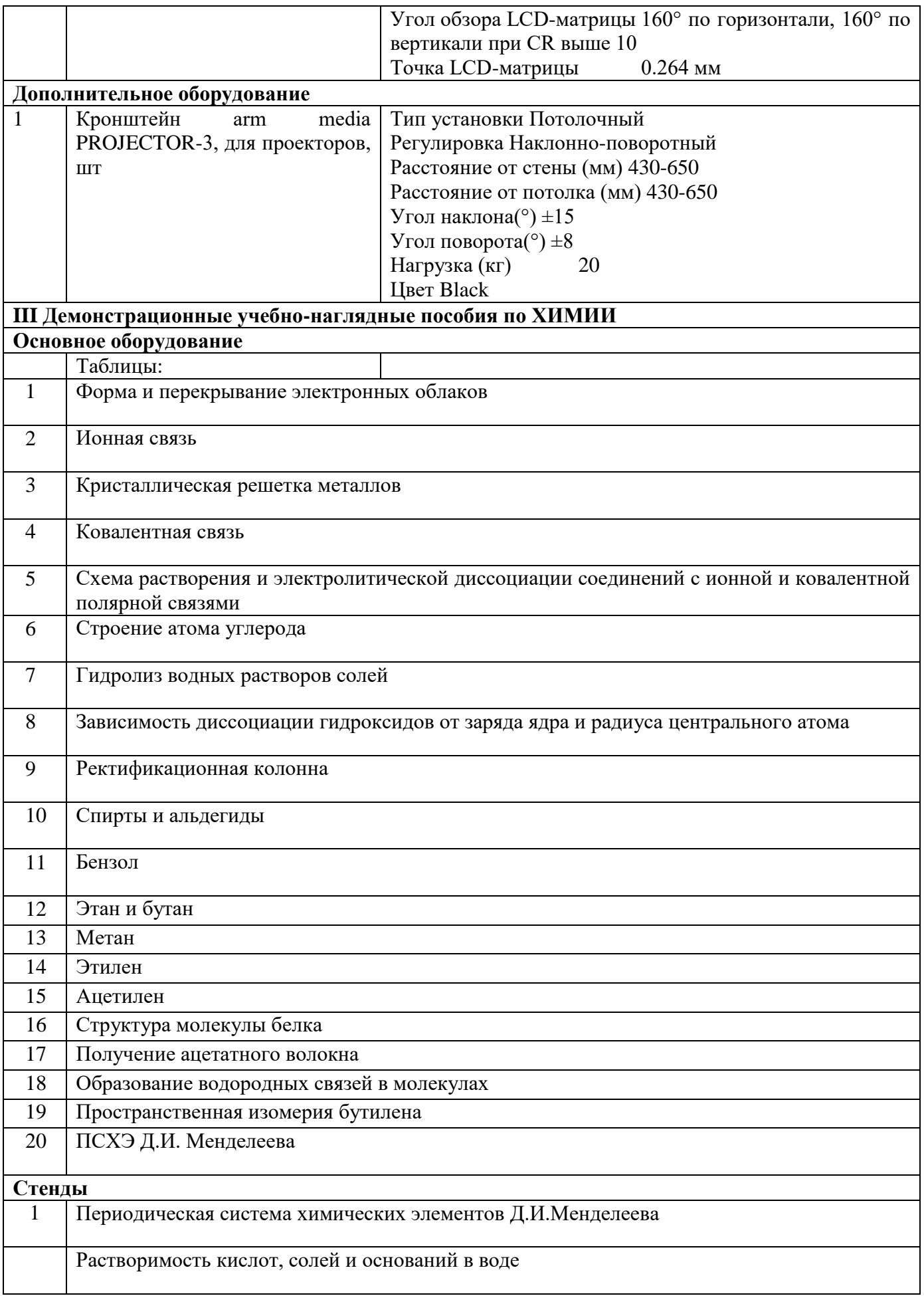

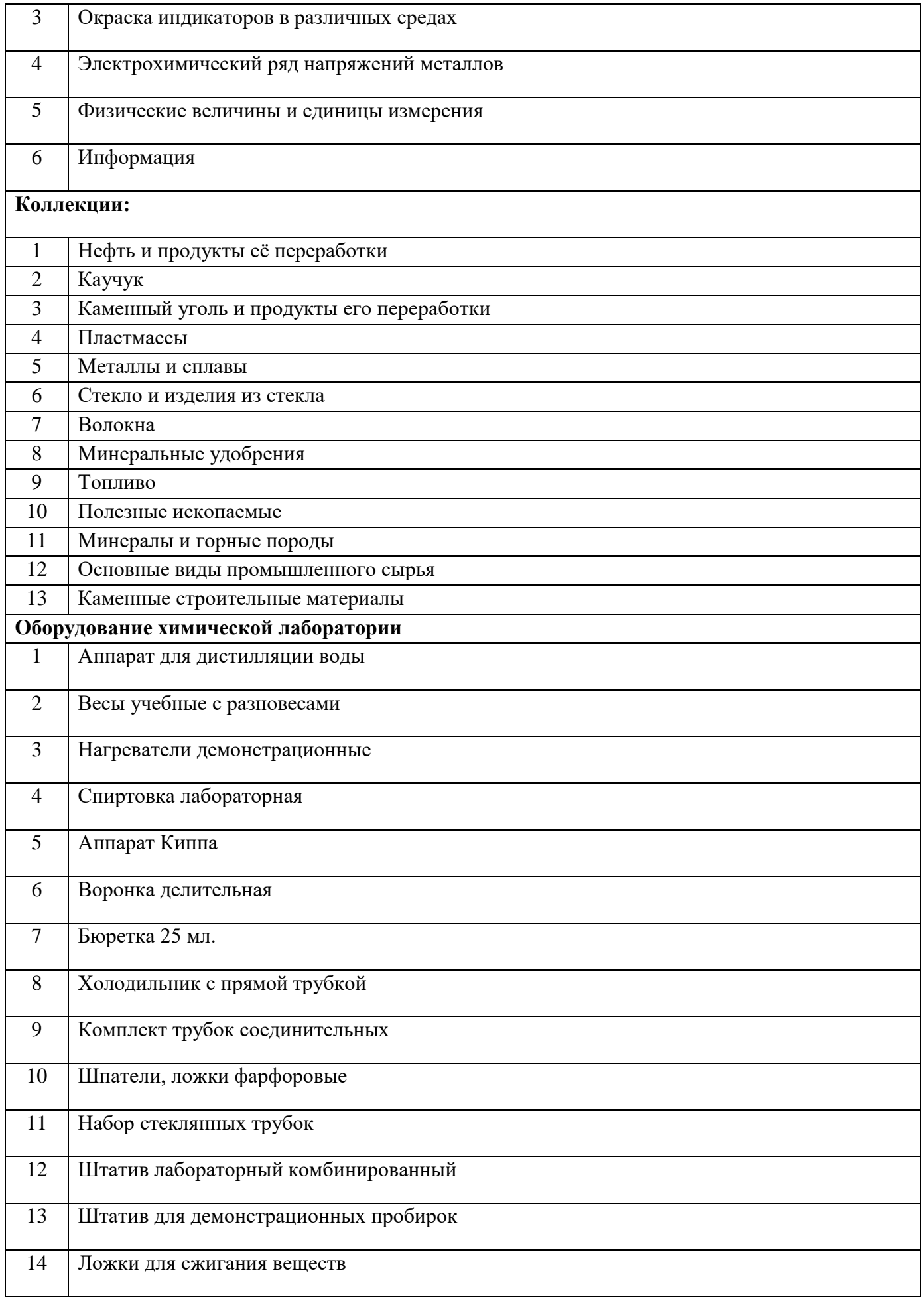

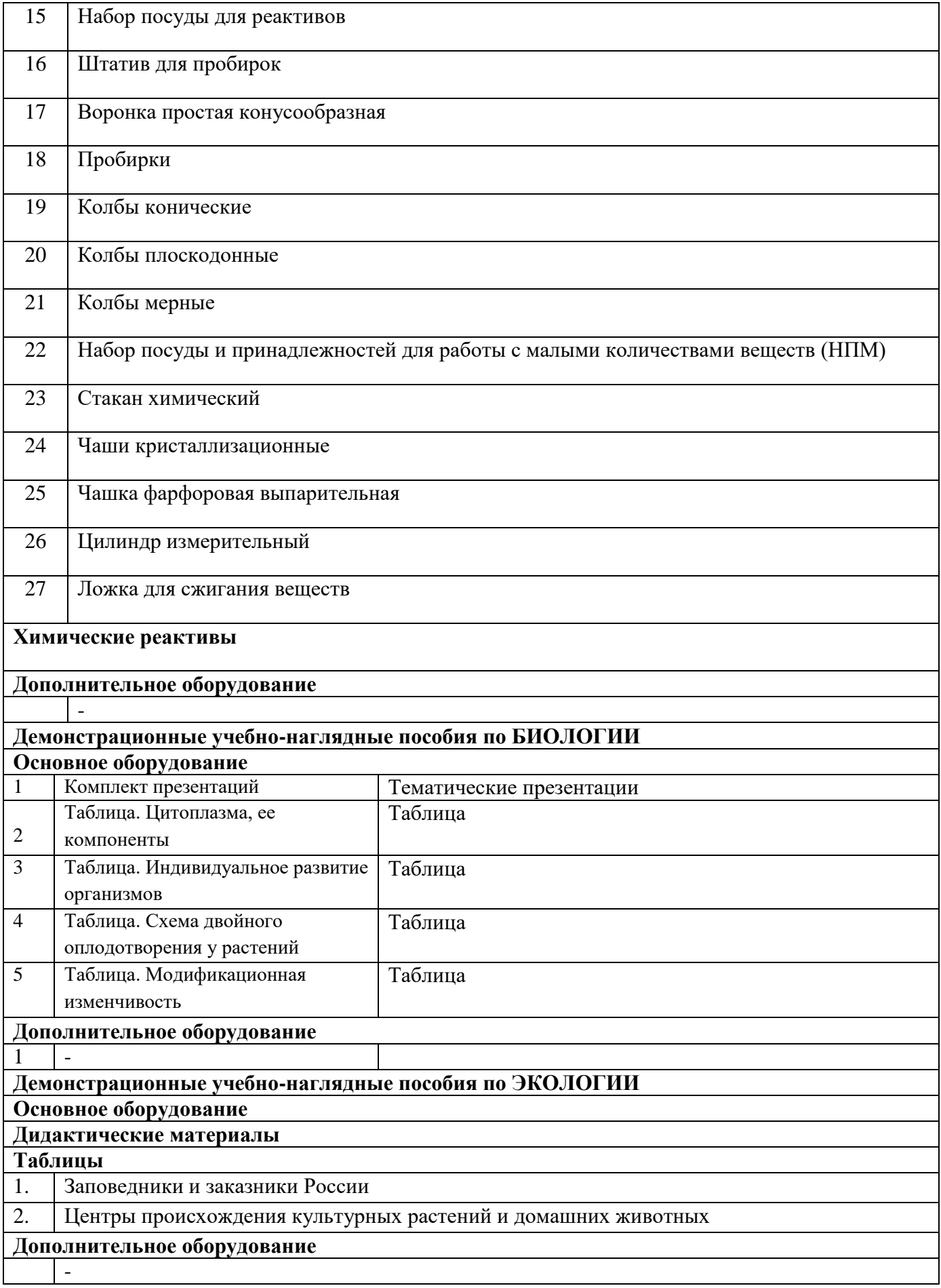

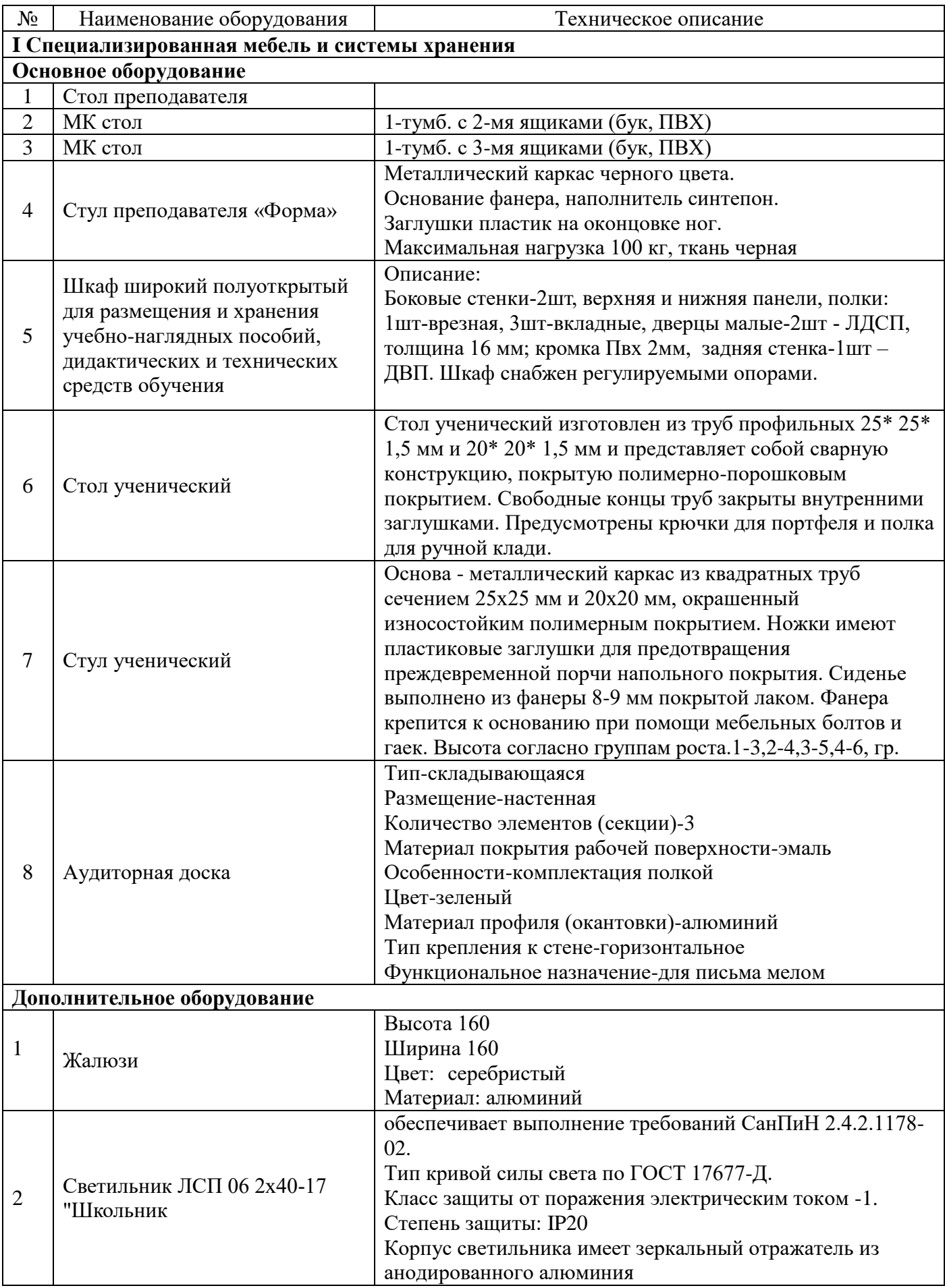

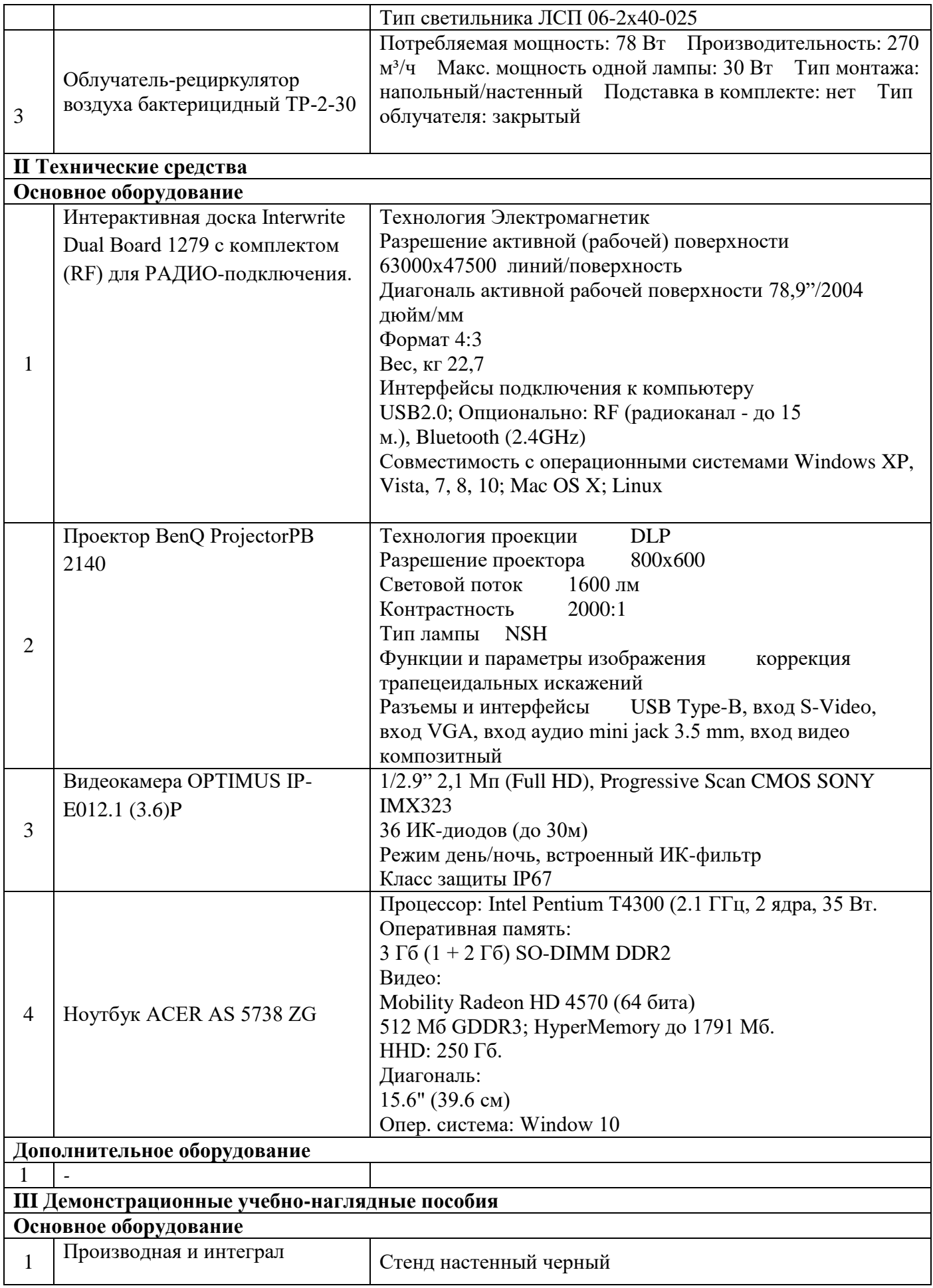

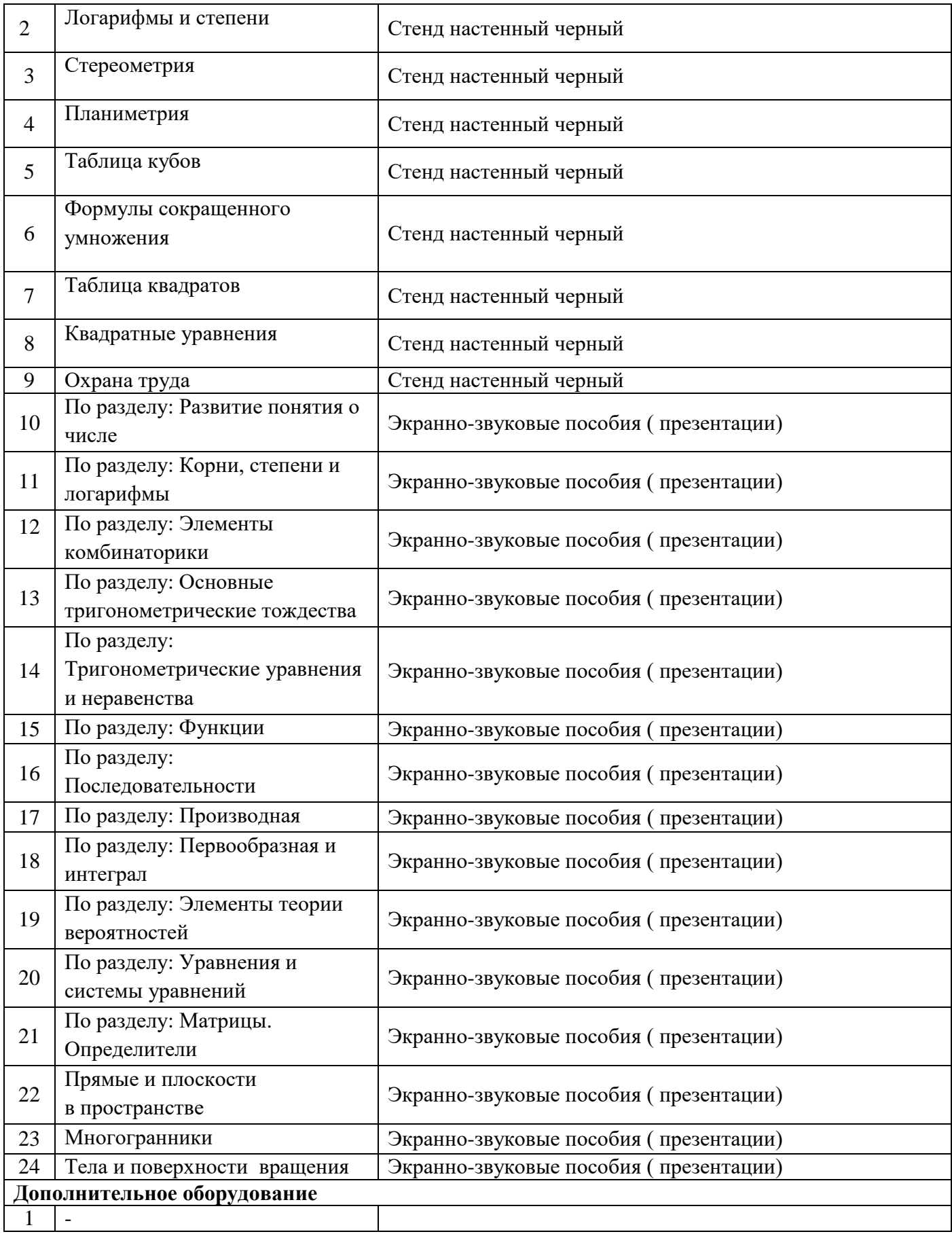

#### **Кабинет «Информатики»**

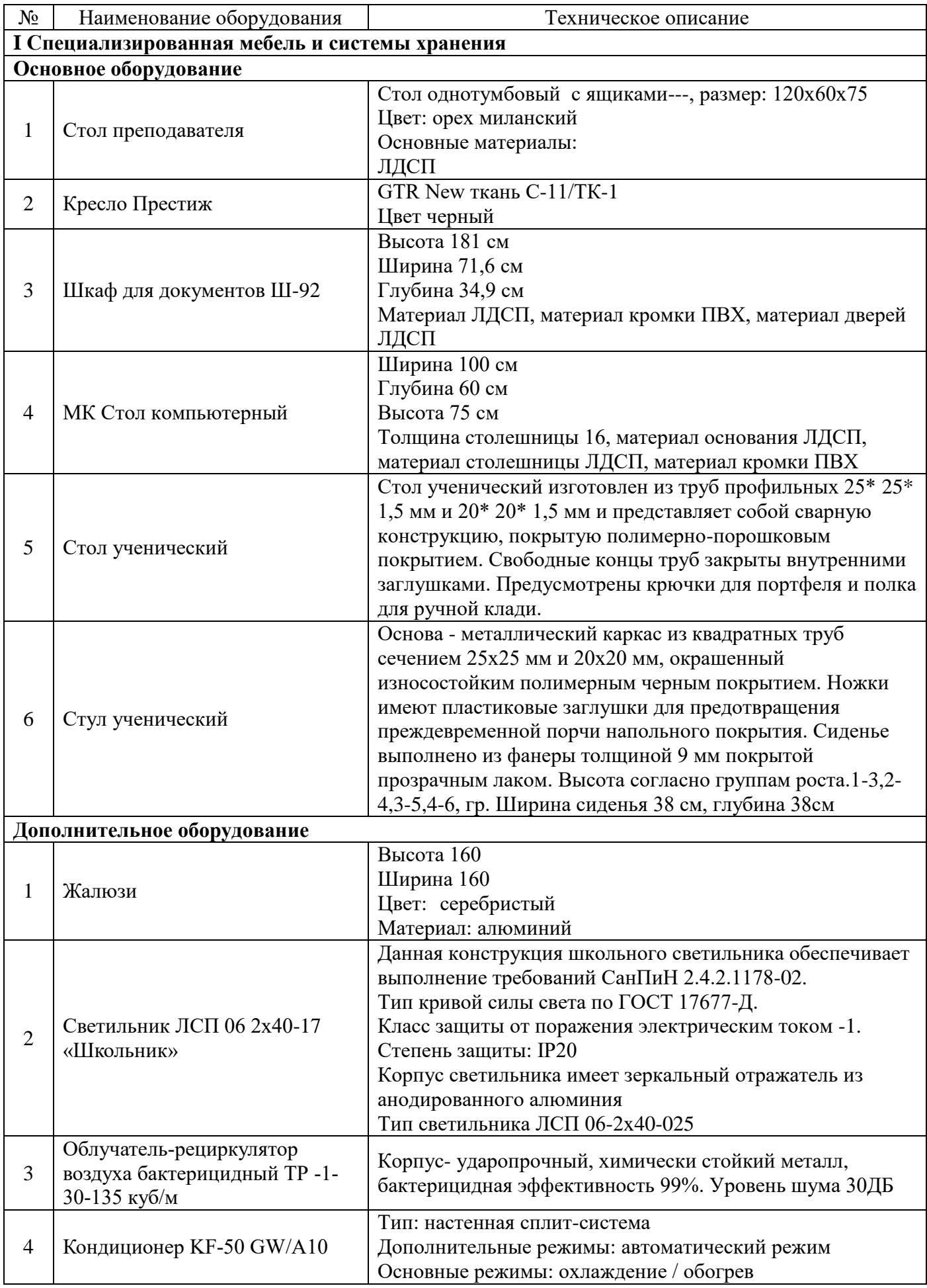

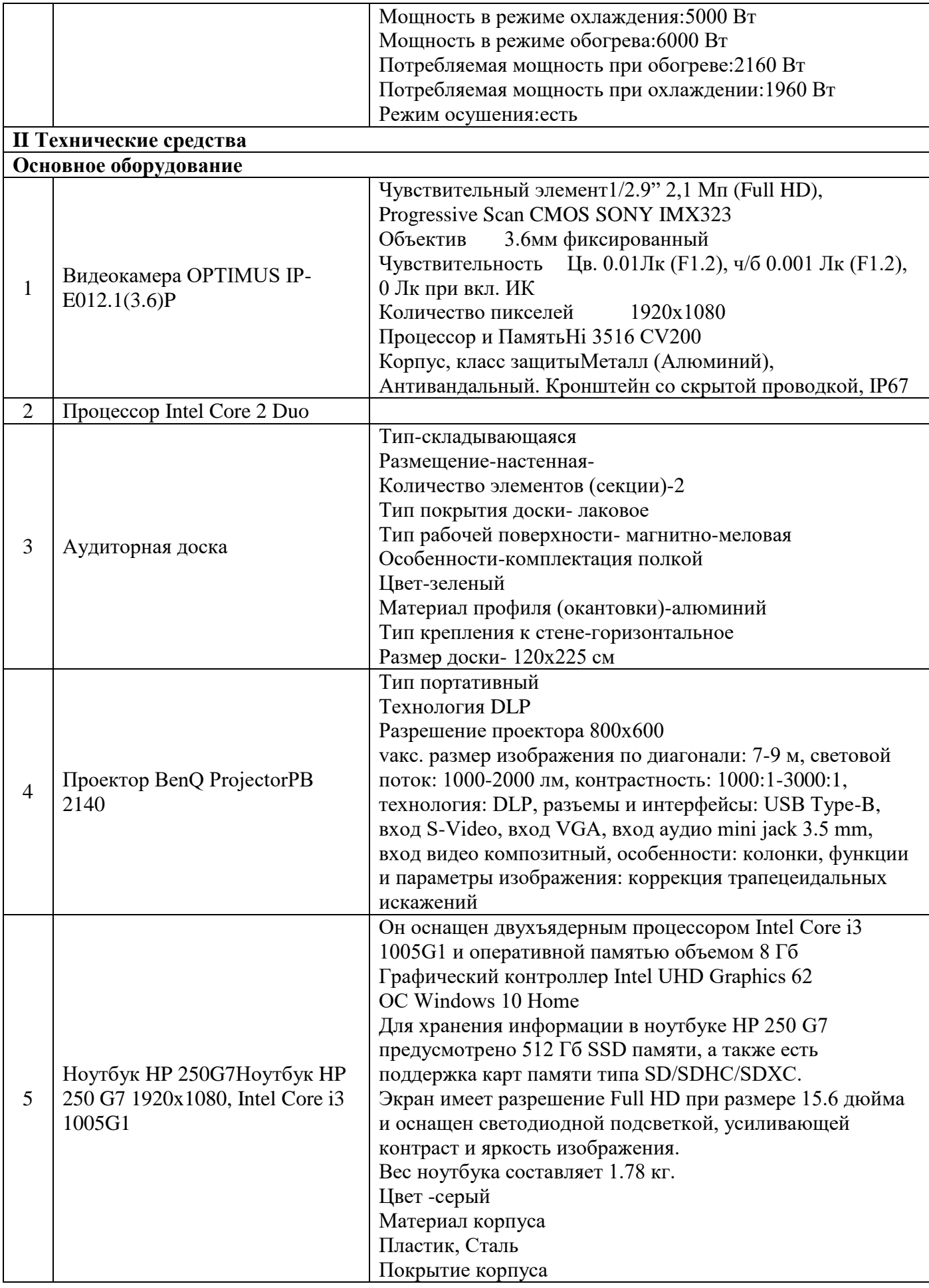

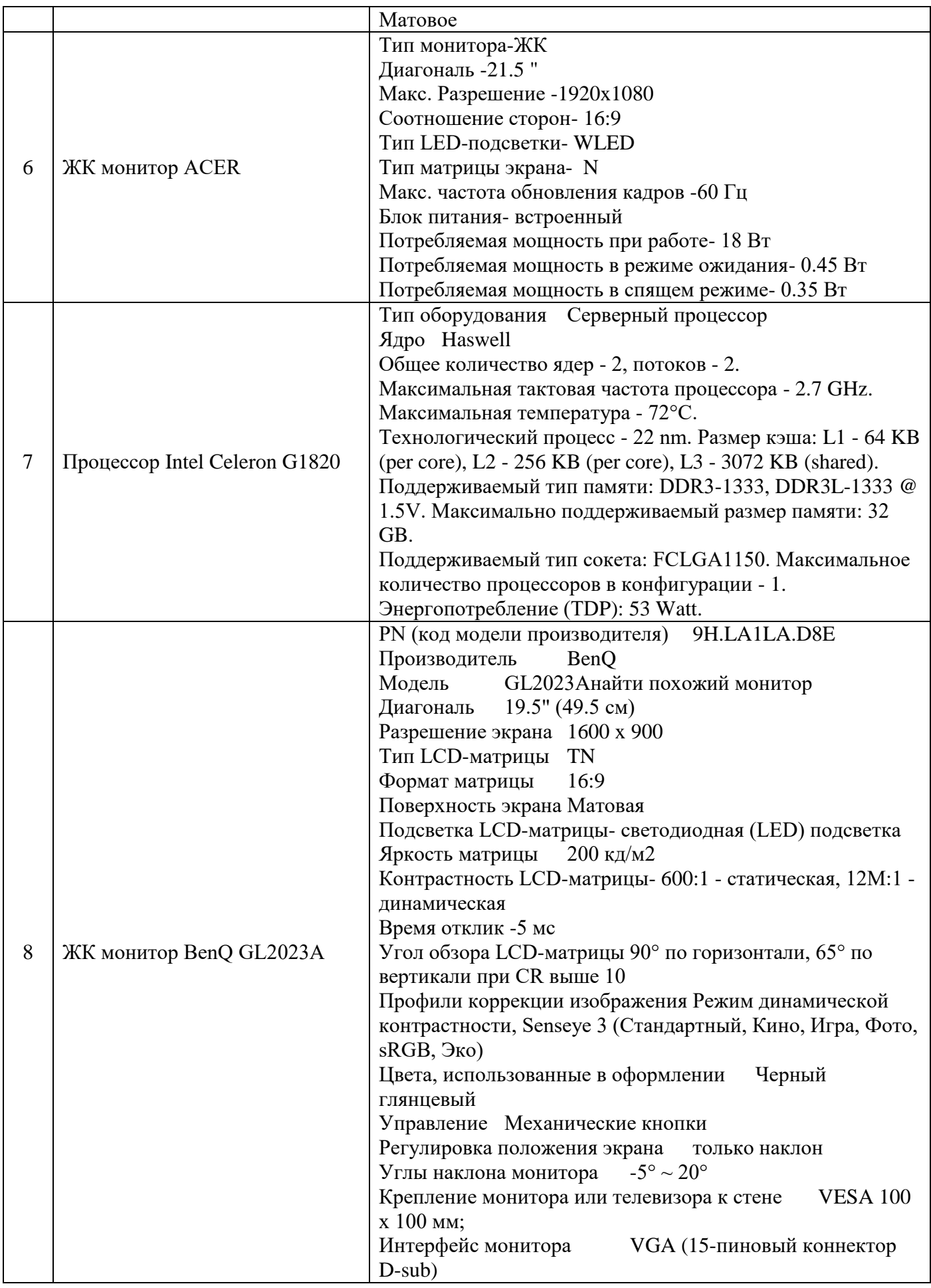

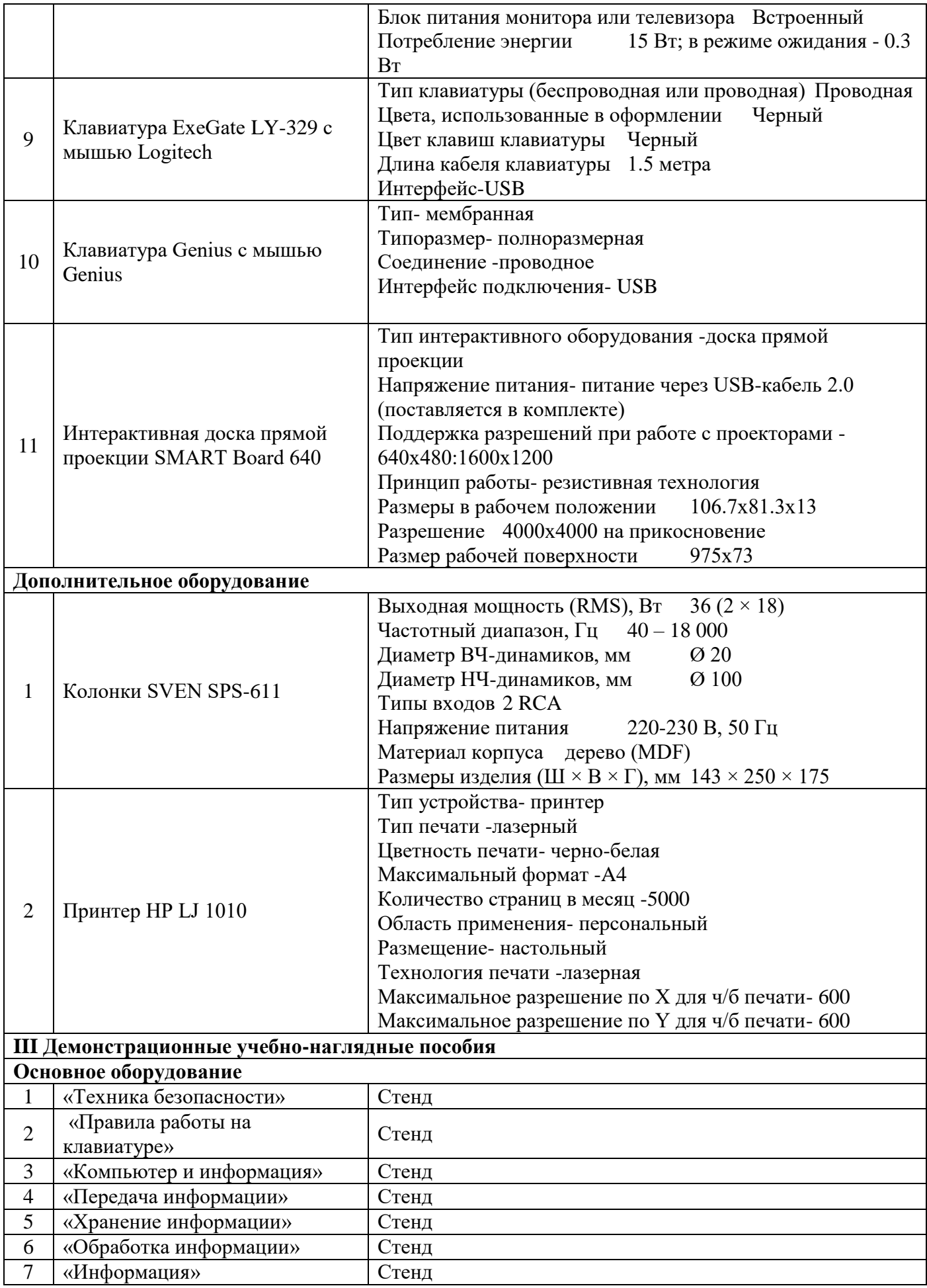

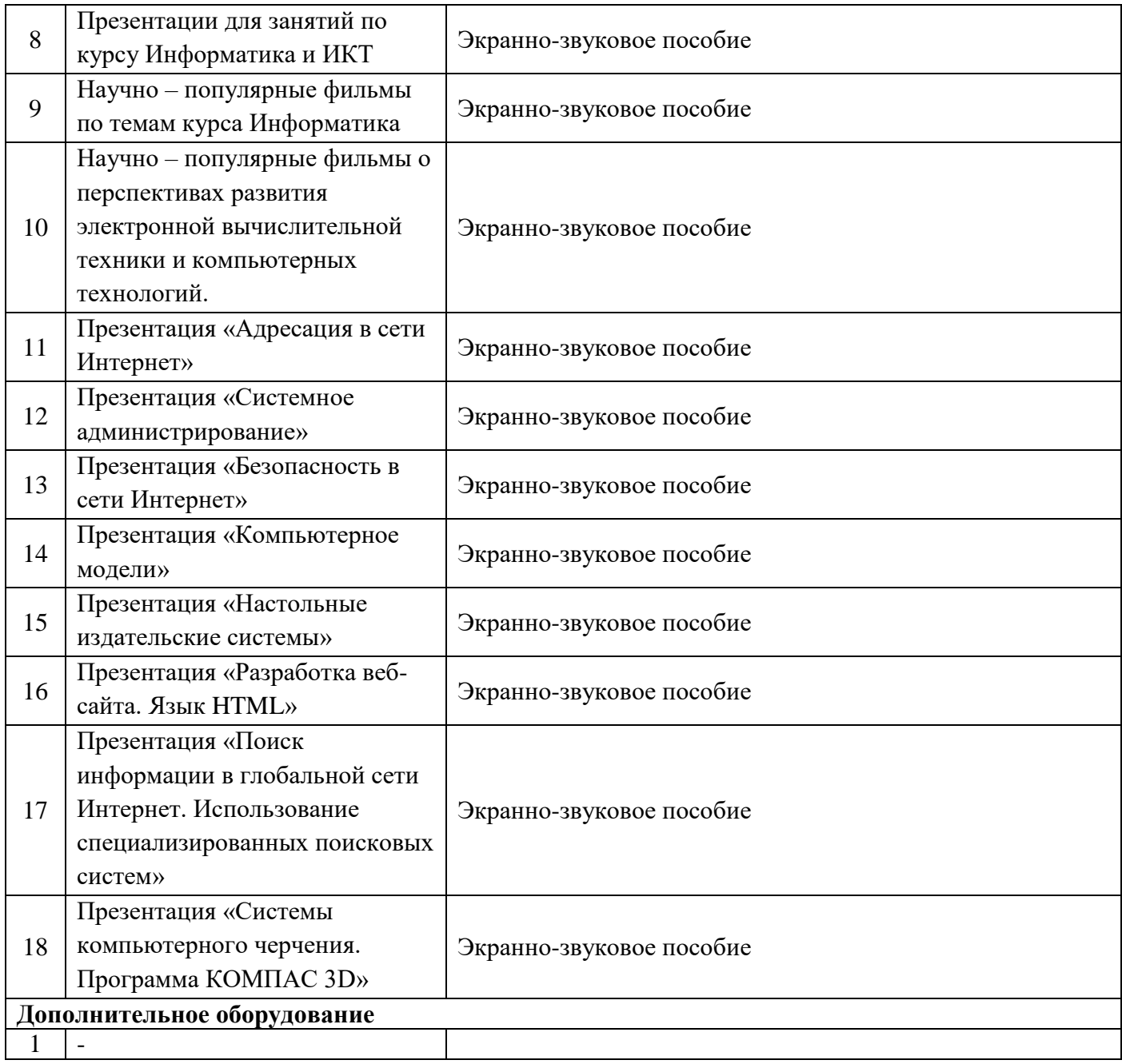

# **Кабинет «Физики и астрономии»**

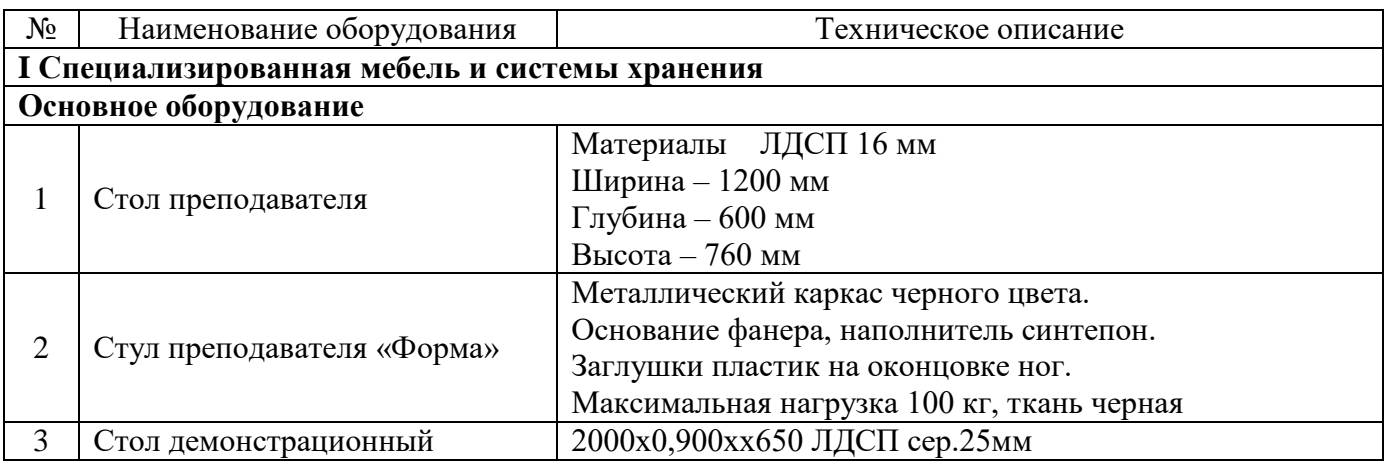

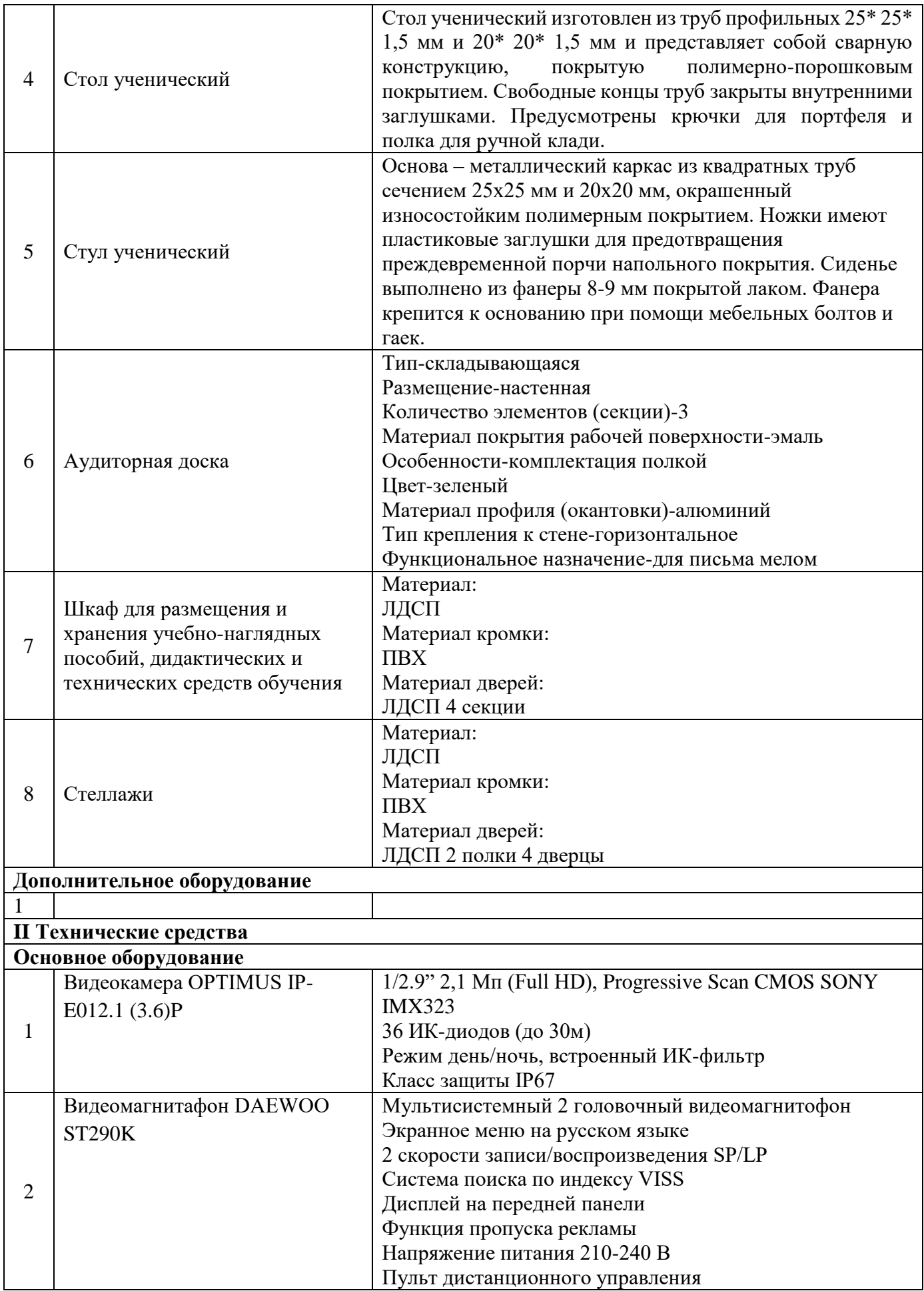

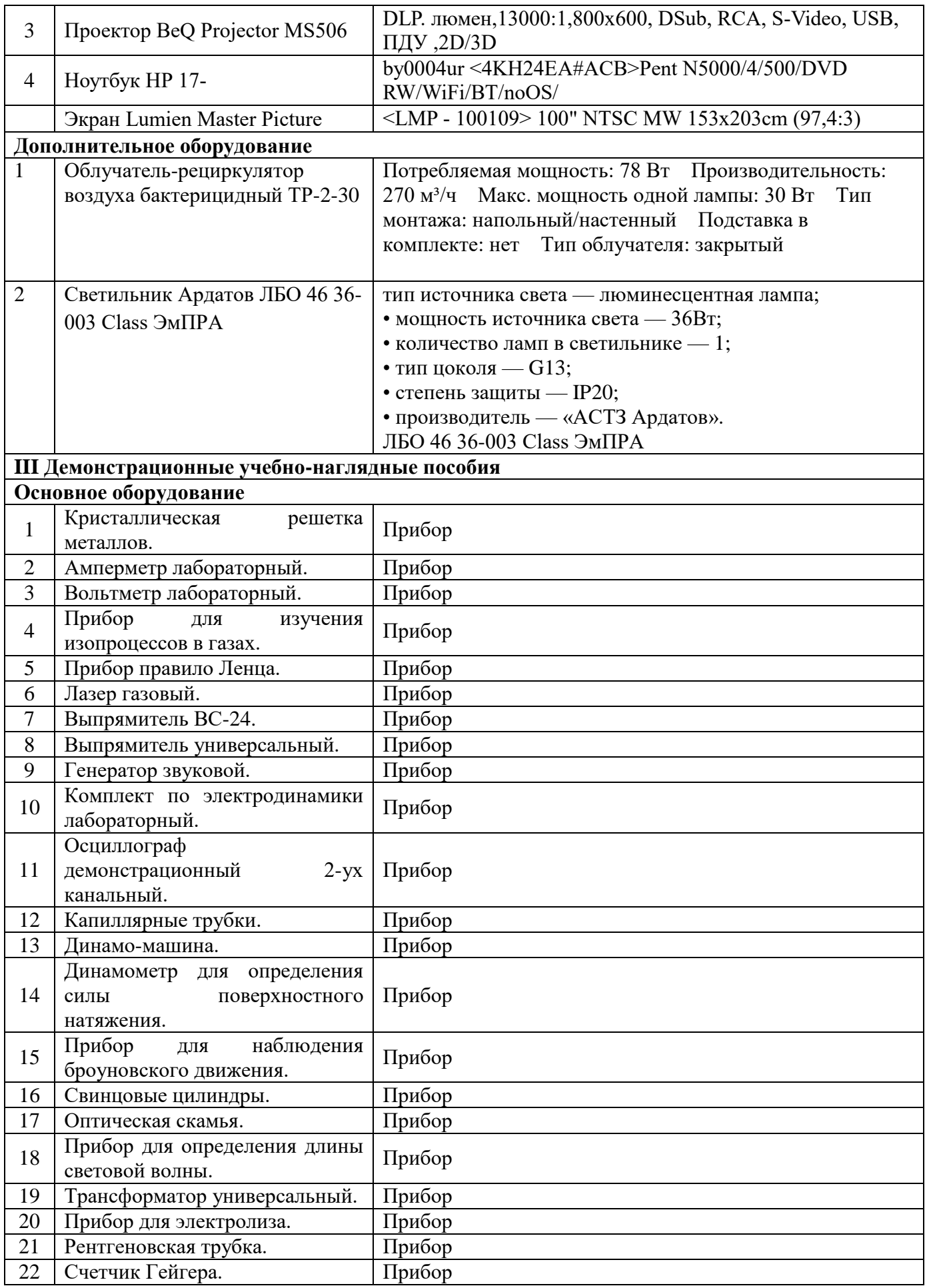

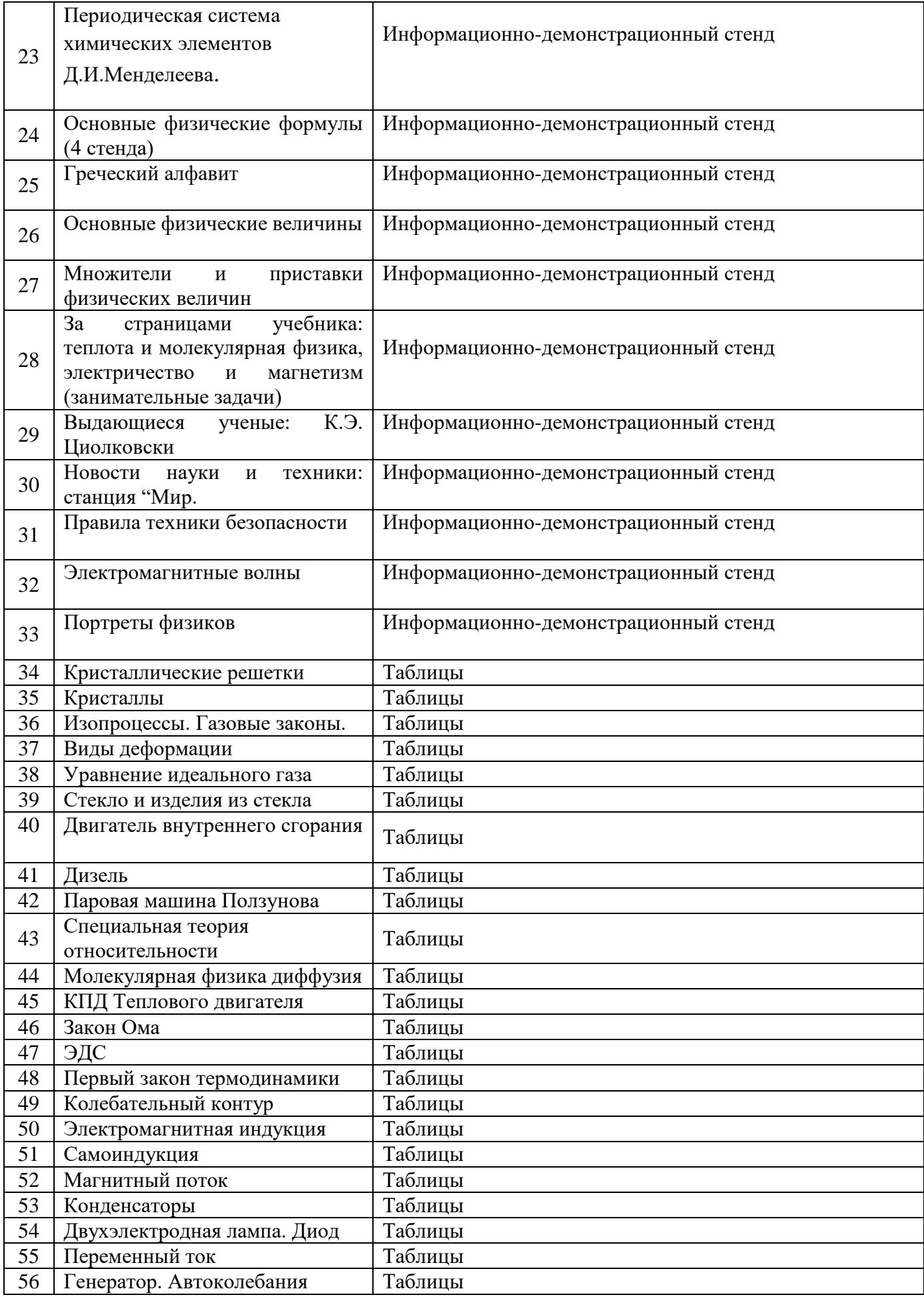

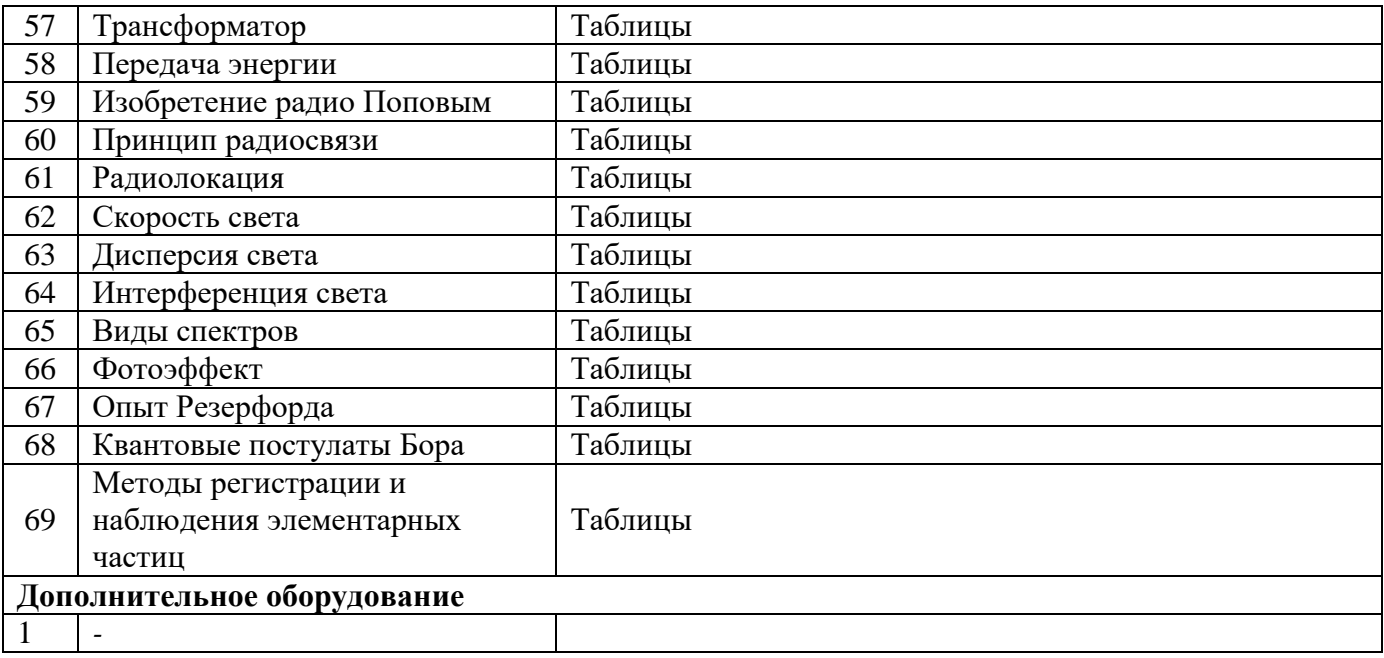

#### **Кабинет «Иностранного языка ( в профессиональной деятельности)» (каб. №105)**

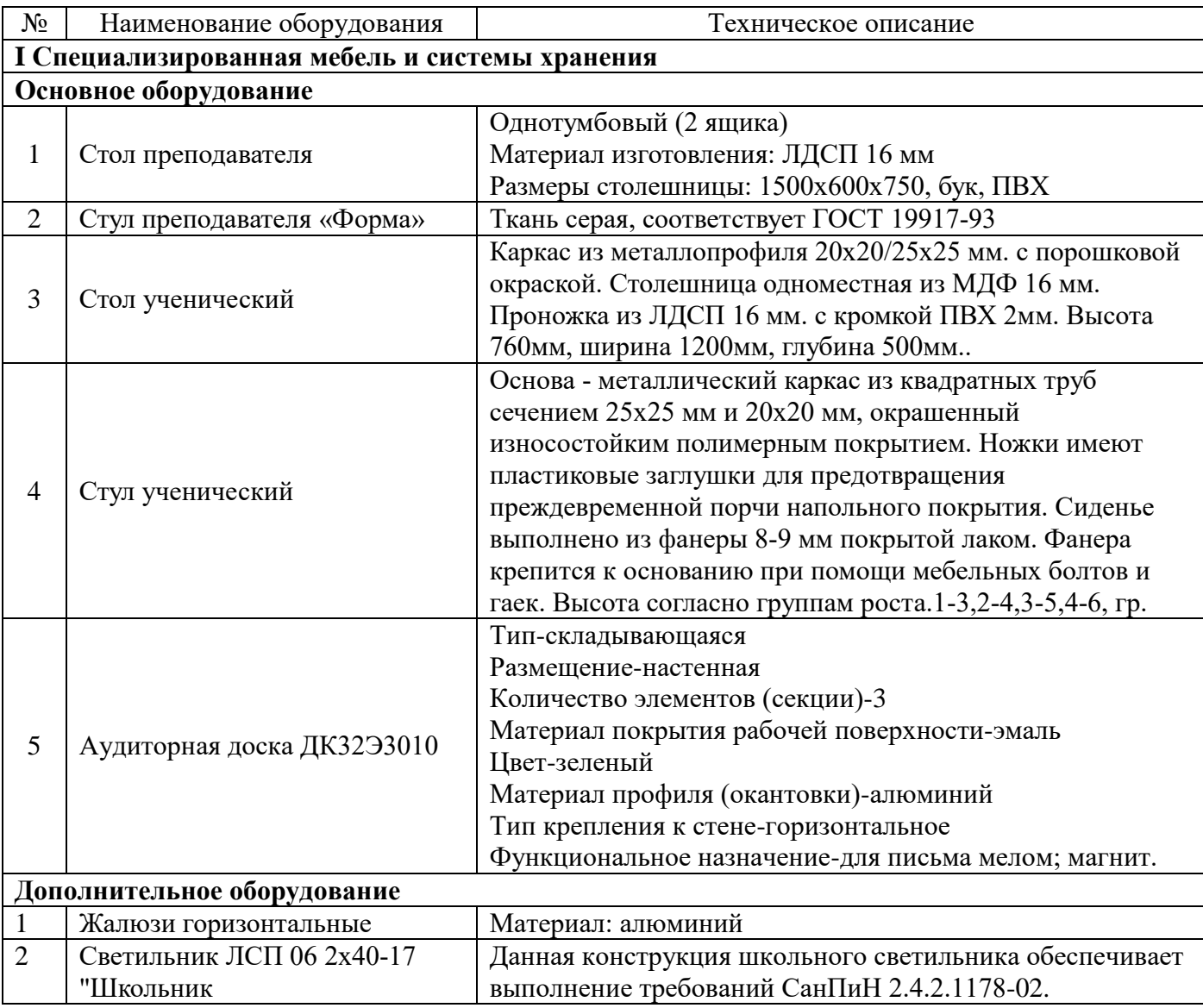

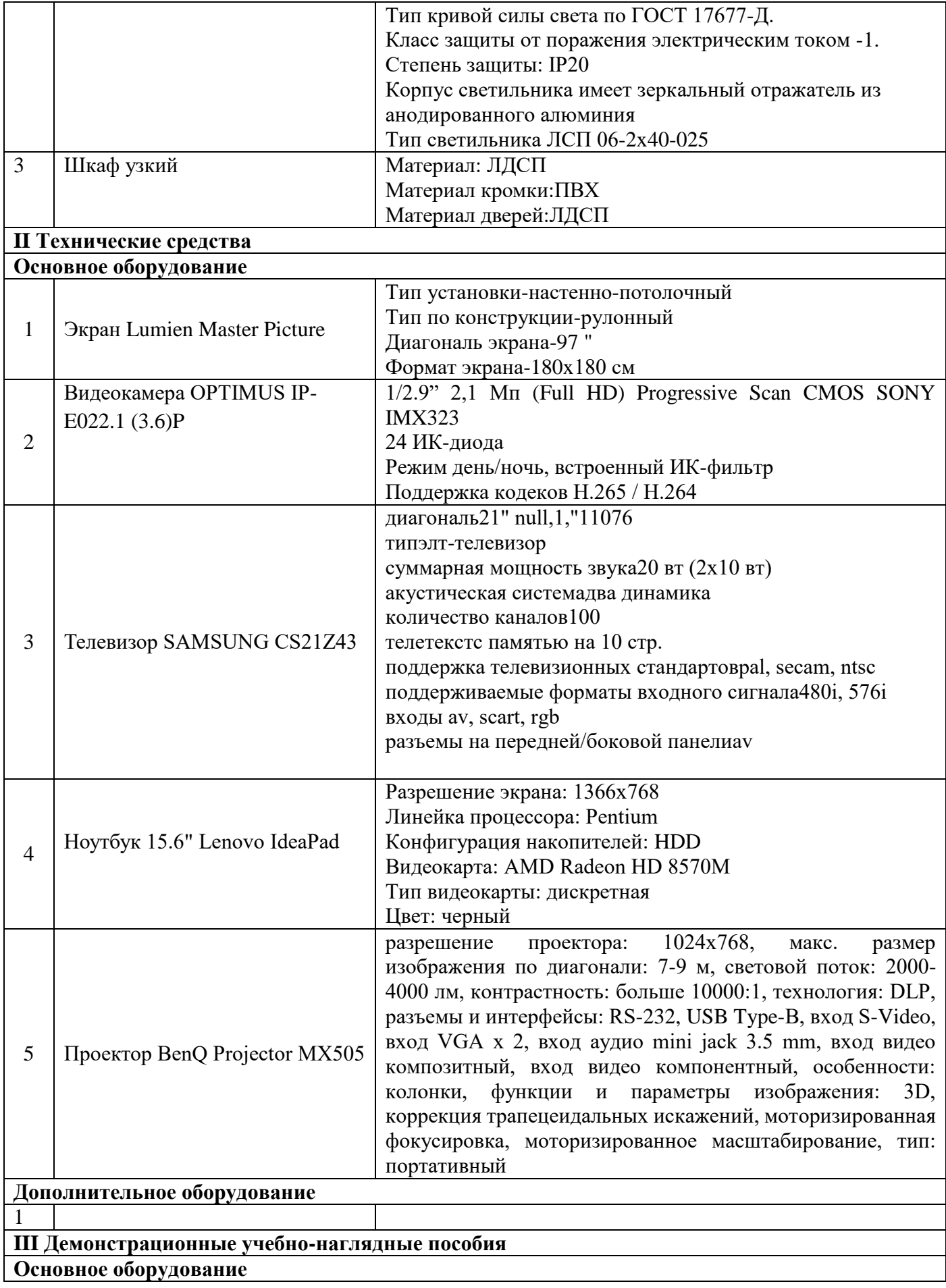

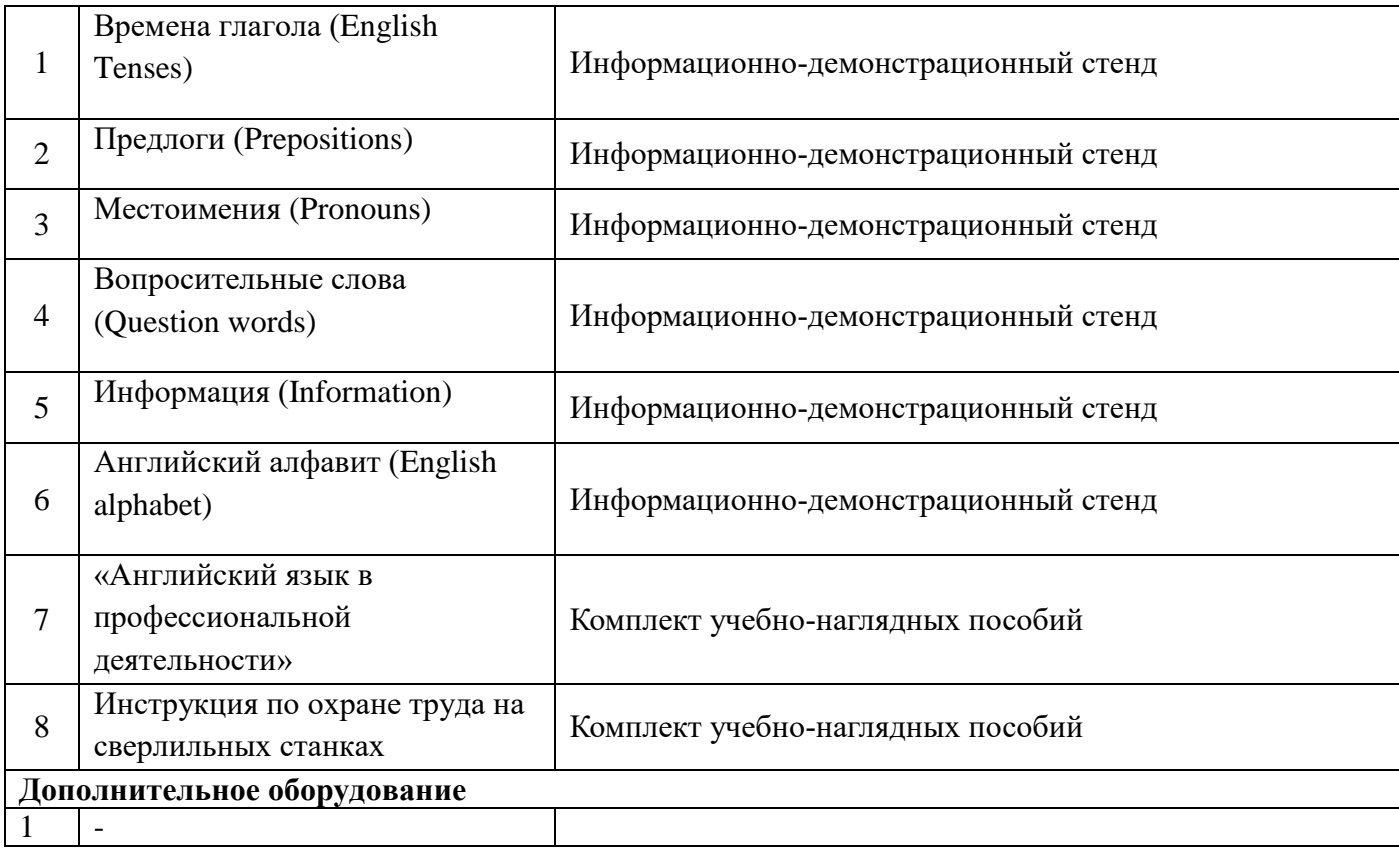

## **Кабинет «Иностранного языка» (№405)**

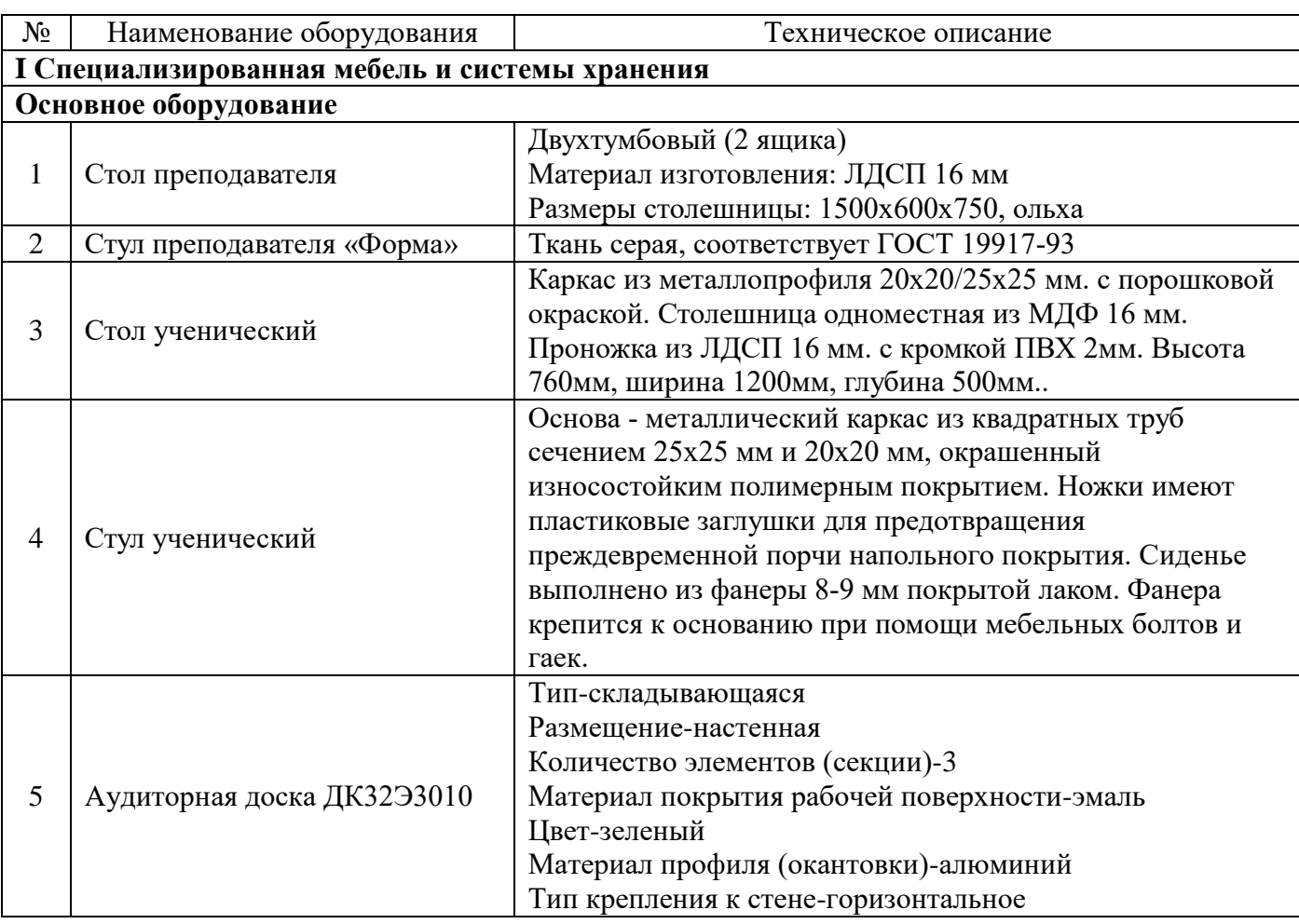

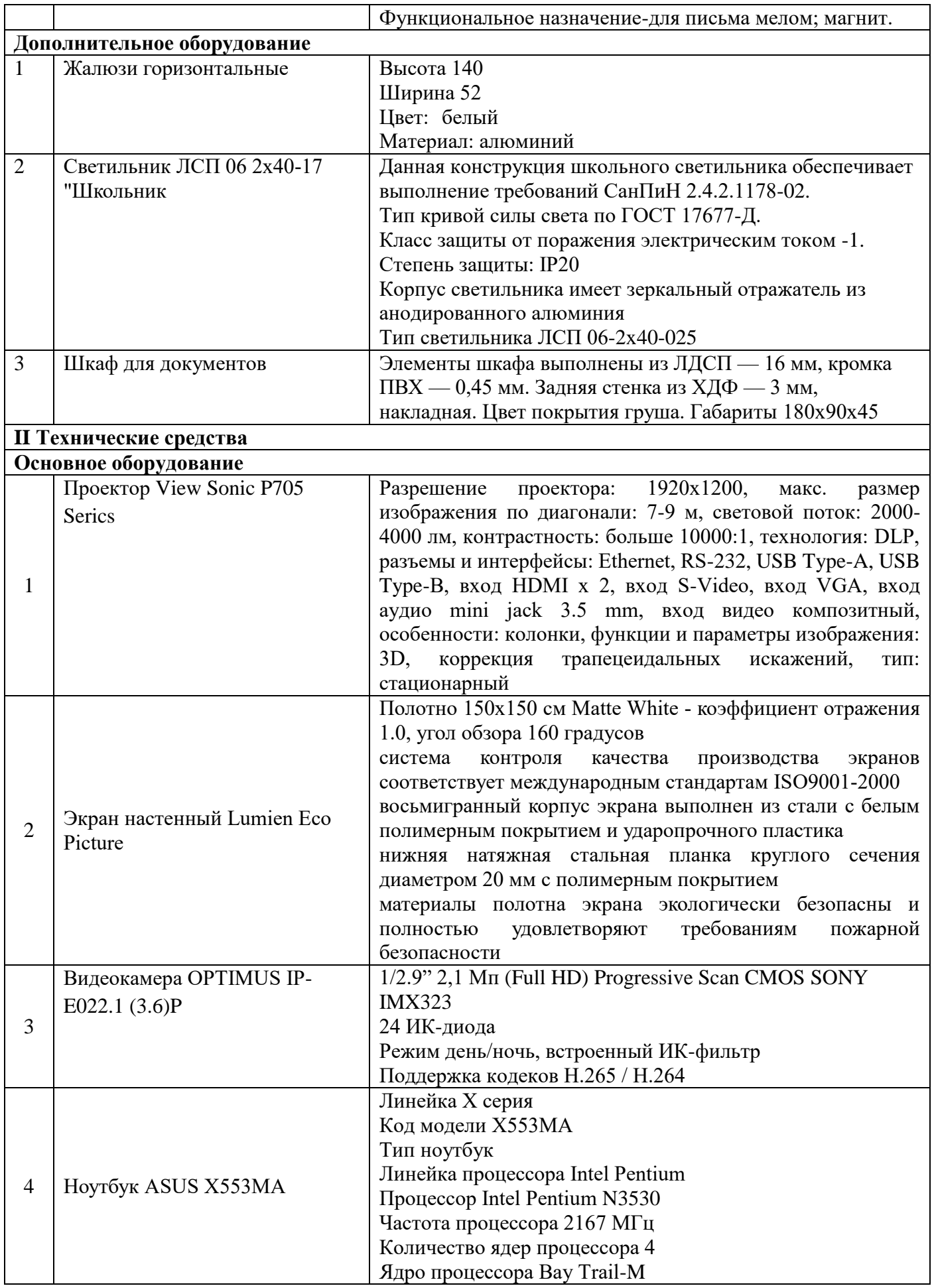

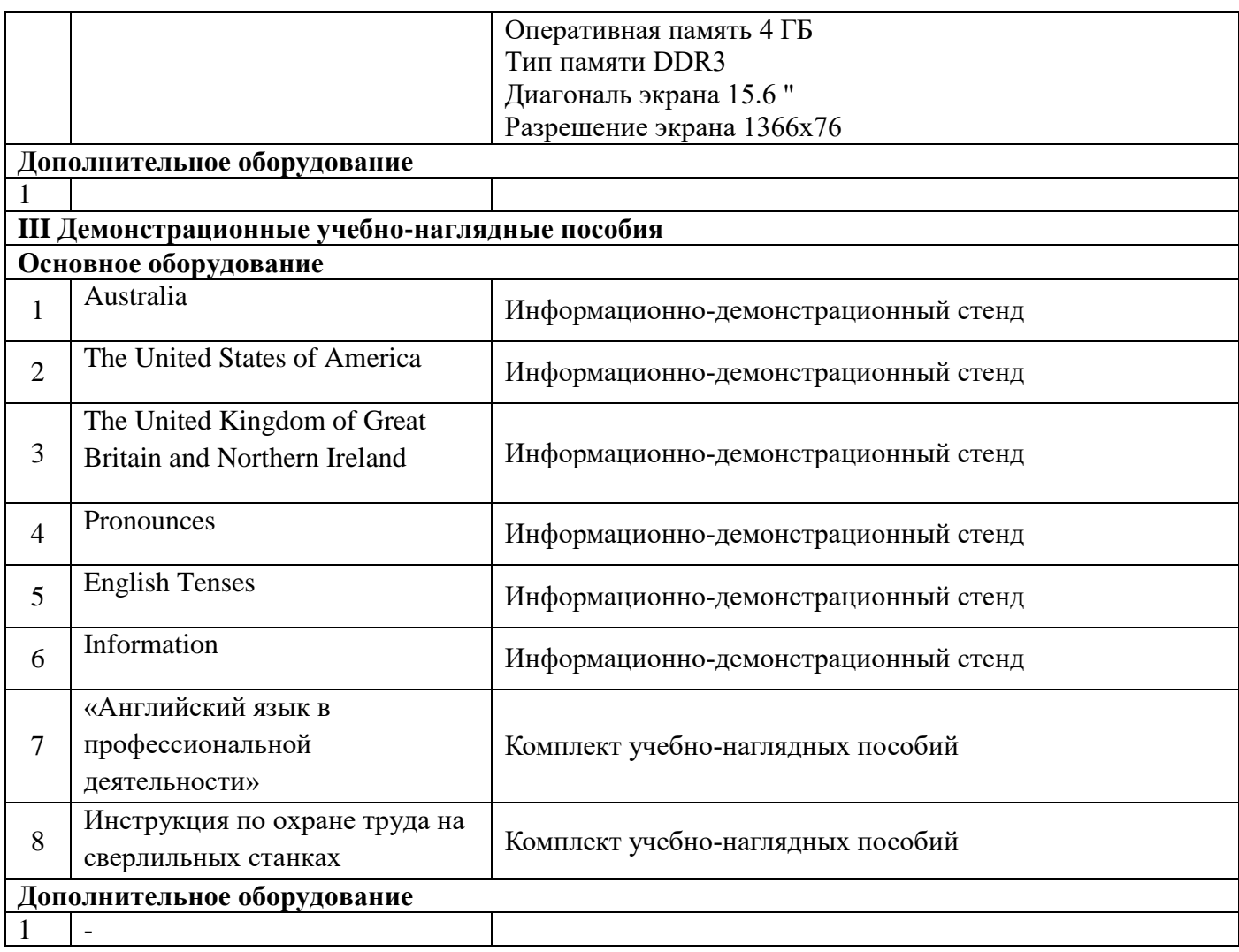

# **Кабинет «Информационных технологий в профессиональной деятельности»**

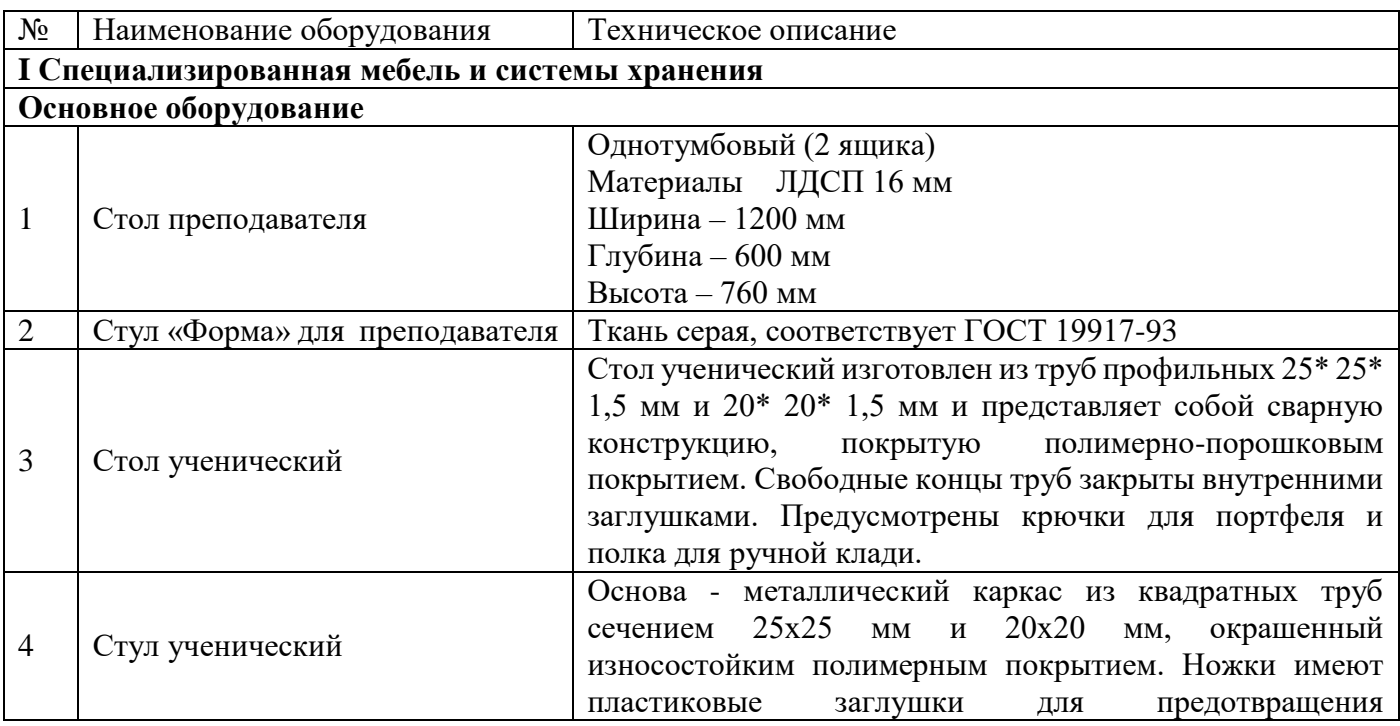

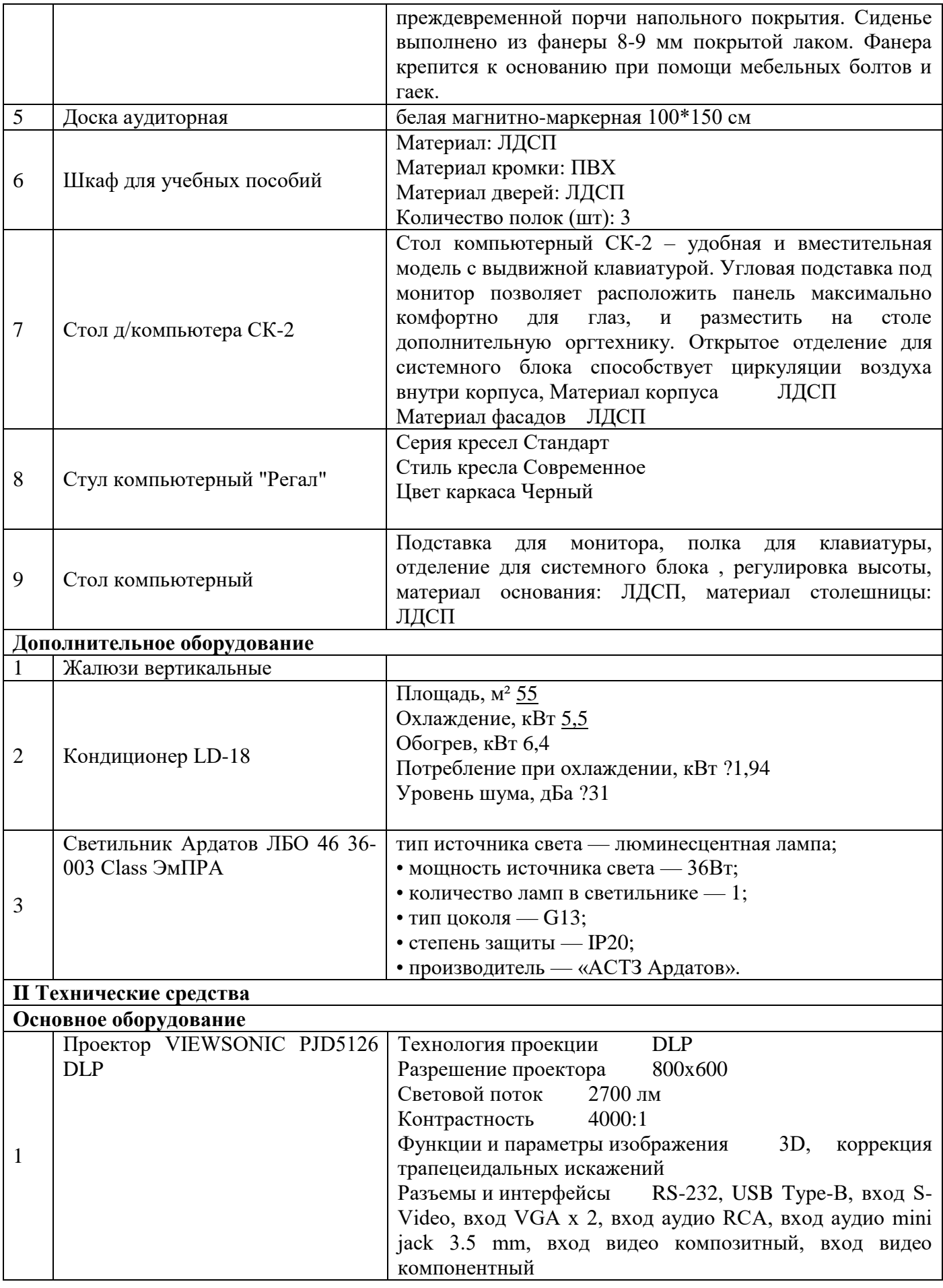

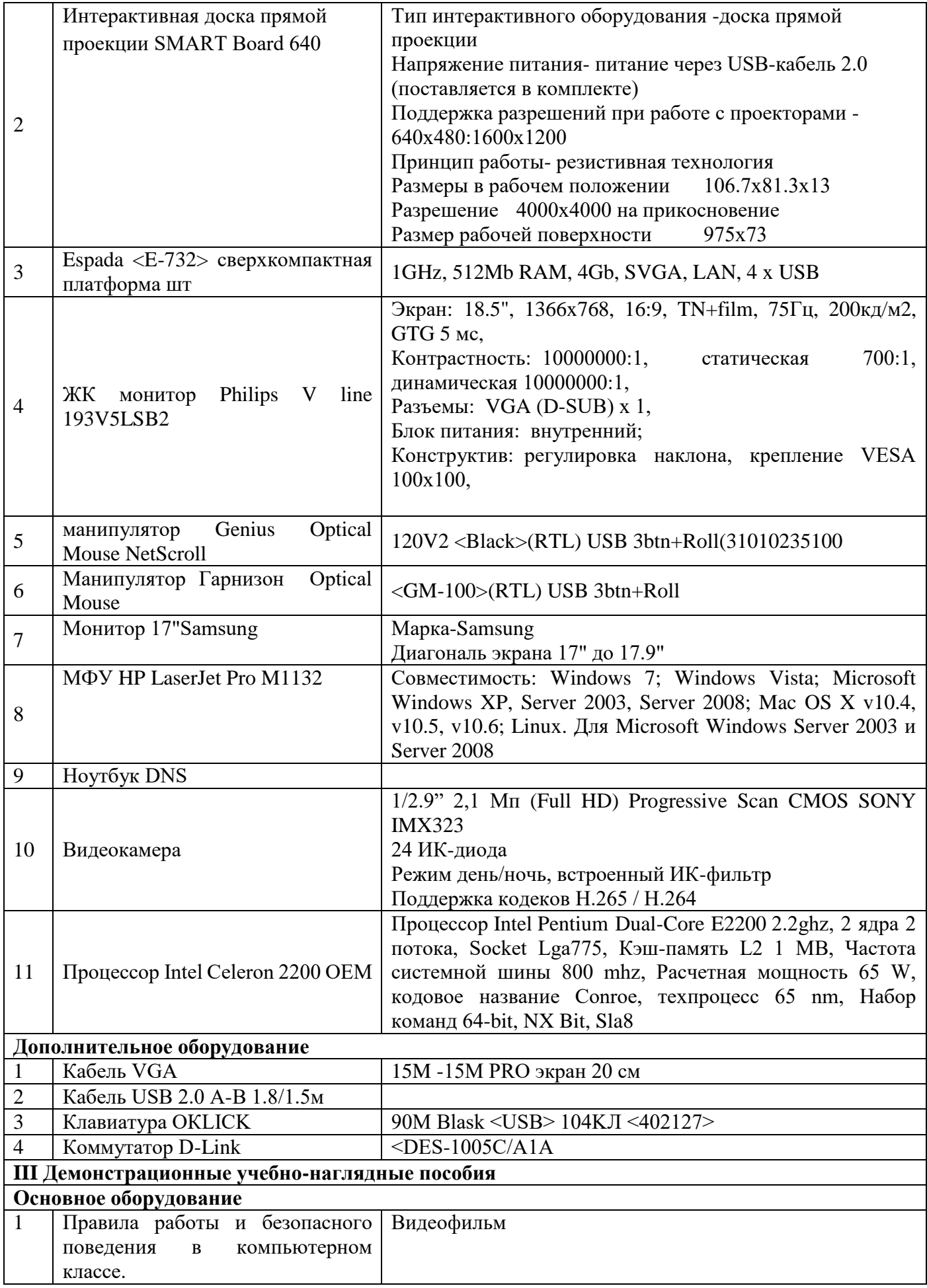

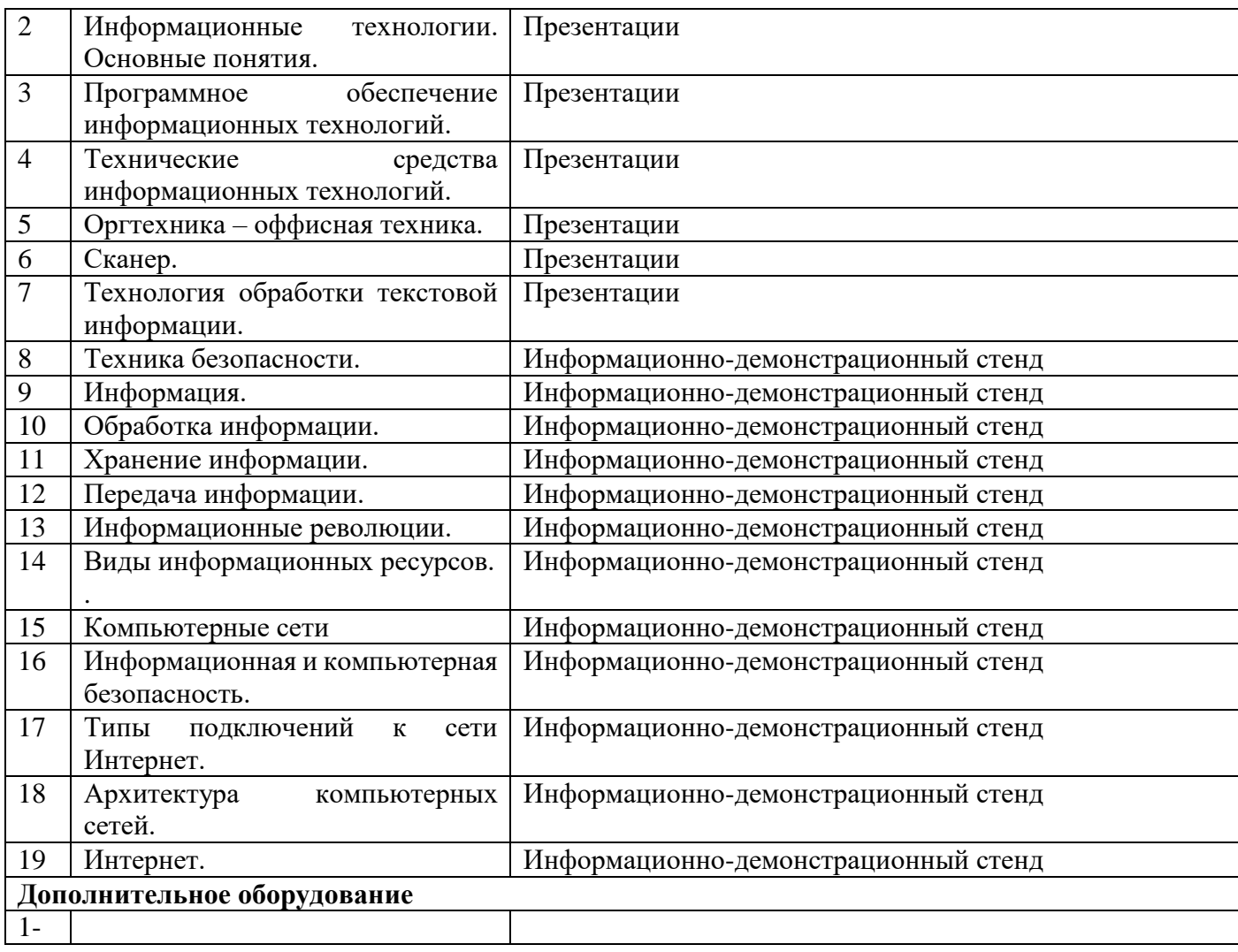

## **Кабинет «Инженерной графики, компьютерной графики»**

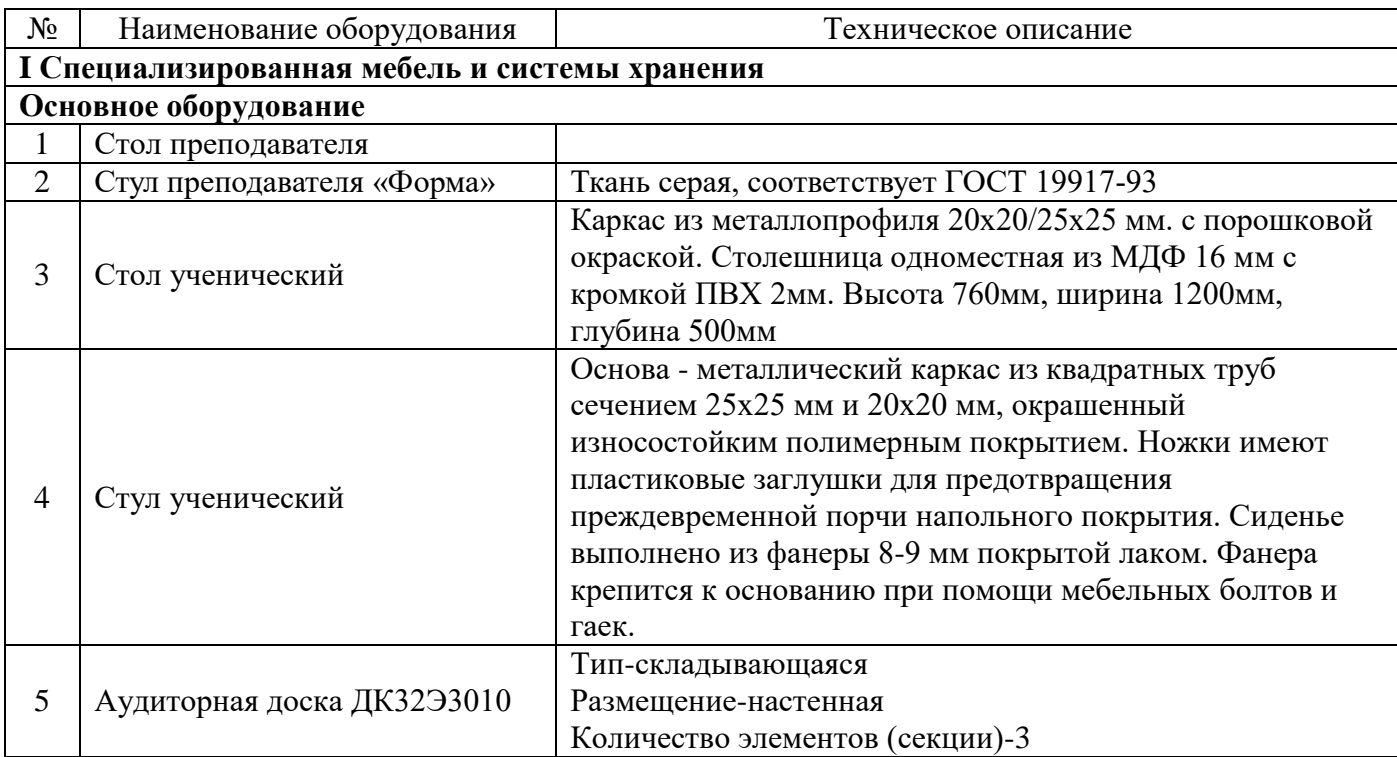

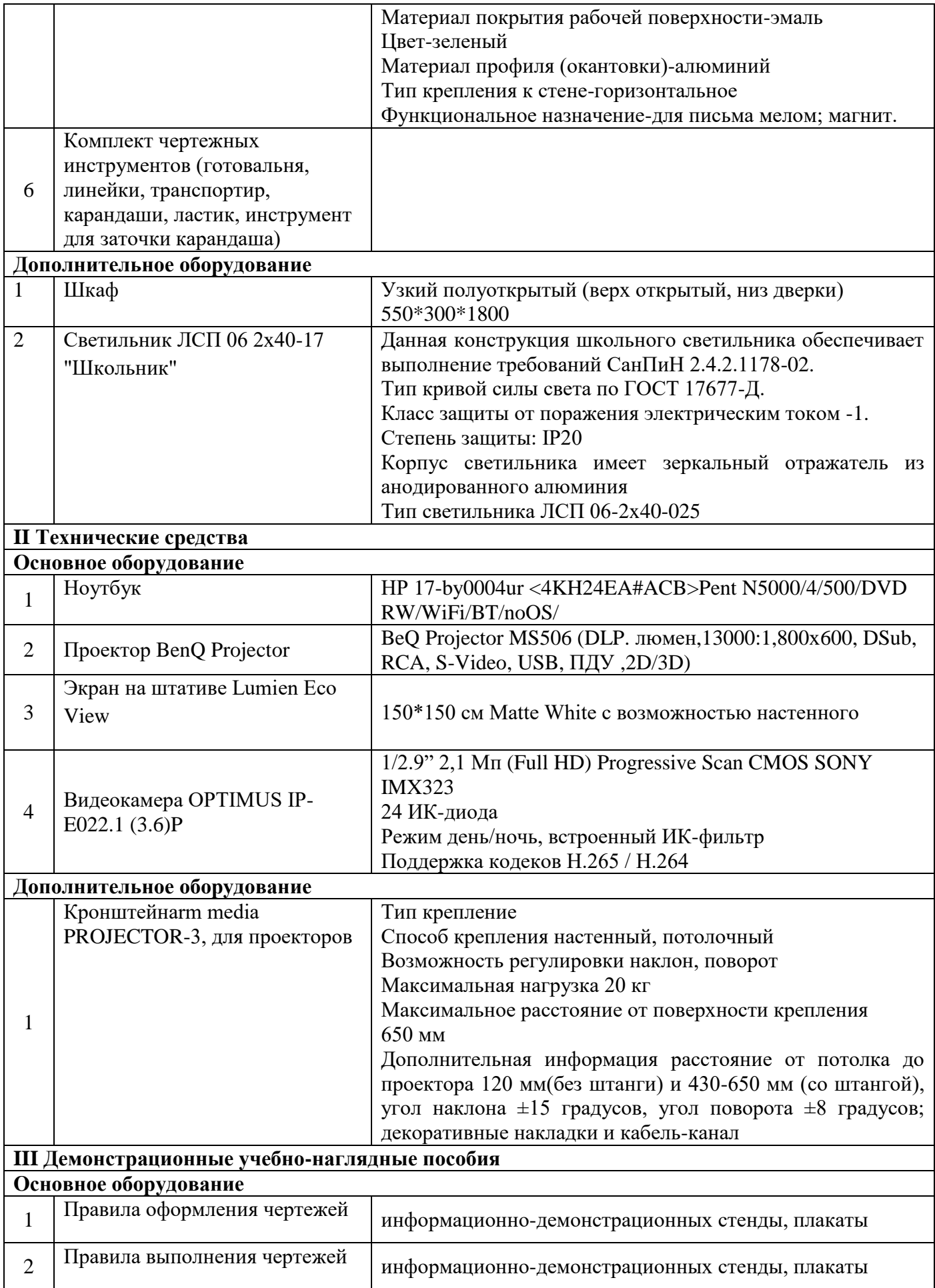

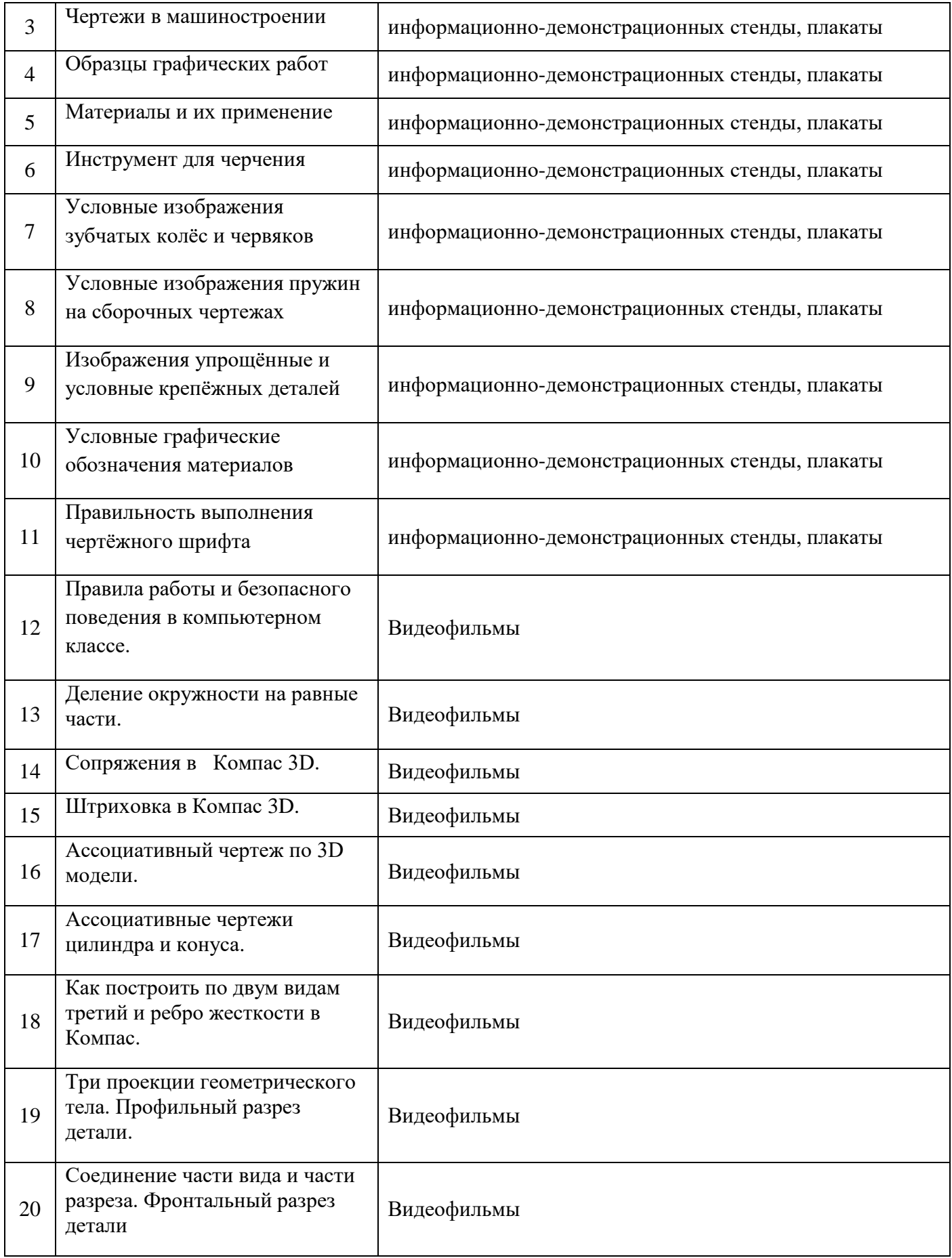

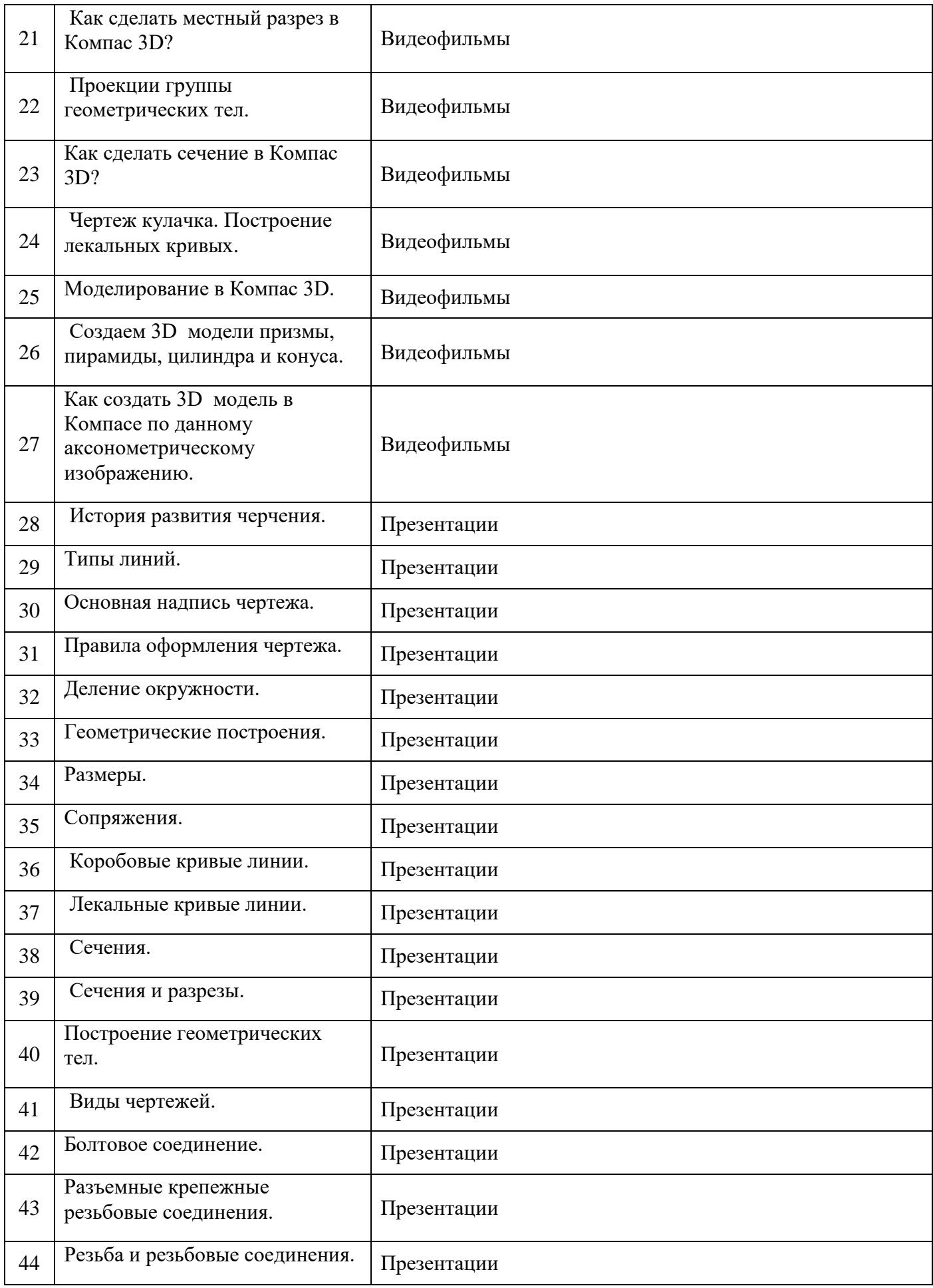

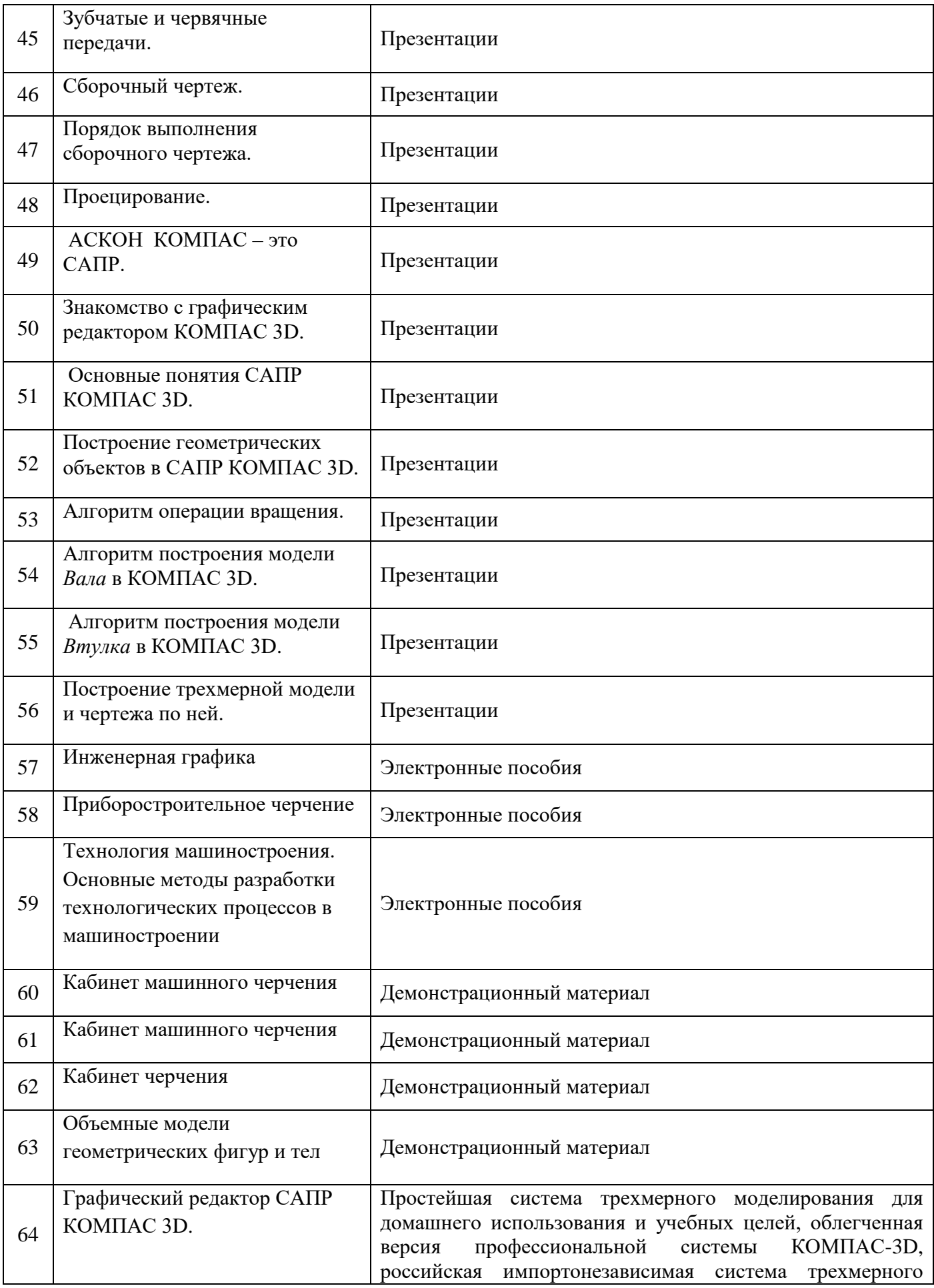

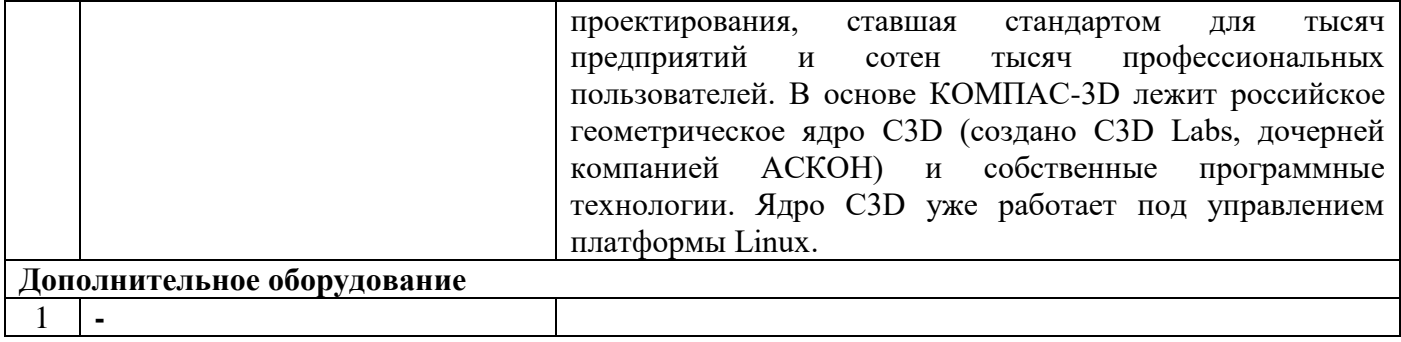

## **Кабинет «Технической механики»**

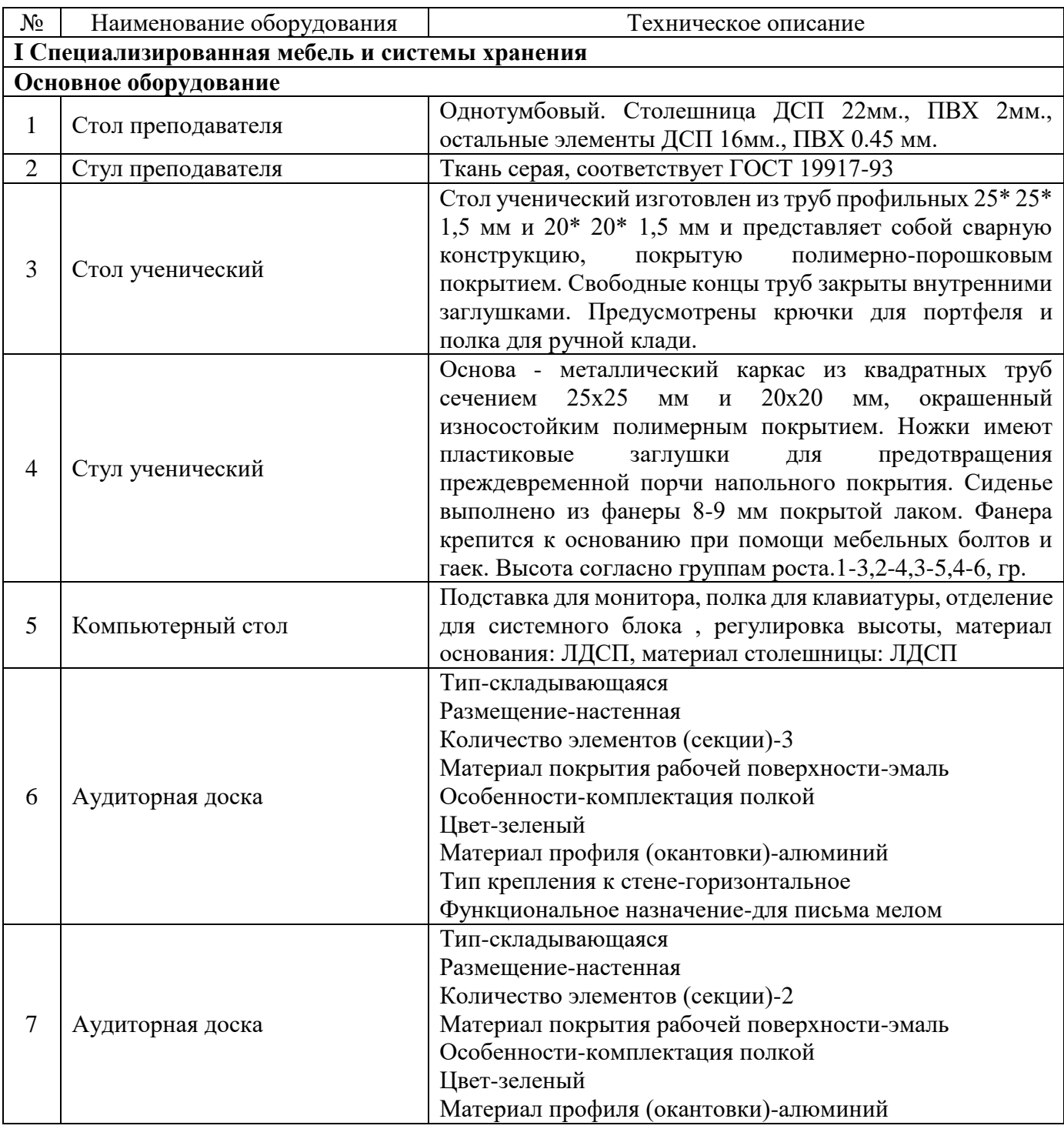

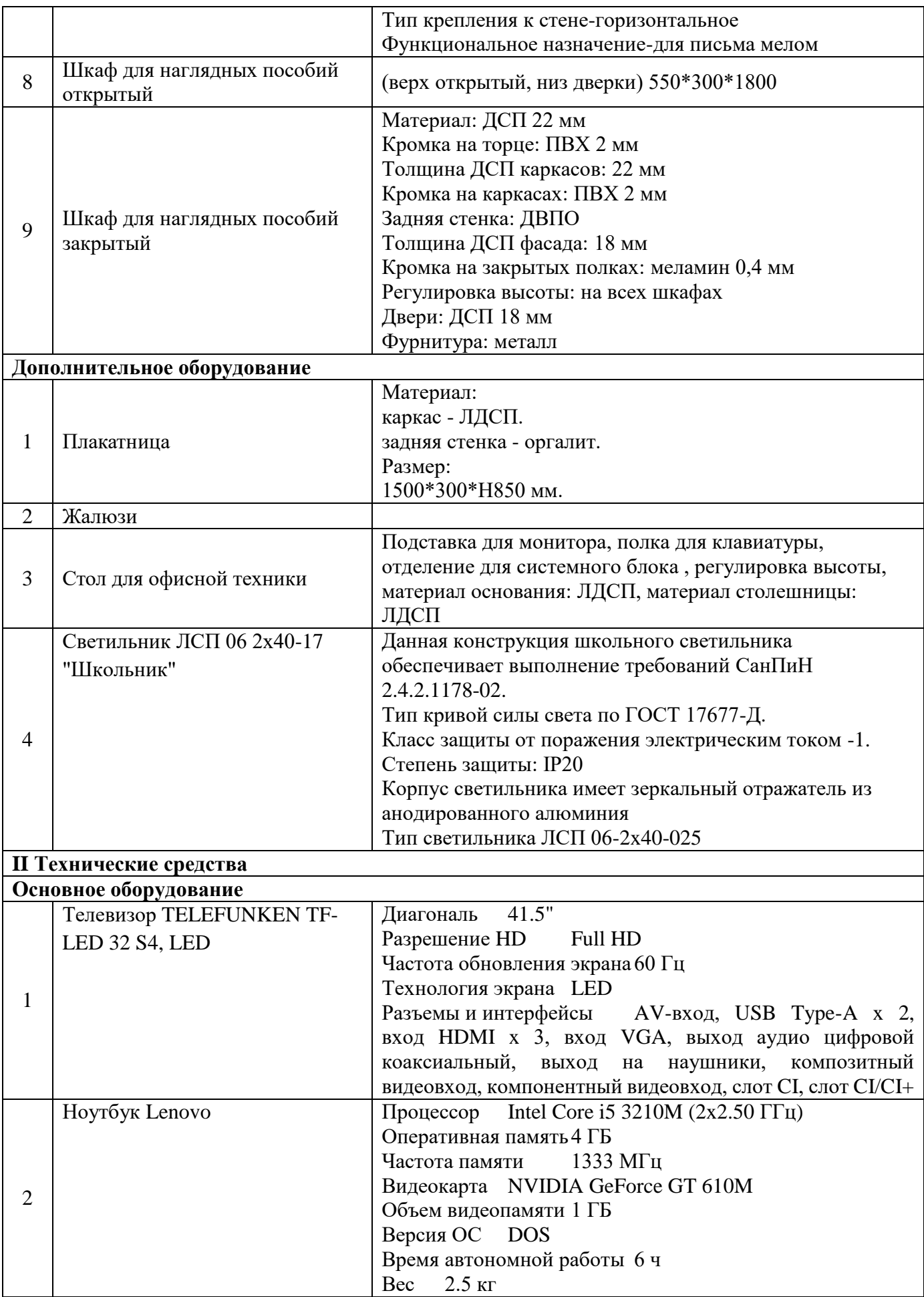

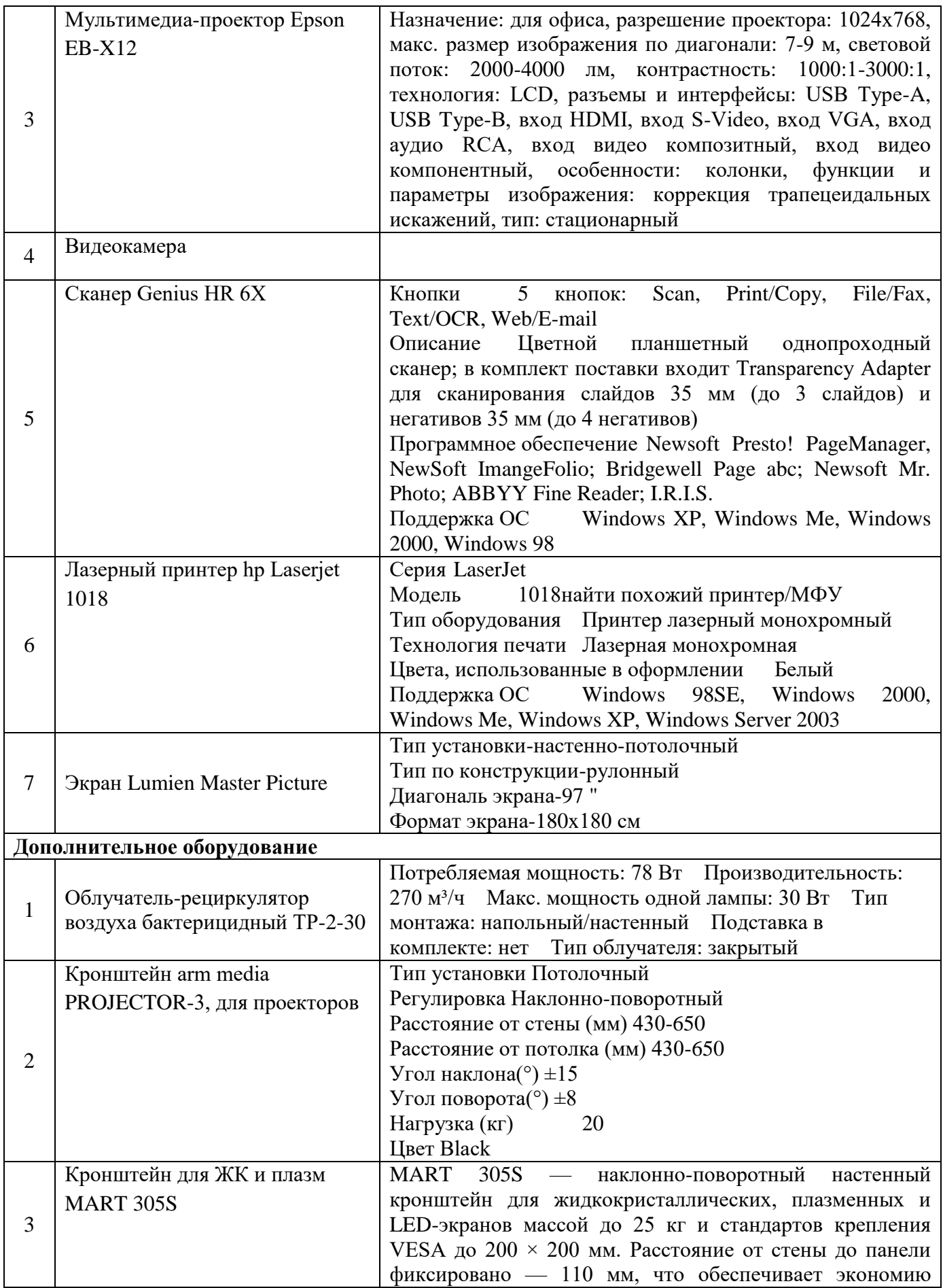

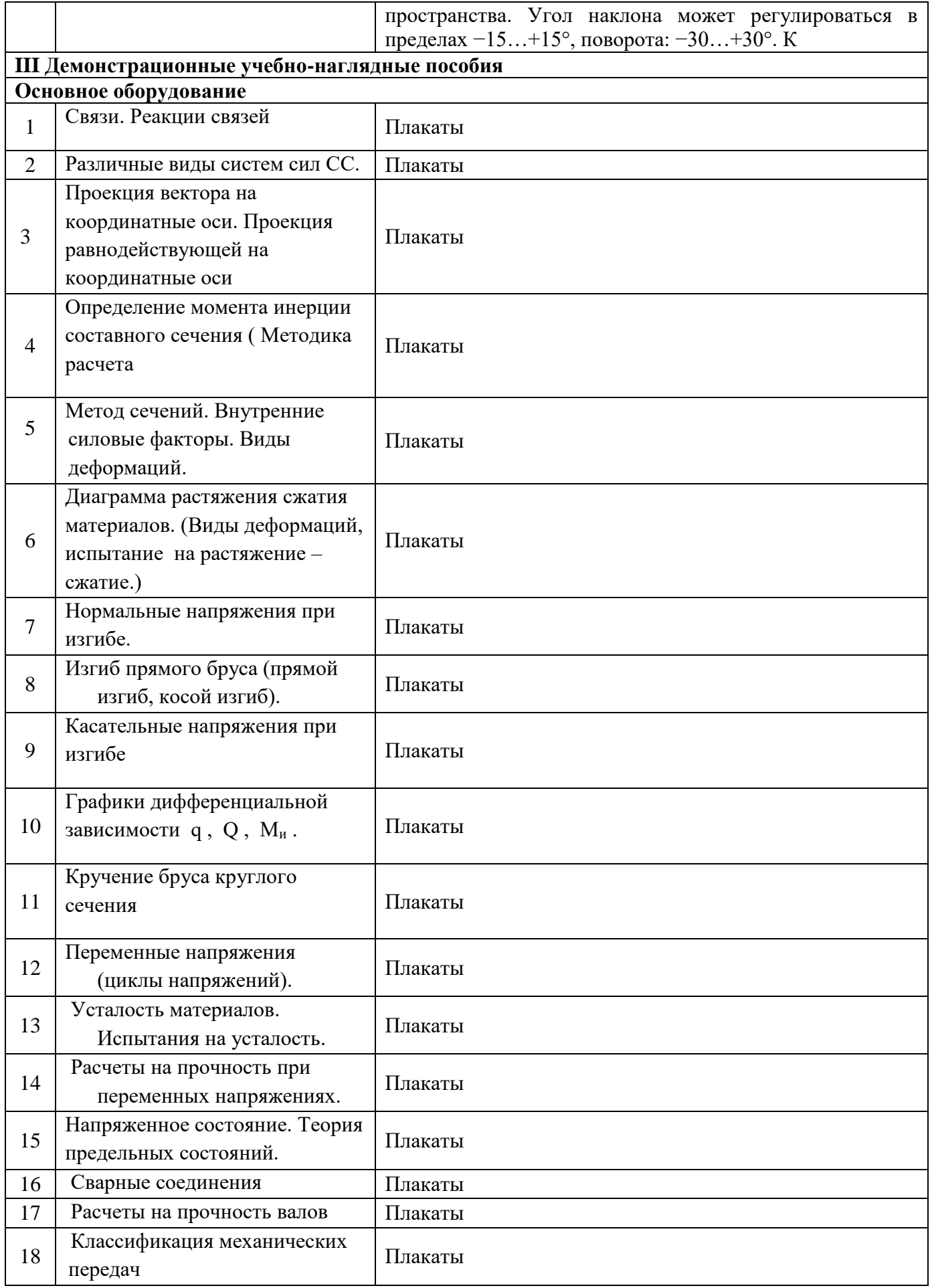

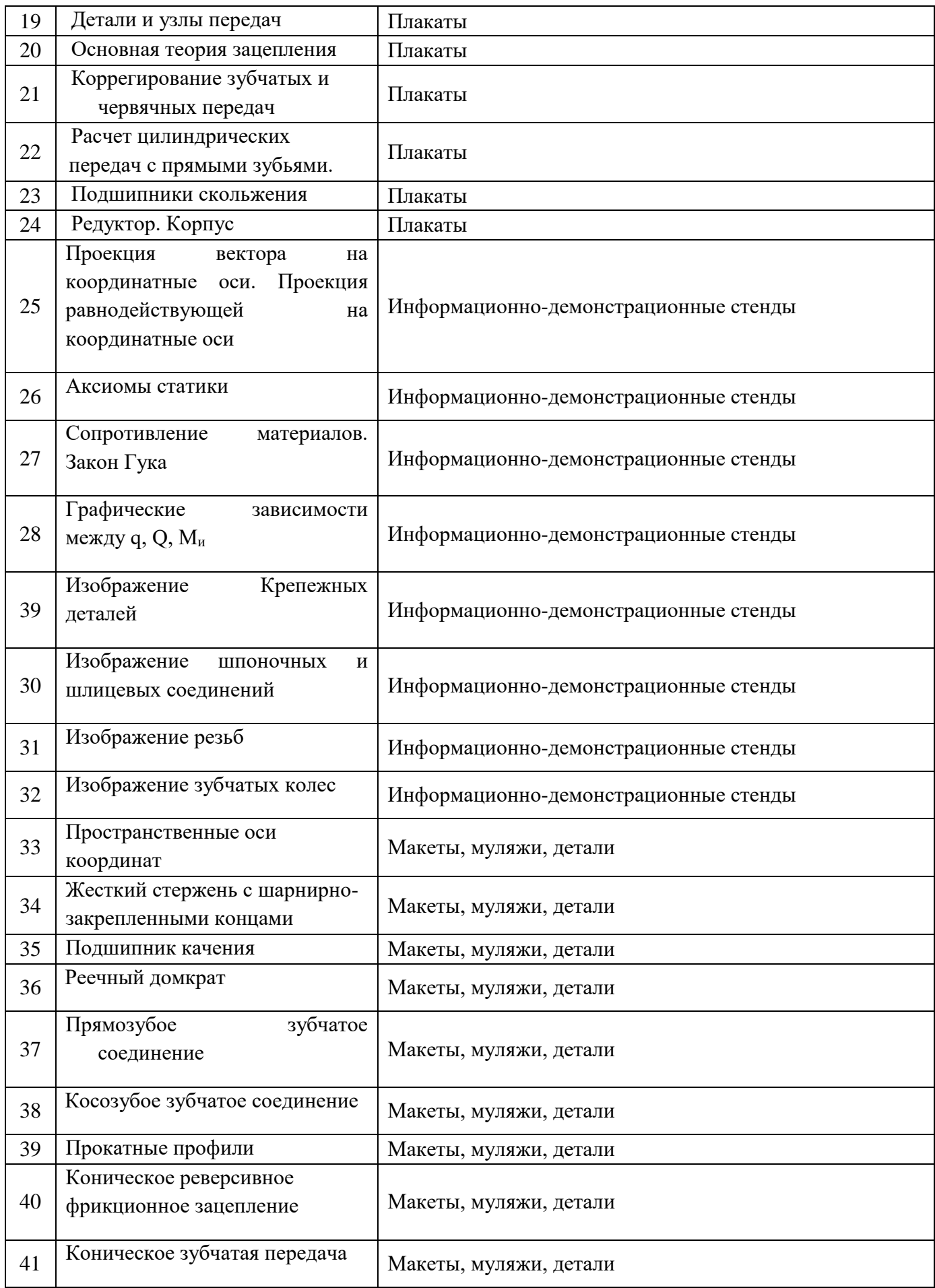
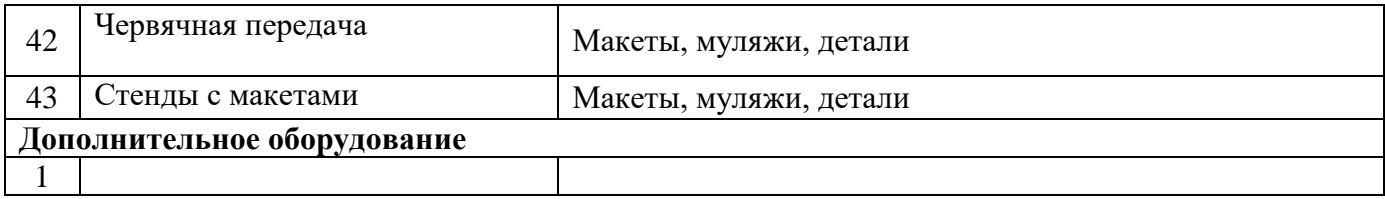

#### **Кабинет «Материаловедения, метрологии, стандартизации и сертификации, технических измерений»**

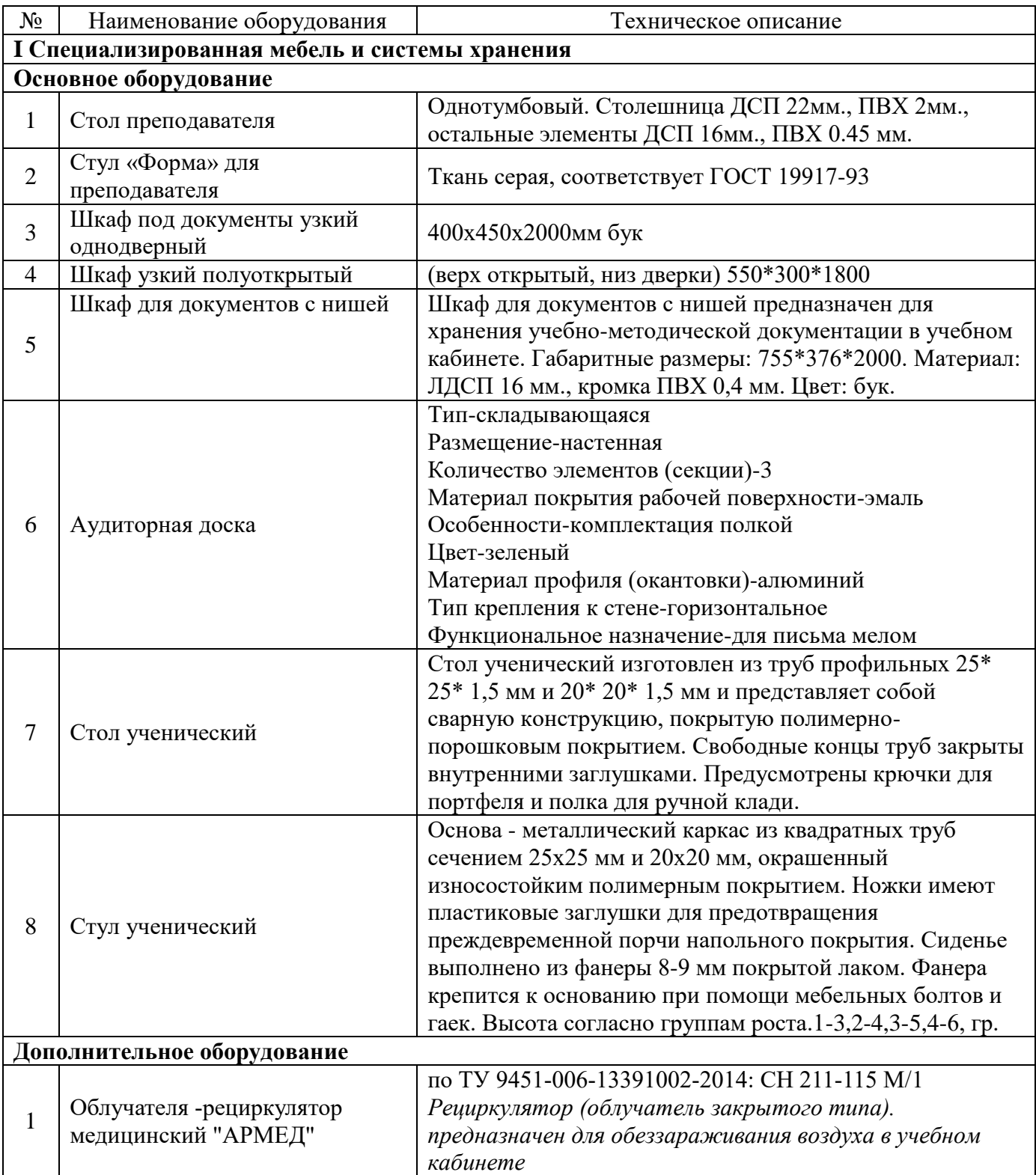

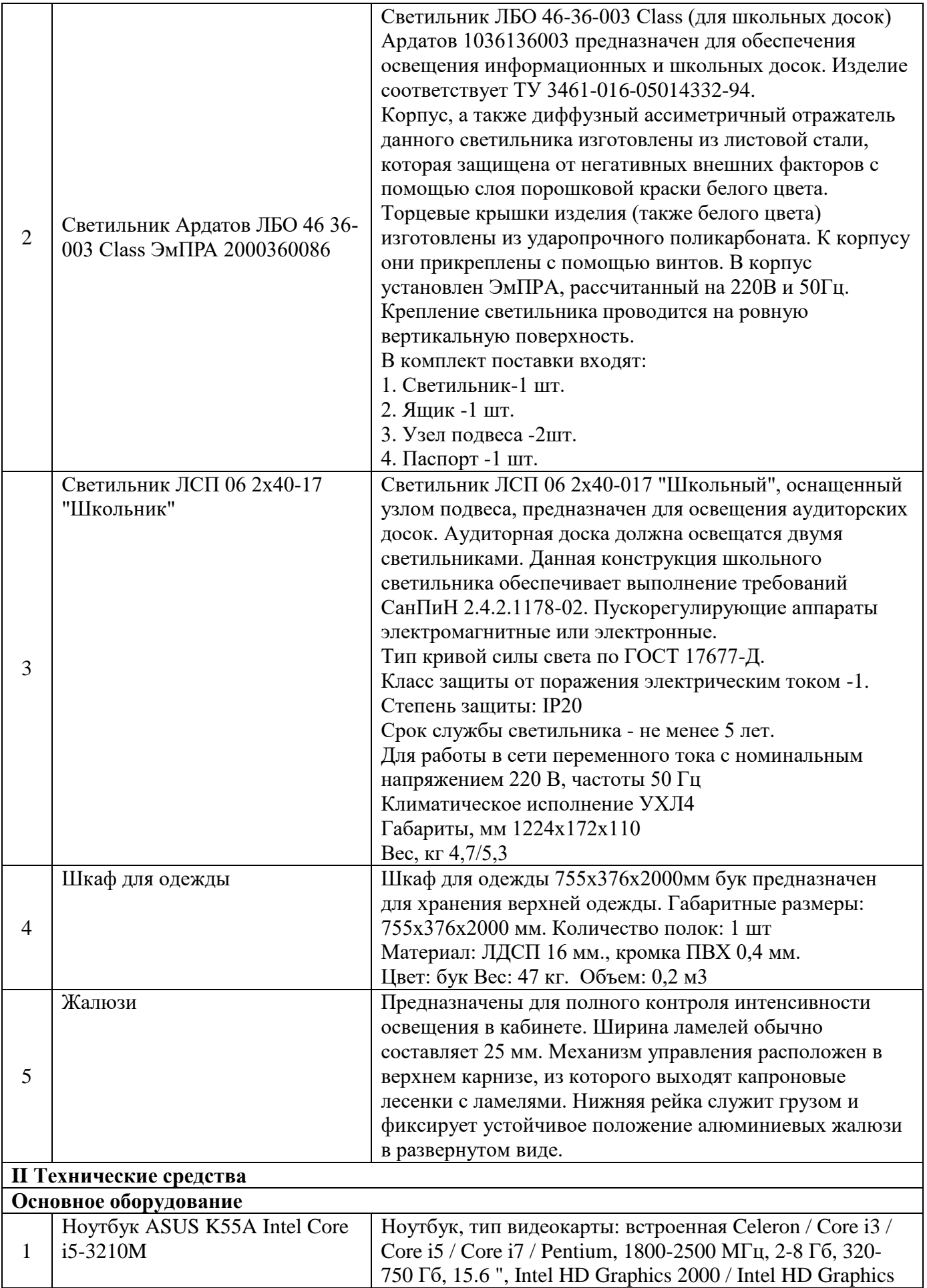

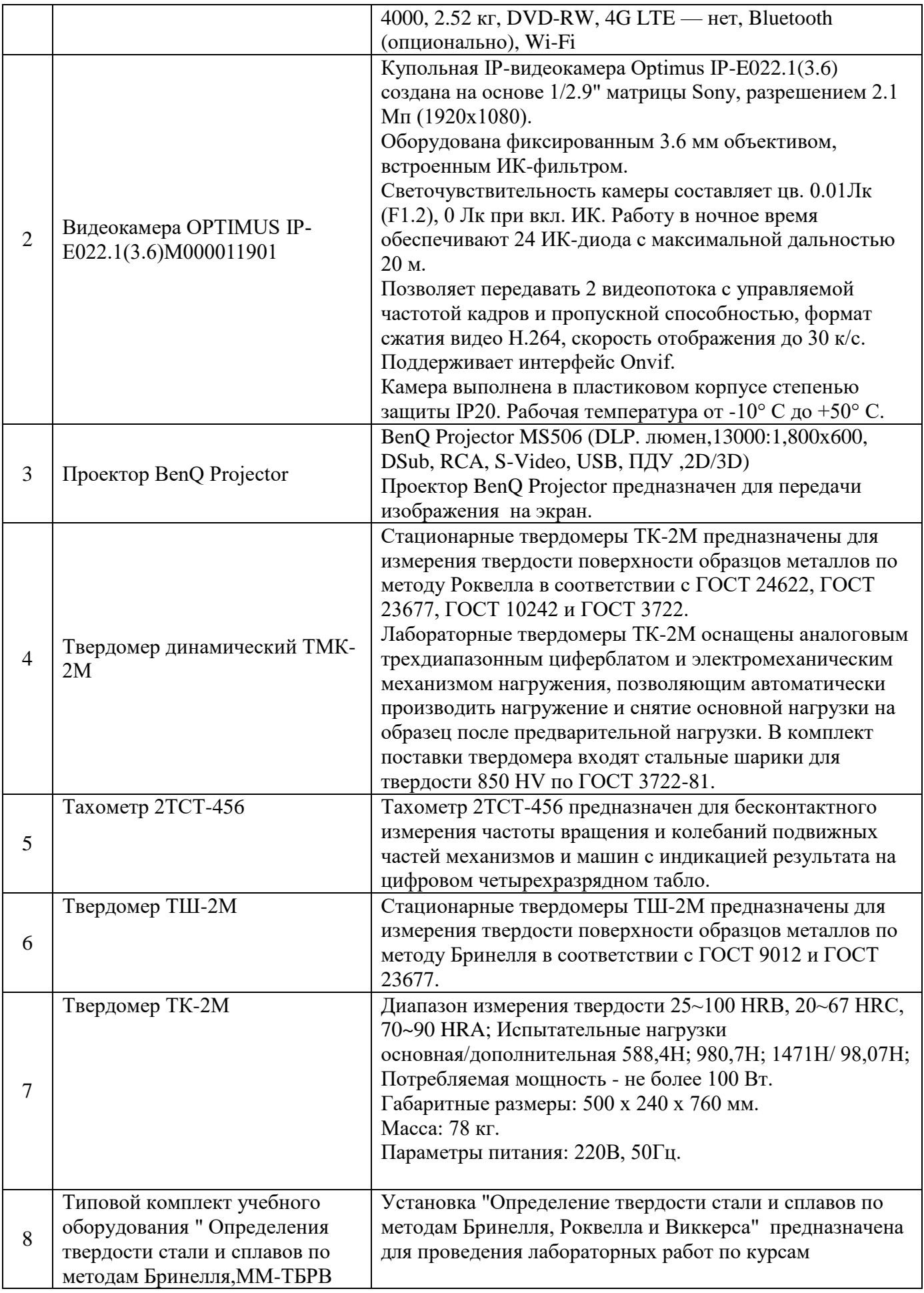

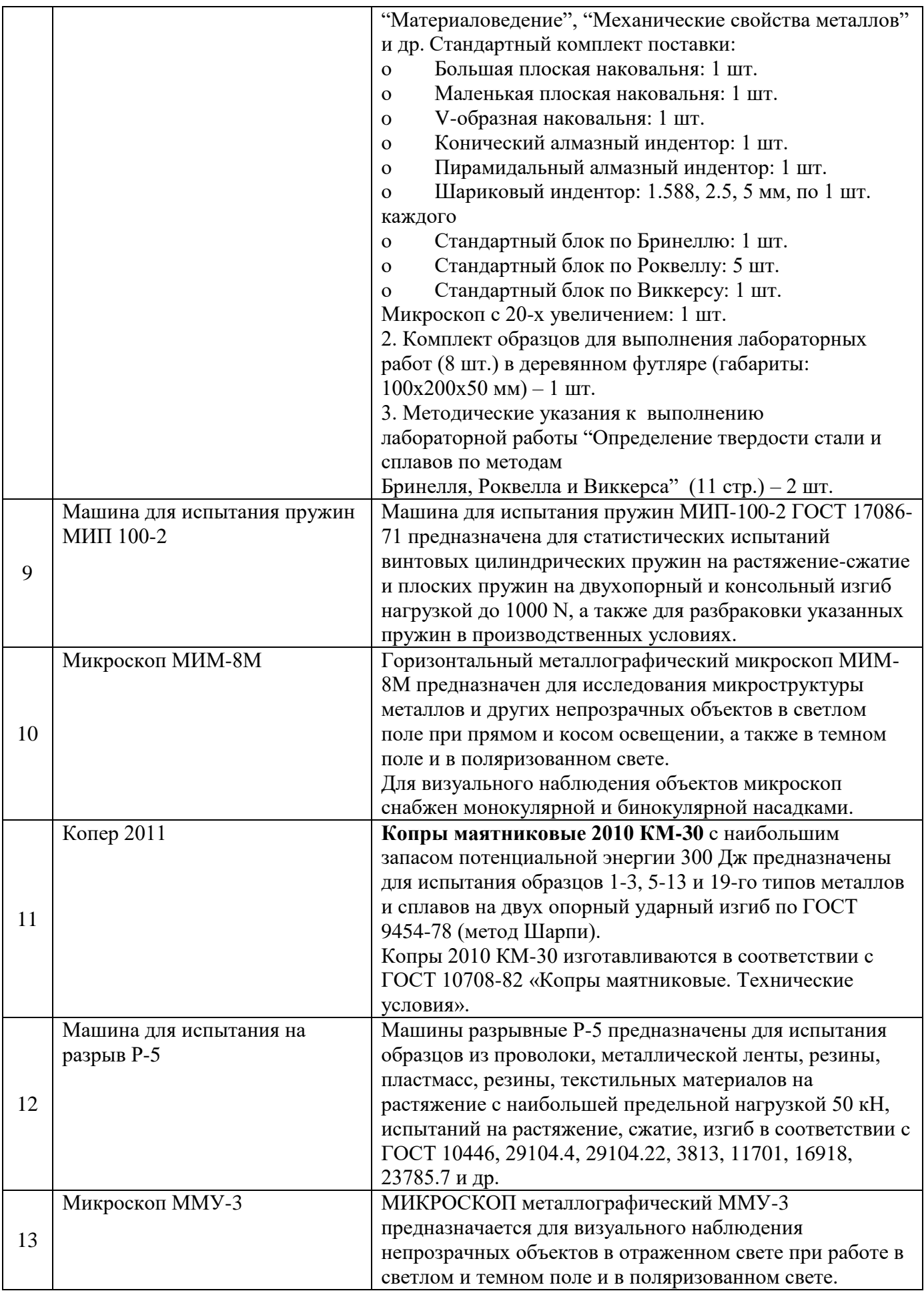

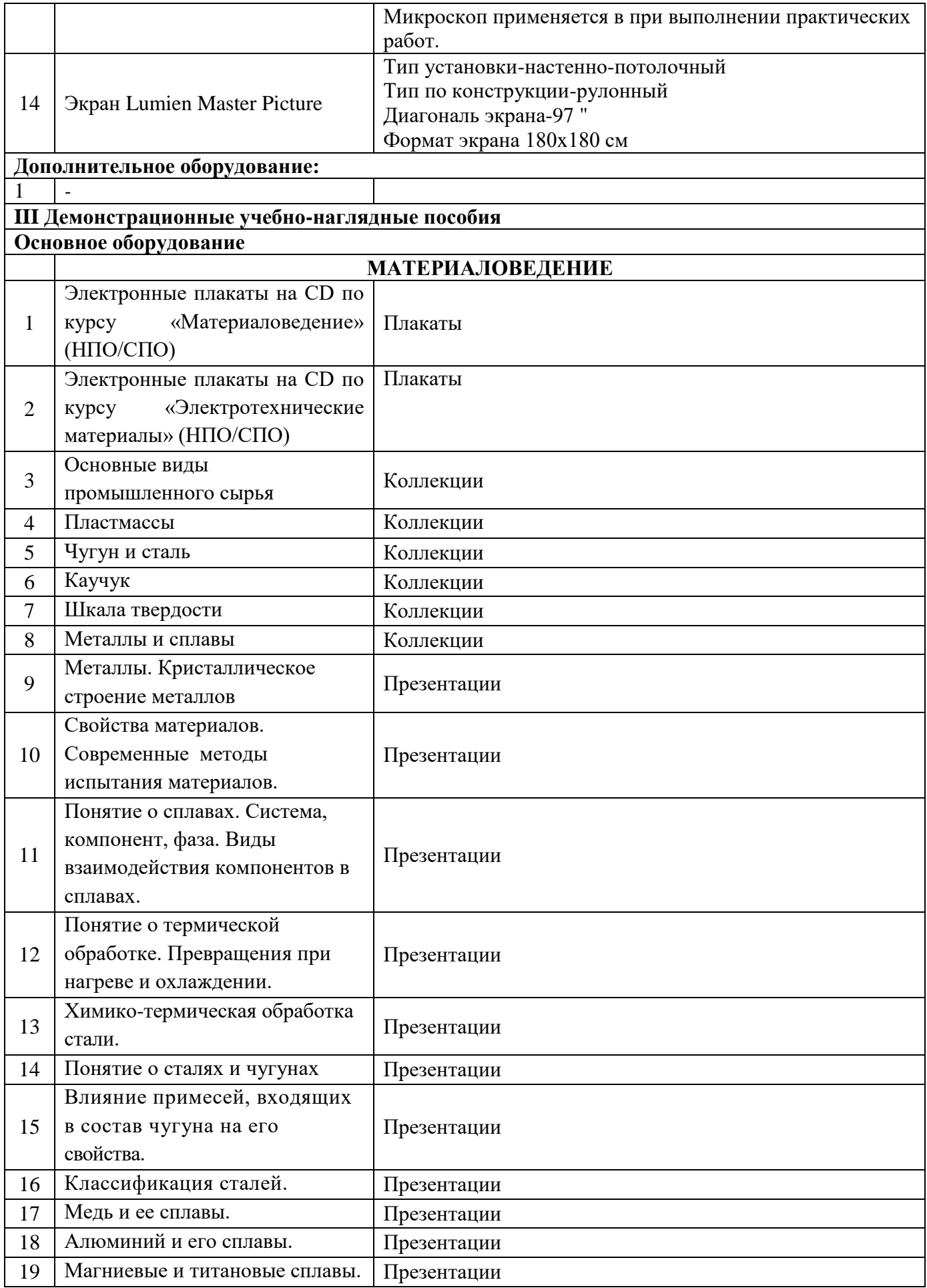

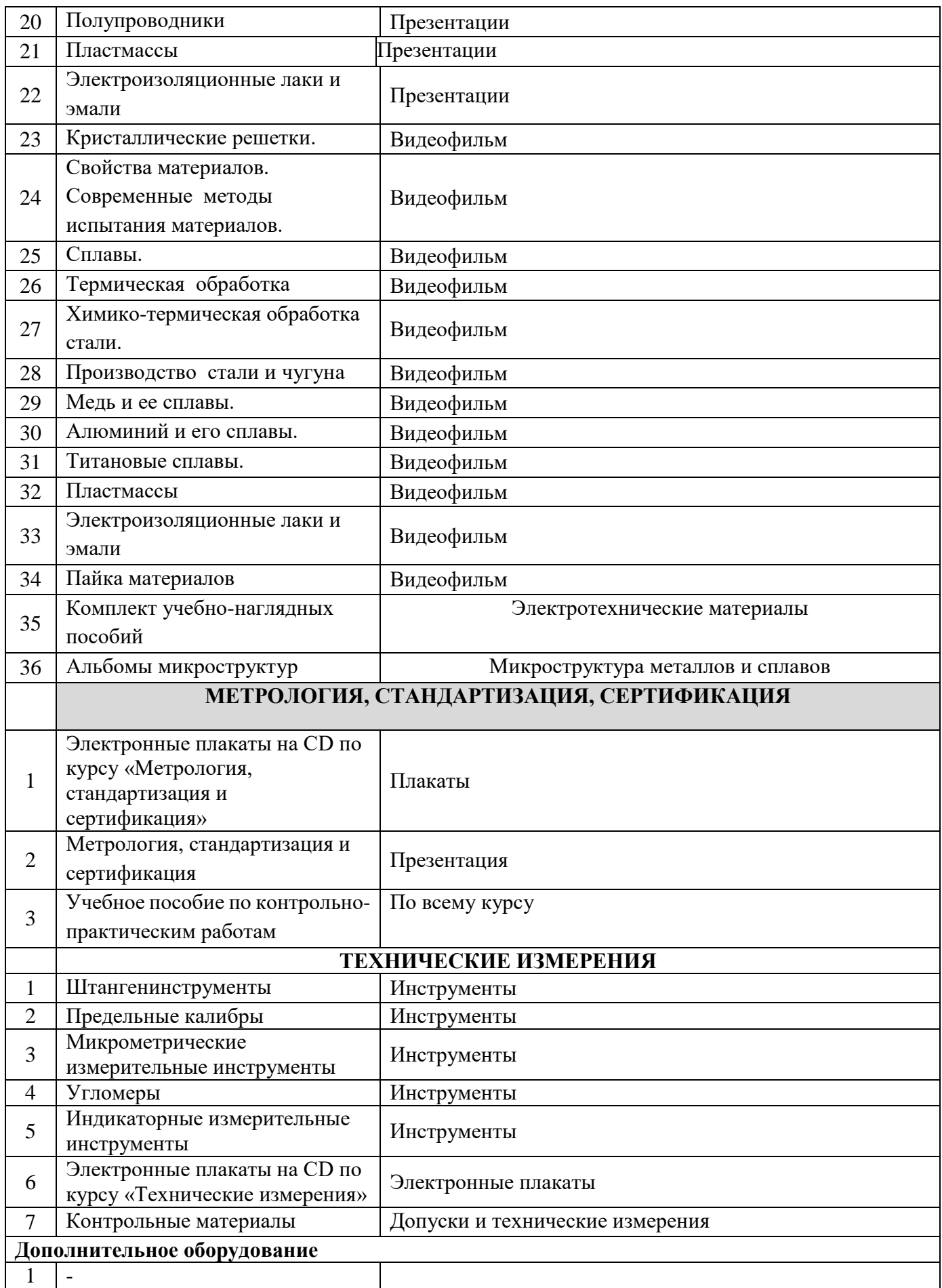

# **Кабинет «Процессов формообразования и инструмента»**

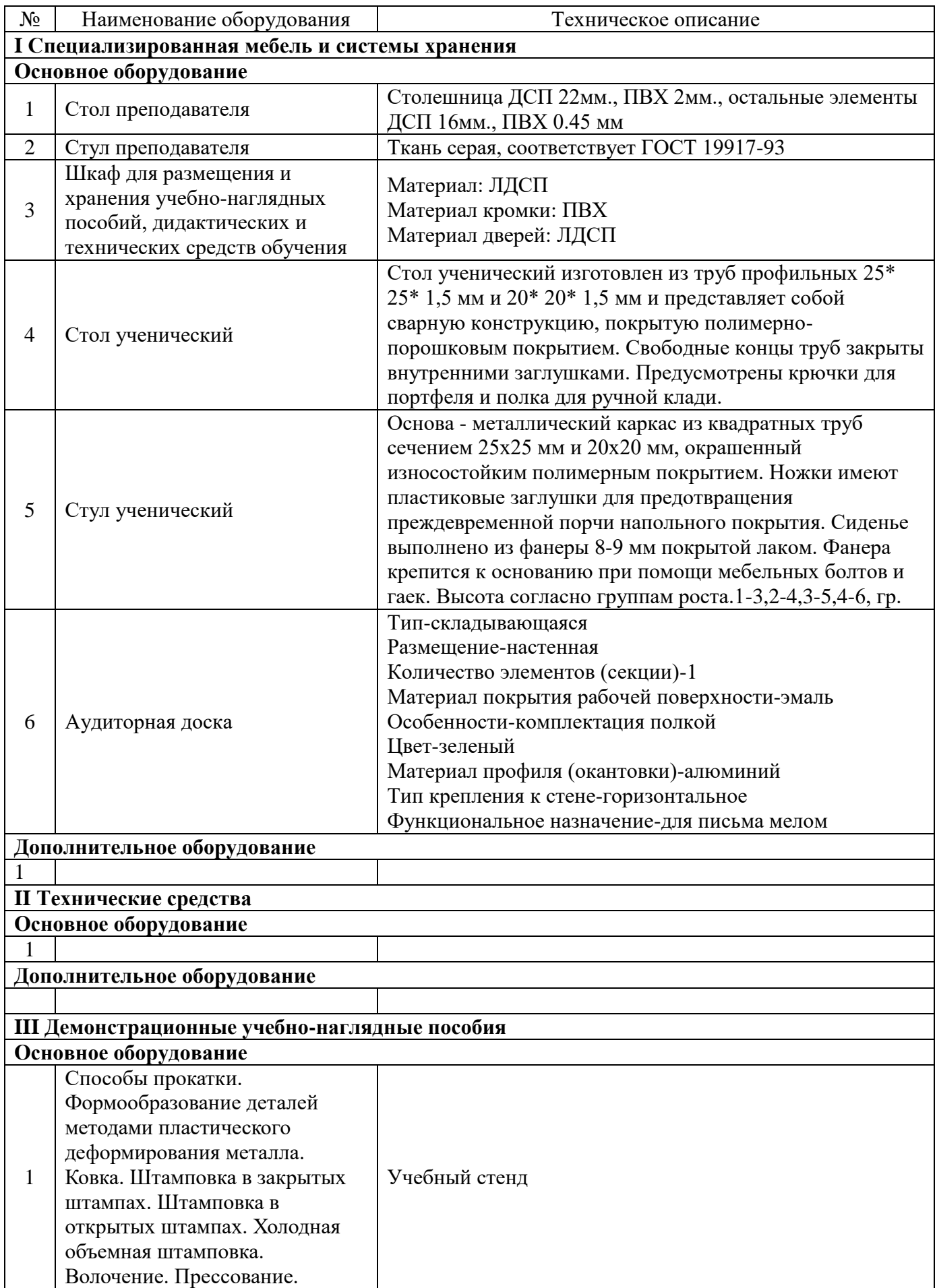

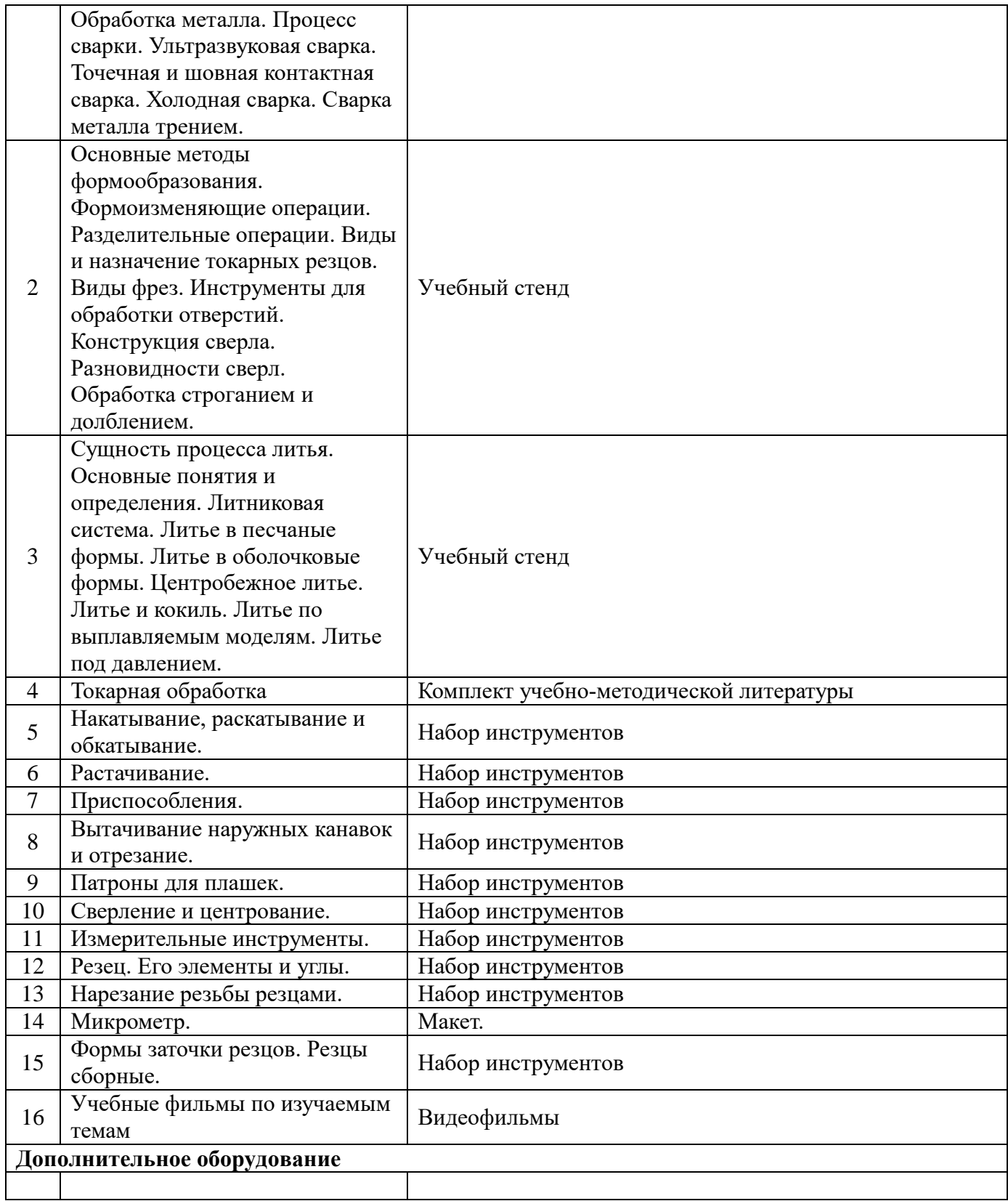

# **Кабинет «Технологического оборудования и оснастки»**

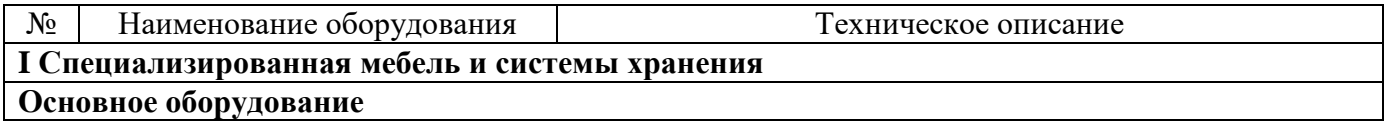

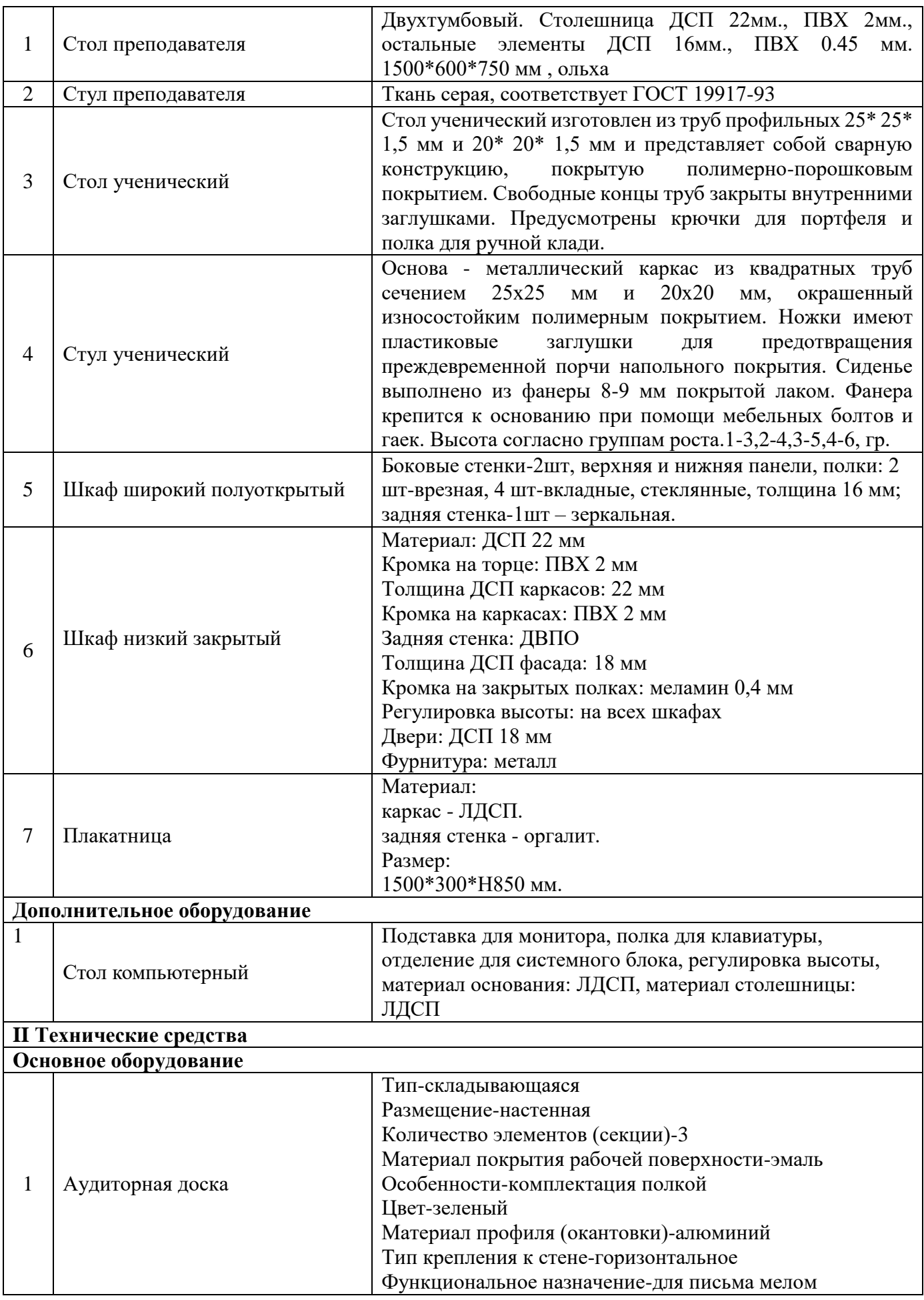

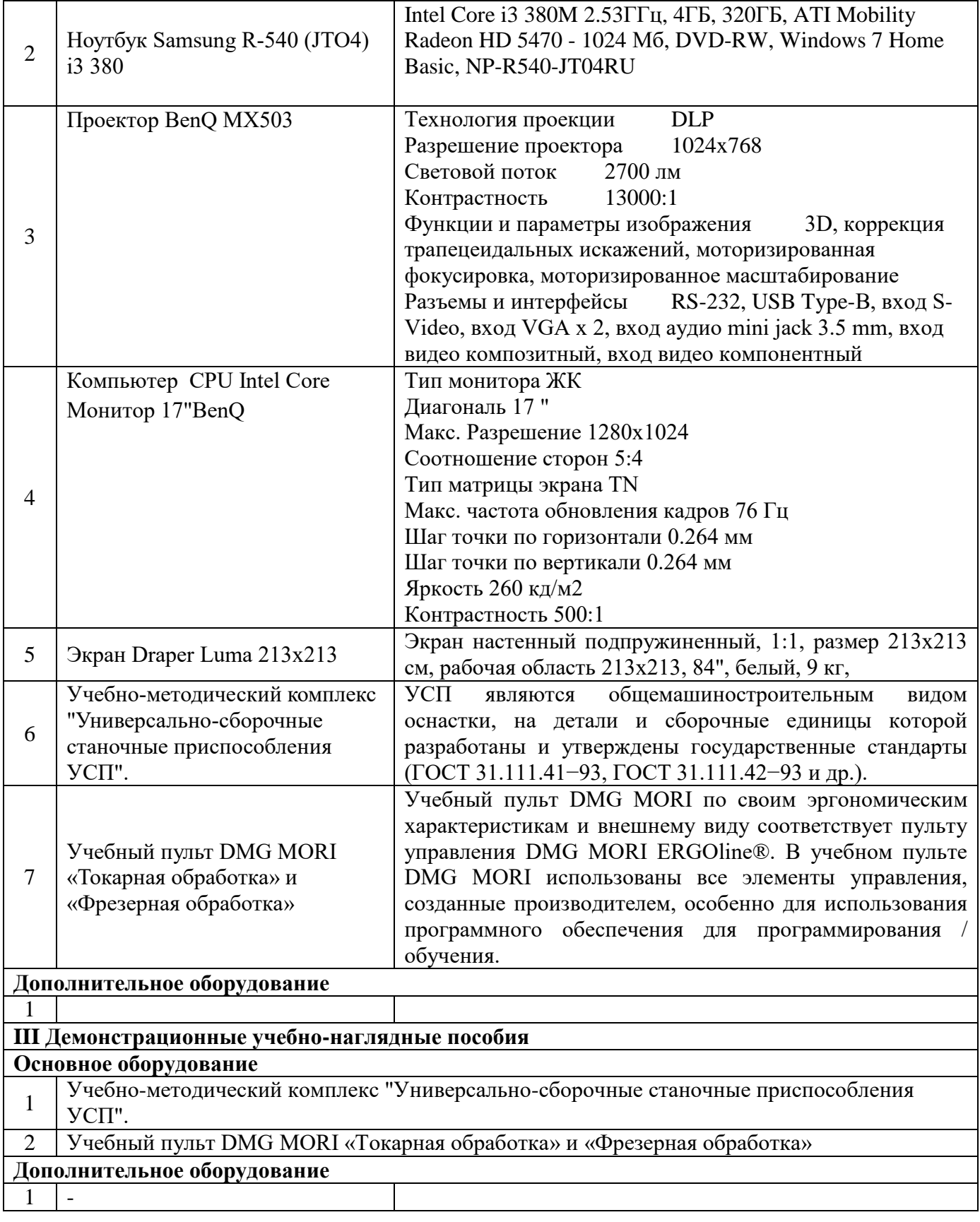

# **Кабинет «Технологии машиностроения»**

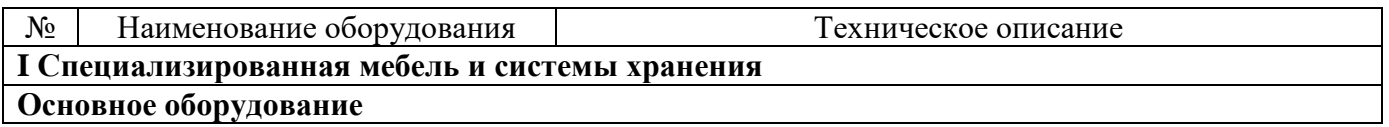

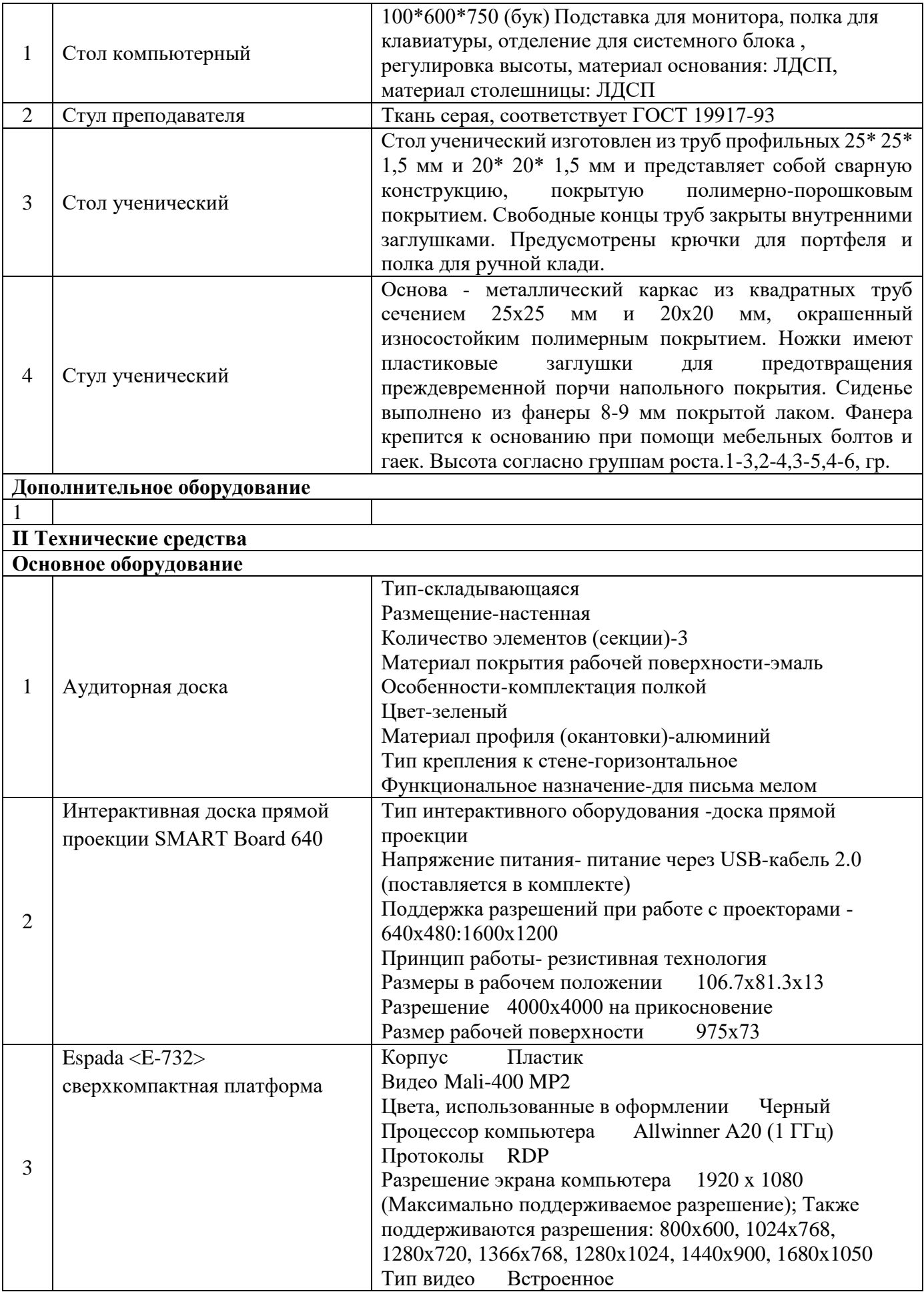

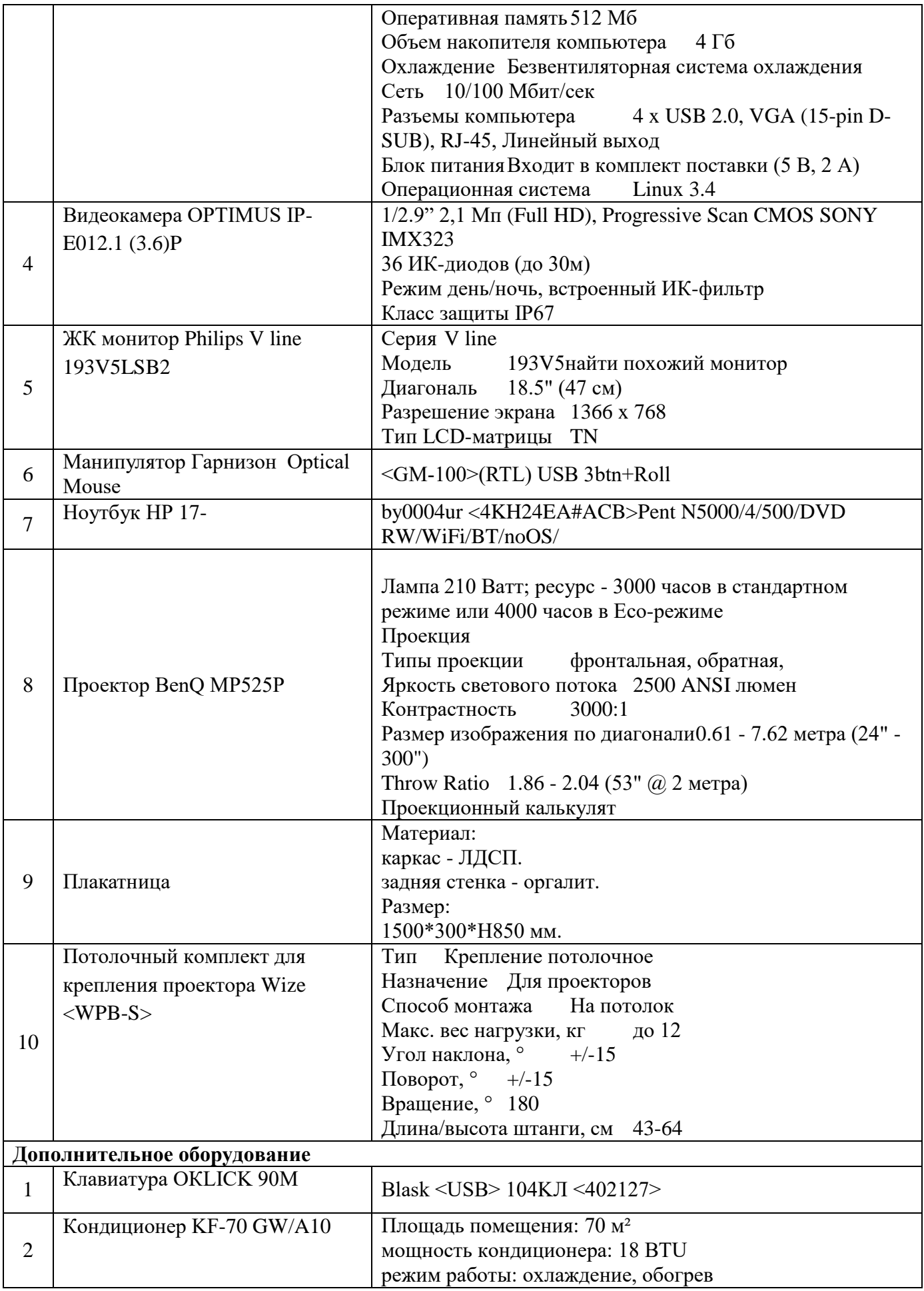

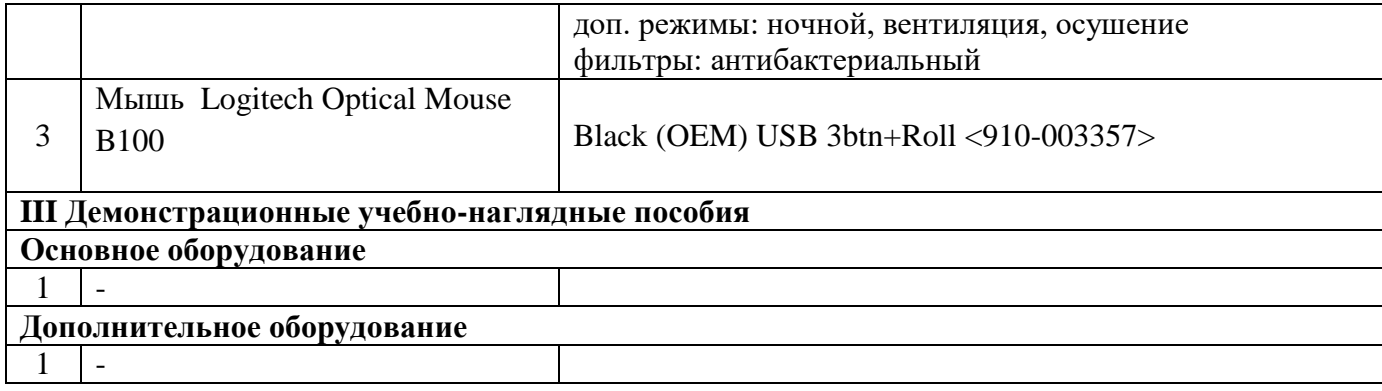

# **Кабинет «Программирования для автоматизированного оборудования»**

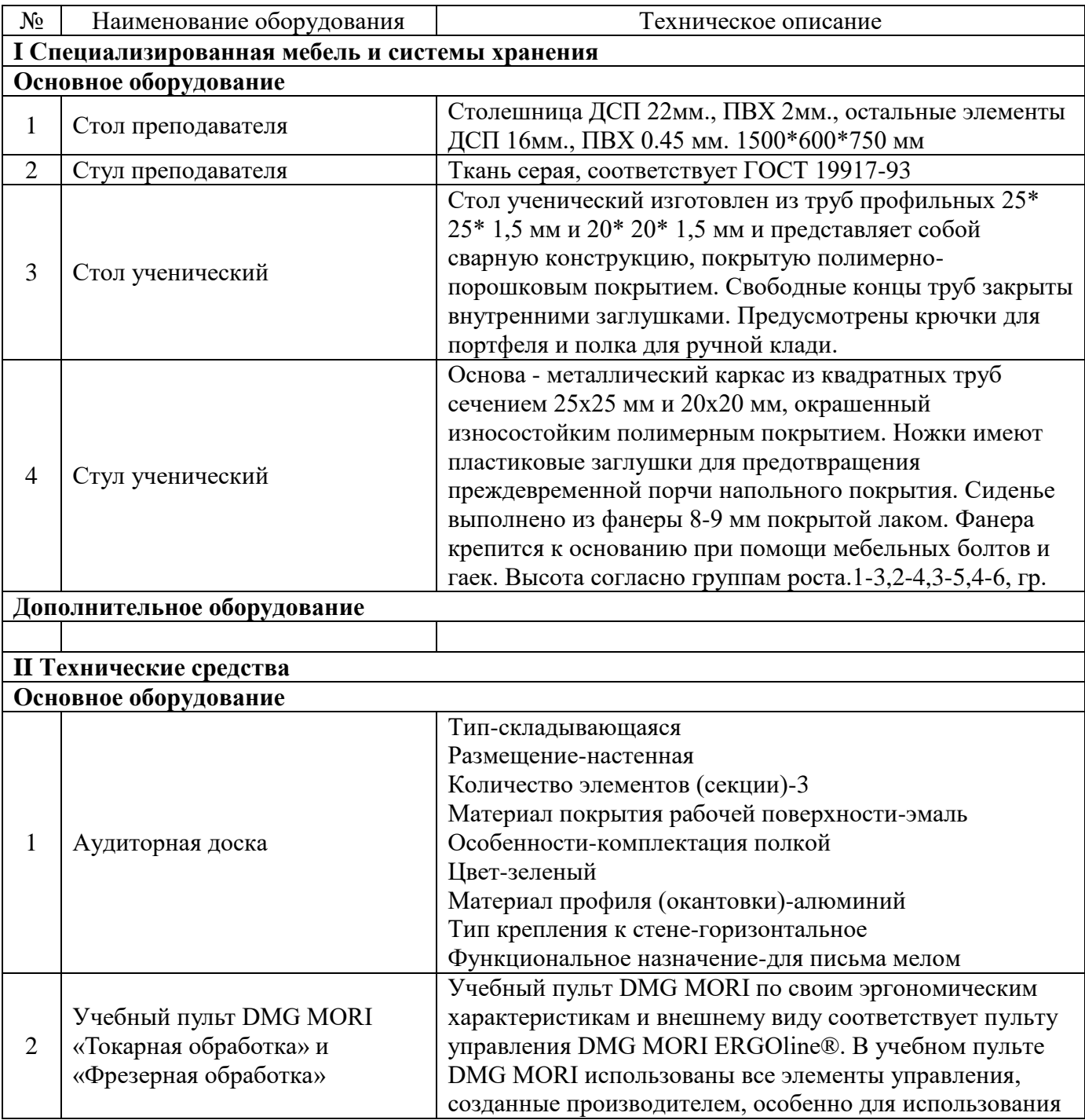

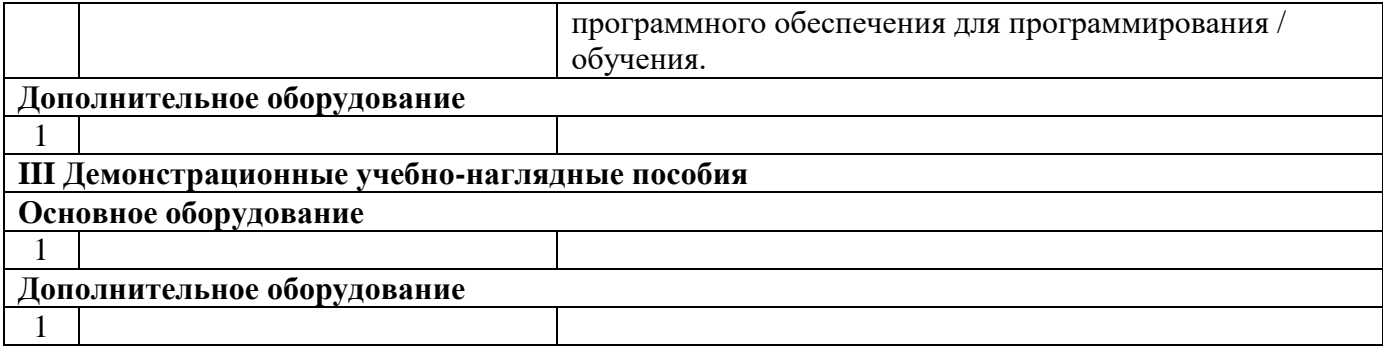

#### **Кабинет «Основ экономики, экономики и менеджмента, экономики отрасли, правоведения и ПОПД»**

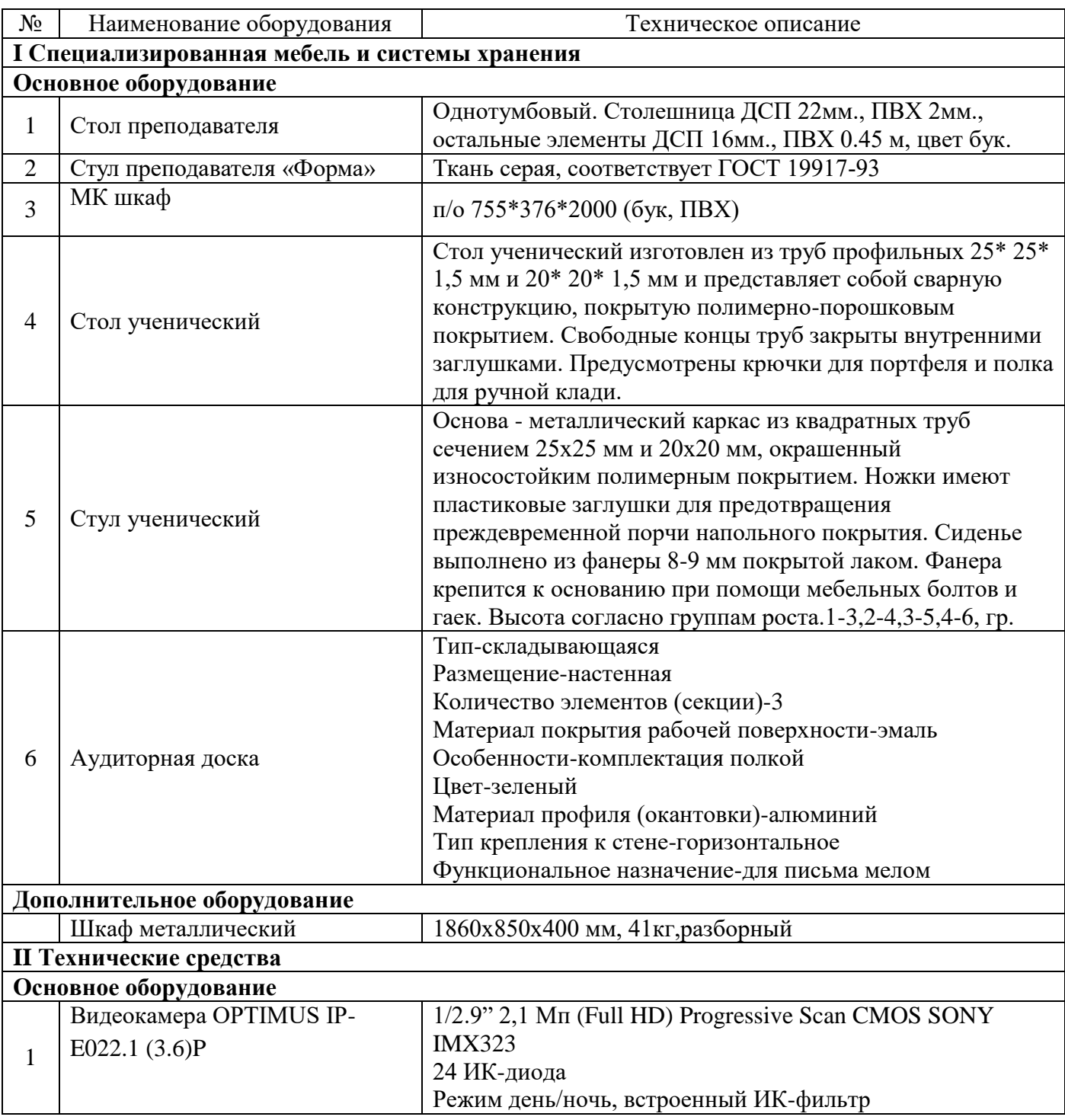

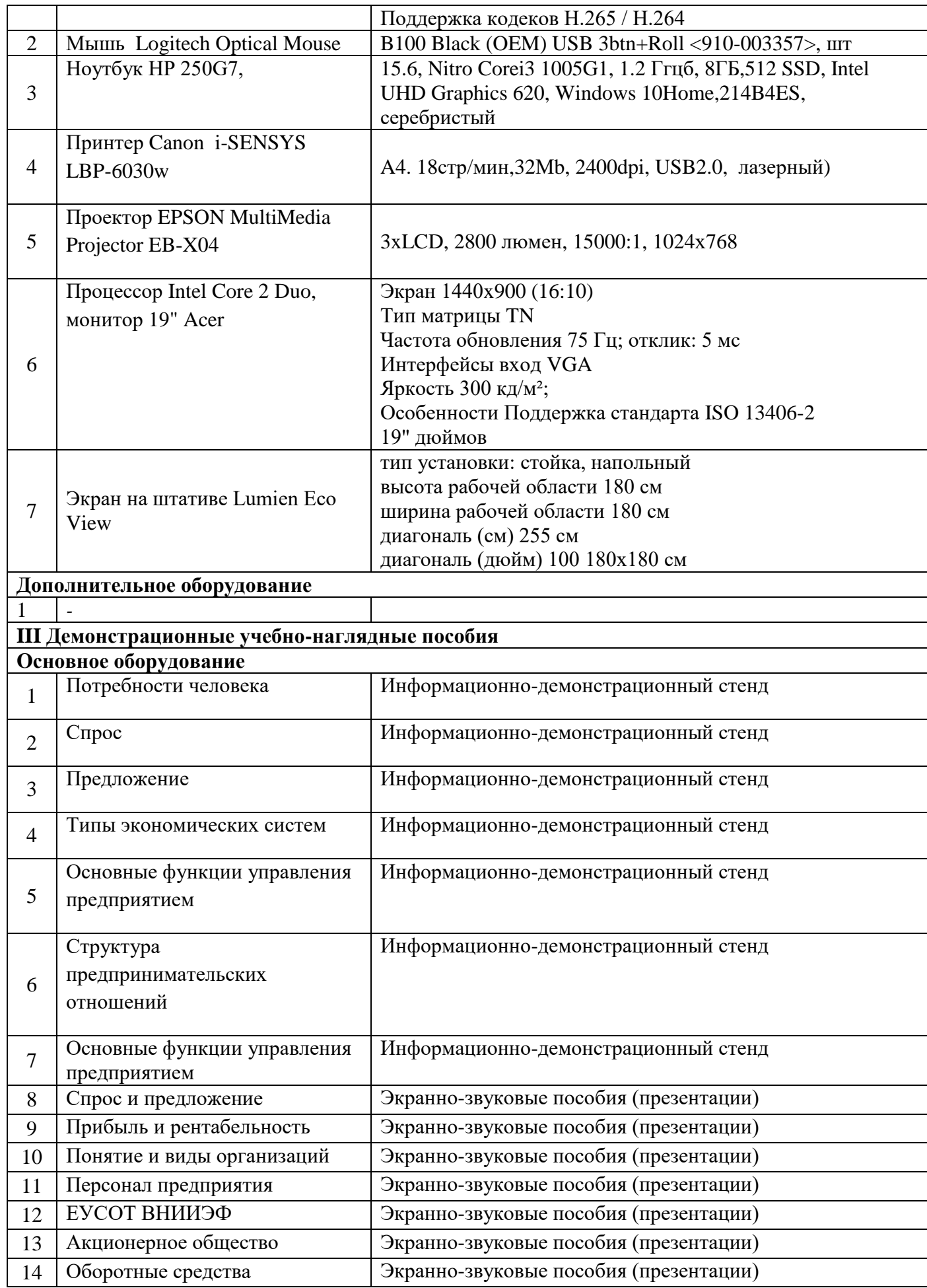

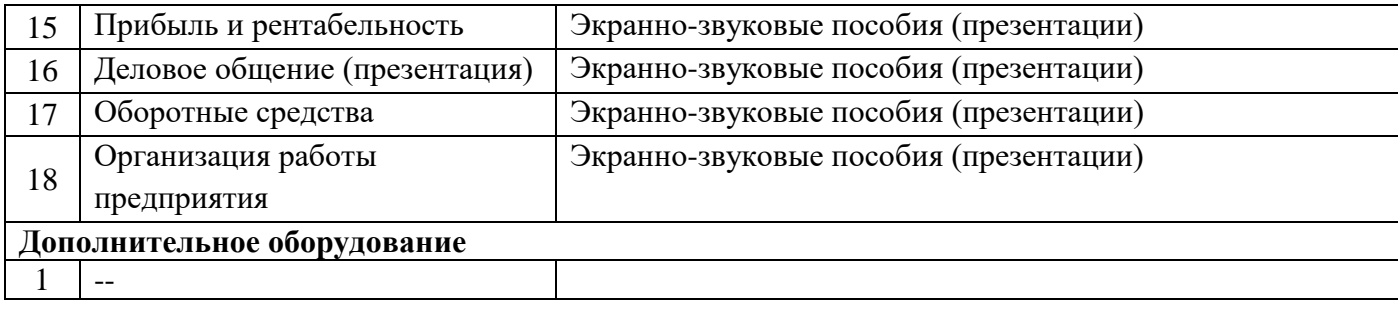

# **Кабинет «Безопасности жизнедеятельности и охраны труда»**

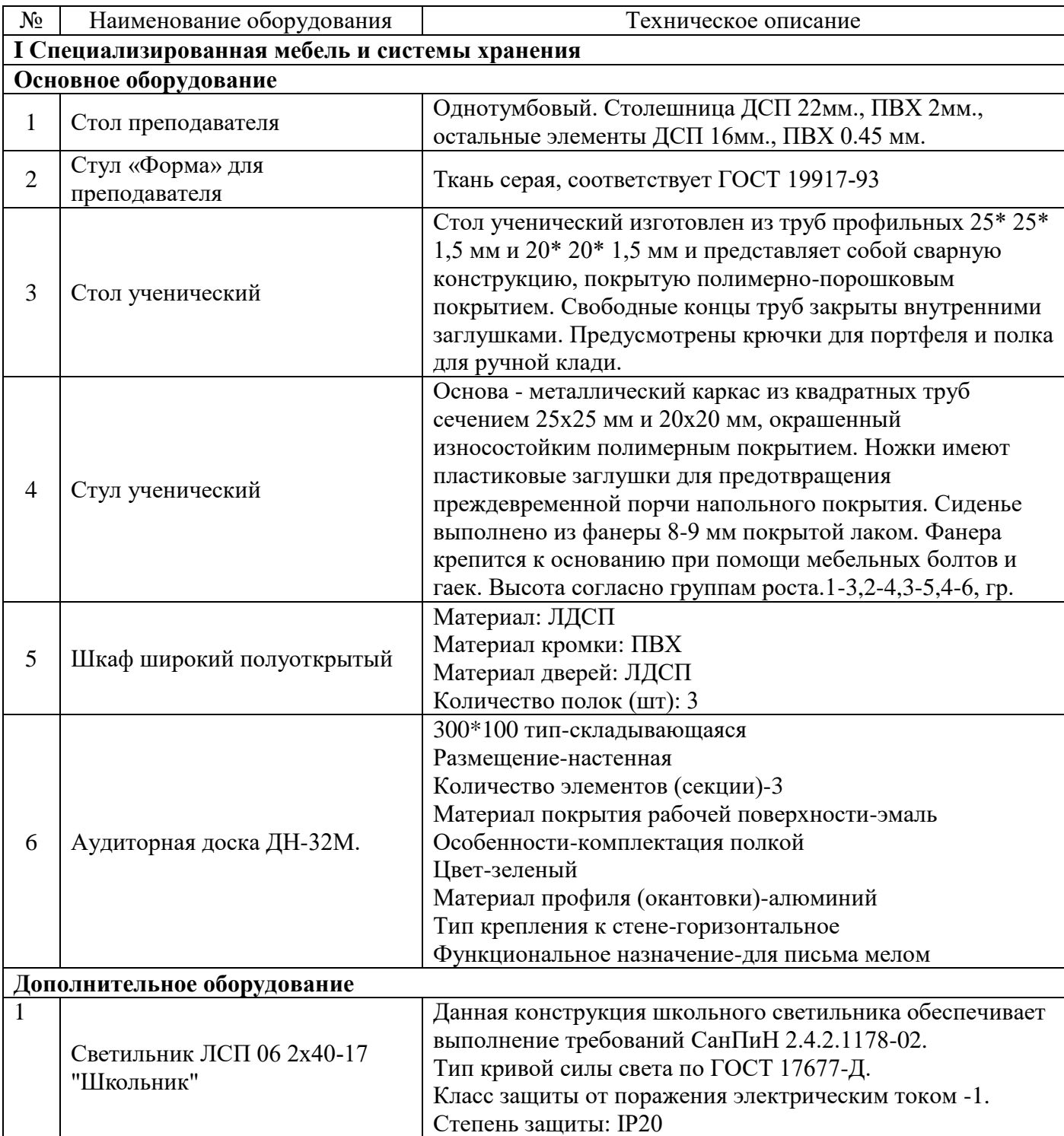

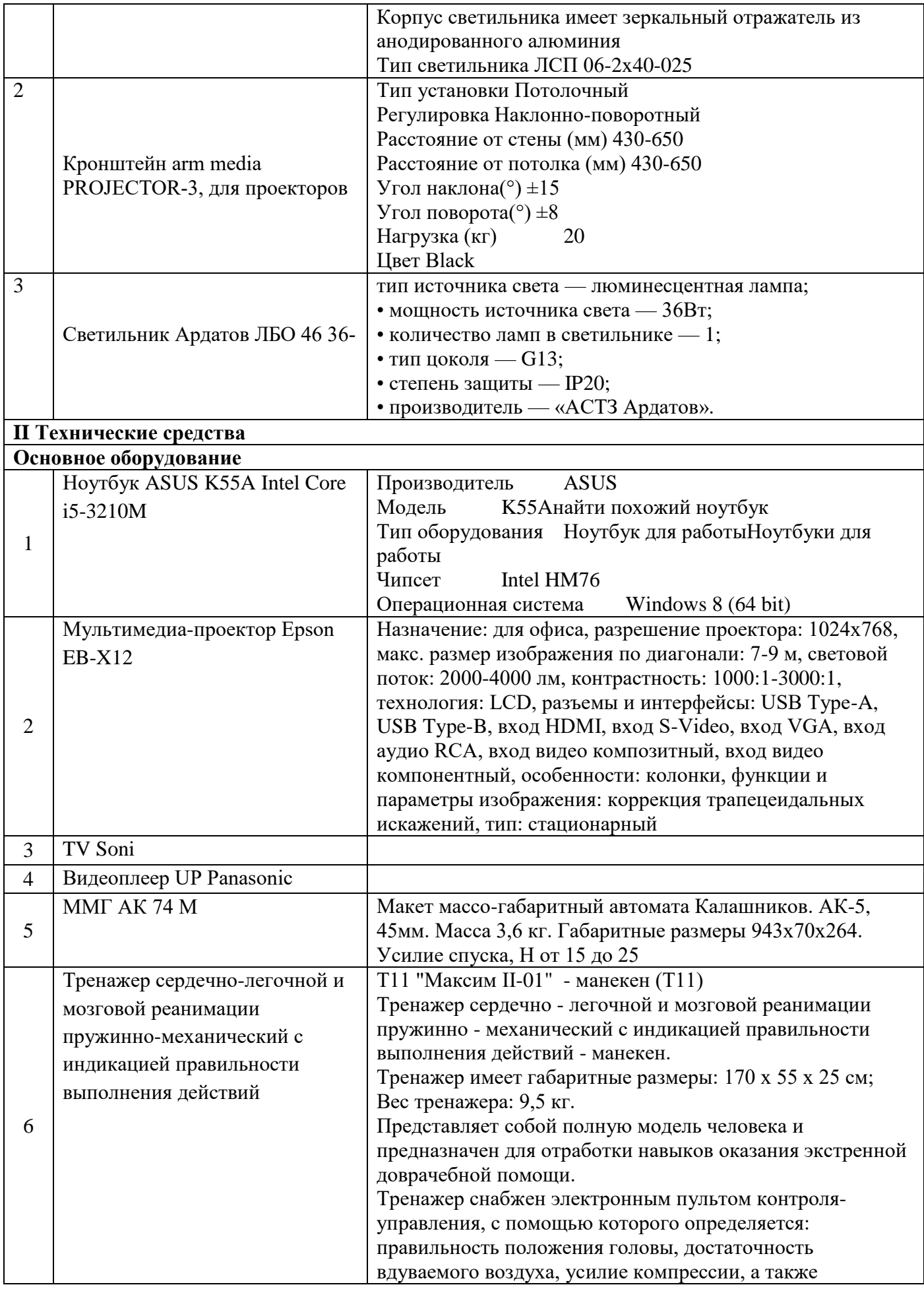

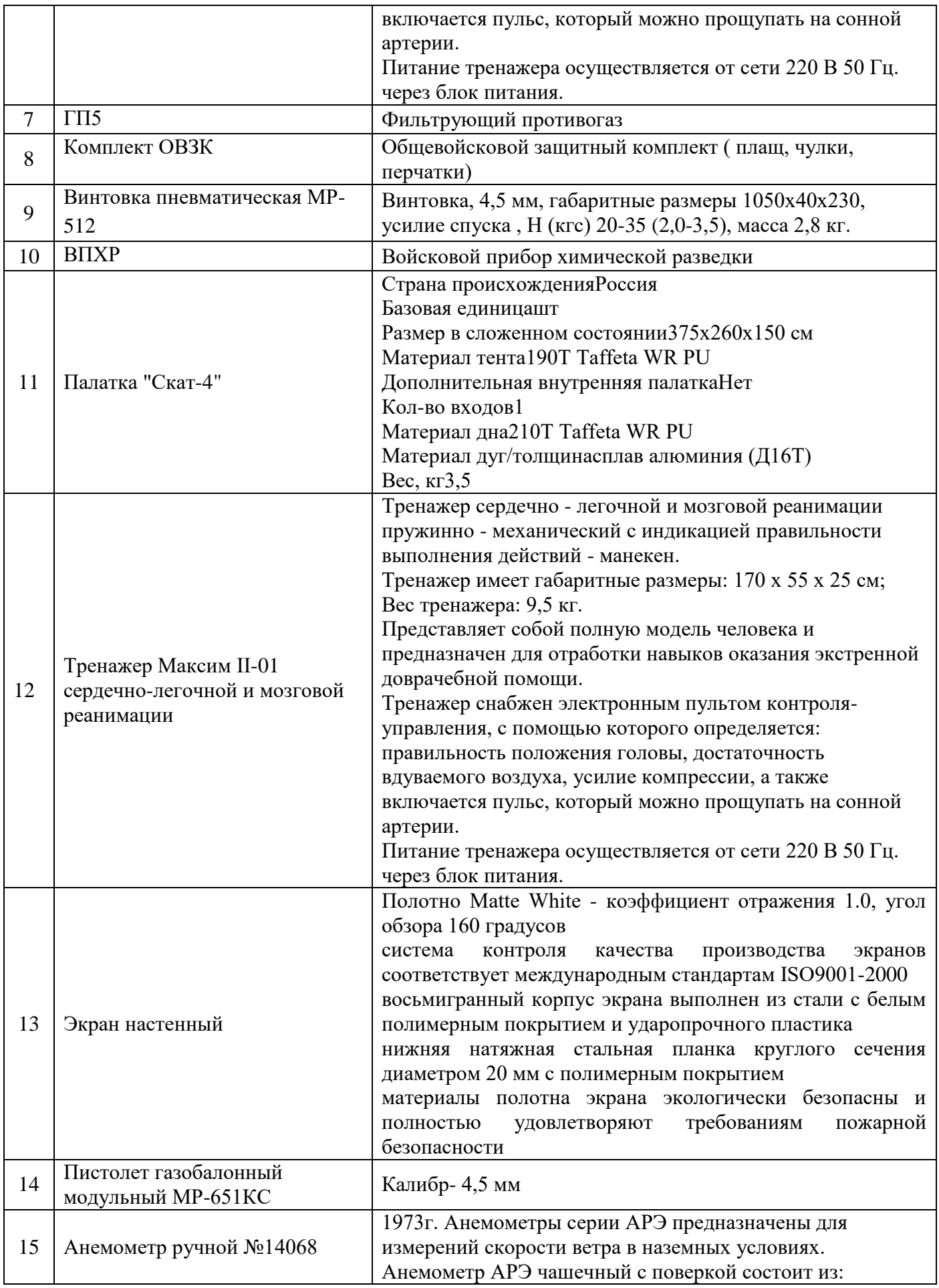

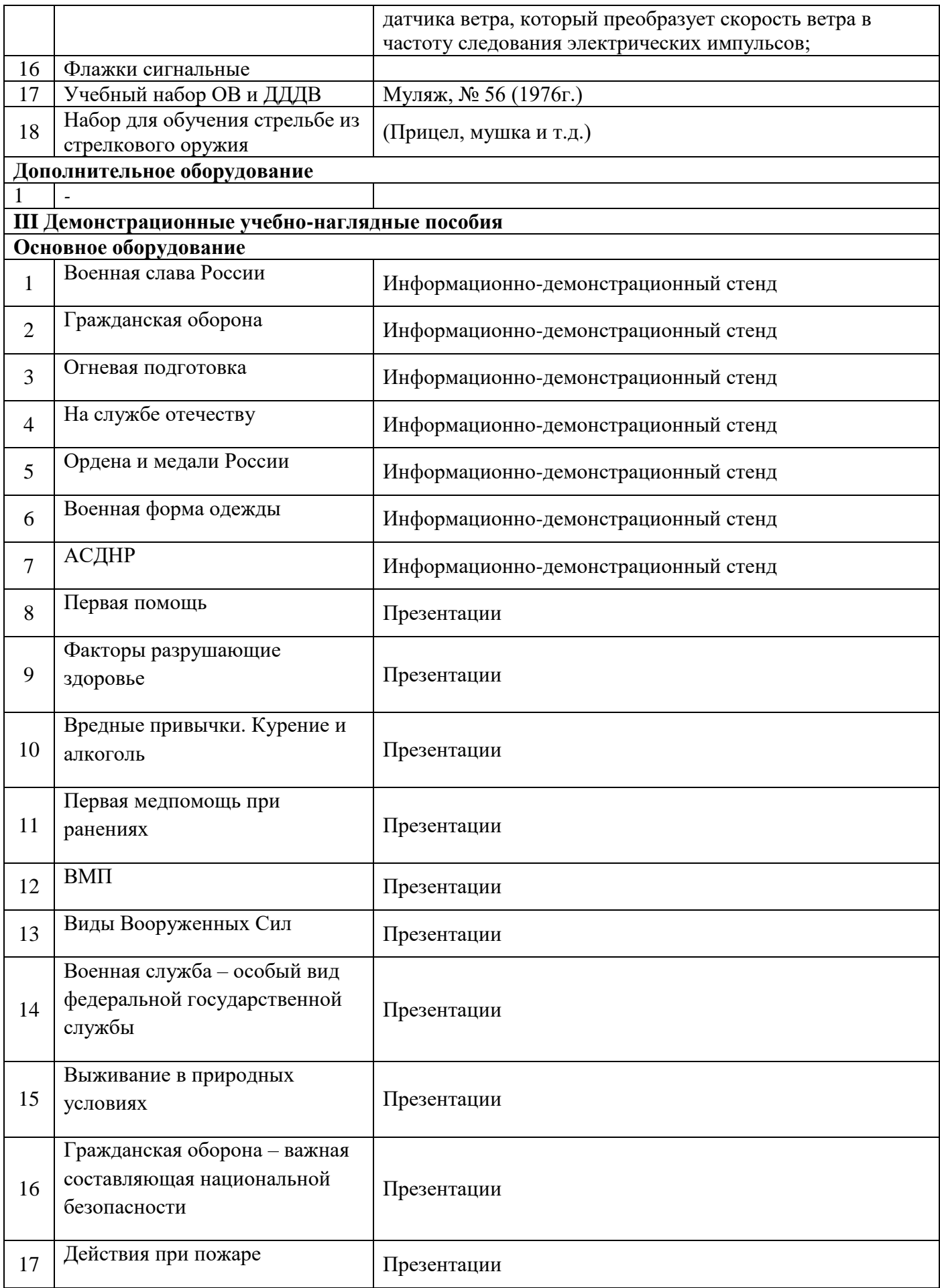

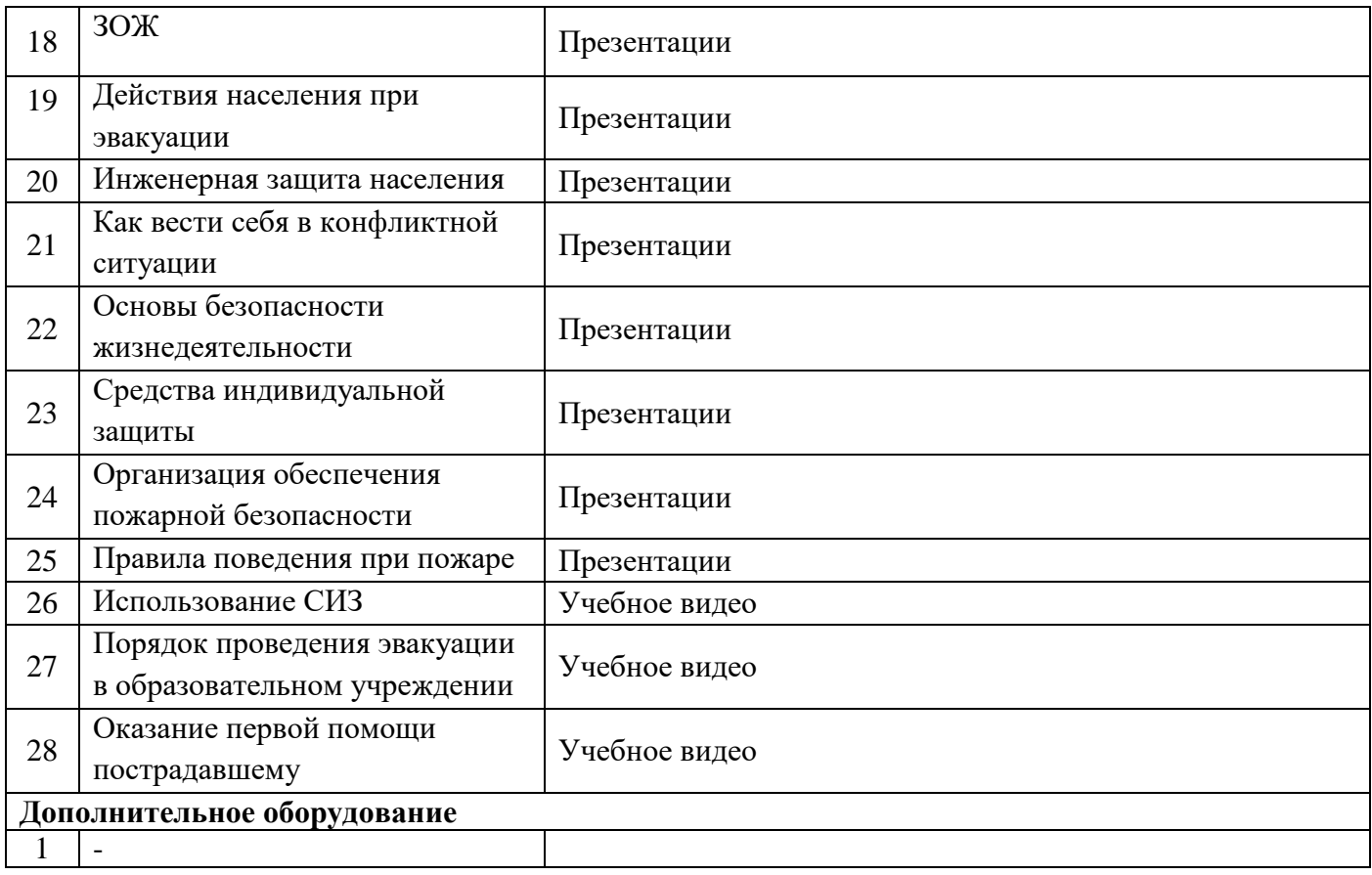

### **Кабинет «Бережливое производство»**

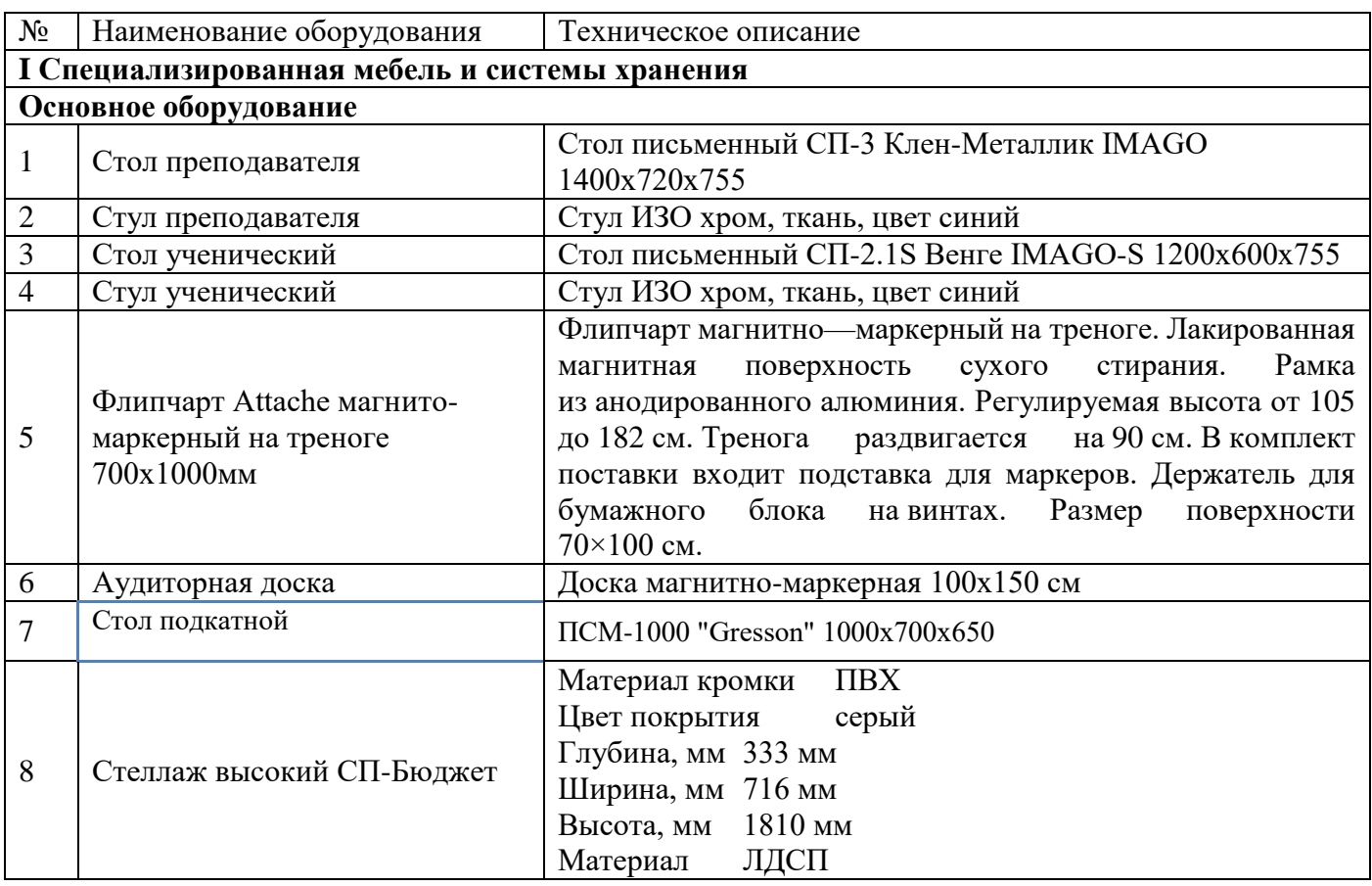

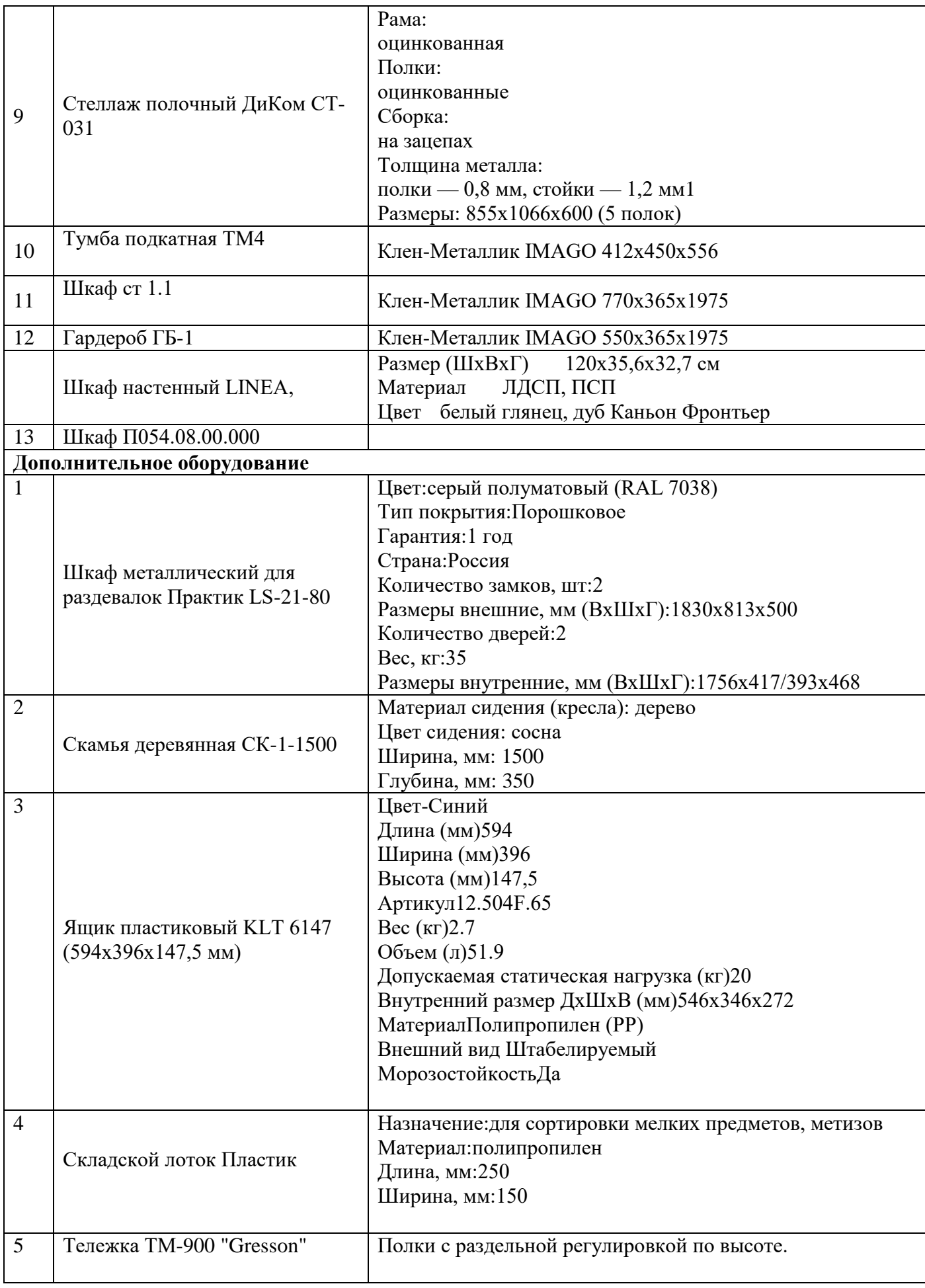

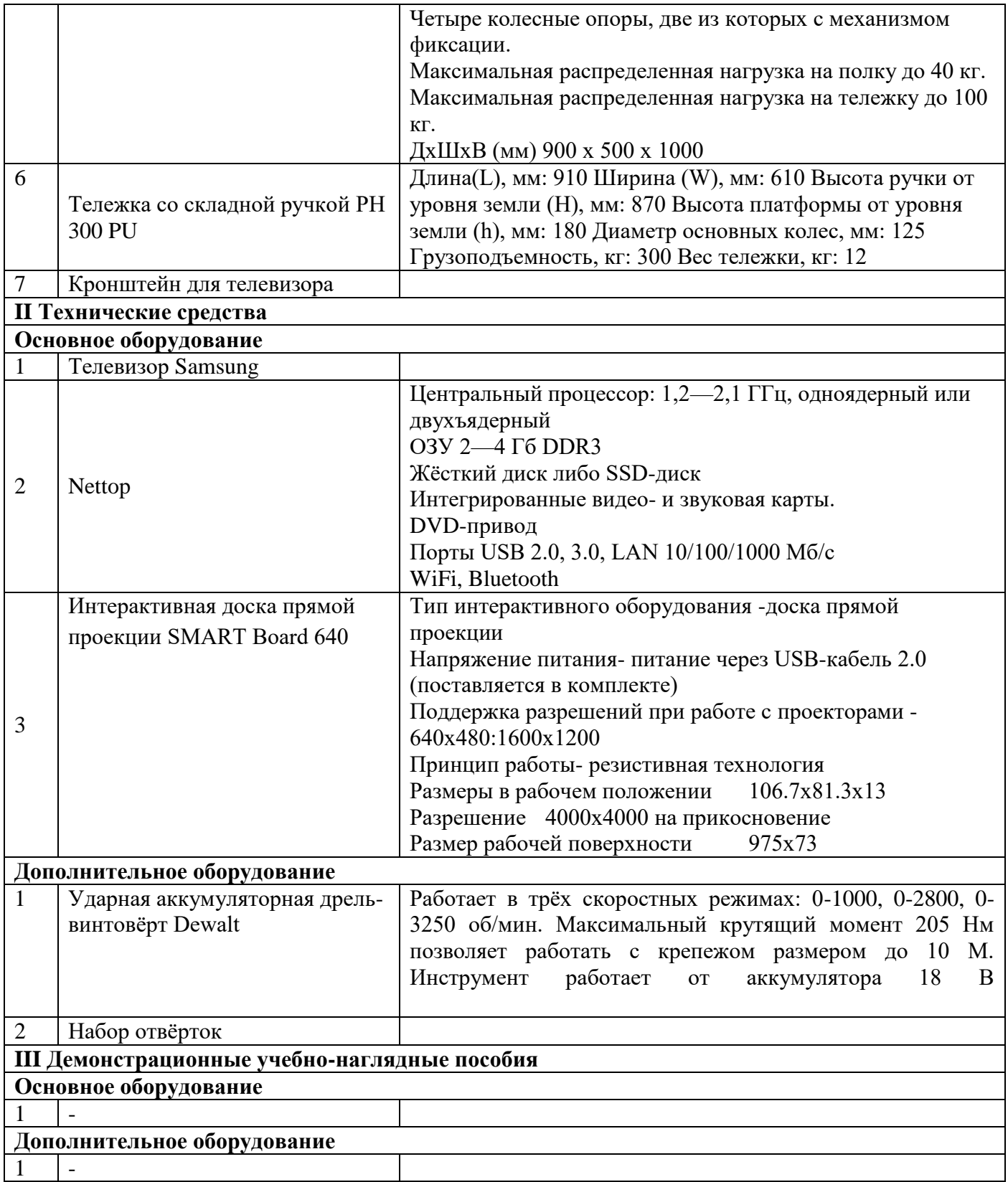

6.2.2.2. Оснащение помещений, задействованных при организации самостоятельной и воспитательной работы.

# **«Читальный зал, библиотека»**

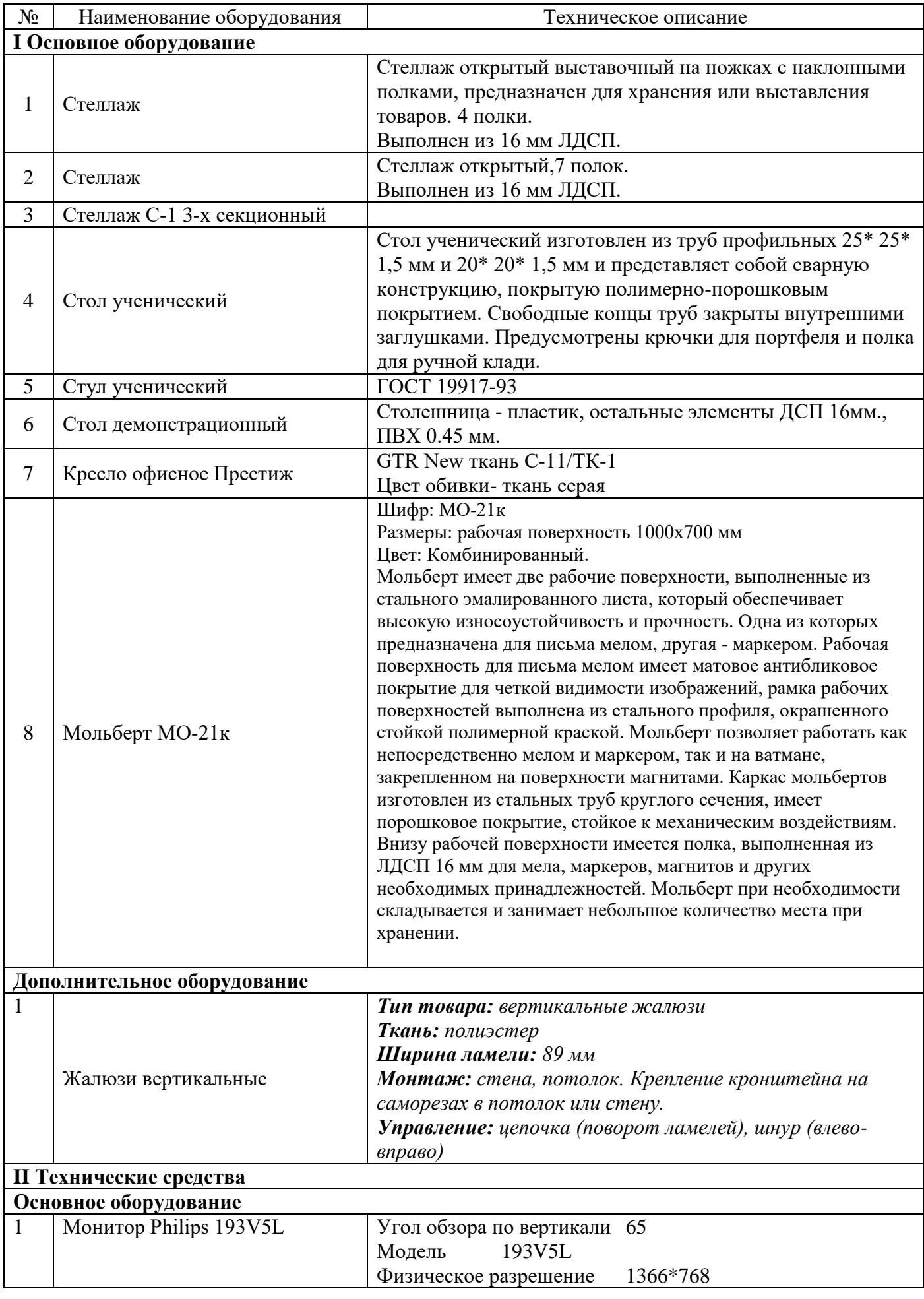

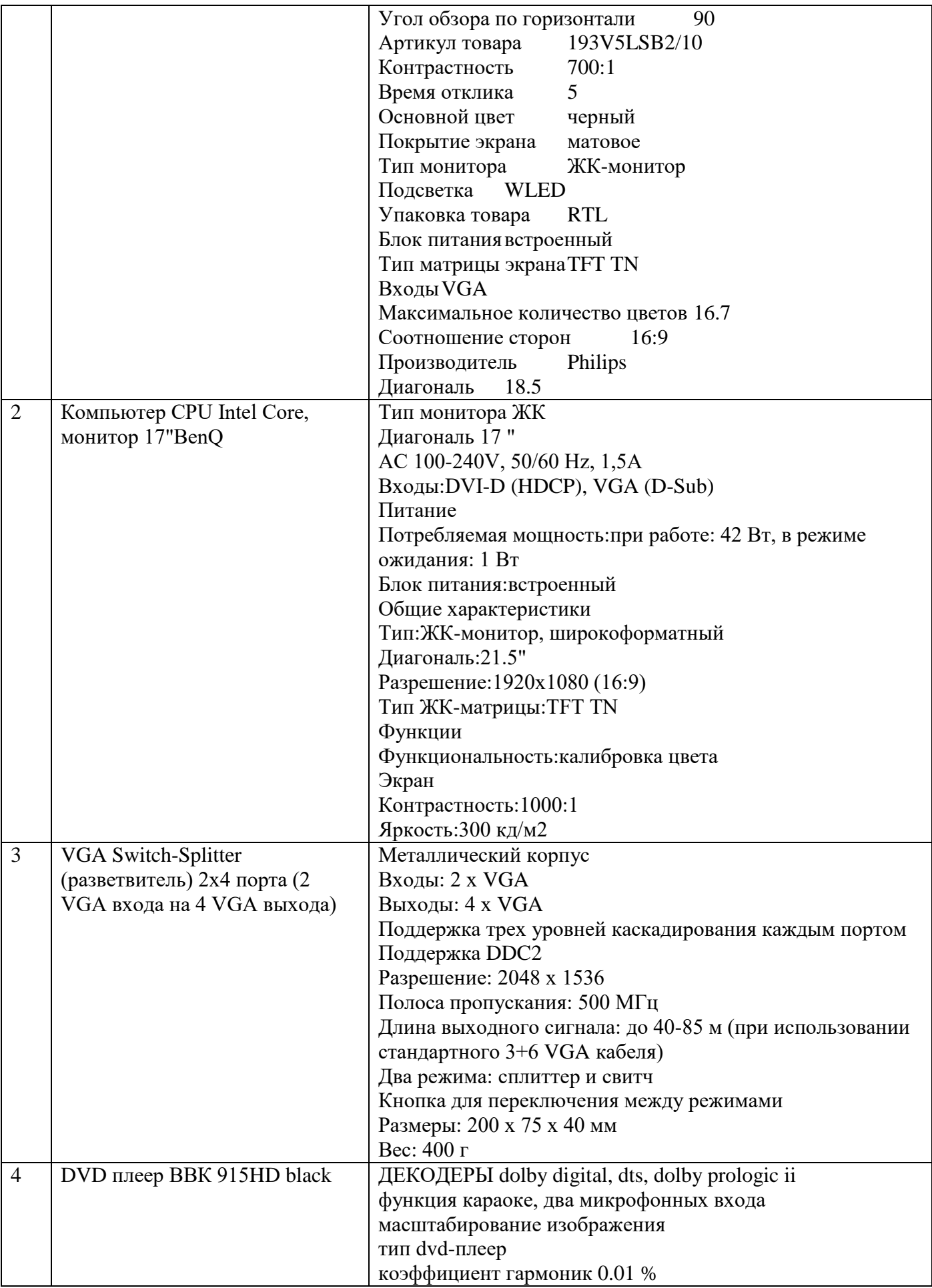

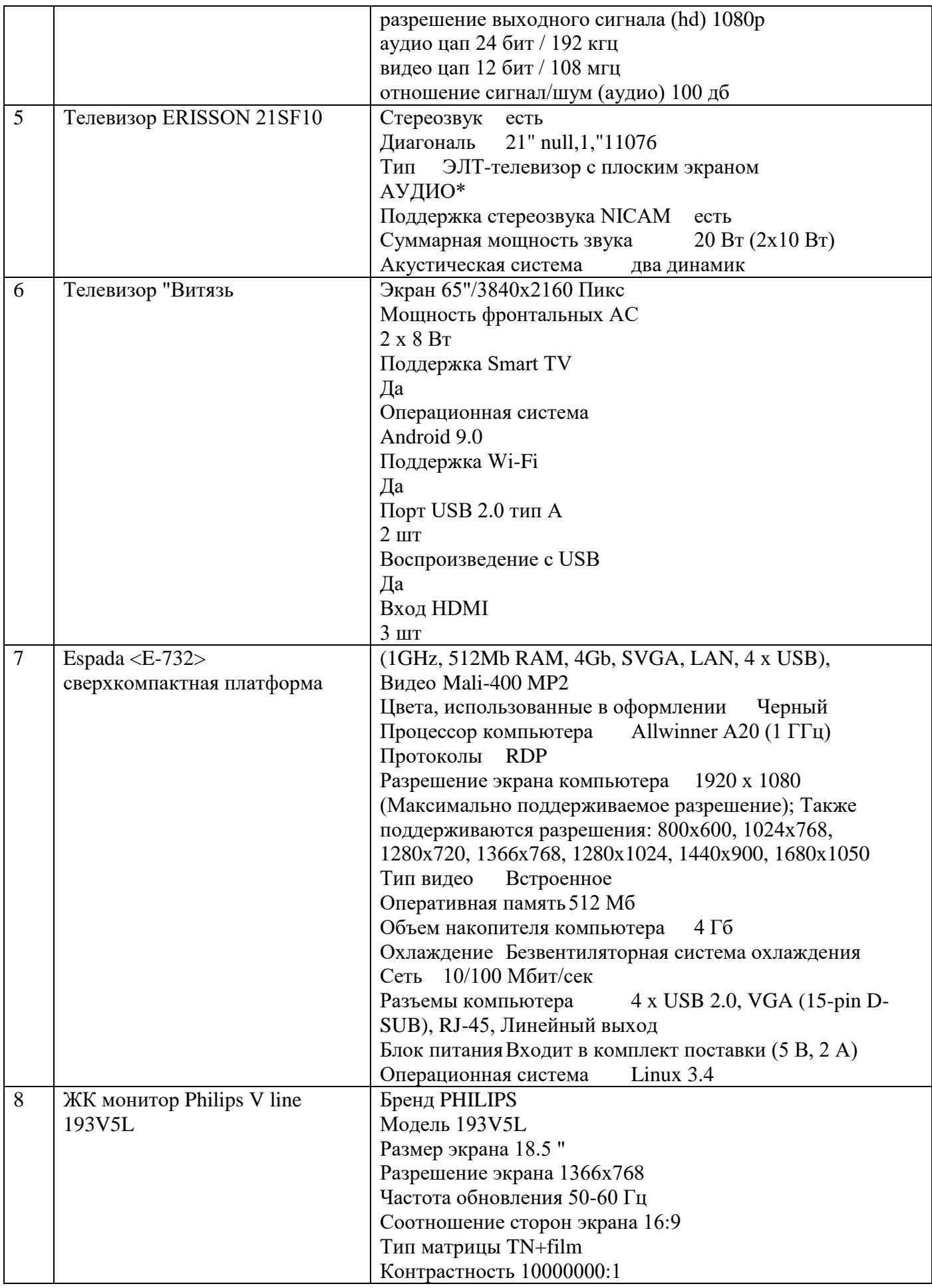

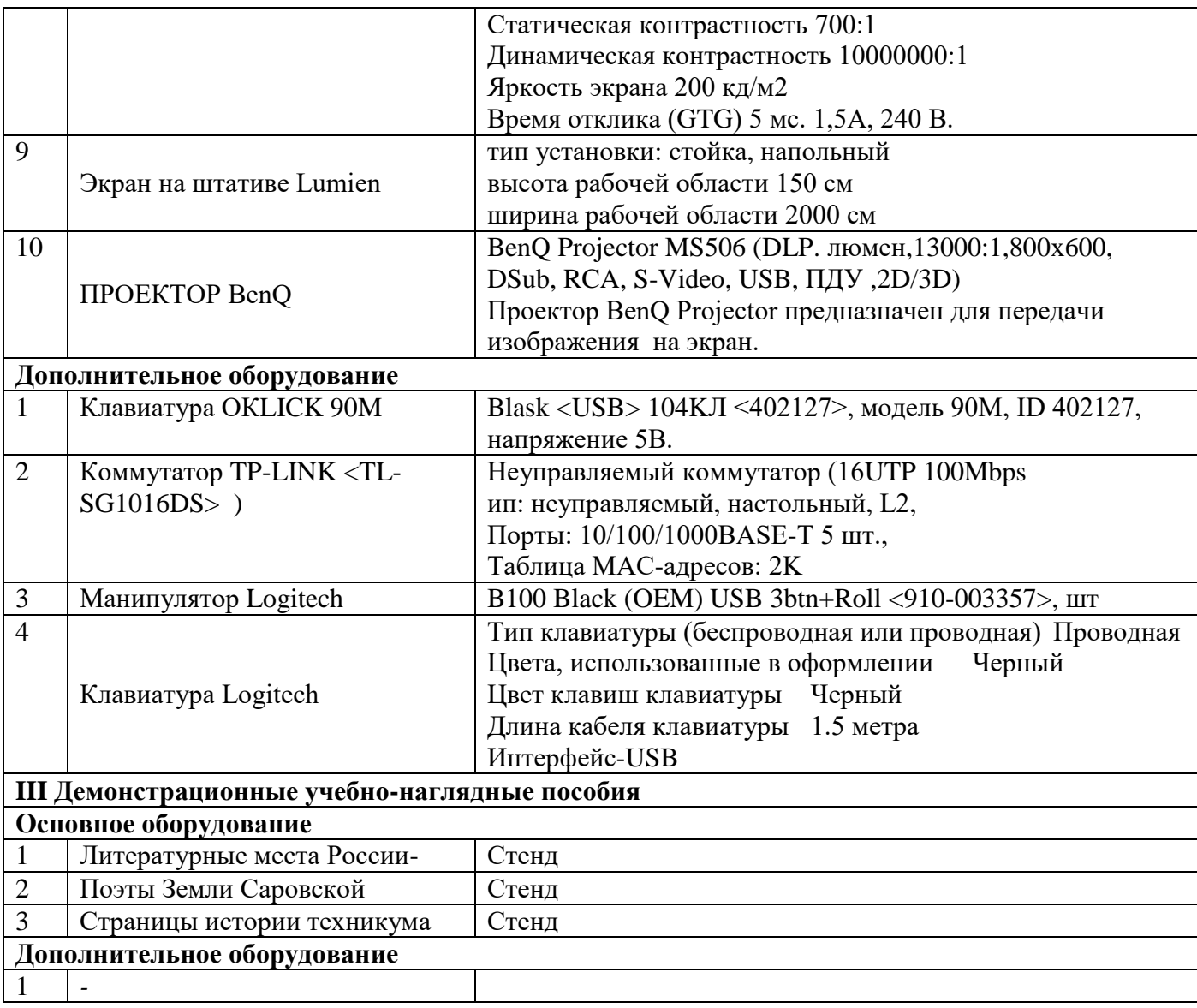

#### **«Актовый зал»**

| $N_2$                                          | Наименование оборудования <sup>1</sup> | Техническое описание <sup>2</sup>  |
|------------------------------------------------|----------------------------------------|------------------------------------|
| I Специализированная мебель и системы хранения |                                        |                                    |
|                                                | Пианино Владимир                       | Диапазон звучания 7 1/4 октав      |
|                                                |                                        | Высота 1200 мм                     |
|                                                |                                        | Ширина 1445 мм                     |
|                                                |                                        | Глубина 610 мм                     |
|                                                |                                        | Масса 190 кг                       |
| 2                                              | Ламбрекен для сцены                    |                                    |
| 3                                              | Занавес                                |                                    |
| $\overline{4}$                                 | Трибуна                                | Размеры-520х520х1250мм, цвет титан |
|                                                |                                        |                                    |
| <b>II Технические средства</b>                 |                                        |                                    |
| Основное оборудование                          |                                        |                                    |
|                                                |                                        |                                    |
|                                                |                                        |                                    |

<sup>1</sup> Список оборудования дополняется образовательной организацией при формировании основной профессиональной образовательной программы.

<sup>&</sup>lt;sup>2</sup> Техническое описание дается образовательной организацией самостоятельно при формировании основной профессиональной образовательной программы.

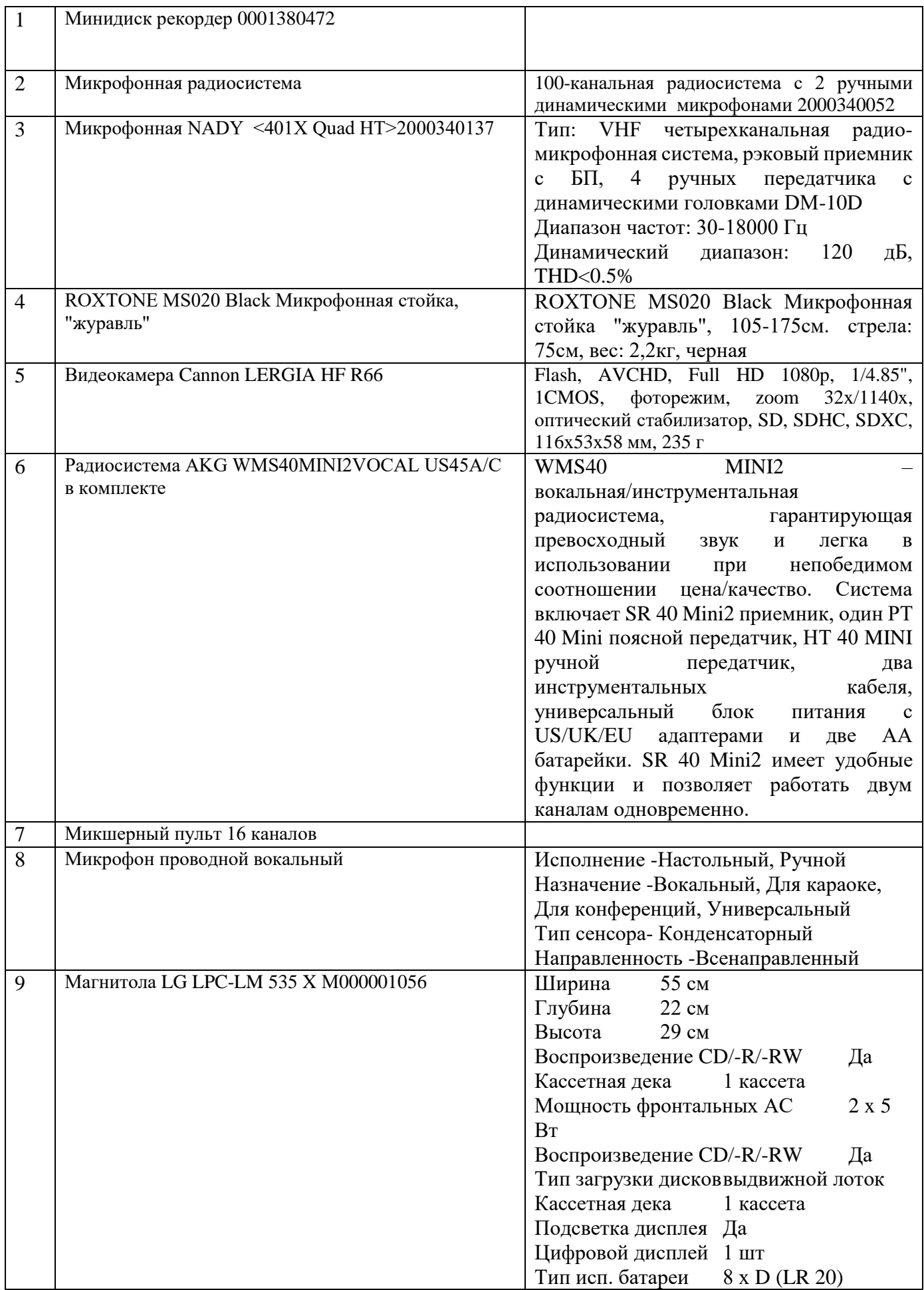

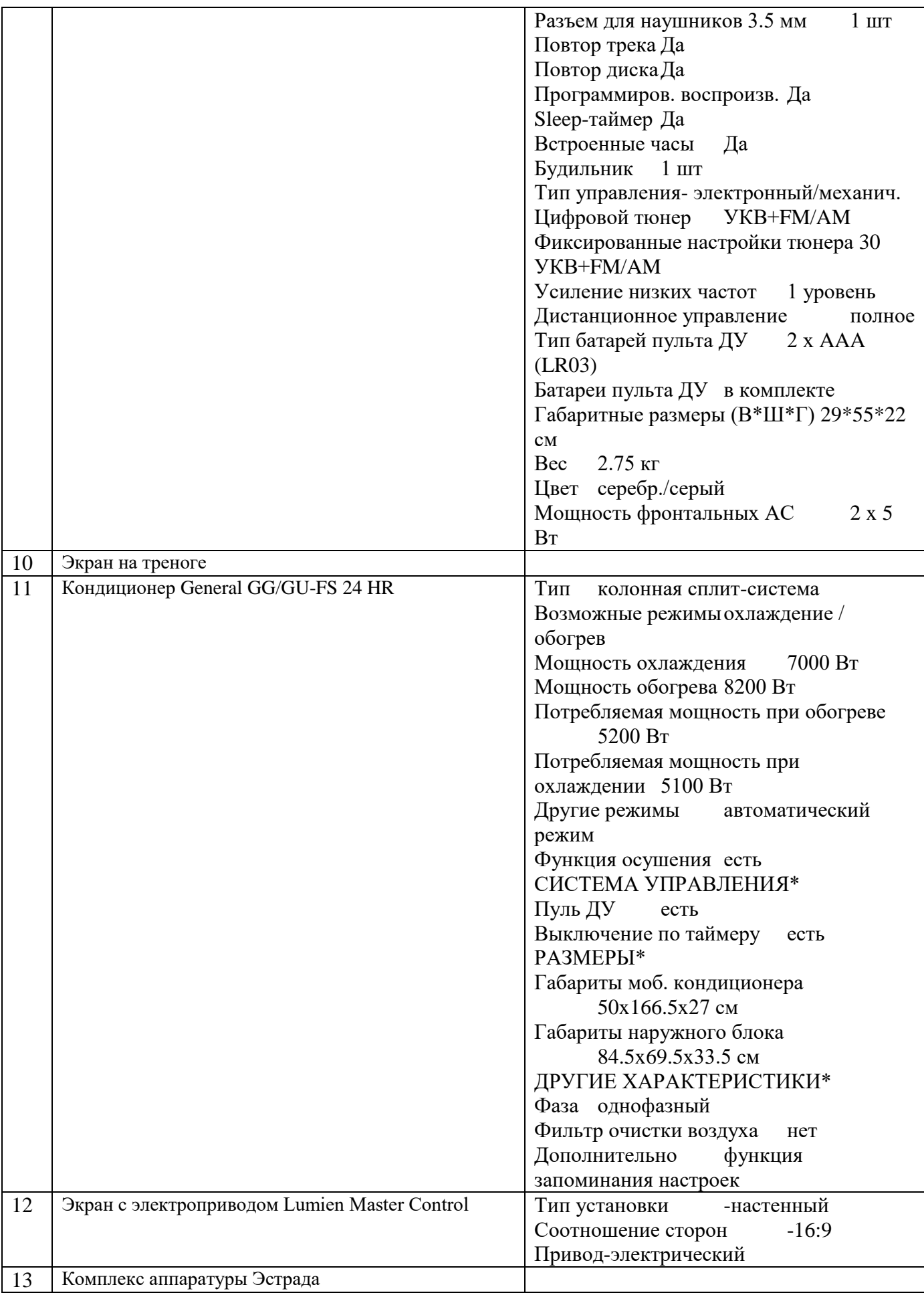

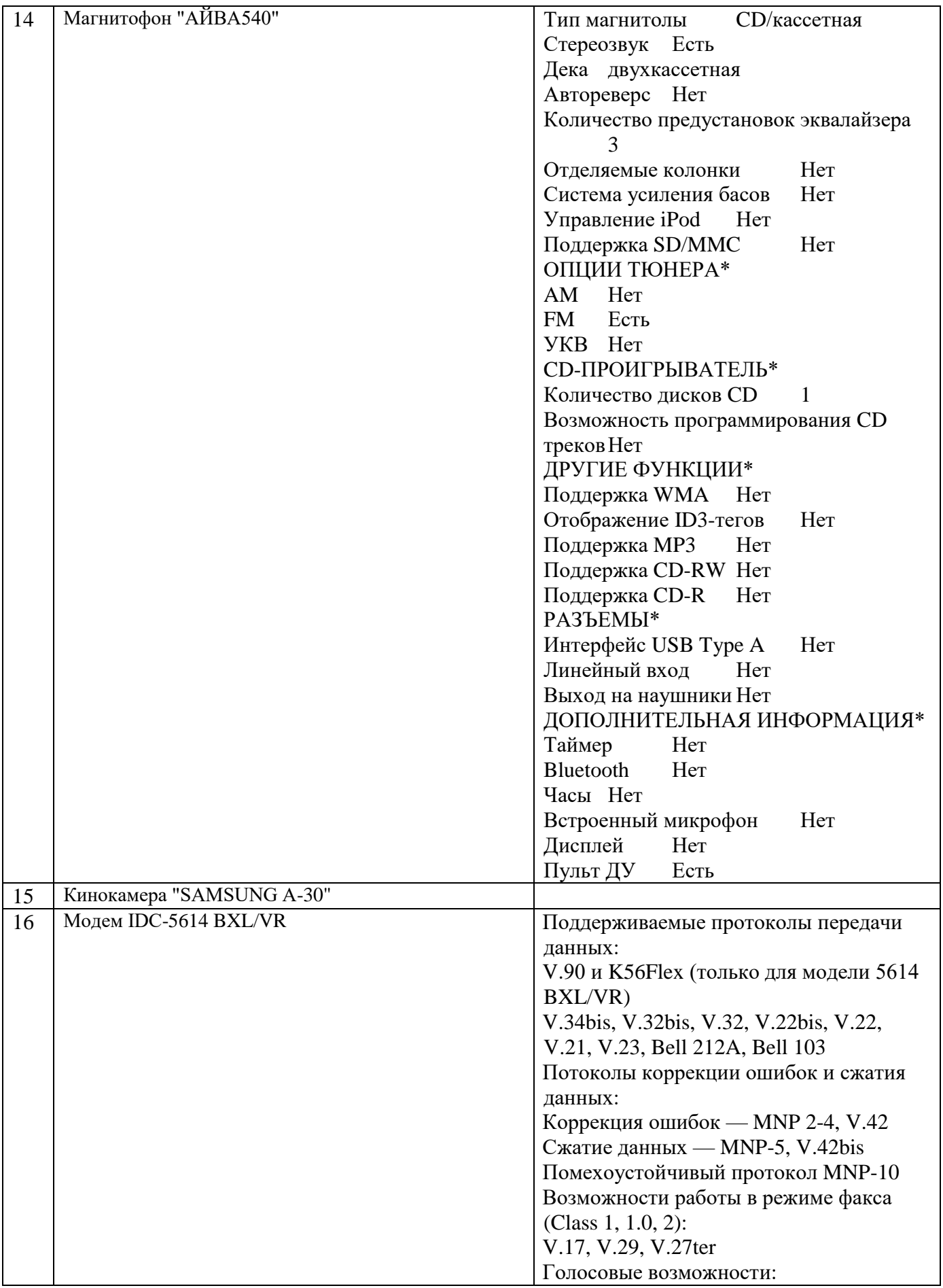

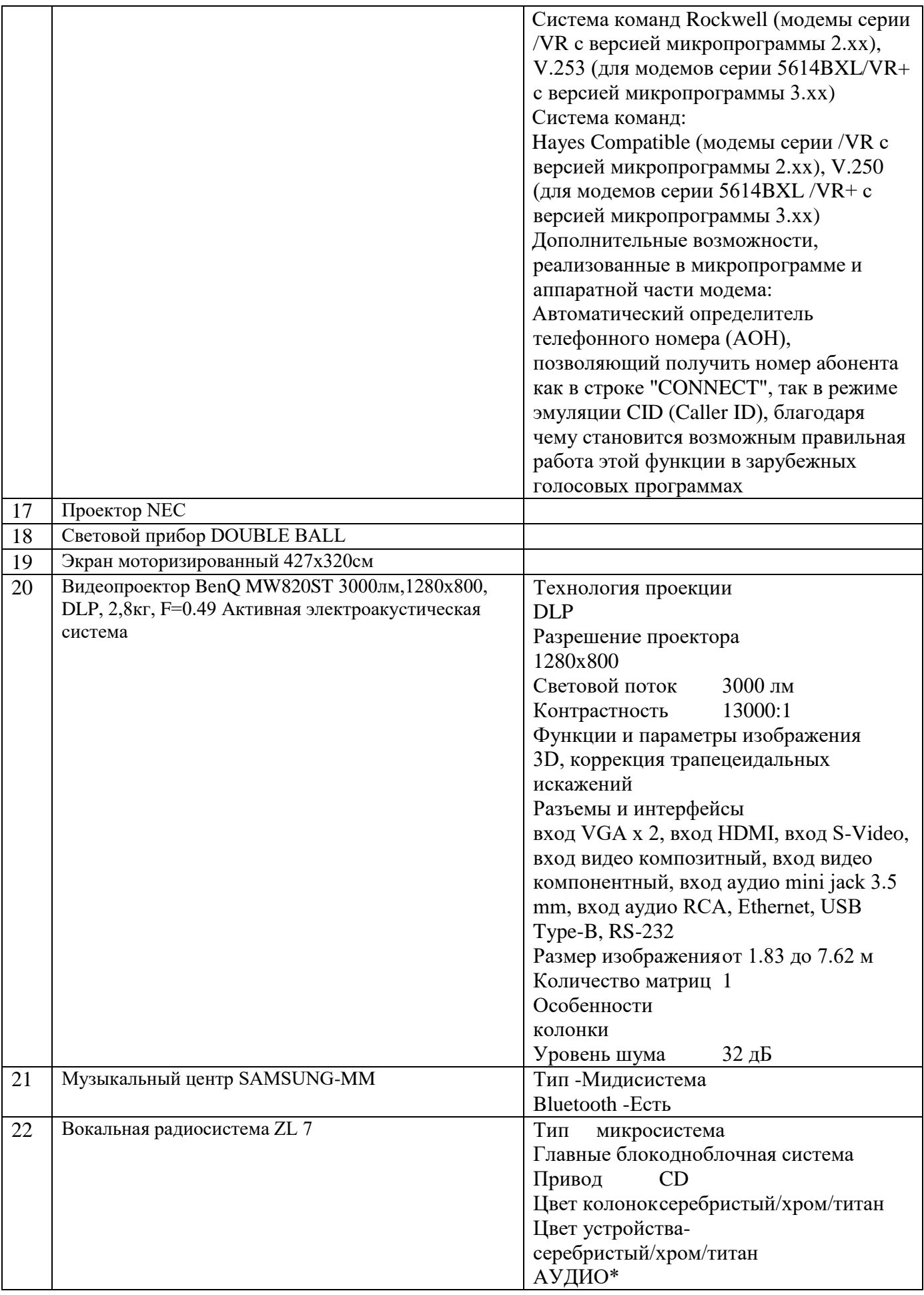

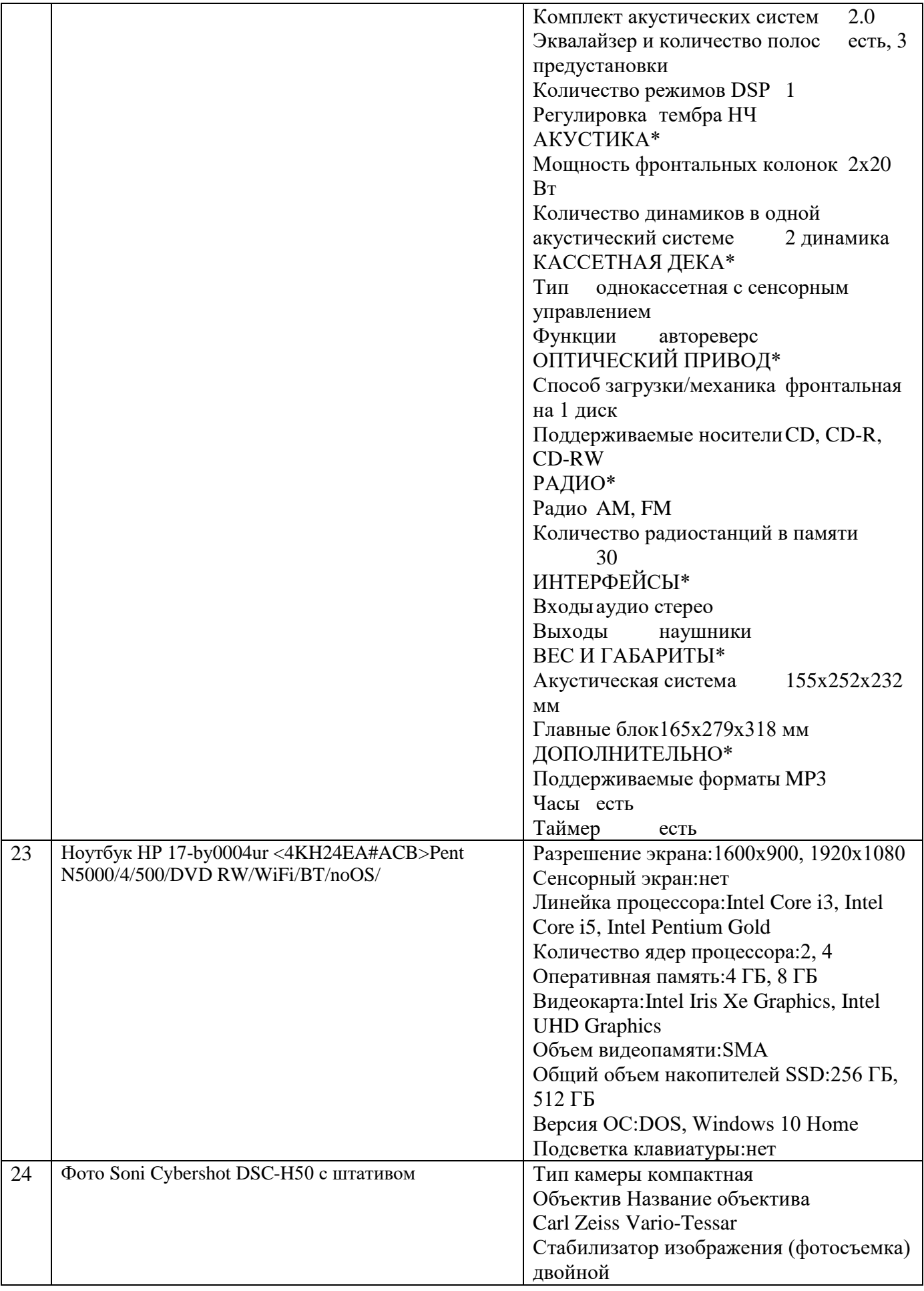

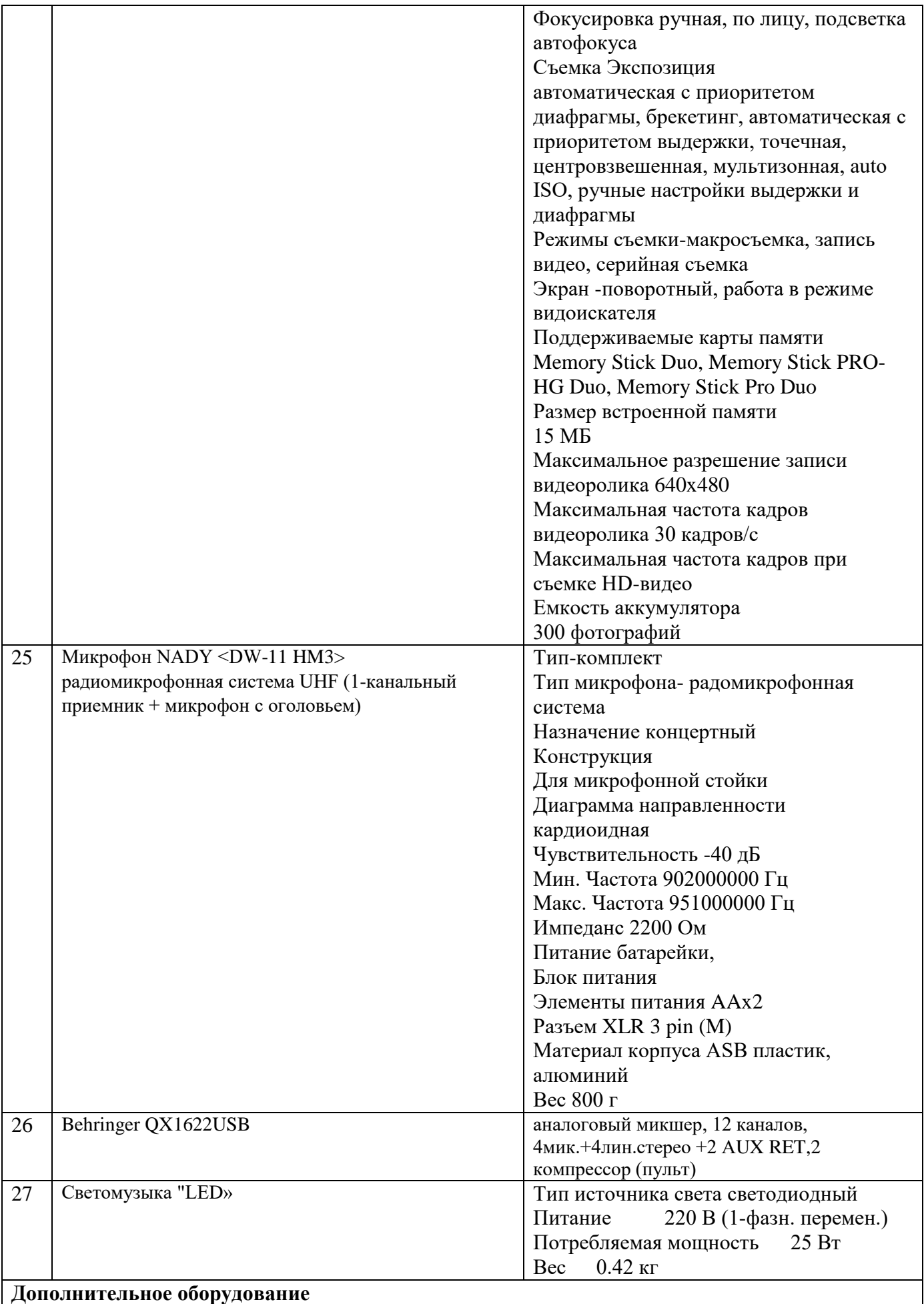

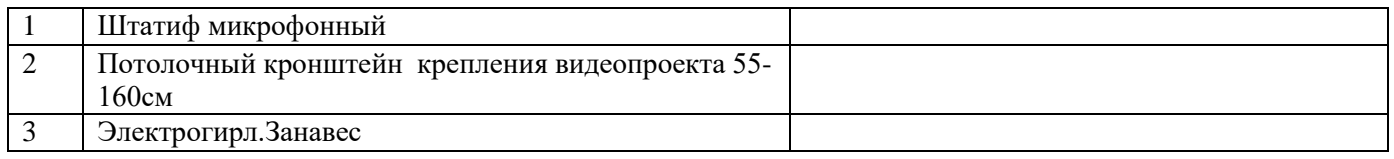

### 6.2.2.3. Оснащение лабораторий

#### **Лаборатория «Автоматизированного проектирования технологических процессов и программирование систем ЧПУ»**

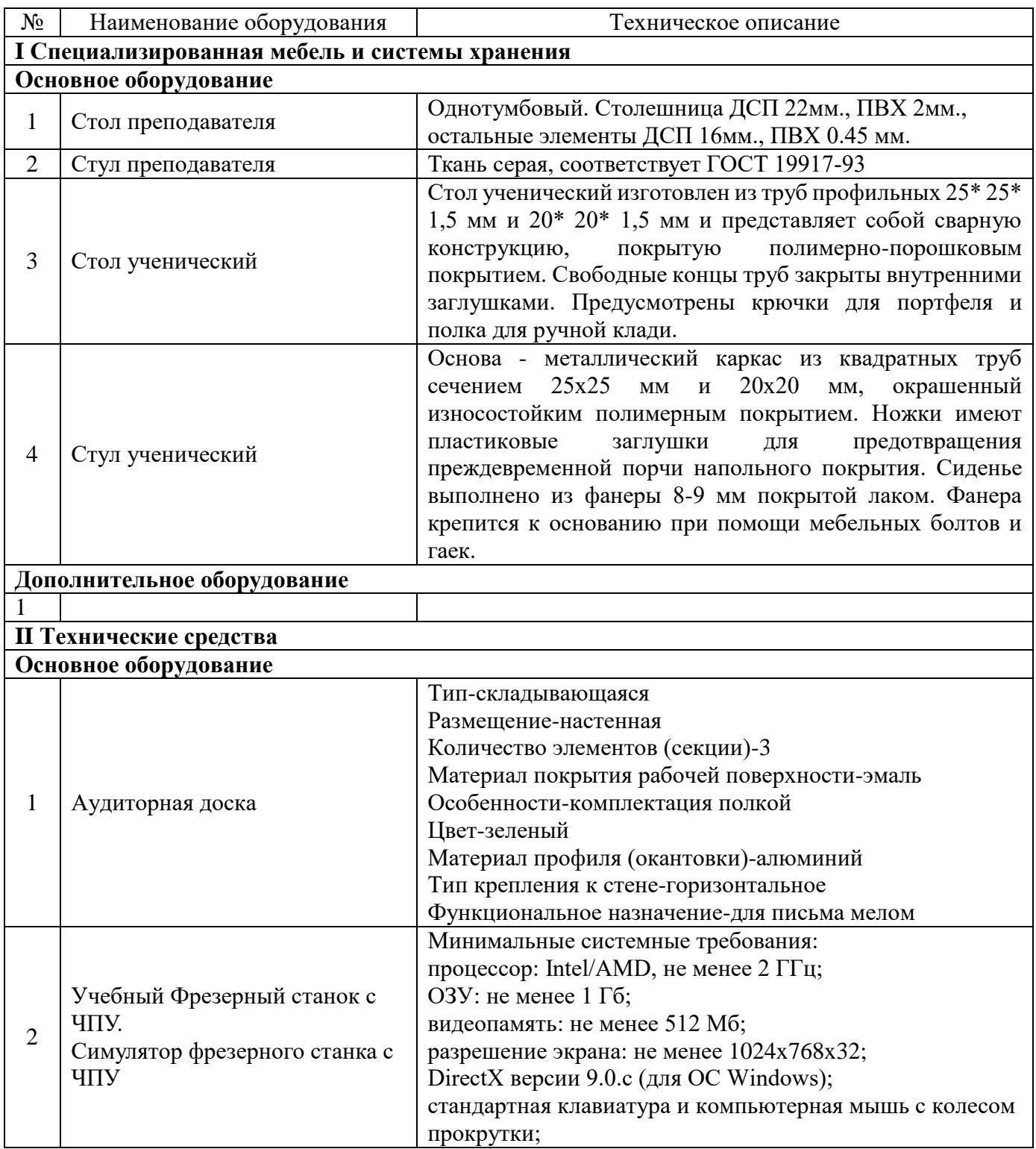

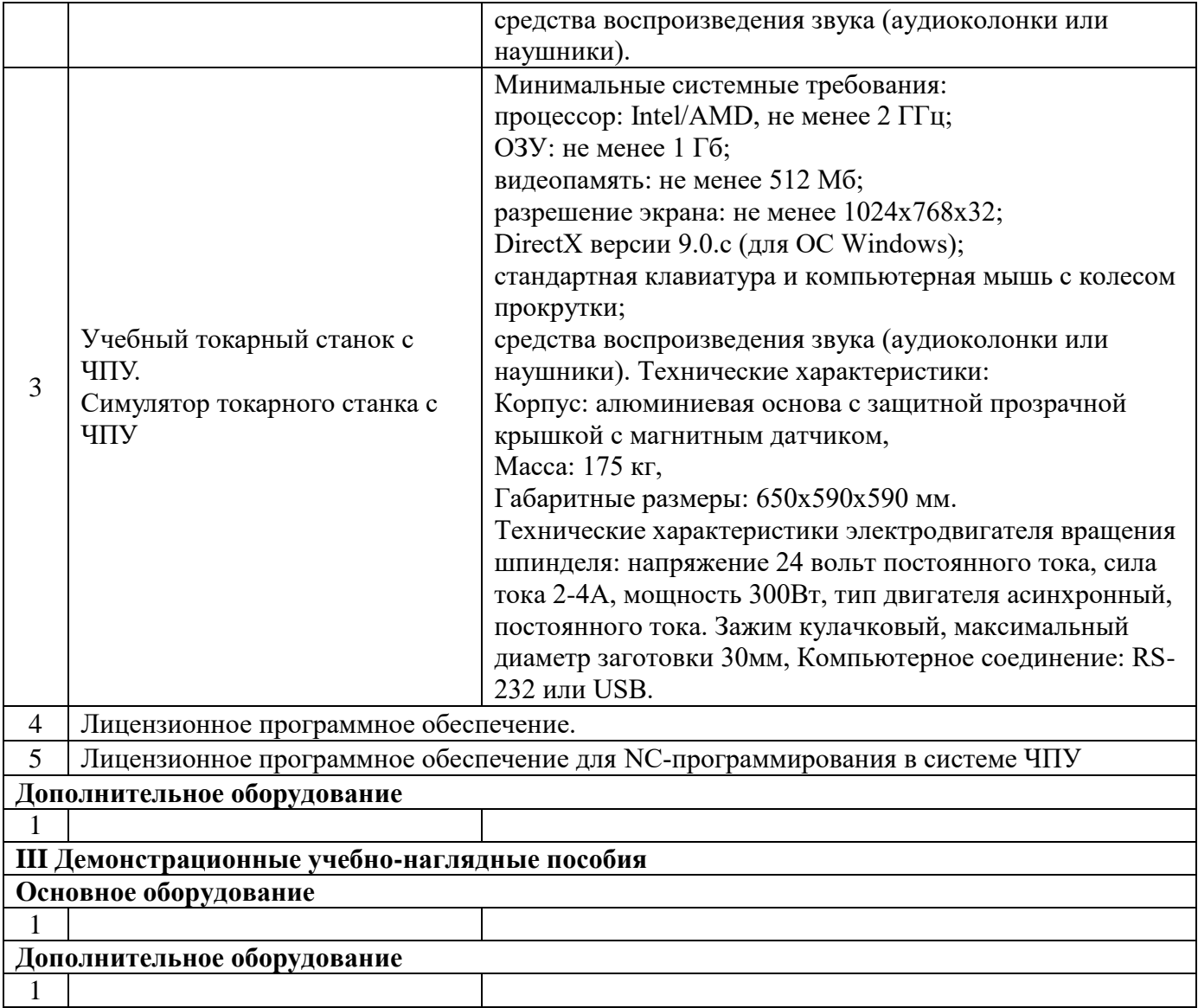

#### **Лаборатория «Информационных технологий в планировании производственных процессов»**

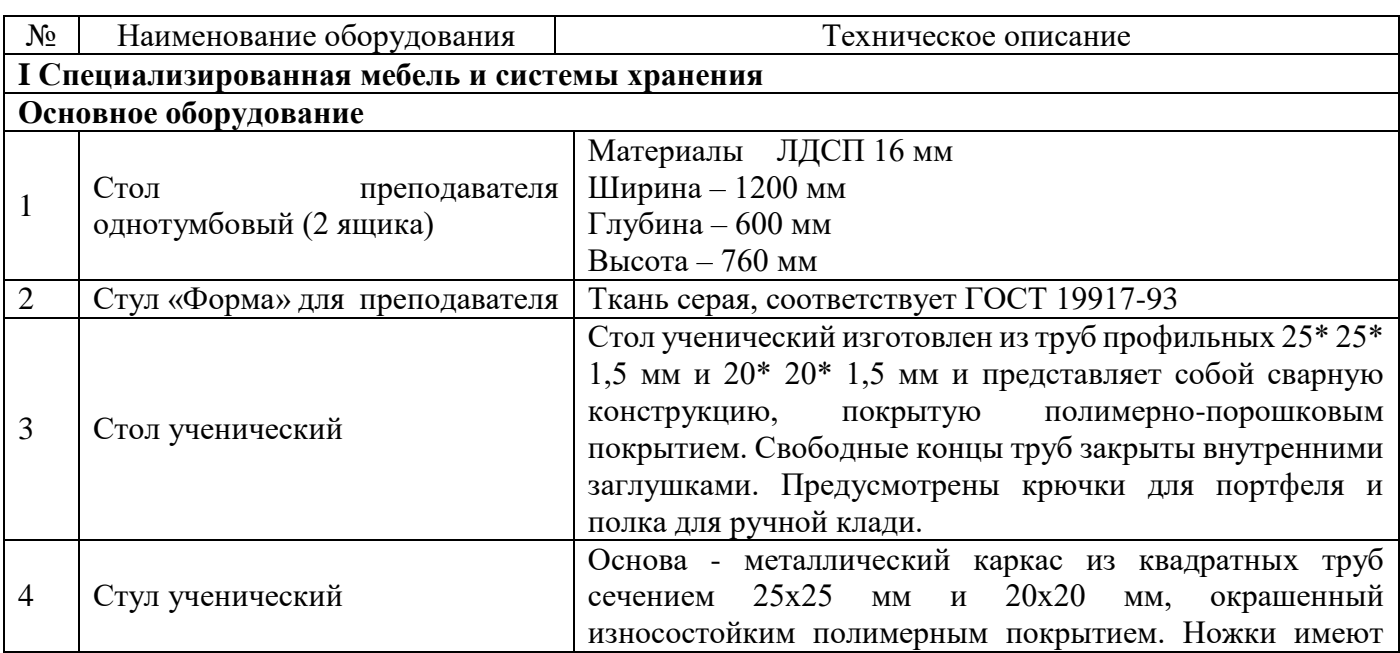

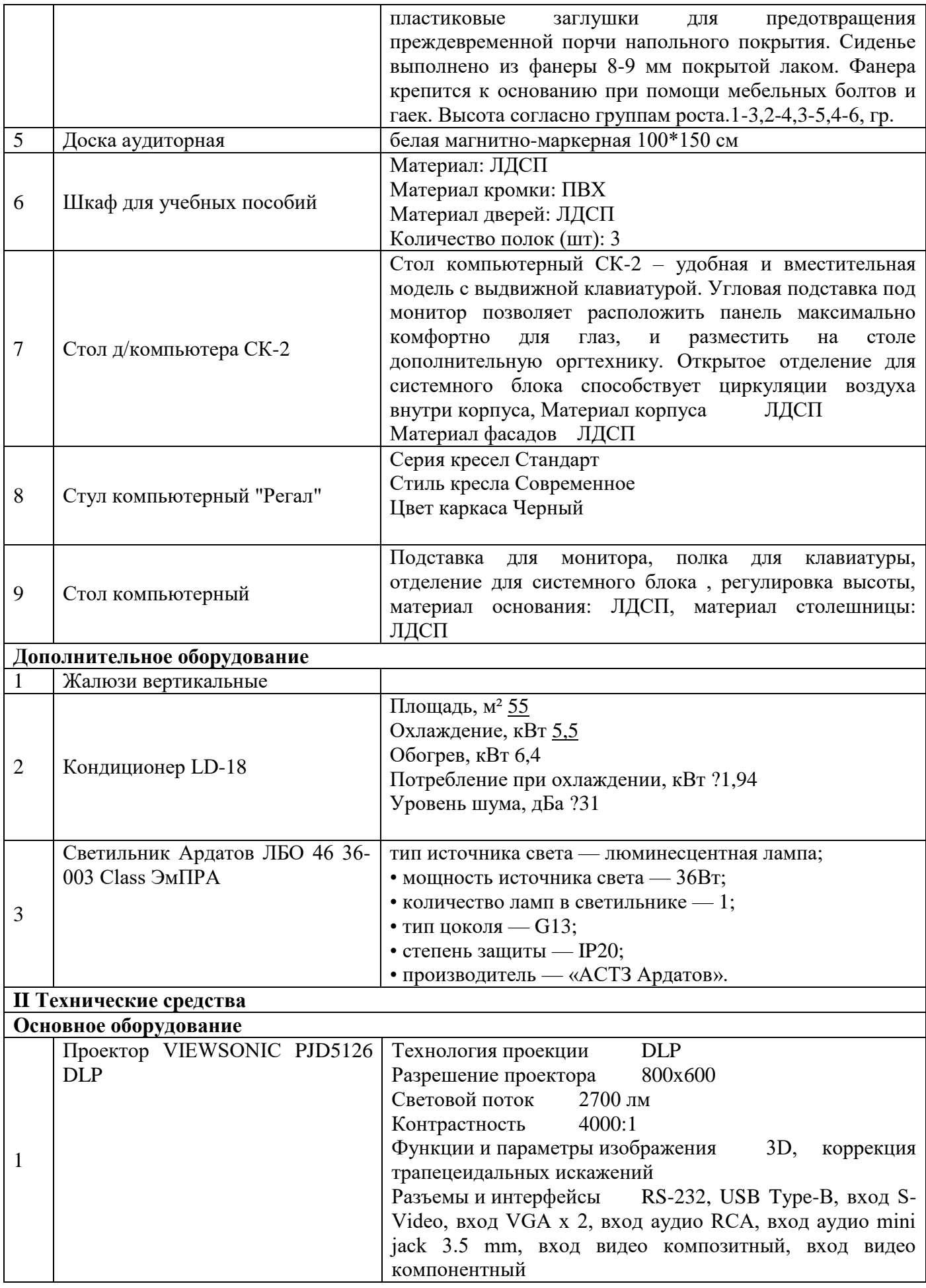

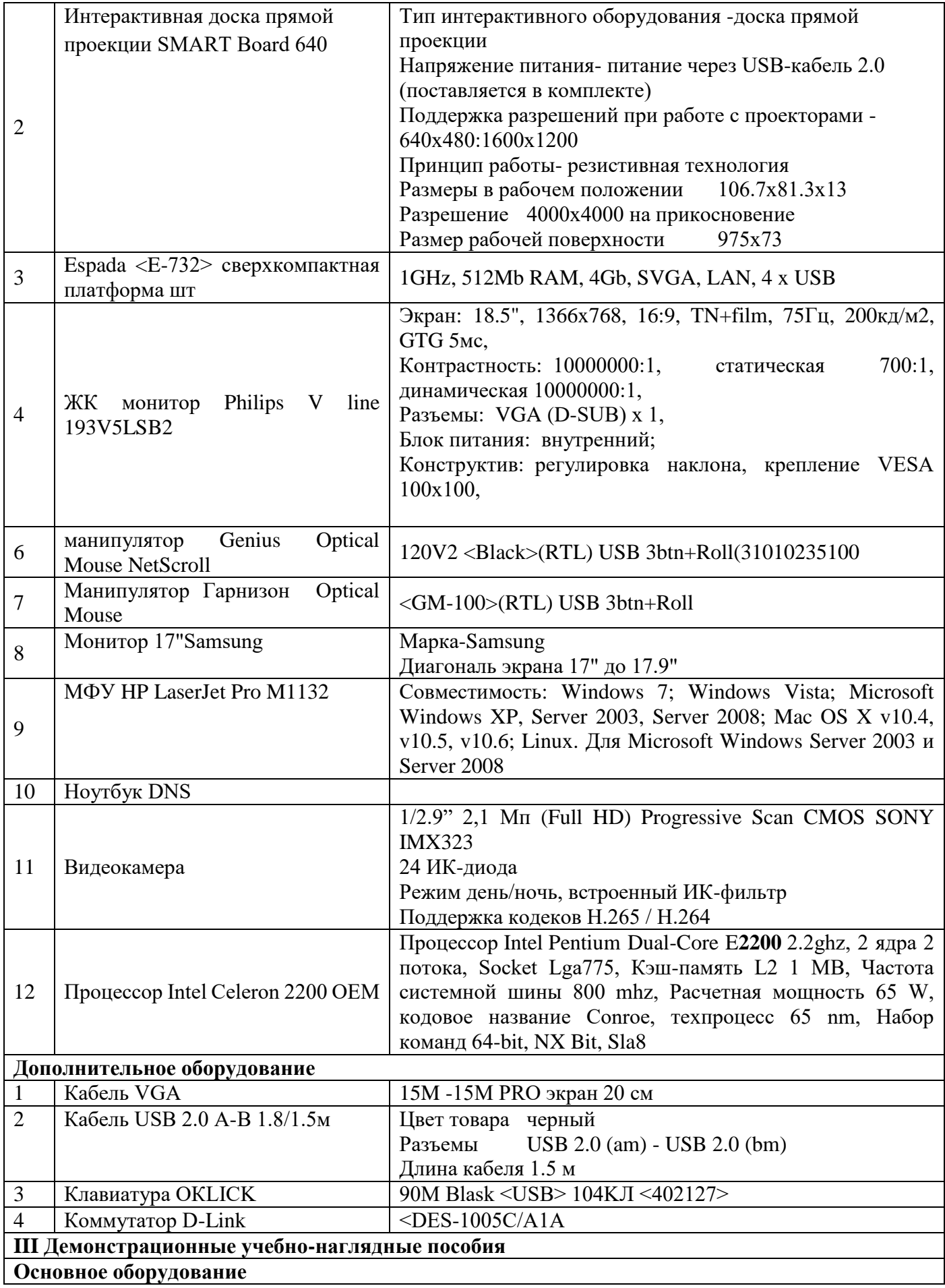
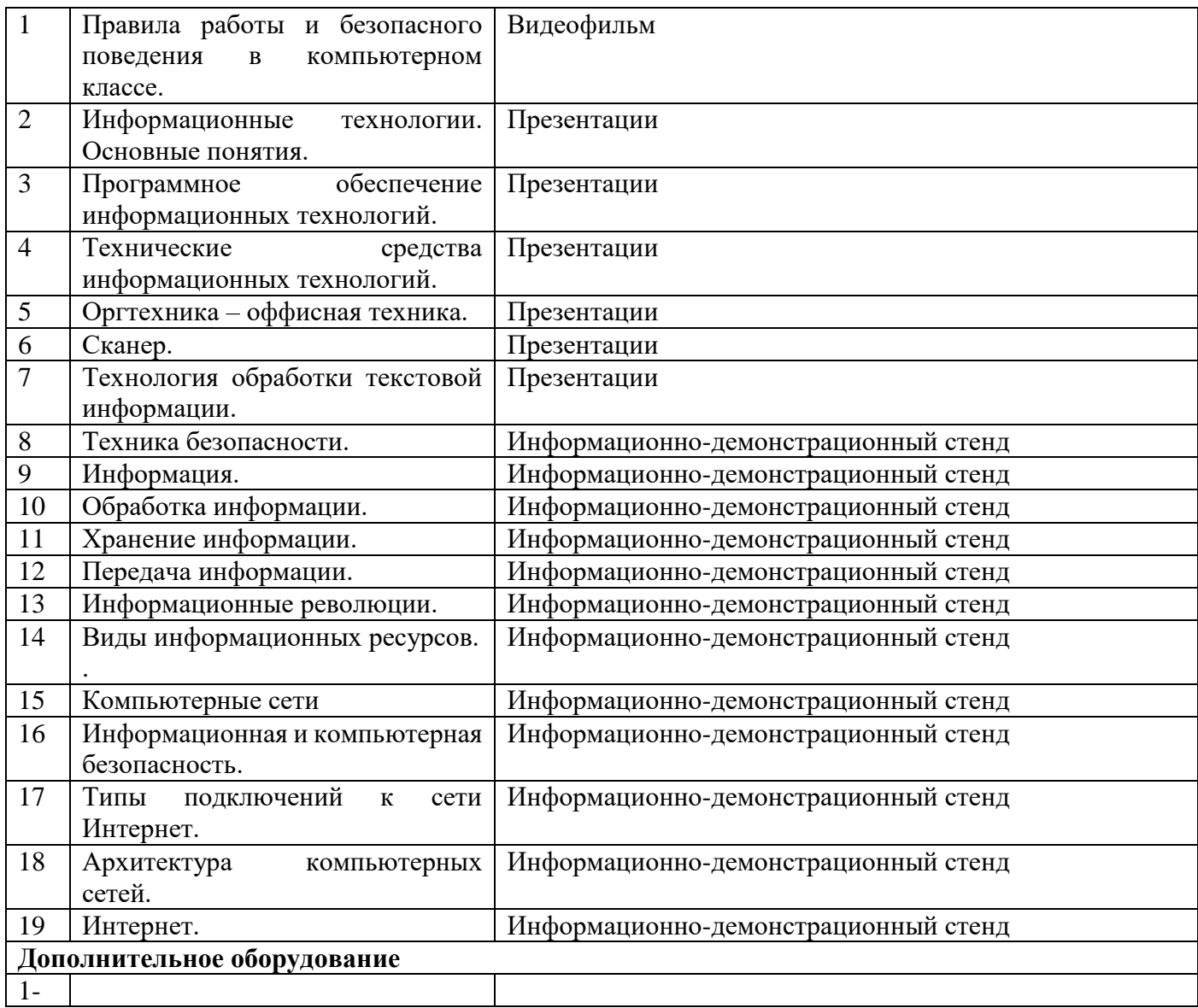

### **Лаборатория «Метрологии, стандартизации и сертификации»**

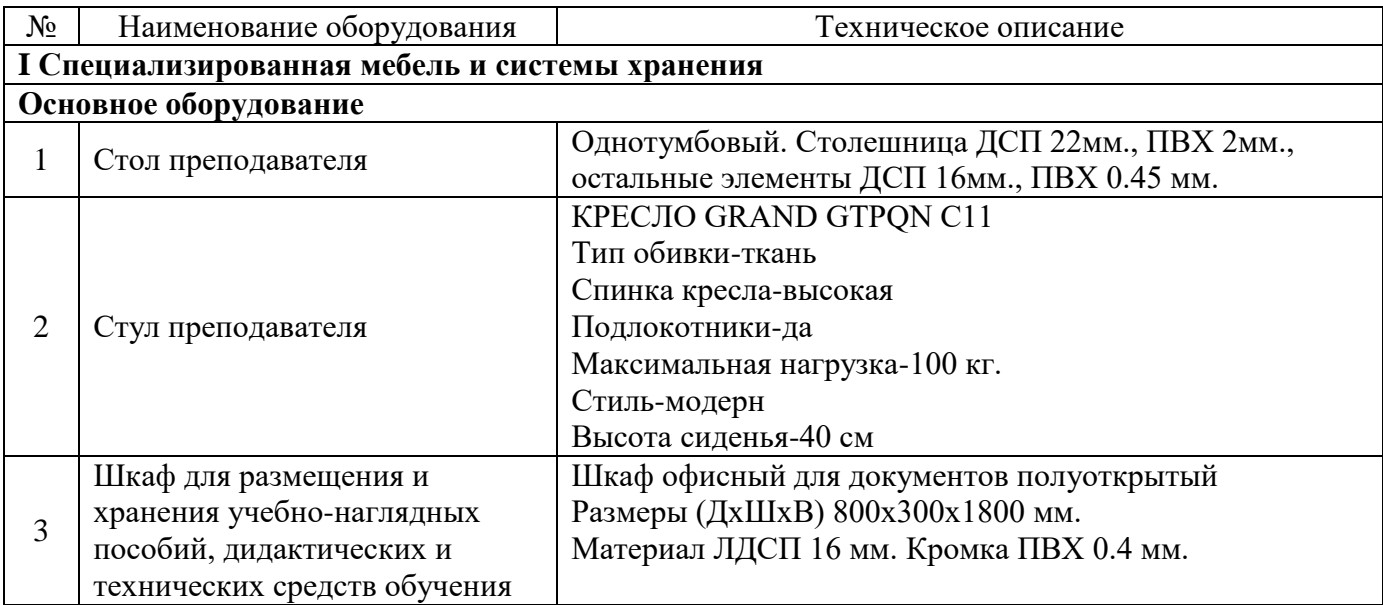

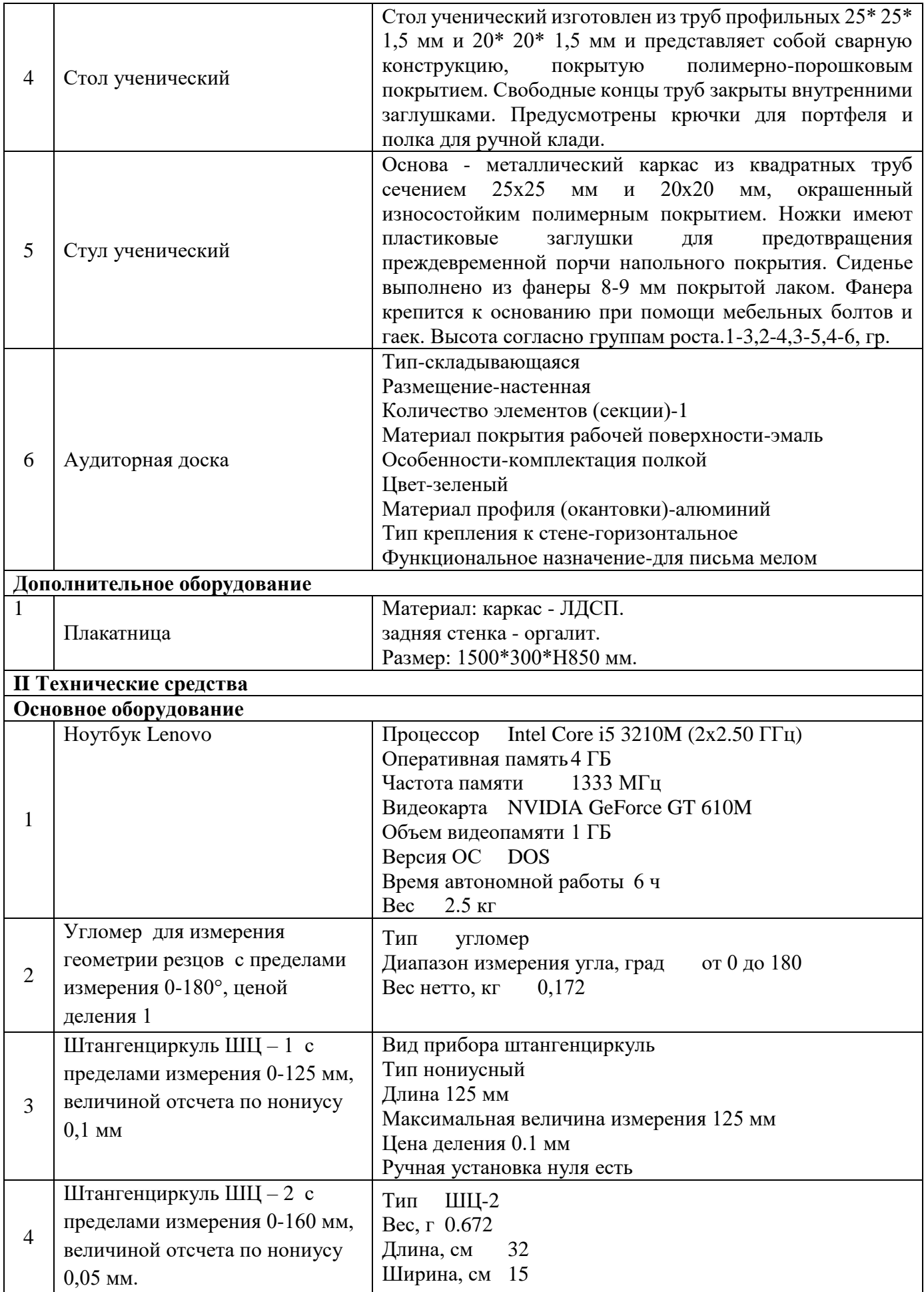

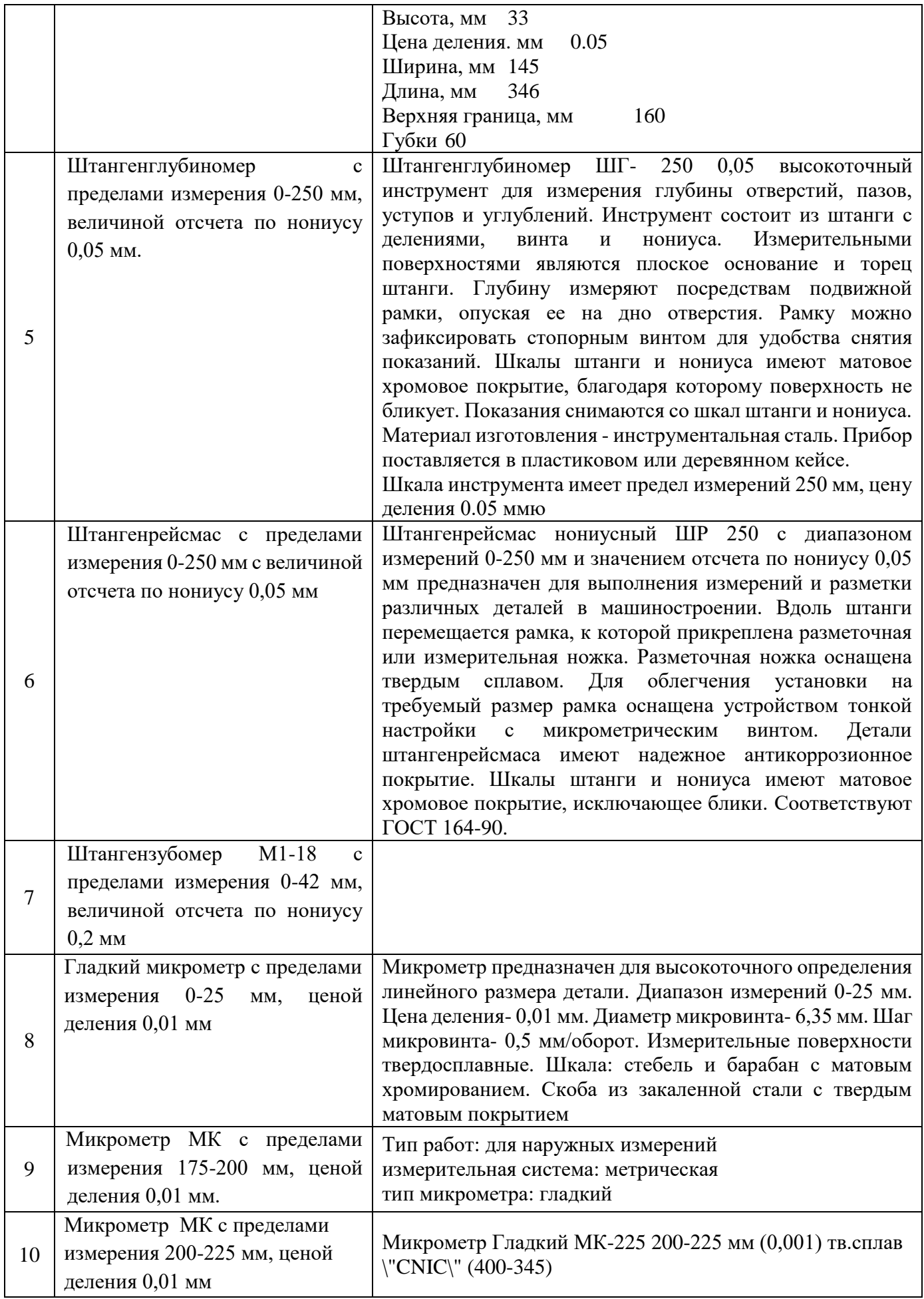

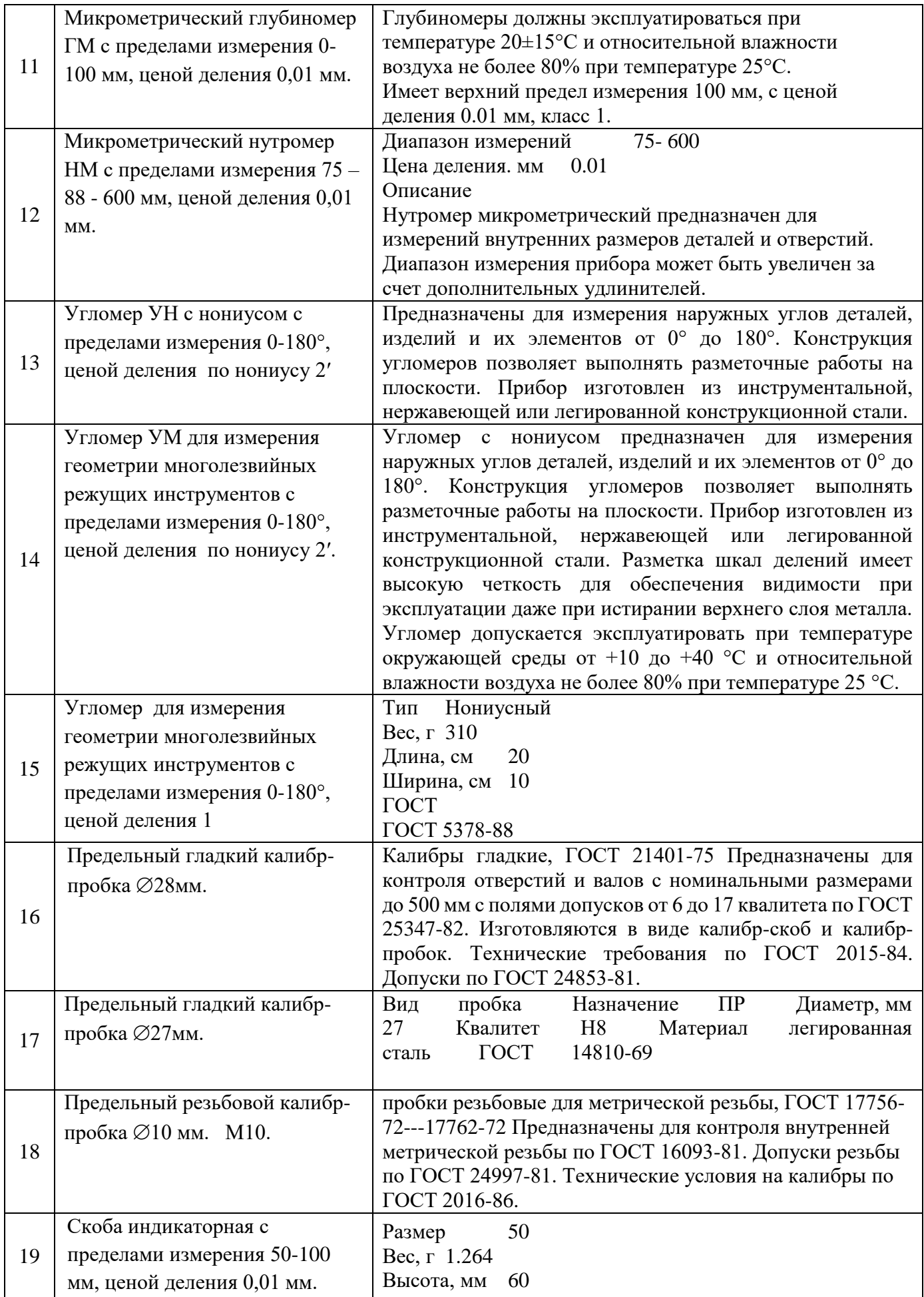

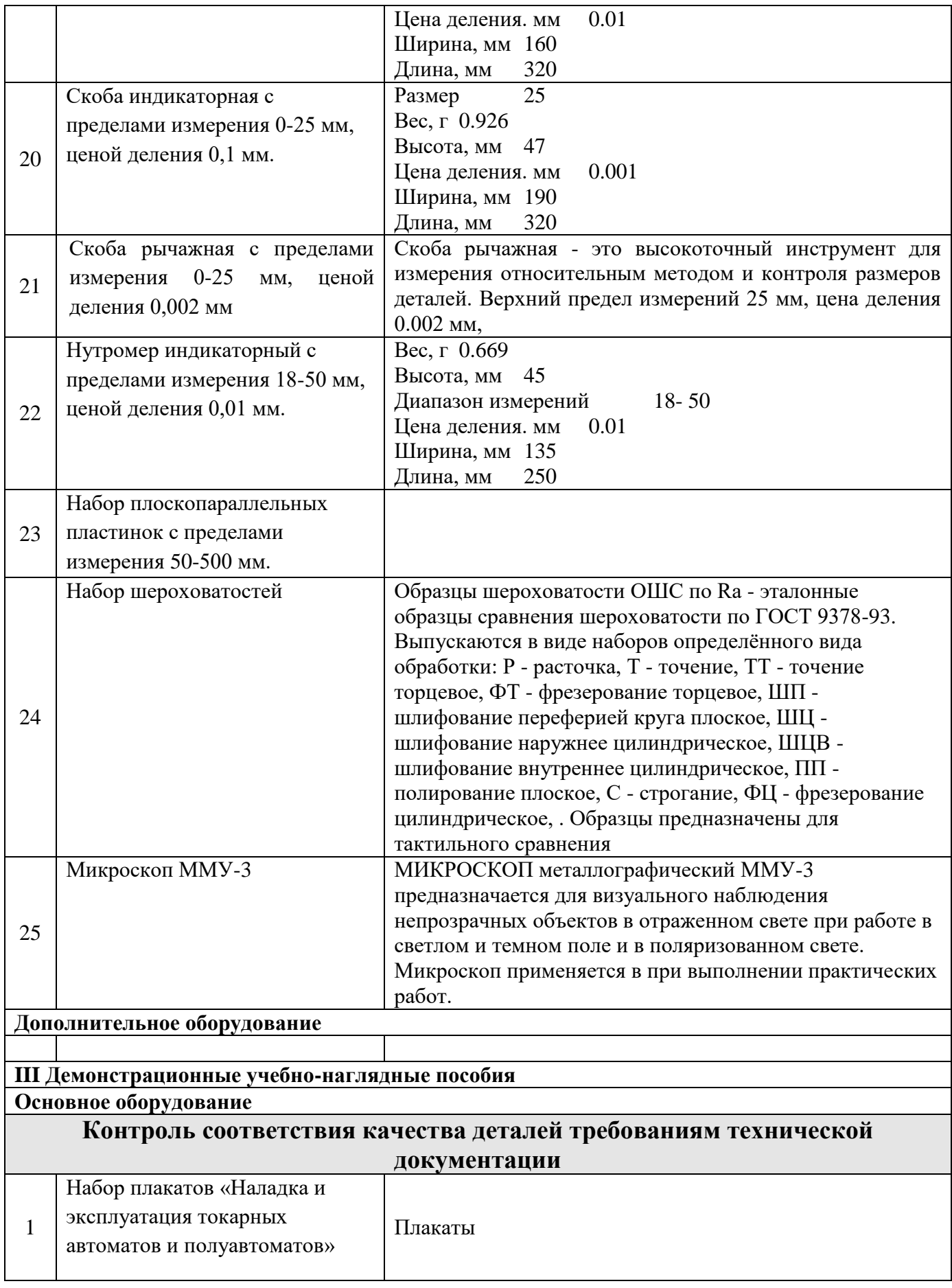

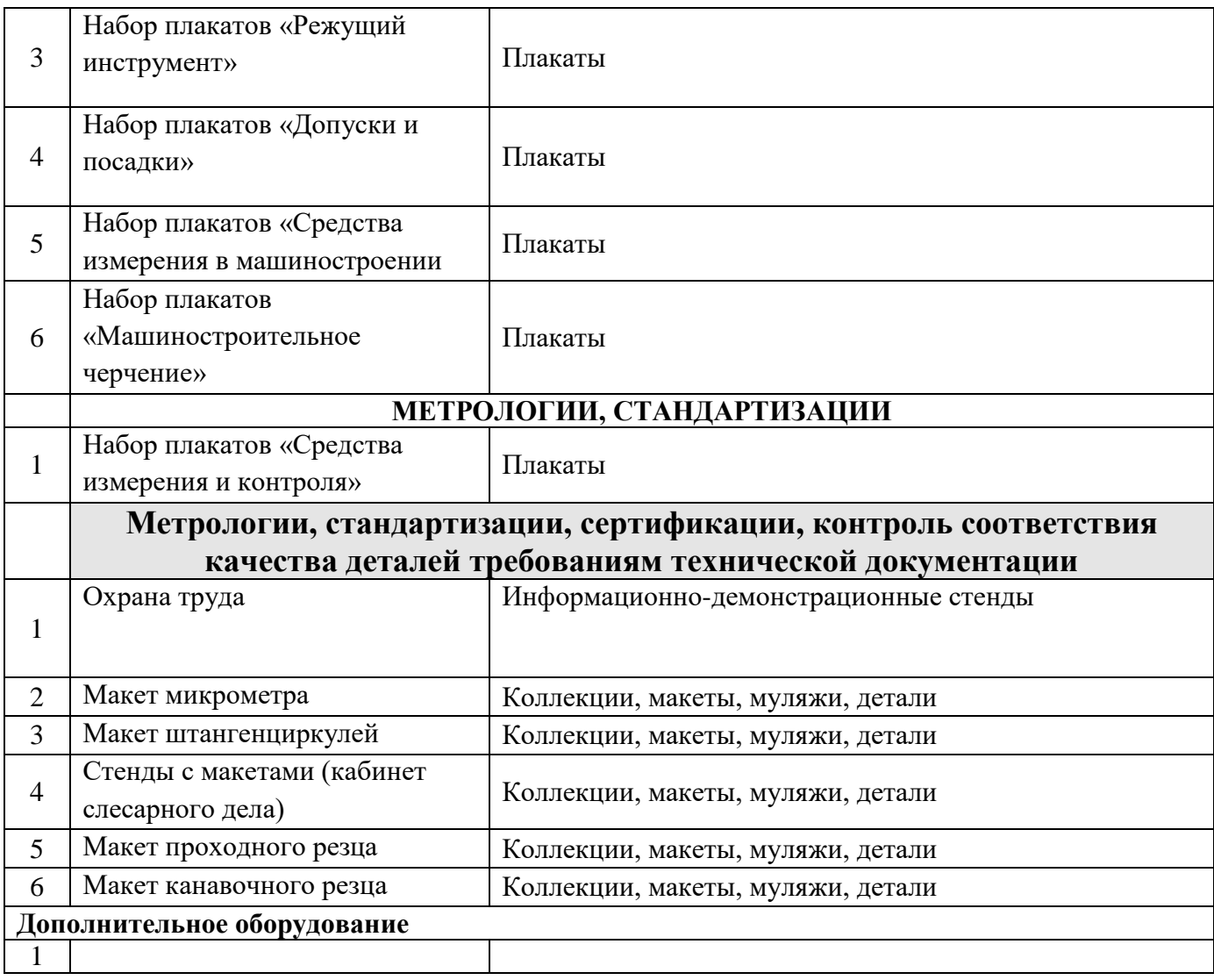

# **Лаборатория «Процессов формообразования и инструмента»**

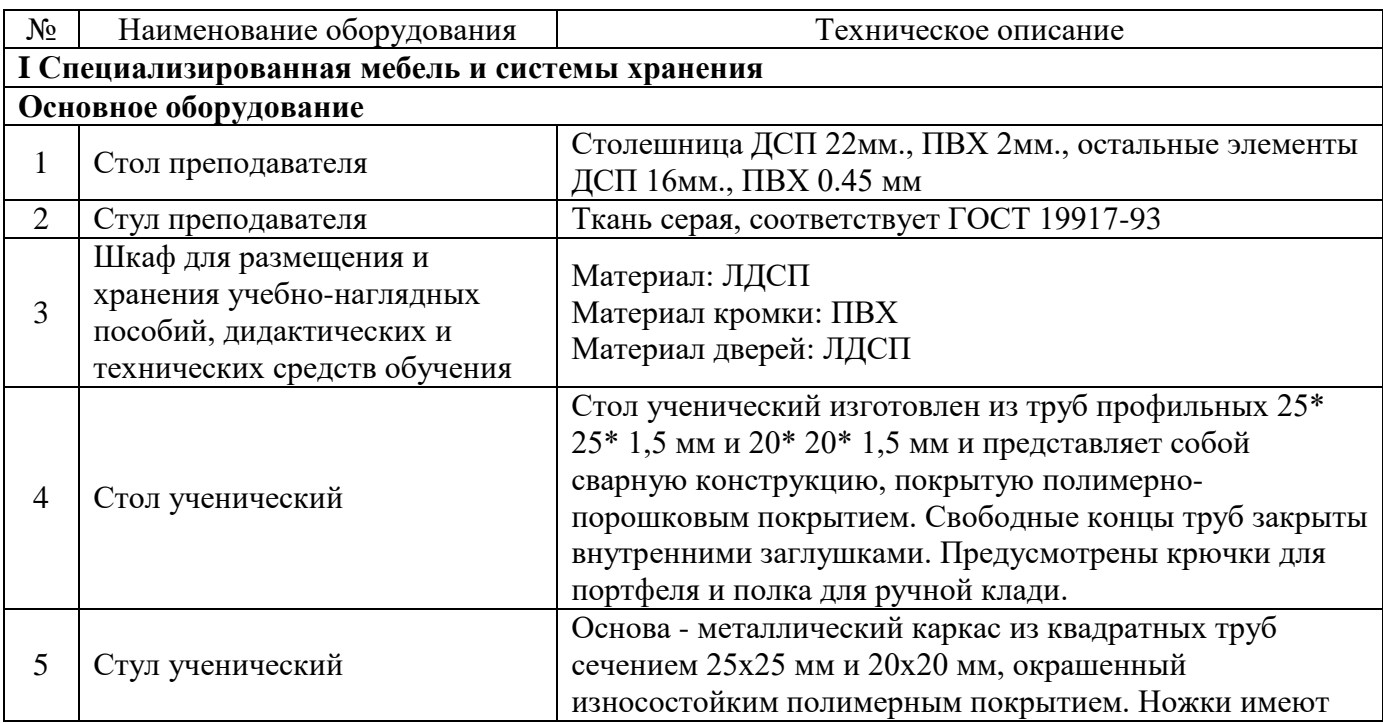

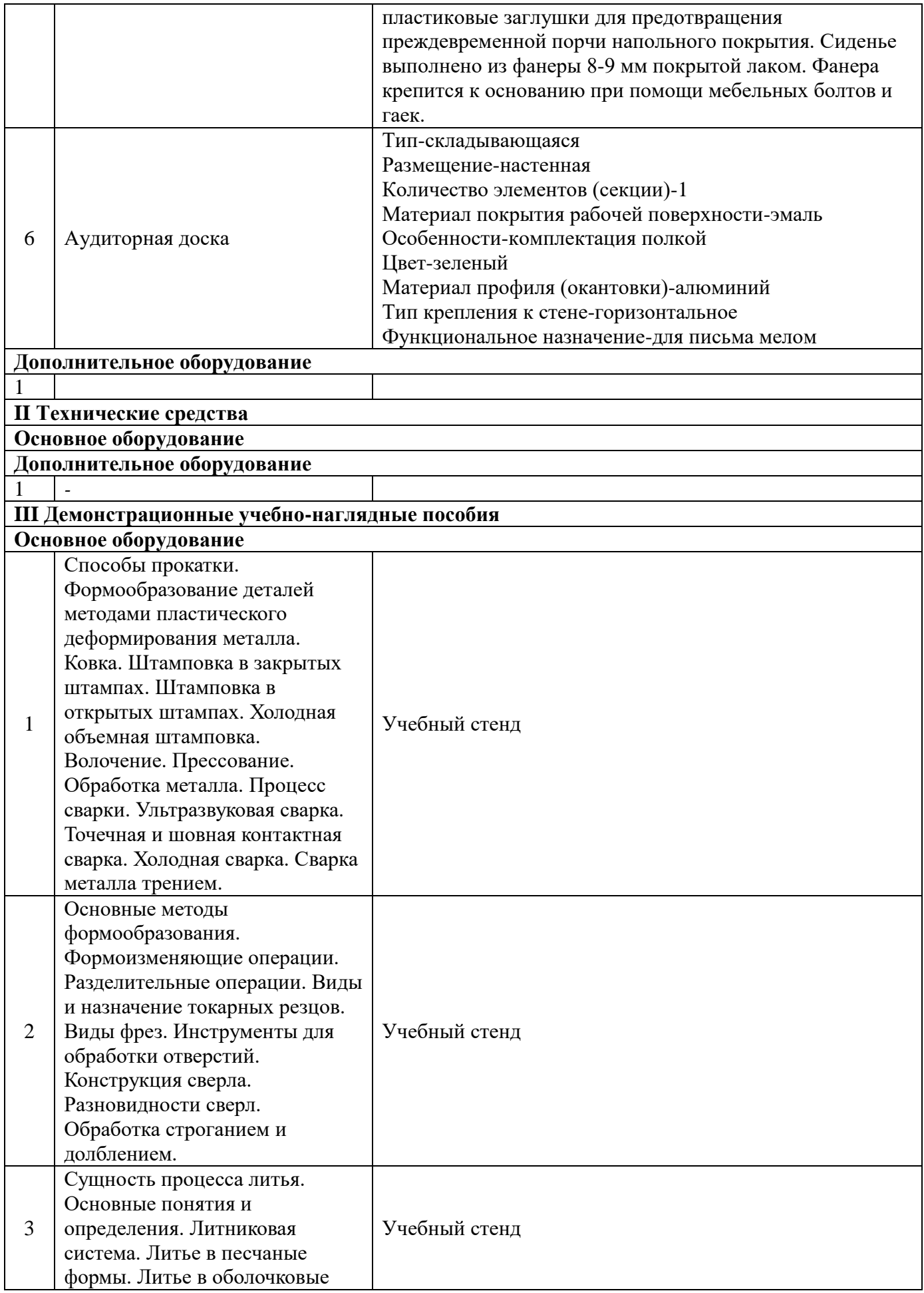

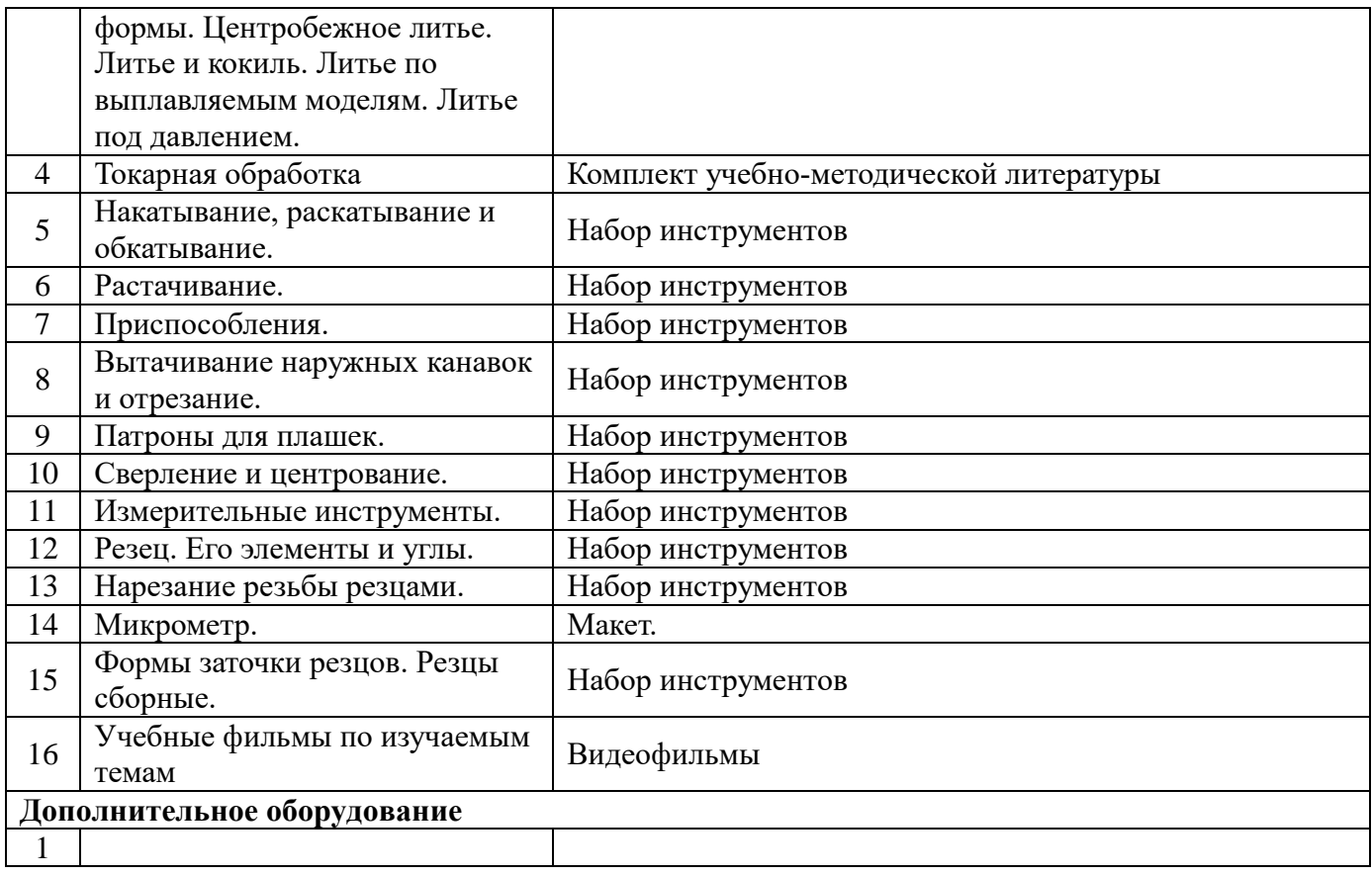

# **Лаборатория «Технологического оборудования и оснастки»**

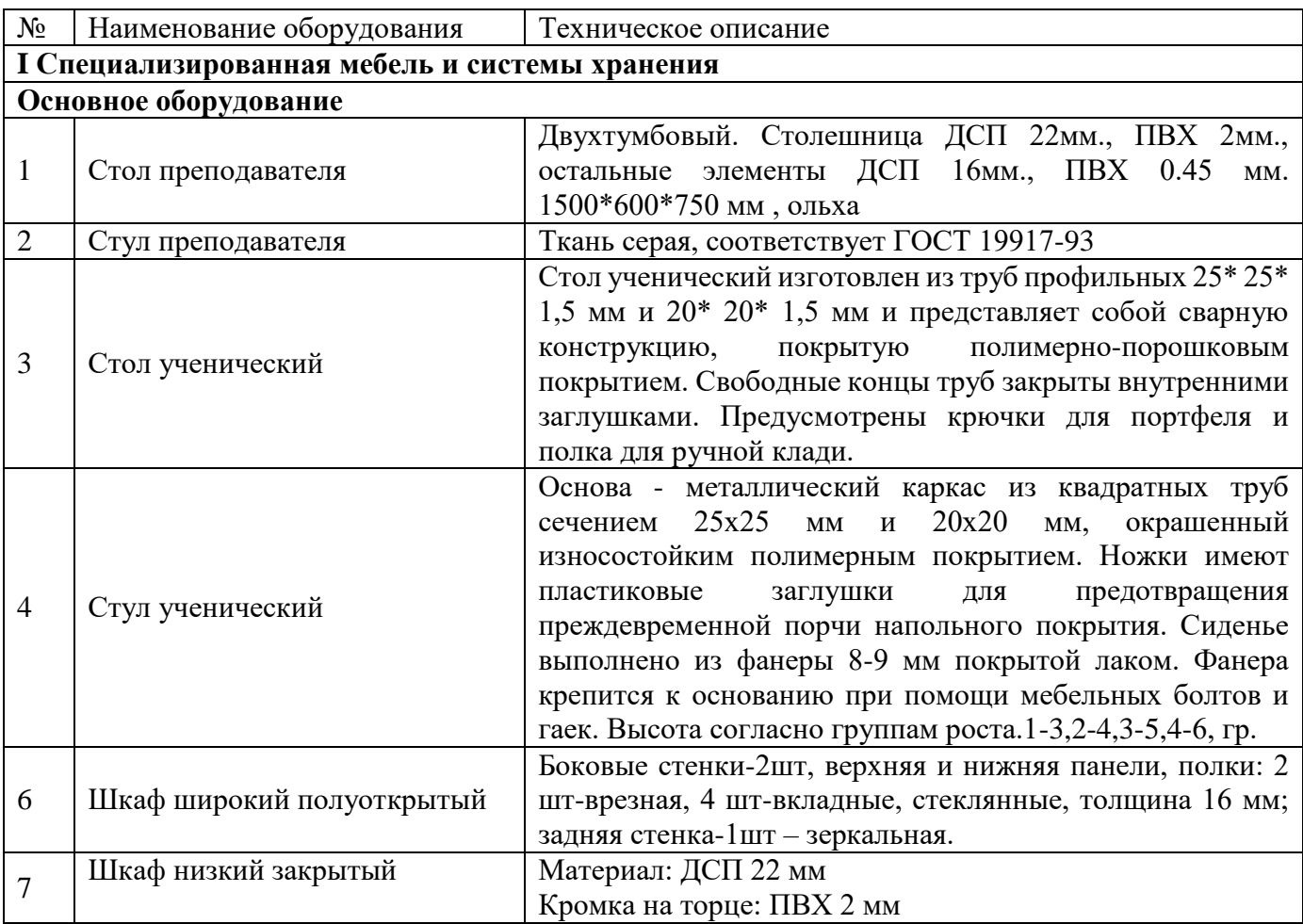

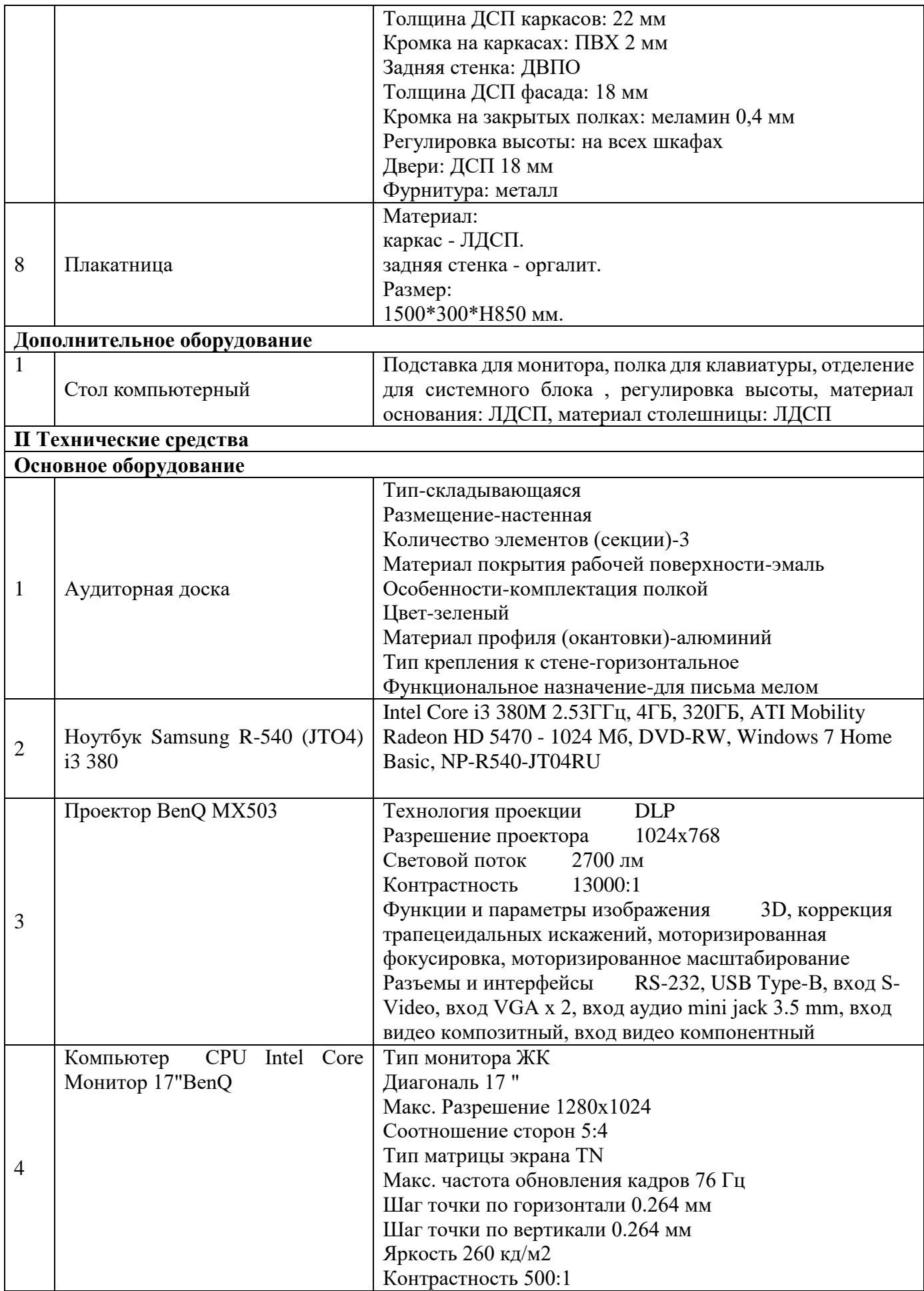

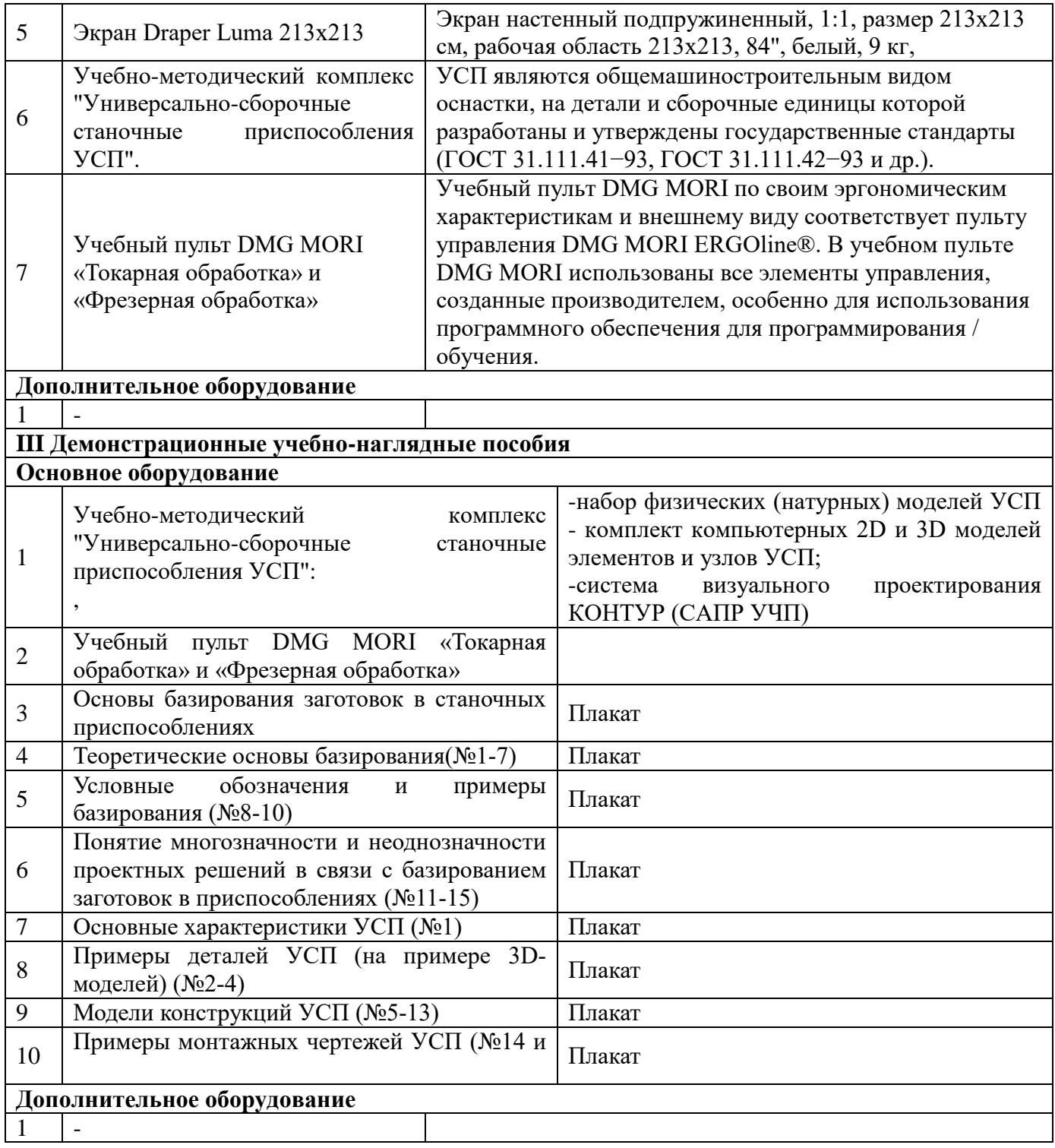

## 6.2.2.4. Оснащение мастерских

## **Мастерская «Слесарная»**

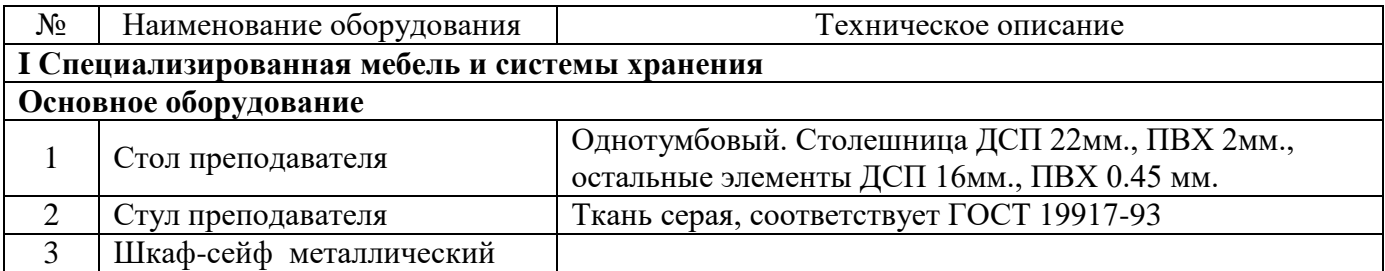

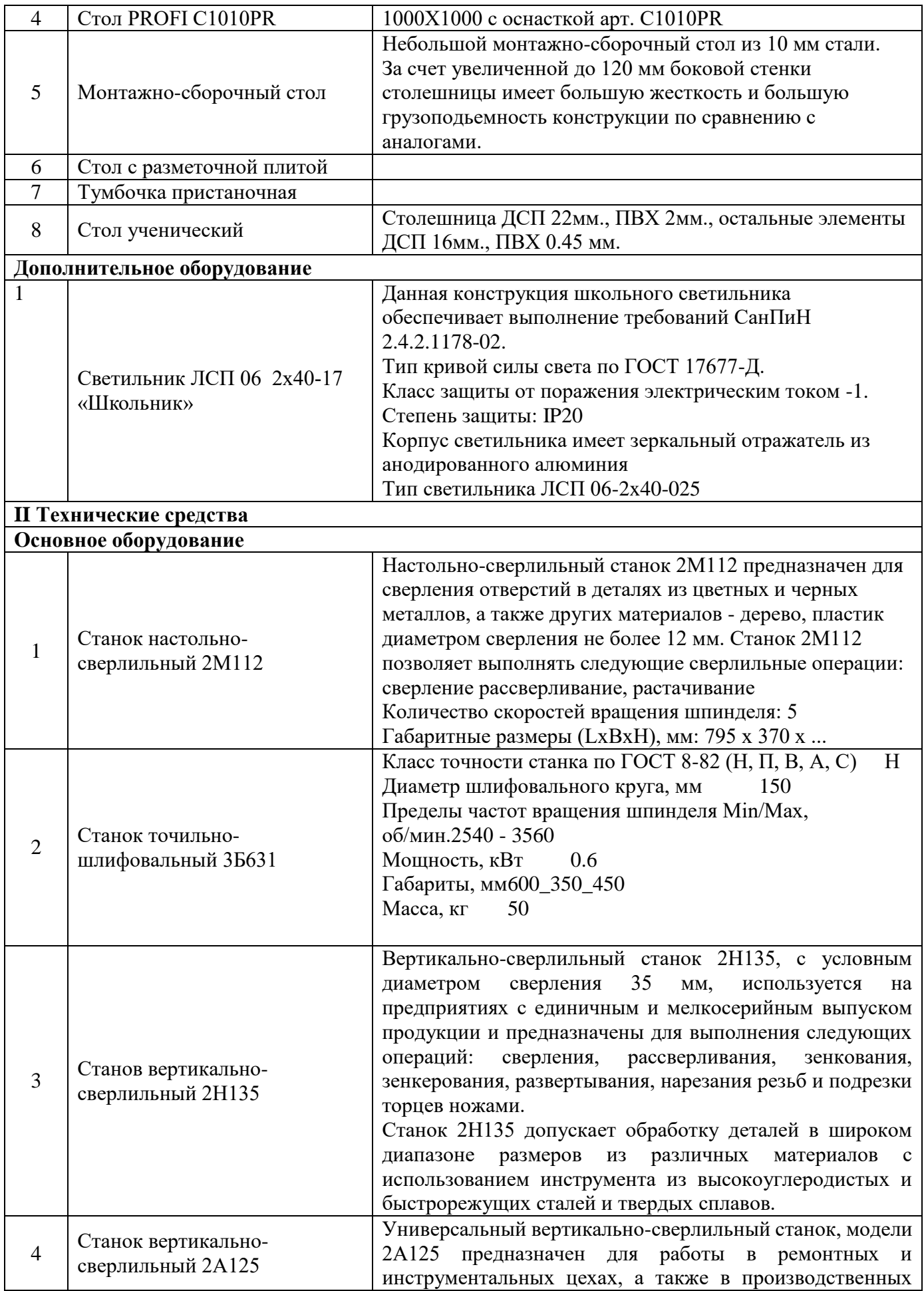

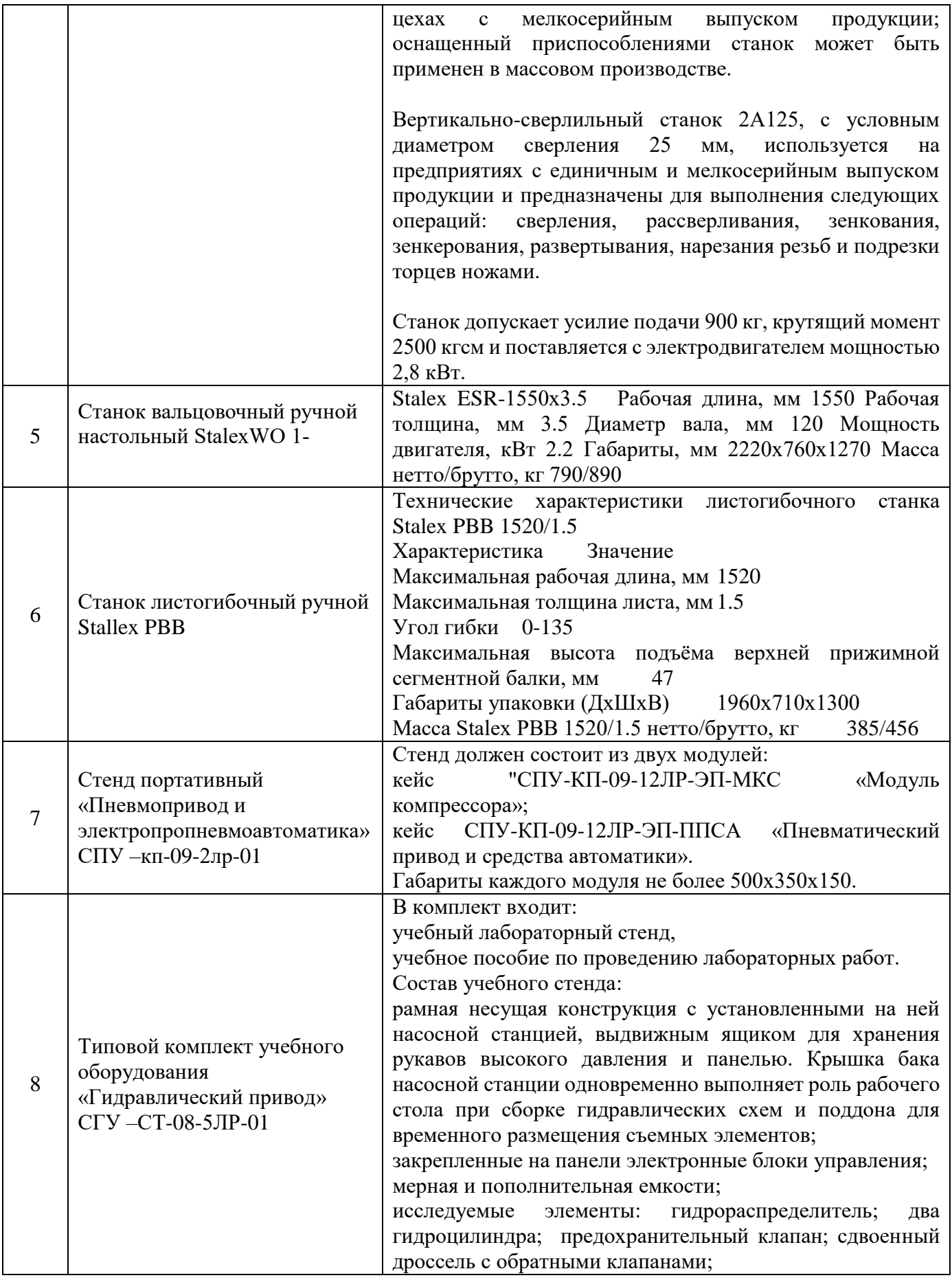

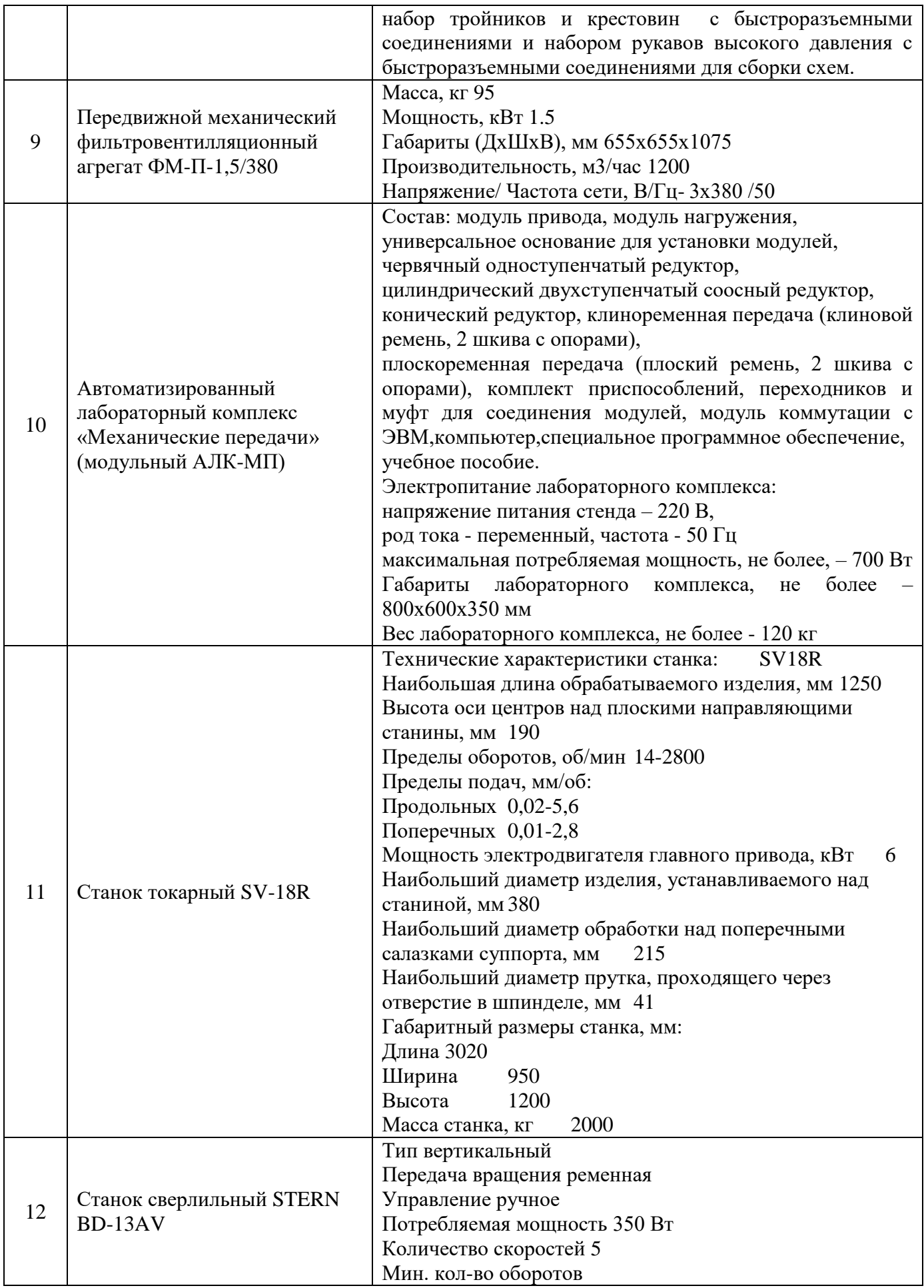

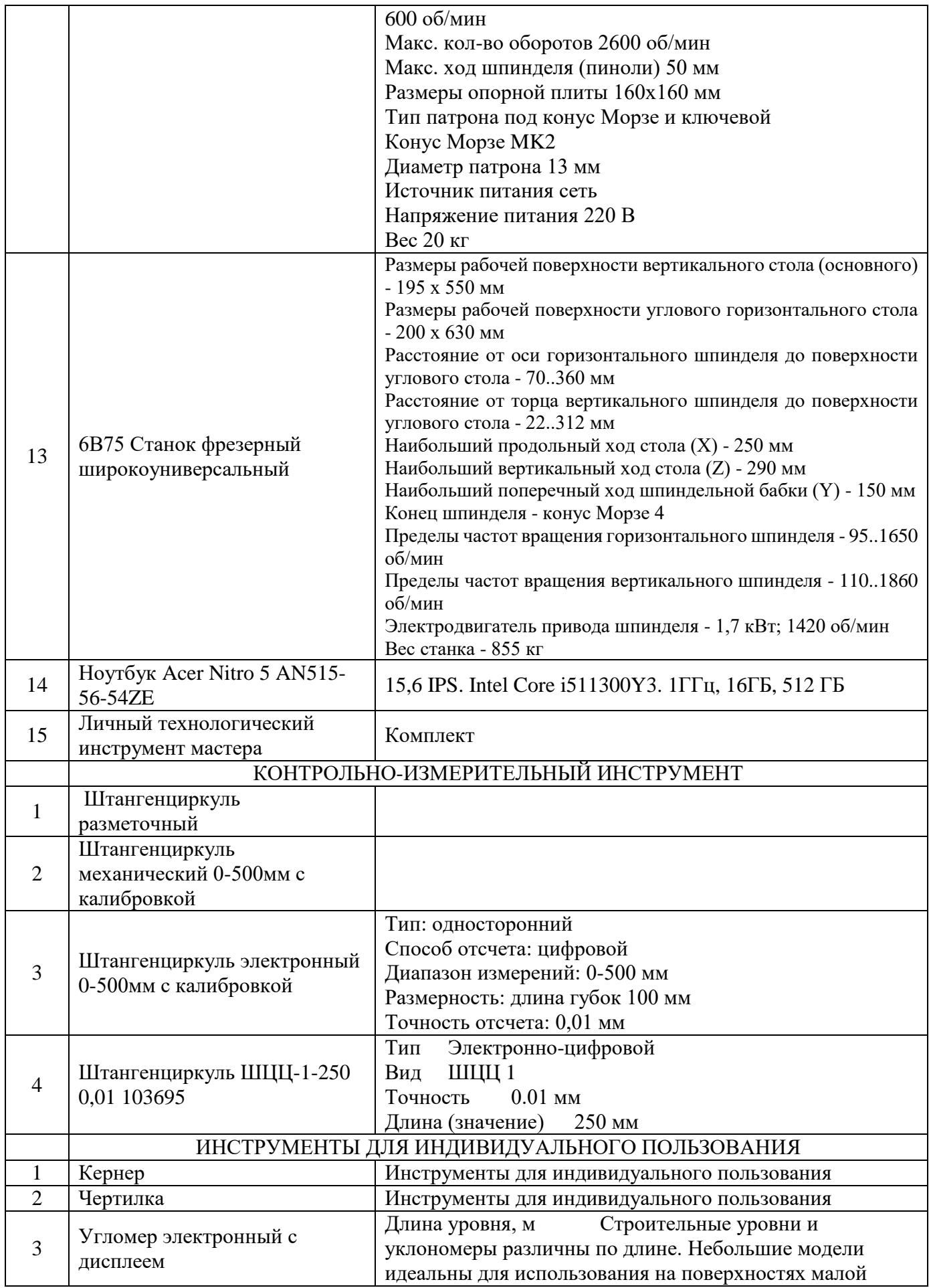

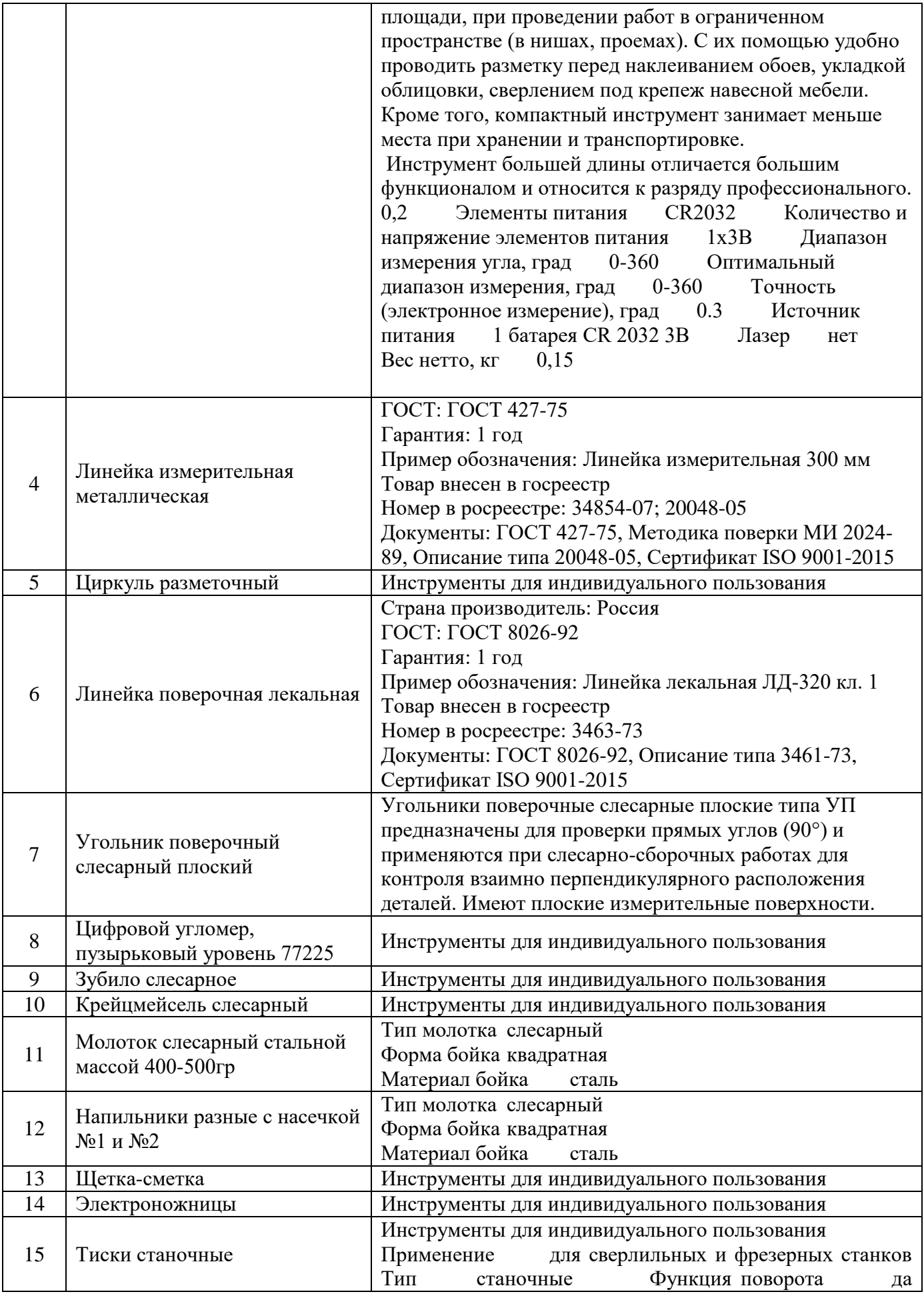

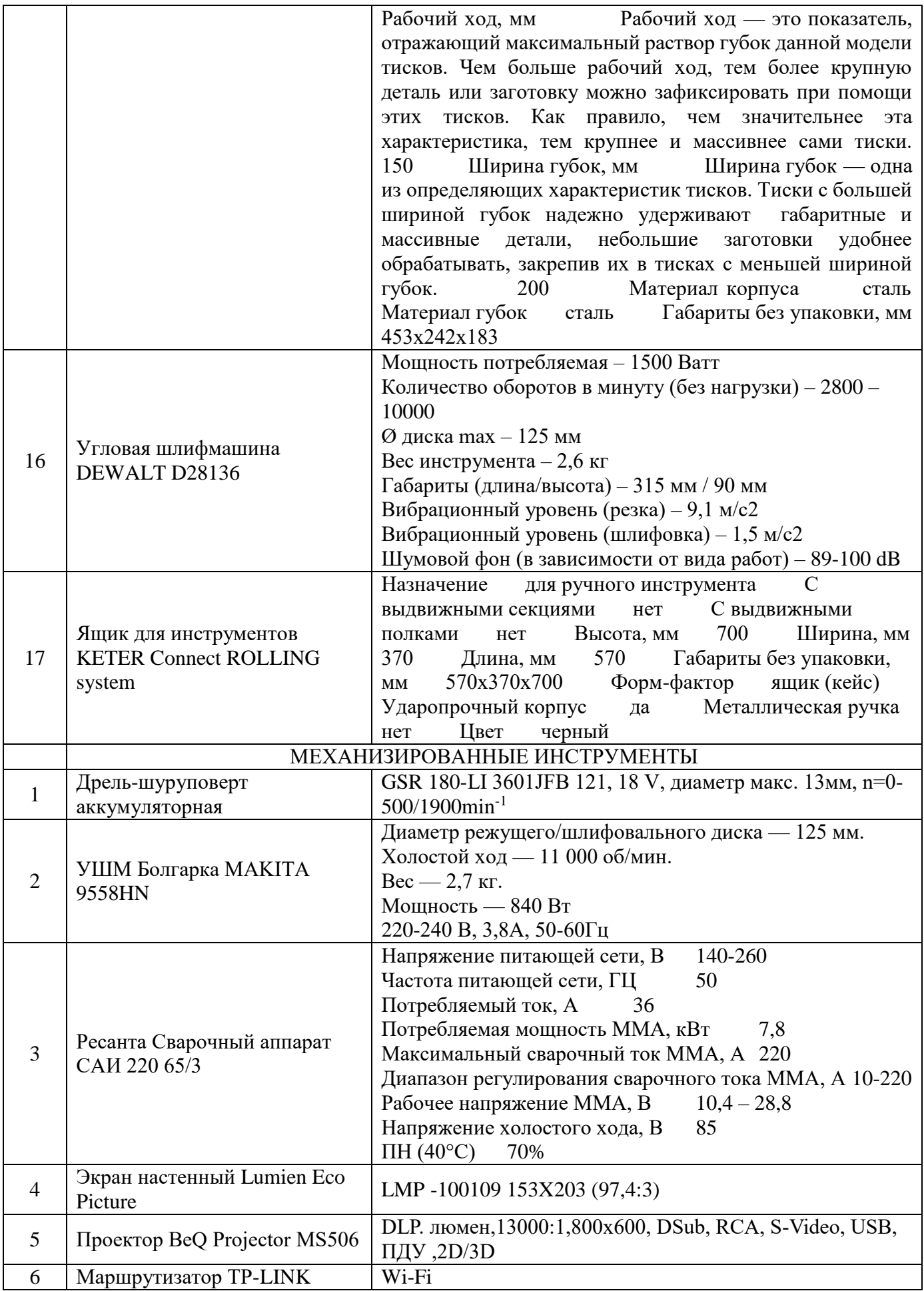

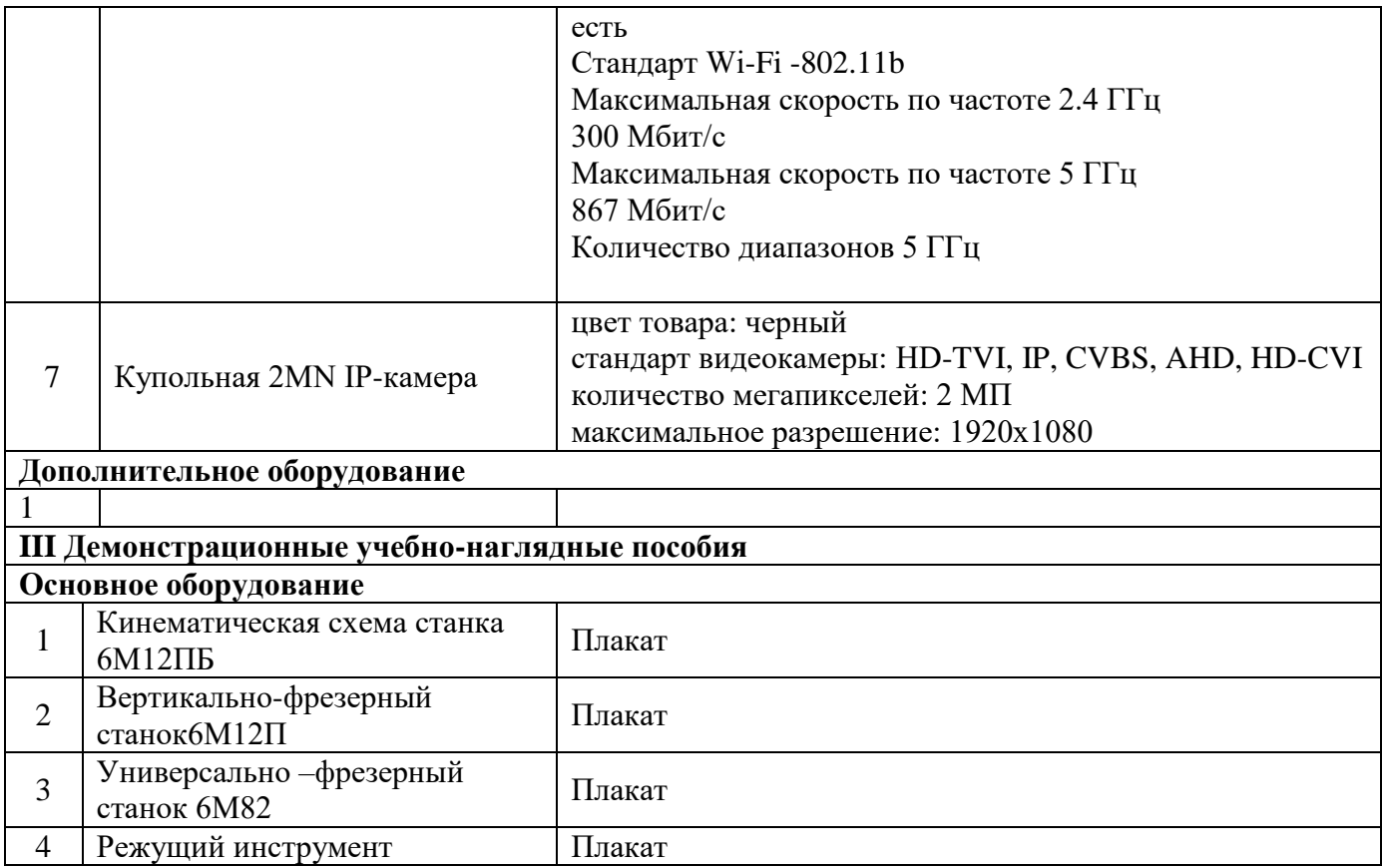

# **Мастерская «Участок станков с ЧПУ»**

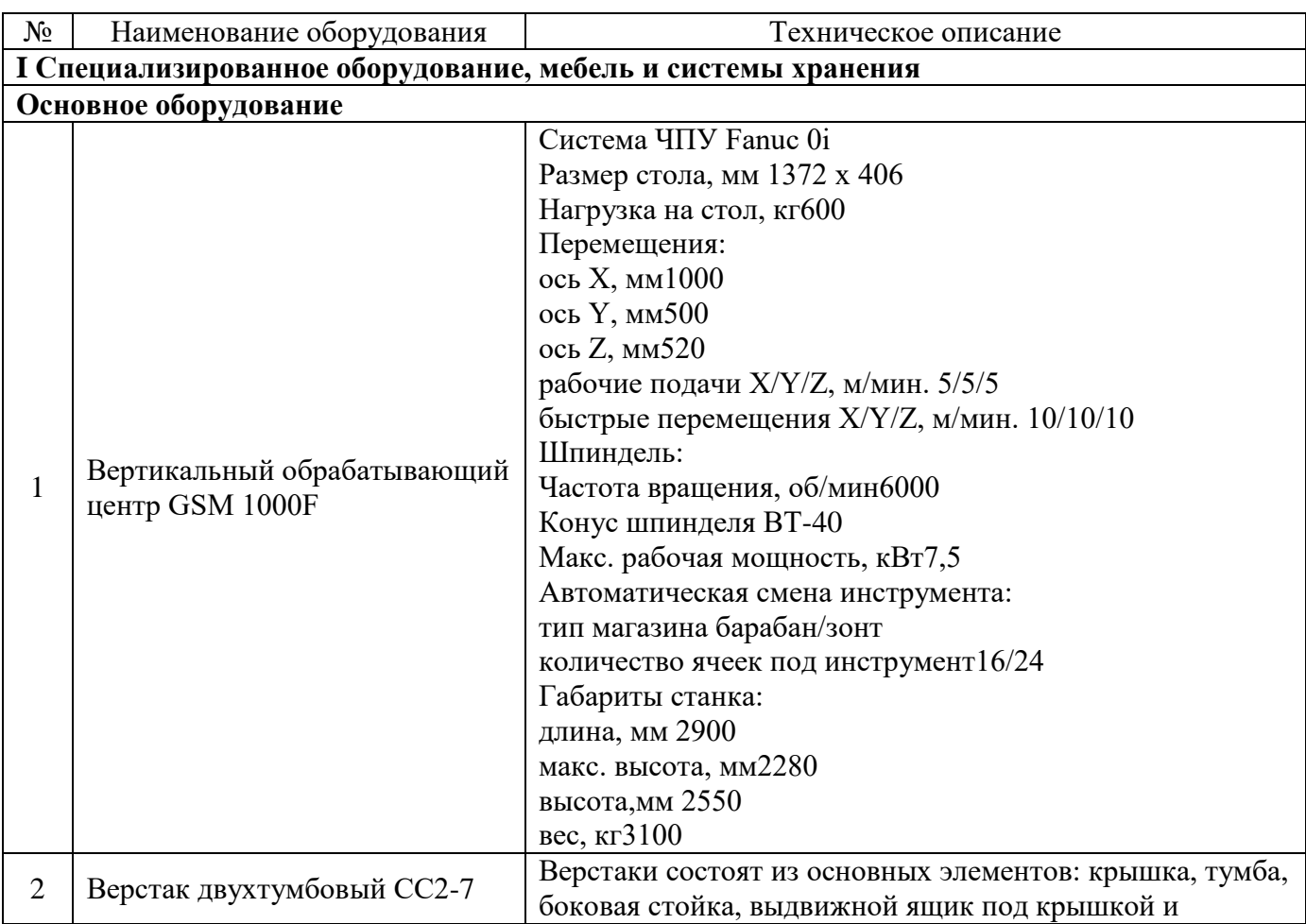

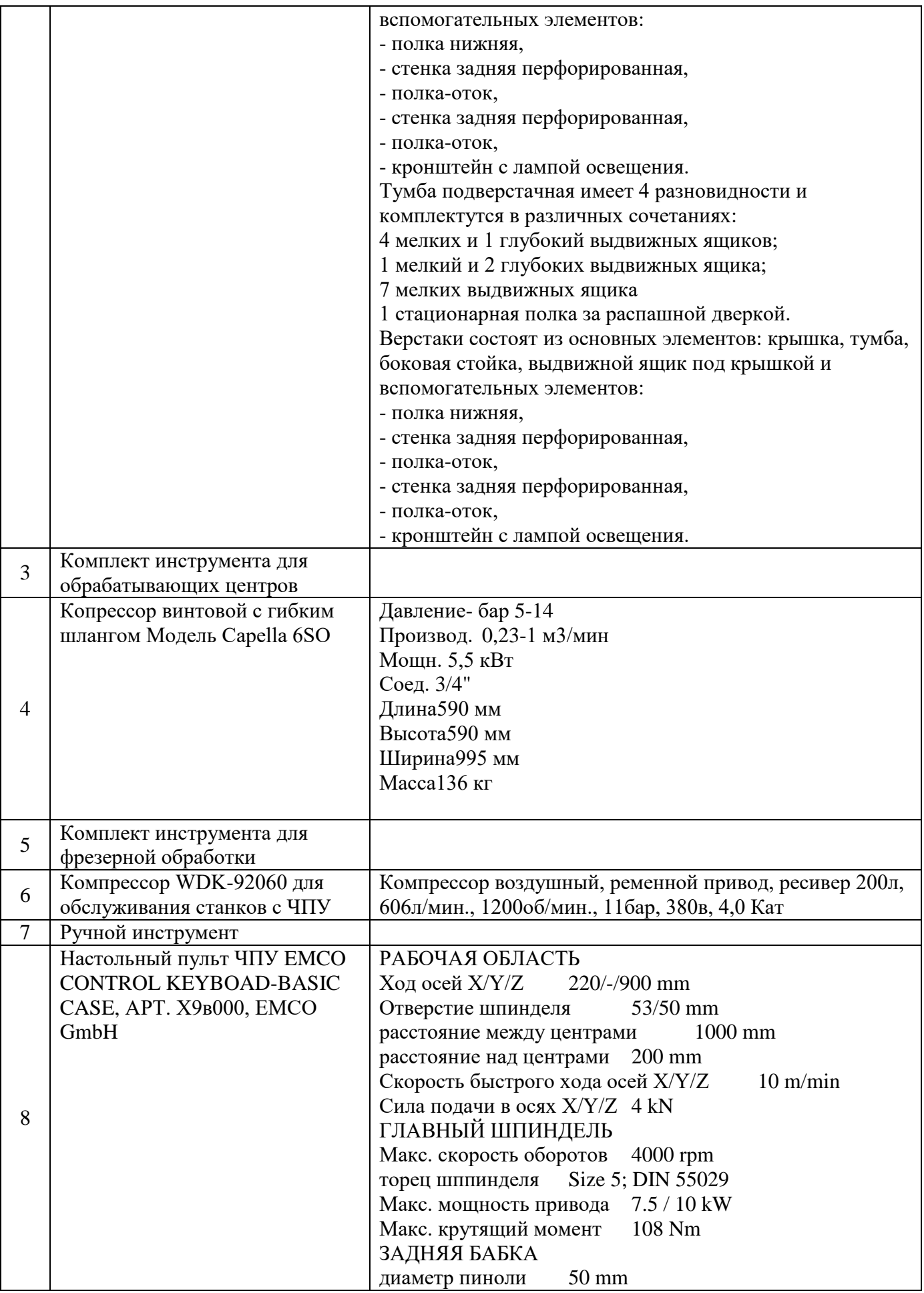

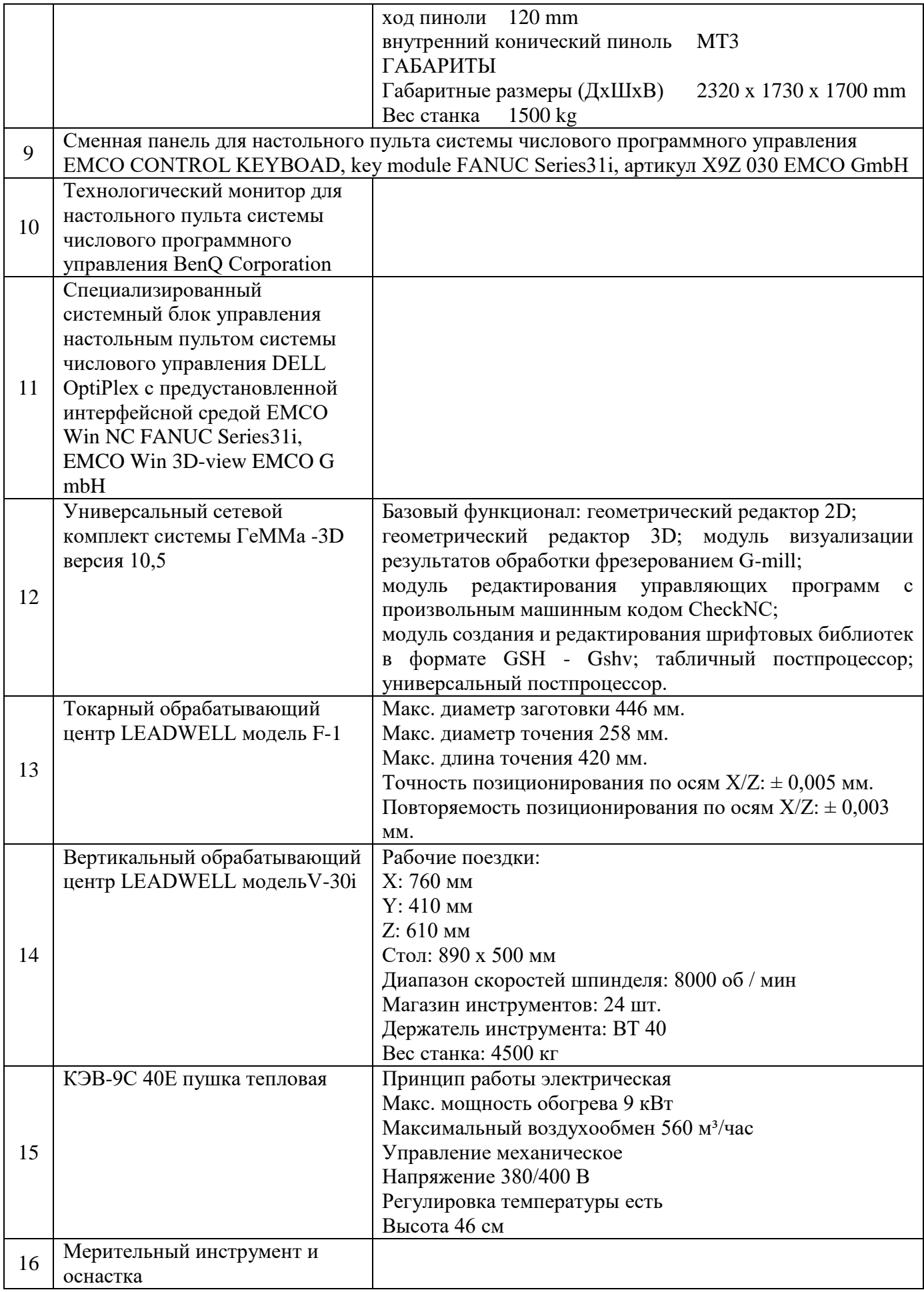

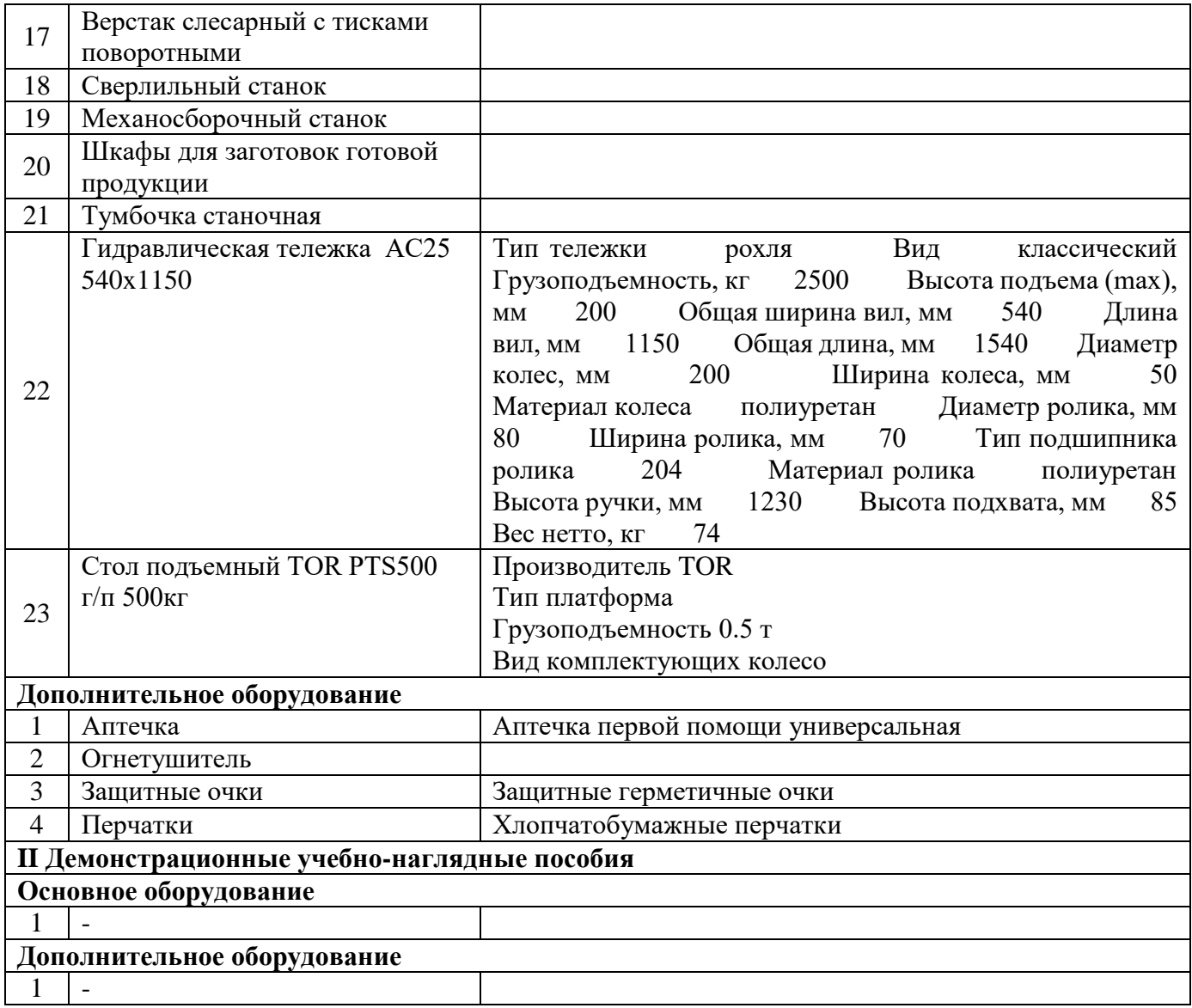

## **Мастерская «Участок аддитивных установок»**

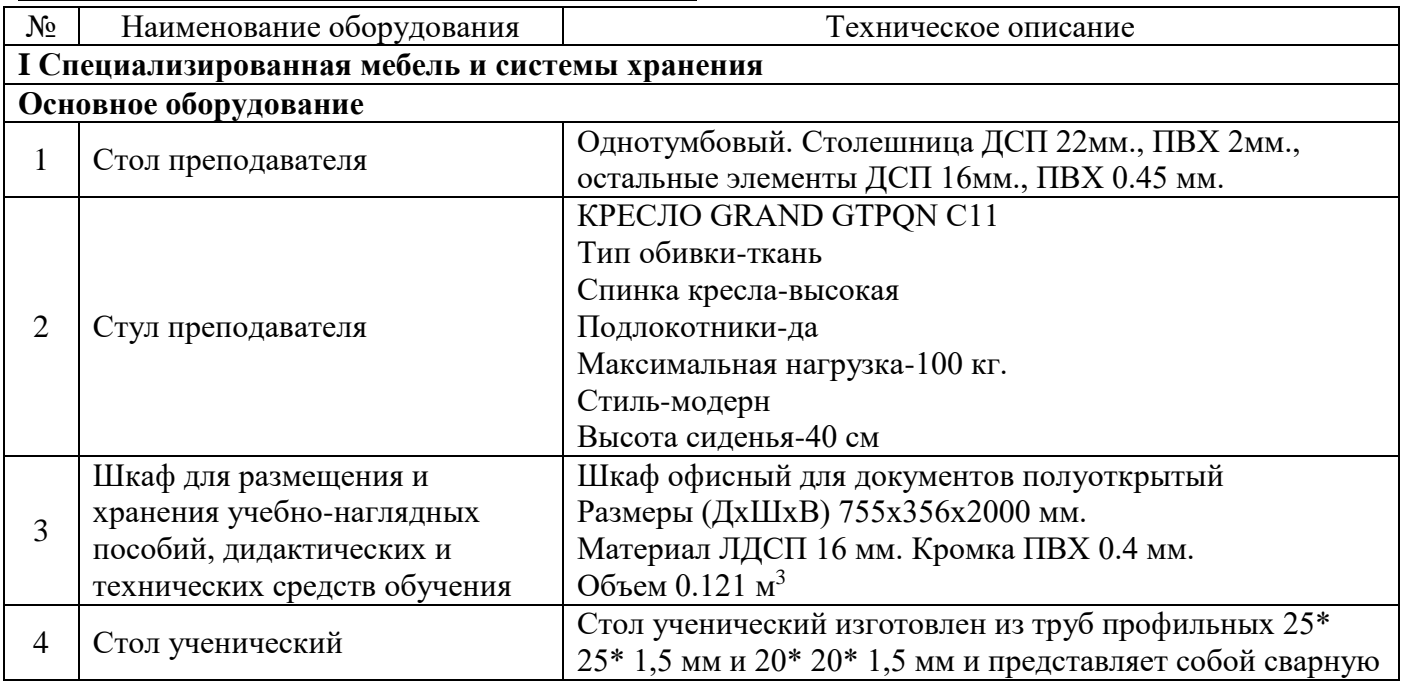

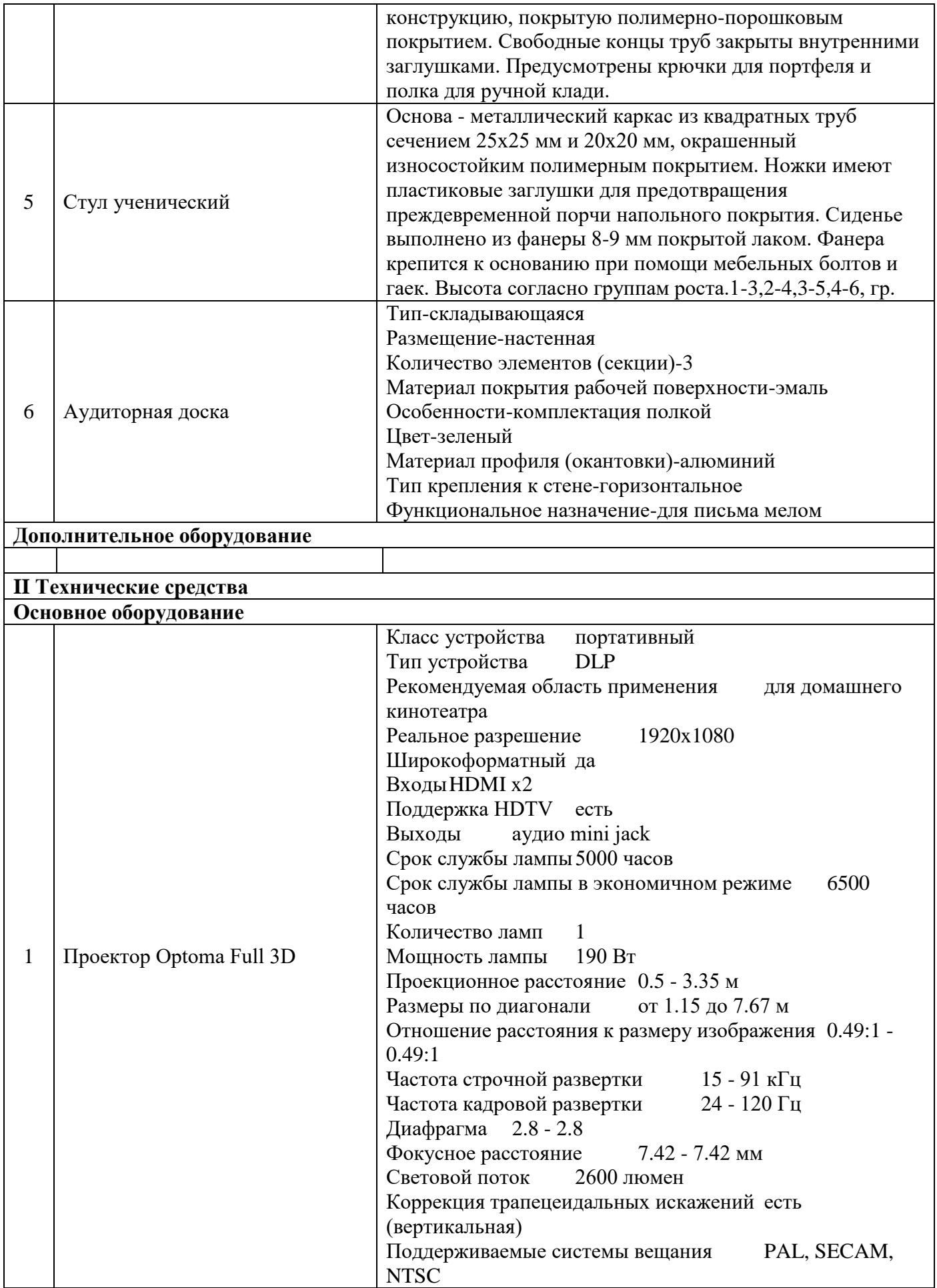

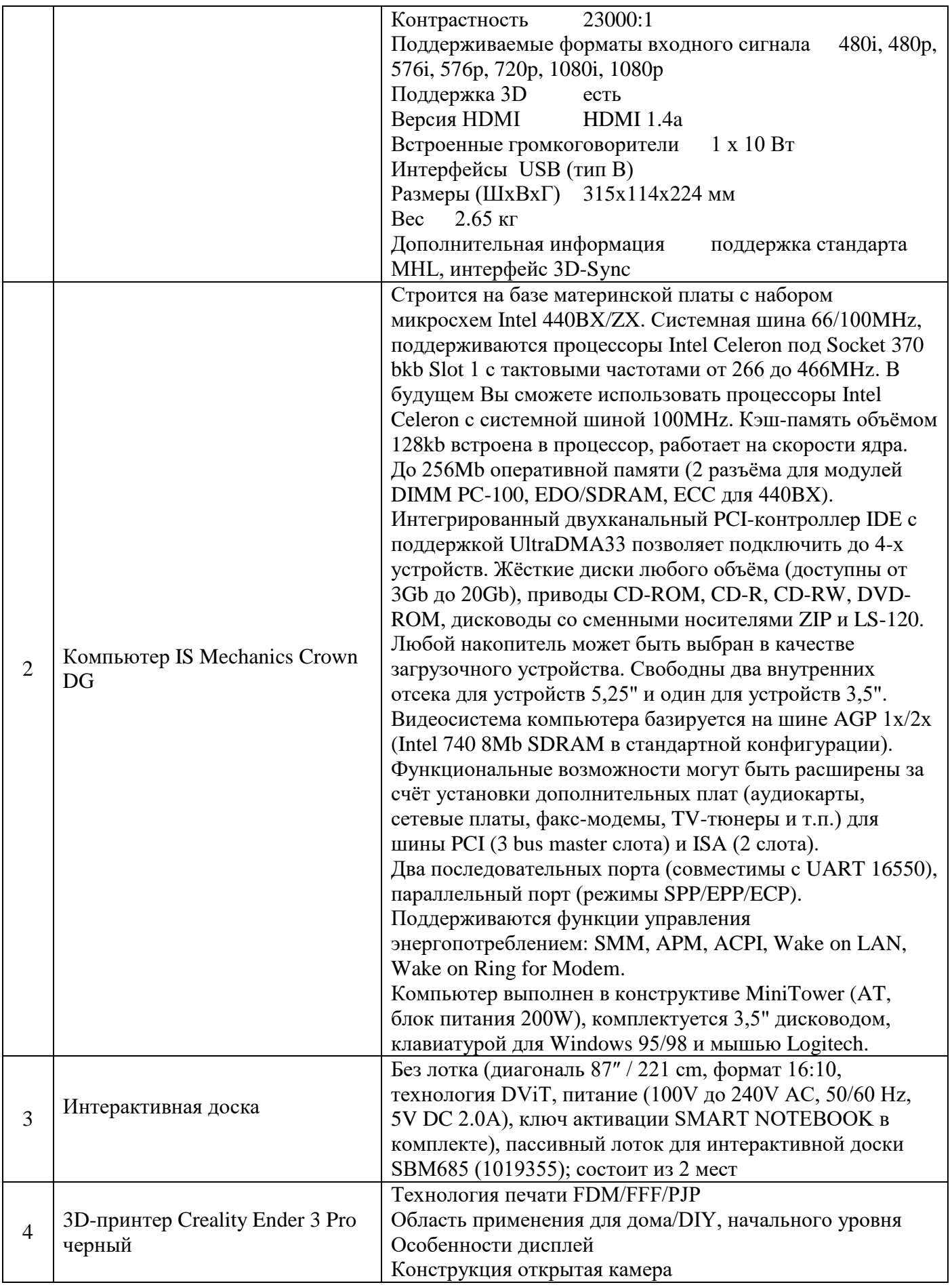

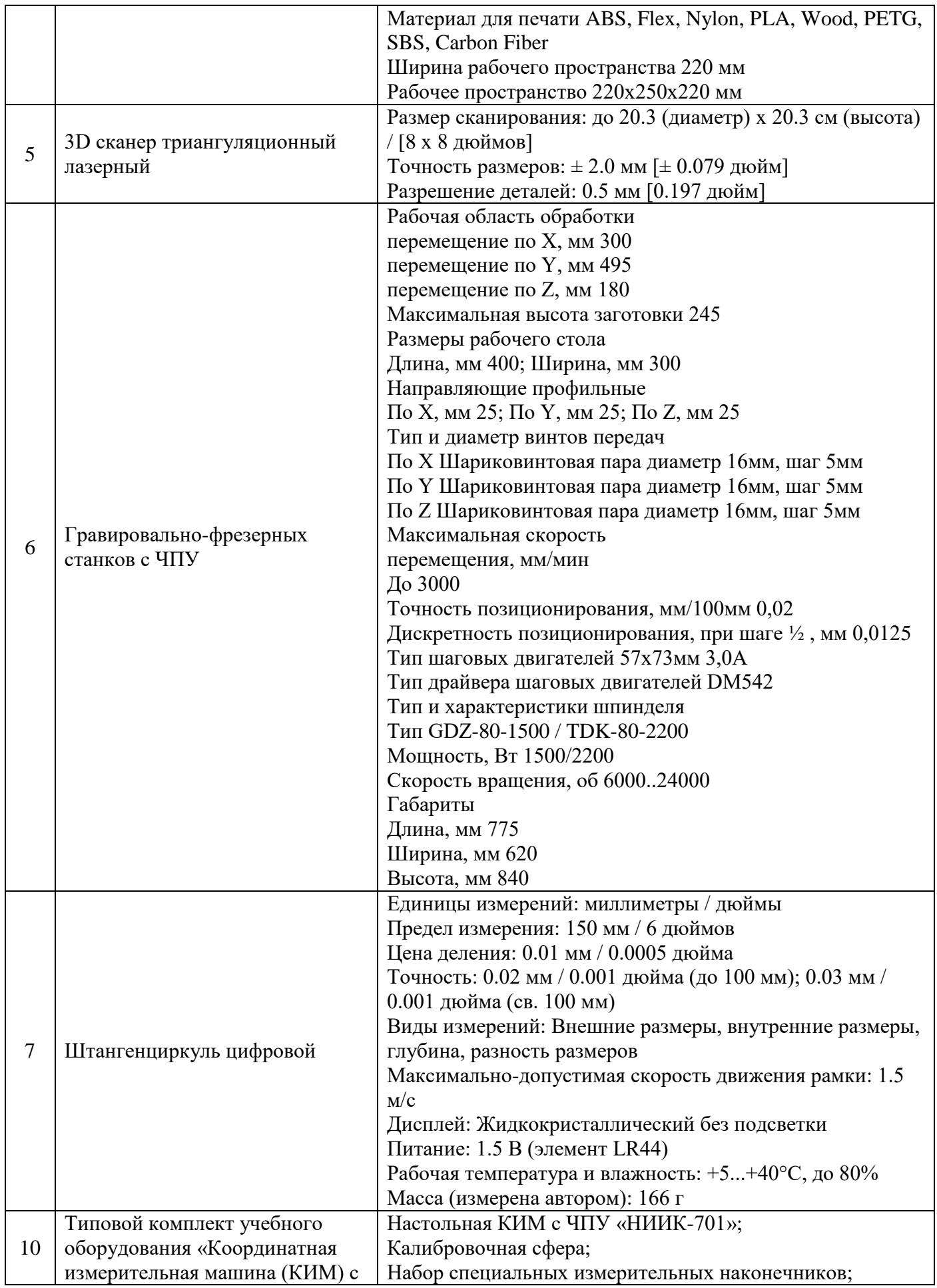

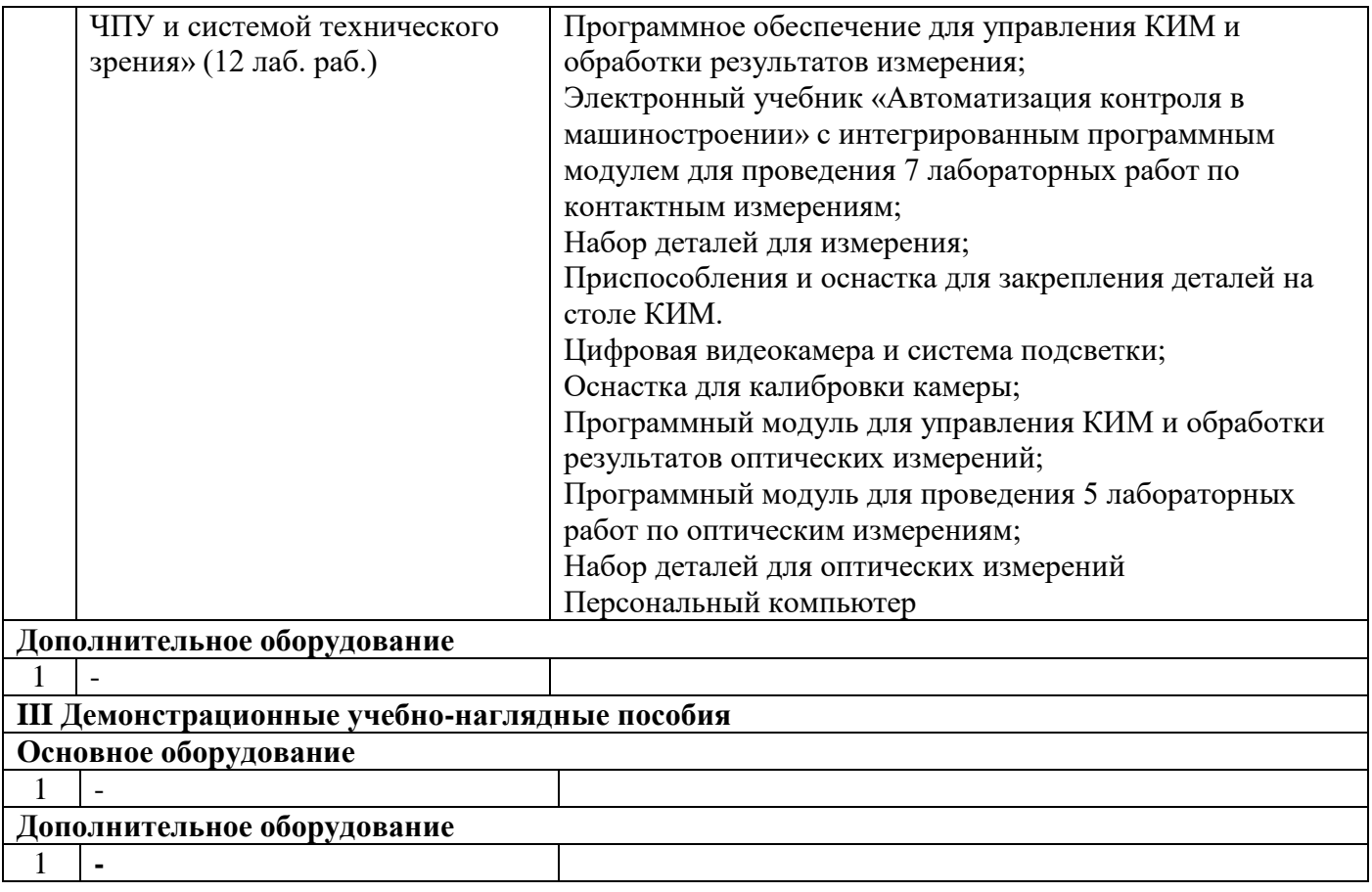

#### 6.2.2.5. Оснащение баз практик

Реализация образовательной программы предполагает обязательную учебную и производственную практику.

Учебная практика реализуется в мастерских ГБПОУ СПТ им Б.Г. Музрукова и требует наличия оборудования, инструментов, расходных материалов, обеспечивающих выполнение всех видов работ, определенных содержанием программ профессиональных модулей.

Производственная практика реализуется в ФГУП «РФЯЦ ВНИИЭФ», обеспечивающих деятельность обучающихся в профессиональной области машиностроения.

Оборудование предприятий и технологическое оснащение рабочих мест производственной практики соответствует содержанию профессиональной деятельности и дает возможность обучающемуся овладеть профессиональными компетенциями по всем видам деятельности, предусмотренными программой, с использованием современных технологий, материалов и оборудования.

### **Наименование рабочего места, участка «Производственный цех»**

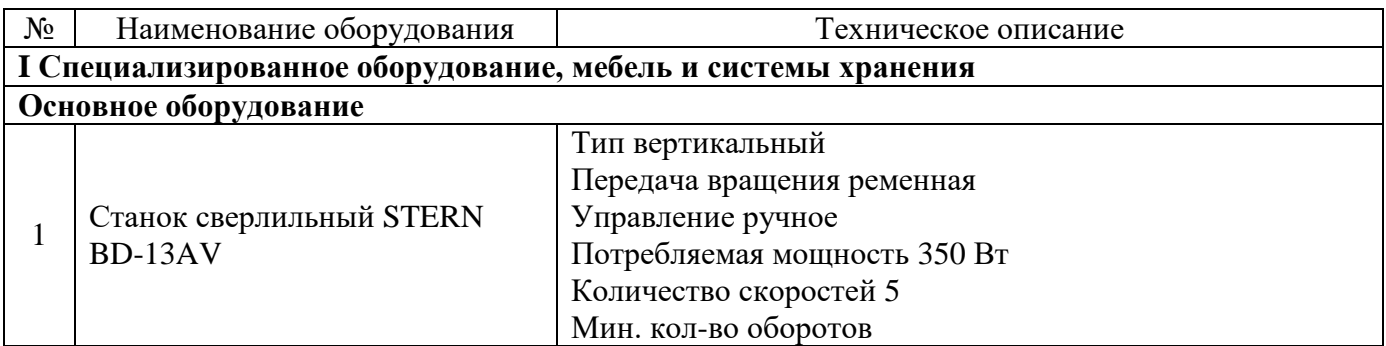

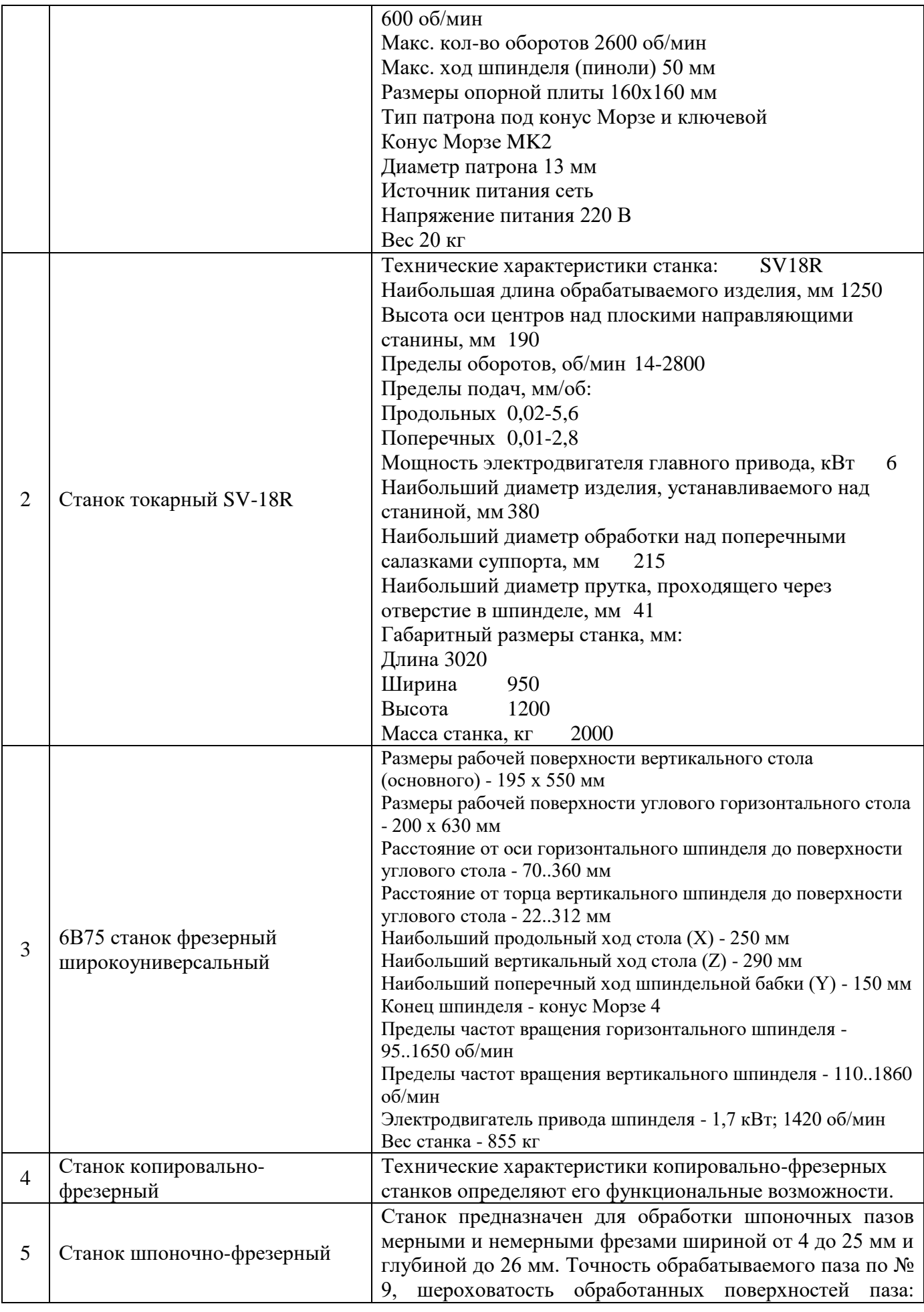

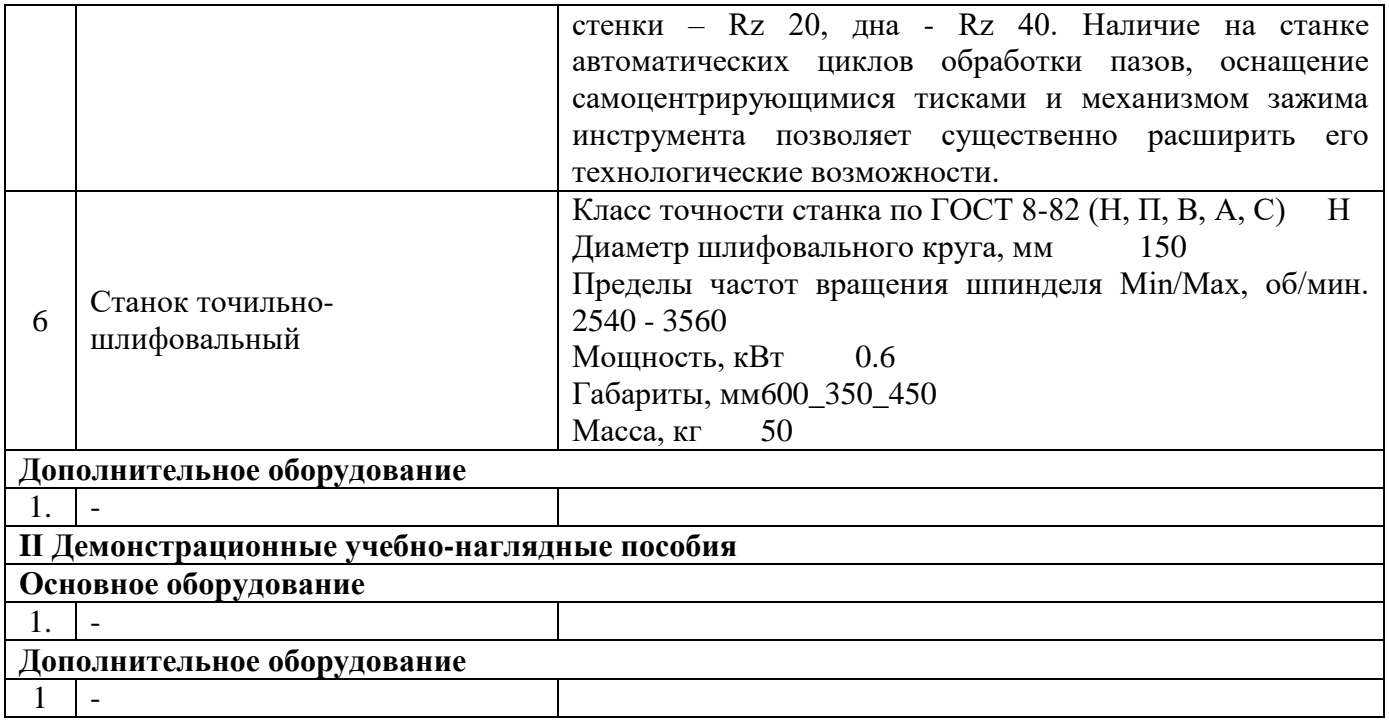

6.3. Требования к учебно-методическому обеспечению образовательной программы

6.3.1. Библиотечный фонд ГБПОУ СПТ им. Б.Г. Музрукова укомплектован печатными изданиями и (или) электронными изданиями по каждой дисциплине (модулю) из расчета не менее 0,25 экземпляра каждого из изданий, указанных в рабочих программах дисциплин (модулей) в качестве основной литературы, на одного обучающегося из числа лиц, одновременно осваивающих соответствующую дисциплину (модуль).

В техникуме имеется электронная информационно-образовательная среда, допускается замена печатного библиотечного фонда предоставлением права одновременного доступа к цифровой (электронной) библиотеке не менее 25 процентов обучающихся.

В случае применения электронного обучения, дистанционных образовательных технологий, обучающимся обеспечен доступ (удаленный доступ), к современным профессиональным базам данных и информационным справочным системам, состав которых определяется в рабочих программах дисциплин (модулей) и подлежит обновлению (при необходимости).

Образовательная программа обеспечена учебно-методической документацией по всем учебным дисциплинам (модулям).

6.3.2. Обучающиеся инвалиды и лица с ограниченными возможностями здоровья обеспечены печатными и (или) электронными учебными изданиями, адаптированными при необходимости для обучения указанных обучающихся.

6.3.3. Перечень необходимого комплекта лицензионного и свободно распространяемого программного обеспечения, в том числе отечественного производства.

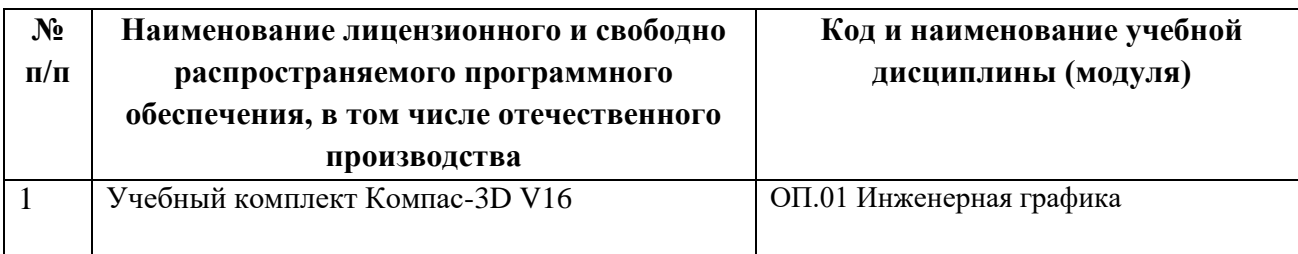

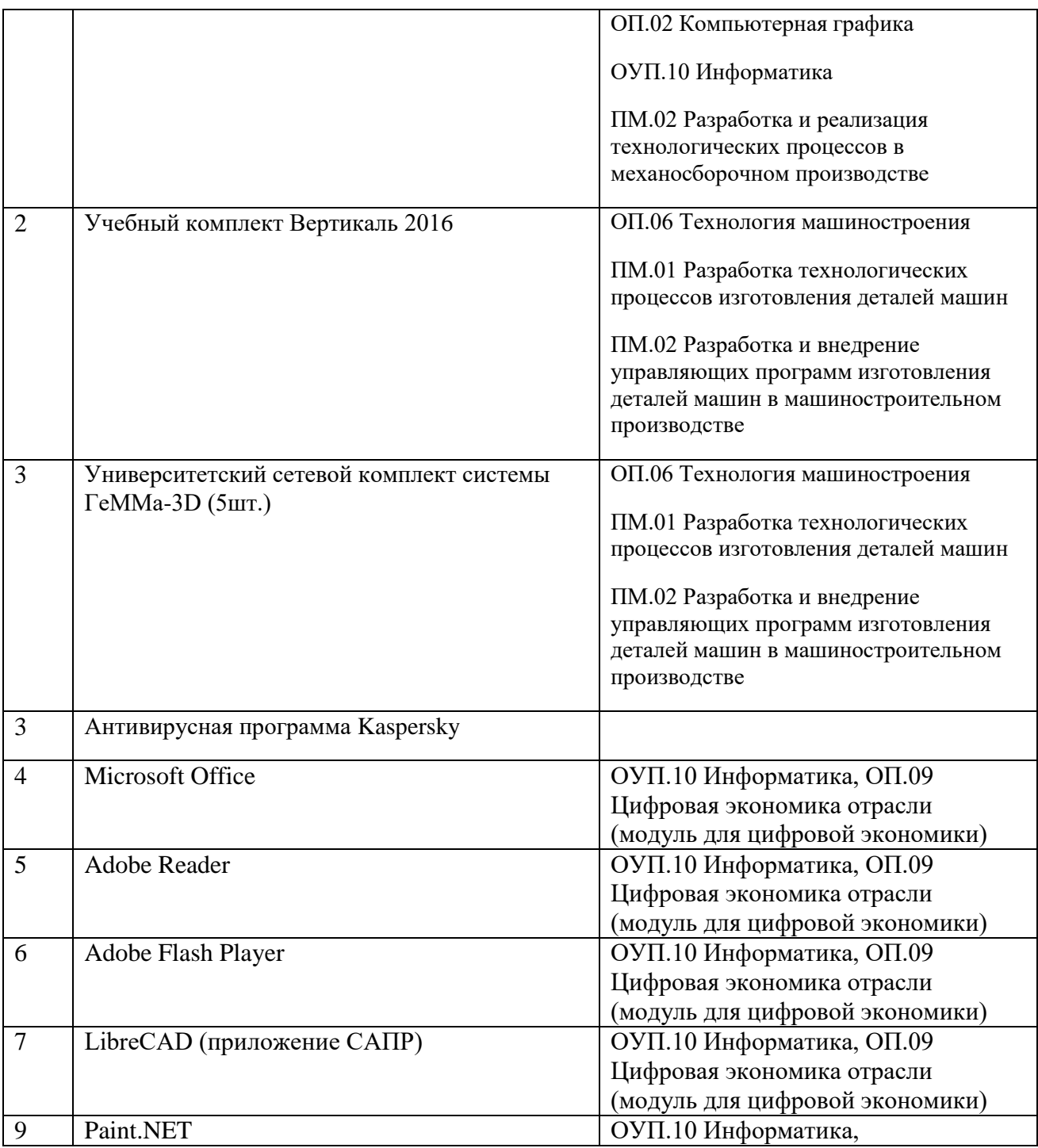

6.4. Требования к практической подготовке обучающихся

6.4.1. Практическая подготовка при реализации образовательной программы среднего профессионального образования направлена на совершенствование модели практикоориентированного обучения, усиление роли работодателей при подготовке специалистов среднего звена путем расширения компонентов (частей) образовательных программ, предусматривающих моделирование условий, непосредственно связанных с будущей профессиональной деятельностью, а также обеспечения условий для получения обучающимися практических навыков и компетенций, соответствующих требованиям, предъявляемым работодателями к квалификациям специалистов, рабочих.

6.4.2. ГБПОУ СПТ им. Б.Г. Музрукова самостоятельно проектирует реализацию образовательной программы и ее отдельных частей (дисциплины, междисциплинарные модули, междисциплинарные курсы, профессиональные модули, практика и другие компоненты) совместно с работодателем (профильной организацией) в форме практической подготовки с учетом требований ФГОС СПО и специфики получаемой специальности.

6.4.3. Образовательная деятельность в форме практической подготовки:

 реализуется на рабочем месте предприятия работодателя (профильной организации) при проведении практических и лабораторных занятий, выполнении курсового проектирования, всех видов практики и иных видов учебной деятельности;

 предусматривает демонстрацию практических навыков, выполнение, моделирование обучающимися определенных видов работ для решения практических задач, связанных с будущей профессиональной деятельностью в условиях, приближенных к реальным производственным;

 включает в себя отдельные лекции, семинары, мастер-классы, которые предусматривают передачу обучающимся учебной информации, необходимой для последующего выполнения работ, связанных с будущей профессиональной деятельностью.

6.4.4. Образовательная деятельность в форме практической подготовки организуется на любом курсе обучения, охватывая дисциплины, междисциплинарные модули, профессиональные модули, все виды практики, предусмотренные учебным планом образовательной программы.

6.4.5. Практическая подготовка проходит в учебных, учебно-производственных лабораториях, мастерских, учебных базах практики, а также в специально оборудованных помещениях (рабочих местах) профильных организаций на основании договора о практической подготовке обучающихся, заключаемого между образовательной организацией и профильной организацией (работодателем), осуществляющей деятельность по профилю соответствующей образовательной программы.

6.4.6. Результаты освоения образовательной программы (ее отдельных частей) оцениваются в рамках промежуточной и государственной итоговой аттестации, организованных в форме демонстрационного экзамена, в том числе на рабочем месте работодателя (профильной организации).

### 6.5. Требования к организации воспитания обучающихся

6.5.1. Воспитание обучающихся при освоении ими основной образовательной программы осуществляется на основе включаемых в настоящую образовательную программу рабочей программы воспитания и календарного плана воспитательной работы (представлены в Приложении №4 и №4/1).

6.5.2. Рабочую программу воспитания и календарный план воспитательной работы образовательная организация разрабатывает и утверждает самостоятельно с учетом примерной рабочей программы воспитания и примерного календарного плана воспитательной работы.

6.5.3. В разработке рабочей программы воспитания и календарного плана воспитательной работы имеют право принимать участие советы обучающихся, советы родителей, представители работодателей и (или) их объединений (при их наличии).

6.6. Требования к кадровым условиям реализации образовательной программы

6.6.1. Реализация образовательной программы обеспечивается педагогическими работниками ГБПОУ СПТ им. Б.Г. Музрукова а также лицами, привлекаемыми к реализации образовательной программы на иных условиях, в том числе из числа руководителей и работников организаций, направление деятельности которых соответствует области профессиональной деятельности, указанной в пункте 1.15 ФГОС СПО, и имеющими стаж работы в данной профессиональной области не менее трех лет.

Квалификация педагогических работников образовательной организации отвечает квалификационным требованиям, указанным в профессиональном стандарте «Педагог

профессионального обучения, профессионального образования и дополнительного профессионального образования», утвержденном приказом Министерства труда и социальной защиты Российской Федерации от 8 сентября 2015 г. № 608н.

Работники, привлекаемые к реализации образовательной программы получают дополнительное профессиональное образование по программам повышения квалификации не реже одного раза в три года с учетом расширения спектра профессиональных компетенций, в том числе в форме стажировки в организациях, направление деятельности которых соответствует области профессиональной деятельности, указанной в пункте 1.15 ФГОС СПО, а также в других областях профессиональной деятельности и (или) сферах профессиональной деятельности при условии соответствия полученных компетенций требованиям к квалификации педагогического работника.

Доля педагогических работников (в приведенных к целочисленным значениям ставок), имеющих опыт деятельности не менее трех лет в организациях, направление деятельности которых соответствует области профессиональной деятельности, указанной в пункте 1.15 ФГОС СПО, в общем числе педагогических работников, обеспечивающих освоение обучающимися профессиональных модулей образовательной программы, составляет не менее 25 процентов.

6.7. Требования к финансовым условиям реализации образовательной программы

6.7.1. Расчеты нормативных затрат оказания государственных услуг по реализации образовательной программы.

Расчеты нормативных затрат оказания государственных услуг по реализации образовательной программы осуществляются в соответствии:

 с Перечнем и составом стоимостных групп профессий и специальностей по государственным услугам по реализации основных профессиональных образовательных программ среднего профессионального образования — программ подготовки специалистов среднего звена, итоговые значения и величина составляющих базовых нормативов затрат по государственным услугам по стоимостным группам профессий и специальностей, отраслевые корректирующие коэффициенты и порядок их применения, утвержденным Минпросвещения России 1 июля 2021 г. № АН-16/11вн.

 Приказом Министерства просвещения Российской Федерации от 22.09.2021 № 662 "Об утверждении общих требований к определению нормативных затрат на оказание государственных (муниципальных) услуг в сфере дошкольного, начального общего, основного общего, среднего общего, среднего профессионального образования, дополнительного образования детей и взрослых, дополнительного профессионального образования для лиц, имеющих или получающих среднее профессиональное образование, профессионального обучения, опеки и попечительства несовершеннолетних граждан, применяемых при расчете объема субсидии на финансовое обеспечение выполнения государственного (муниципального) задания на оказание государственных (муниципальных) услуг (выполнение работ) государственным (муниципальным) учреждением" (Зарегистрирован 15.11.2021 № 65811)

 Нормативные затраты на оказание государственных услуг в сфере образования по реализации образовательной программы включают в себя затраты на оплату труда преподавателей и мастеров производственного обучения с учетом обеспечения уровня средней заработной платы педагогических работников за выполняемую ими учебную (преподавательскую) работу и другую работу в соответствии с Указом Президента Российской Федерации от 7 мая 2012 г. № 597 «О мероприятиях по реализации государственной социальной политики».

#### **Раздел 7. Формирование оценочных материалов для проведения государственной итоговой аттестации**

7.1. Государственная итоговая аттестация (далее – ГИА) является обязательной для образовательных организаций СПО. Она проводится по завершении всего курса обучения по направлению подготовки. В ходе ГИА оценивается степень соответствия сформированных компетенций выпускников требованиям ФГОС СПО.

7.2. Выпускники, освоившие программы подготовки специалистов среднего звена*,* сдают ГИА в форме защиты дипломного проекта и демонстрационного экзамена.

Требования к содержанию, объему и структуре дипломной работы образовательная организация ГБПОУ СПТ им. Б.Г. Музрукова определяет самостоятельно с учетом ООП-П*.*

Государственная итоговая аттестация завершается присвоением квалификации специалиста среднего звена: техник- технолог

7.3. Для государственной итоговой аттестации образовательной организацией разрабатывается программа государственной итоговой аттестации и оценочные материалы.

7.4. Оценочные материалы для проведения ГИА включают типовые задания для демонстрационного экзамена, примеры тем дипломных работ, описание процедур и условий проведения государственной итоговой аттестации, критерии оценки.

Проект программы ГИА представлен в Приложении №5.

1